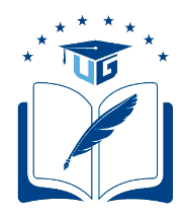

# **UNIVERSIDAD DE GUAYAQUIL**

# FACULTAD DE CIENCIAS MATEMÁTICAS Y FÍSICAS CARRERA DE INGENIERÍA EN SISTEMAS COMPUTACIONALES

## SISTEMA DE PREDICCIÓN ALIMENTICIA CON MÓDULO DE TRANSFERENCIA DE ARCHIVO Y BASADO EN ALGORITMO SOM (MAPAS AUTO ORGANIZADOS) EN CULTIVOS DE TILAPIA

# **PROYECTO DE TITULACIÓN**

Previa a la obtención del título de:

## **INGENIERO EN SISTEMAS COMPUTACIONALES**

AUTORES:

RIVERA GUAMBO JÉSSICA ANGÉLICA SALAZAR GÓMEZ KAREM PAULINA

> TUTOR: Ing. GARY REYES ZAMBRANO

GUAYAQUIL – ECUADOR

2019

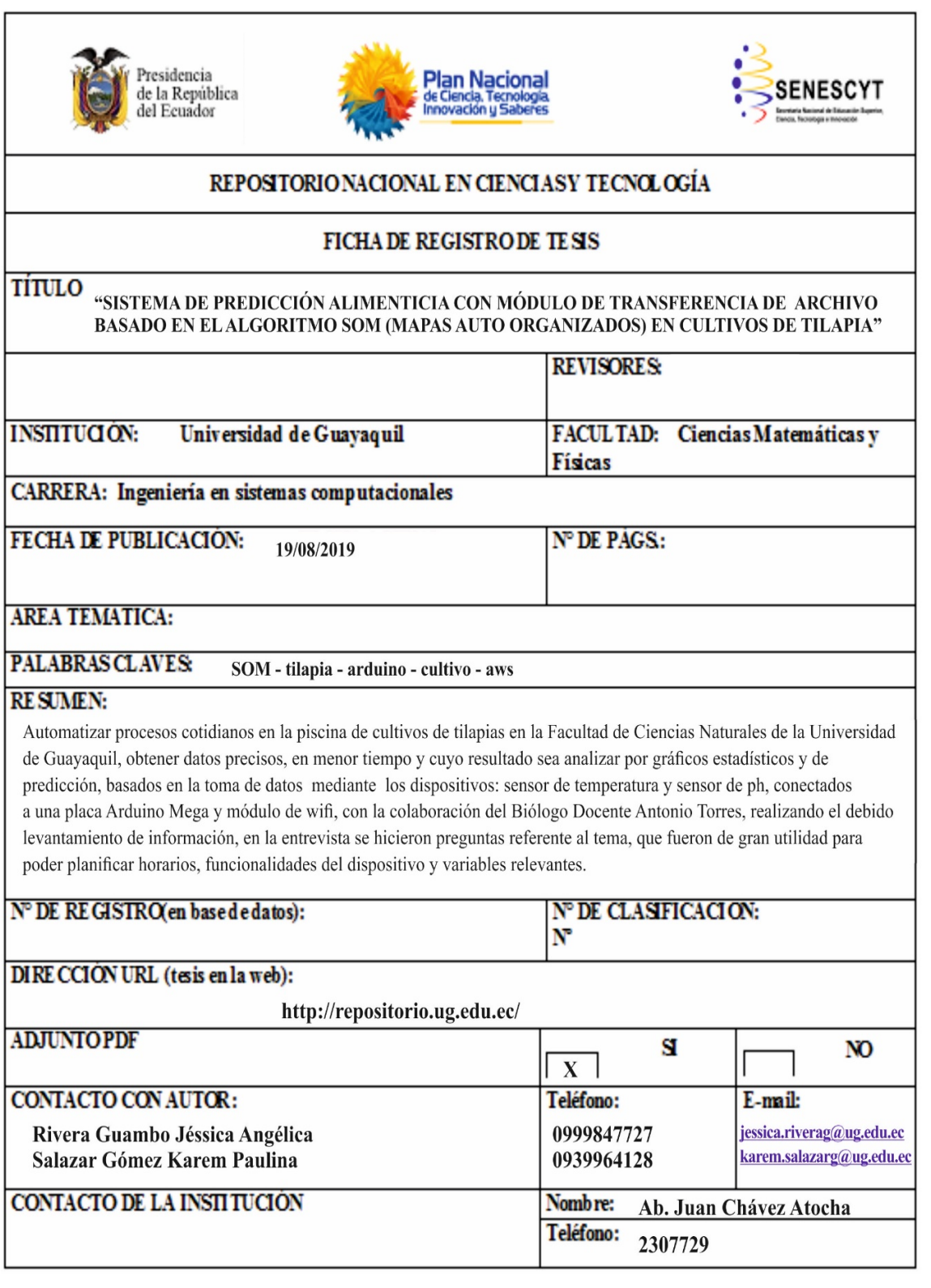

### **APROBACIÓN DEL TUTOR**

En mi calidad de Tutor del trabajo de titulación, "SISTEMA DE PREDICCIÓN ALIMENTICIA CON MÓDULO DE TRANSFERENCIA DE ARCHIVO BASADO EN ALGORITMO SOM (MAPAS AUTO-ORGANIZADOS) EN CULTIVOS DE TILAPIAS." elaborado por la Srta. Rivera Guambo Jéssica Angélica y Salazar Gómez Karem Paulina, **Alumnas no tituladas** de la Carrera de Ingeniería en Sistemas Computacionales, Facultad de Ciencias Matemáticas y Físicas de la Universidad de Guayaquil, previo a la obtención del Título de Ingeniero en Sistemas, me permito declarar que luego de haber orientado, estudiado y revisado, la Apruebo en todas sus partes.

**Atentamente**

**Ing. Gary Reyes Zambrano, M.sc. TUTOR**

### DEDICATORIA

A mi hija, Nathalia, quien ha sido la razón principal para lograr esta meta y enseñarle que con esfuerzo y constancia todo es posible. A mi padrino, Galo(+), quien, con sus sabias palabras, anécdotas e historias, sembró en mi la confianza necesaria para continuar en este trayecto y cumplir con lo prometido; a "ellas", que con su apoyo constante han arrancado más de una sonrisa, alentándome para no decaer.

### **RIVERA GUAMBO JÉSSICA ANGÉLICA.**

Dedico este logro primeramente a Dios, por permitirme llegar hasta aquí y poder terminar una meta más. A mi familia, por apoyarme en todo momento y darme ánimos para nunca rendirme; a las Madres del Monasterio del Carmen de Santa Teresa de Playas, que con sus oraciones siempre están en cada momento de mi vida, en especial a Madre Carmen Teresa de Jesús Sacramentado por ser mi pilar de vida. A mis ángeles que están en el cielo, cuidándome y guiándome en todo momento y a todos los que de alguna manera han estado apoyándome, gracias eternas.

### **SALAZAR GÓMEZ KAREM PAULINA**

### AGRADECIMIENTO

A mi familia, por el apoyo brindado en su momento de una u otra forma. A mis compañeros y amigos de la carrera, con quienes formamos un buen grupo, compartiendo grandes vivencias con alegría, responsabilidad e incluso decepción. A mi tutor, Ing. Gary Reyes, por saber guiarnos con paciencia. A mi Revisor Ing. Lilia Santos, por esa entrega incondicional en cada sesión, asesorando, corrigiendo y puliendo cuidadosamente este trabajo. A cada una de las personas especiales que se cruzaron en mi camino durante esta etapa estudiantil.

### **RIVERA GUAMBO JÉSSICA ANGÉLICA**

Primeramente, agradezco a Dios, por permitirme estar aquí cumpliendo este sueño, a mi familia por confiar y siempre apoyarme, a mis madres del Monasterio del Carmen de Santa Teresa de Playas por ser un pilar fundamental en mi vida. A familiares, amigos, conocidos que con sus consejos y apoyo han estado en momentos importantes. A mi tutor, Ing. Gary Reyes, que nos brindó todas las herramientas necesarias para terminar este proyecto; a la Ing. Lilia Santos, revisora, que nos supo indicar con detalles los pasos para pulir este tema de titulación. A todos nuestros docentes que supieron formar ese amor a lo que se realizaba.

### **SALAZAR GÓMEZ KAREM PAULINA**

### TRIBUNAL PROYECTO DE TITULACIÓN

**\_\_\_\_\_\_\_\_\_\_\_\_\_\_\_\_\_\_\_\_\_\_\_\_\_\_\_ \_\_\_\_\_\_\_\_\_\_\_\_\_\_\_\_\_\_\_\_\_\_\_\_\_\_\_**

**\_\_\_\_\_\_\_\_\_\_\_\_\_\_\_\_\_\_\_\_\_\_\_\_\_\_\_\_\_\_\_ \_\_\_\_\_\_\_\_\_\_\_\_\_\_\_\_\_\_\_\_\_\_\_\_\_\_\_\_\_**

Ing. Fausto Cabrera Montes, M.Sc. Ing. Gary Reyes Zambrano, Mgs.<br>DECANO DE LA FACULTAD DIRECTOR DE LA CARRERA DE CIENCIAS MATEMÁTICAS Y FÍSICAS

DIRECTOR DE LA CARRERA DE<br>INGENIERIA EN SISTEMAS **COMPUTACIONALES** 

Ing. Gary Reyes Zambrano, Mgs. Ing. Lilia Santos Díaz, M.Sc.

PROFESOR TUTOR DEL PROYECTO PROFESOR REVISOR DEL PROYECTO DE TITULACIÓN DE TITULACIÓN

> Ab. Juan Chávez Atocha, Esp. SECRETARIO

**\_\_\_\_\_\_\_\_\_\_\_\_\_\_\_\_\_\_\_\_\_\_\_\_\_\_\_\_**

### DECLARACIÓN EXPRESA

"La responsabilidad del contenido de este Proyecto de Titulación, nos corresponde exclusivamente; y el patrimonio intelectual de la misma a la UNIVERSIDAD DE GUAYAQUIL"

 $\mathcal{L}_\text{max}$  and  $\mathcal{L}_\text{max}$  and  $\mathcal{L}_\text{max}$ RIVERA GUAMBO JÉSSICA ANGÉLICA

\_\_\_\_\_\_\_\_\_\_\_\_\_\_\_\_\_\_\_\_\_\_\_\_\_\_\_\_\_\_\_\_\_\_ SALAZAR GÓMEZ KAREM PAULINA

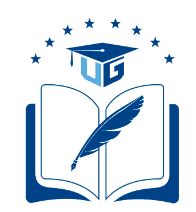

# **UNIVERSIDAD DE GUAYAQUIL FACULTAD DE CIENCIAS MATEMÁTICAS Y FÍSICAS CARRERA DE INGENIERÍA EN SISTEMAS COMPUTACIONALES**

# SISTEMA DE PREDICCIÓN ALIMENTICIA CON MÓDULO DE TRANSFERENCIA DE ARCHIVO Y BASADO EN ALGORITMO SOM (MAPAS AUTO ORGANIZADOS) EN CULTIVOS DE TILAPIA

Proyecto de Titulación que se presenta como requisito para optar por el título de

### **INGENIERO EN SISTEMAS COMPUTACIONALES**

Autor: Rivera Guambo Jéssica Angélica C.I. 0917158404 Autor: Salazar Gómez Karem Paulina C.I. 0923979546 TUTOR: Ing. Gary Reyes Zambrano

Guayaquil, Octubre de 2019

### **CERTIFICADO DE ACEPTACIÓN DEL TUTOR**

En mi calidad de Tutor del proyecto de titulación, nombrado por el Consejo Directivo de la Facultad de Ciencias Matemáticas y Físicas de la Universidad de Guayaquil.

### **CERTIFICO:**

Que he analizado el Proyecto de Titulación presentado por el estudiante Rivera Guambo Jéssica Angélica y Salazar Gómez Karem Paulina, como requisito previo para optar por el título de Ingeniero en Sistemas Computacionales cuyo problema es:

SISTEMA DE PREDICCIÓN ALIMENTICIA CON MÓDULO DE TRANSFERENCIA DE ARCHIVO Y BASADO EN EL ALGORITMO SOM (MAPAS AUTO ORGANIZADOS) EN CULTIVOS DE TILAPIA

Considero aprobado el trabajo en su totalidad.

Presentado por:

Rivera Guambo Jéssica Angélica C.I: 0917158404 Salazar Gómez Karem Paulina C.I: 0923979546

Tutor: Ing. Gary Xavier Reyes Zambrano, M.sc.

Guayaquil, octubre de 2019

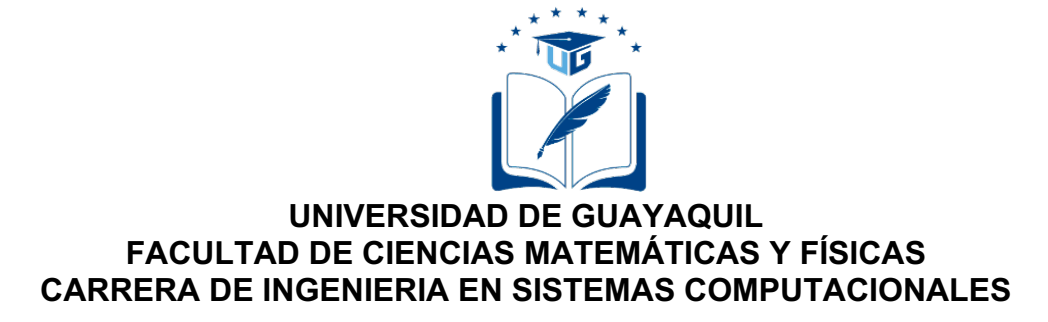

#### **Autorización para Publicación de Proyecto de Titulación en Formato Digital**

#### **1. Identificación del Proyecto de Titulación**

**Nombre Alumno:** RIVERA GUAMBO JÉSSICA ANGÉLICA

**Dirección:** Coop. 25 de enero Mz. 96 Sl. 2

**Teléfono:** 0999847727 **E-mail:** jessica.riverag@ug.edu.ec

**Nombre Alumno:** SALAZAR GÓMEZ KAREM PAULINA

**Dirección:** Sauces 6 Mz. 261 V. 21

**Teléfono:** 0939964128 **E-mail:** karem.salazarg@ug.edu.ec

**Facultad:** Ciencias Matemáticas y Físicas

**Carrera:** Ingeniería en Sistemas Computacionales

**Proyecto de titulación al que opta:** Ingeniero en Sistemas Computacionales **Profesor tutor:** Ing. Gary Xavier Reyes Zambrano, M.Sc.

**Título del Proyecto de titulación:** Sistema de predicción alimenticia con módulo de transferencia de archivo y basado en el algoritmo SOM (mapas auto organizados) en cultivos de tilapia.

**Tema del Proyecto de Titulación: (Palabras claves 5 a 8 )** Automatización de procesos y predicción en cultivo de tilapias.

#### **2. Autorización de Publicación de Versión Electrónica del Proyecto de Titulación**

A través de este medio autorizo a la Biblioteca de la Universidad de Guayaquil y a la Facultad de Ciencias Matemáticas y Físicas a publicar la versión electrónica de este Proyecto de titulación.

#### **Publicación electrónica:**

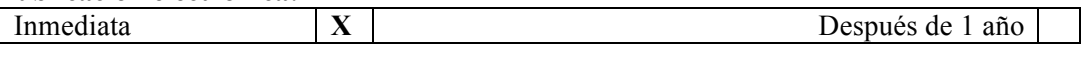

Firma Alumno:

#### **3. Forma de envío:**

El texto del proyecto de titulación debe ser enviado en formato Word, como archivo .Doc. O .RTF y .Puf para PC. Las imágenes que la acompañen pueden ser: .gif, .jpg o .TIFF.

DVDROM CDROM X

### ÍNDICE GENERAL

### **CONTENIDO**

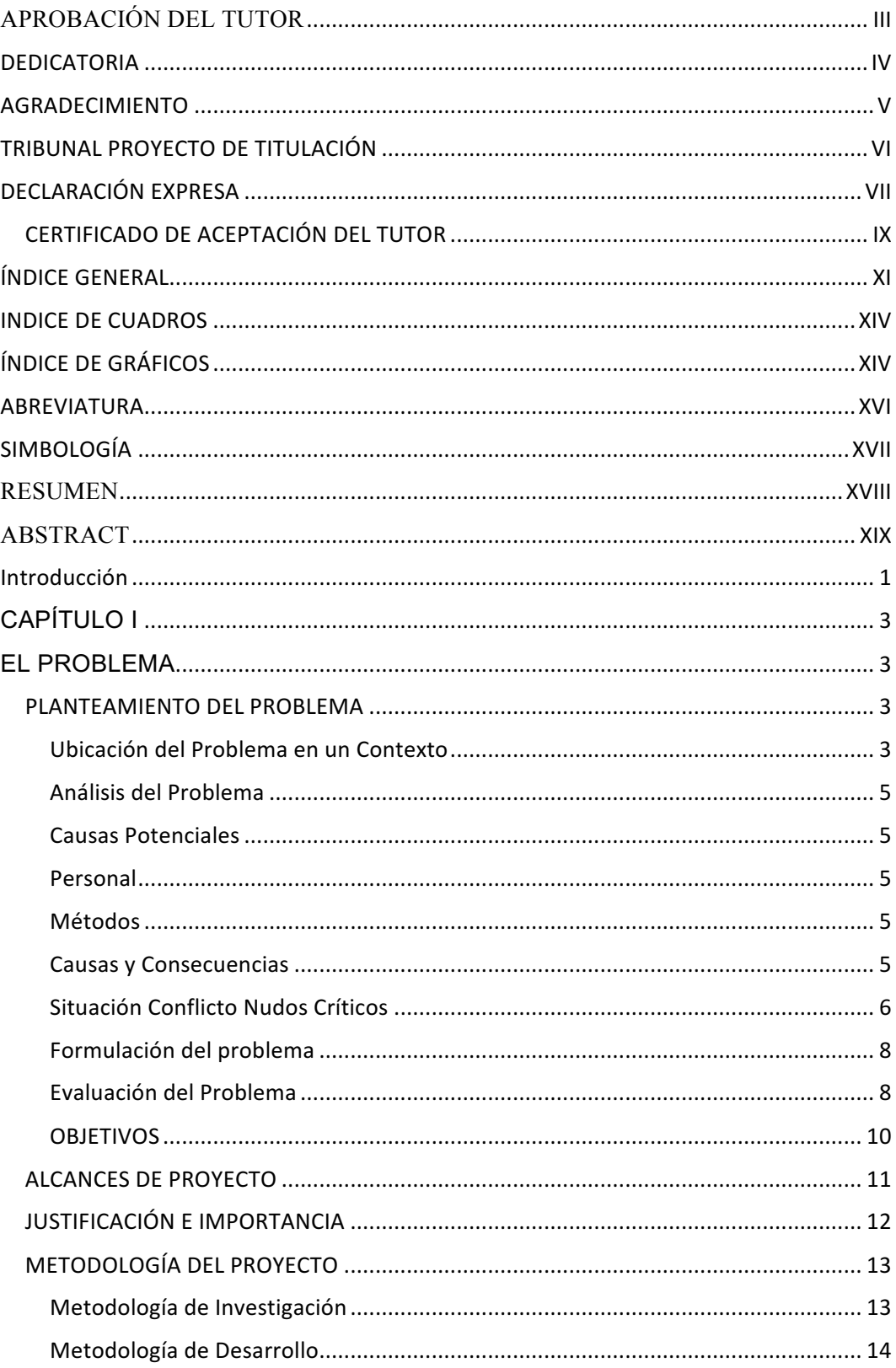

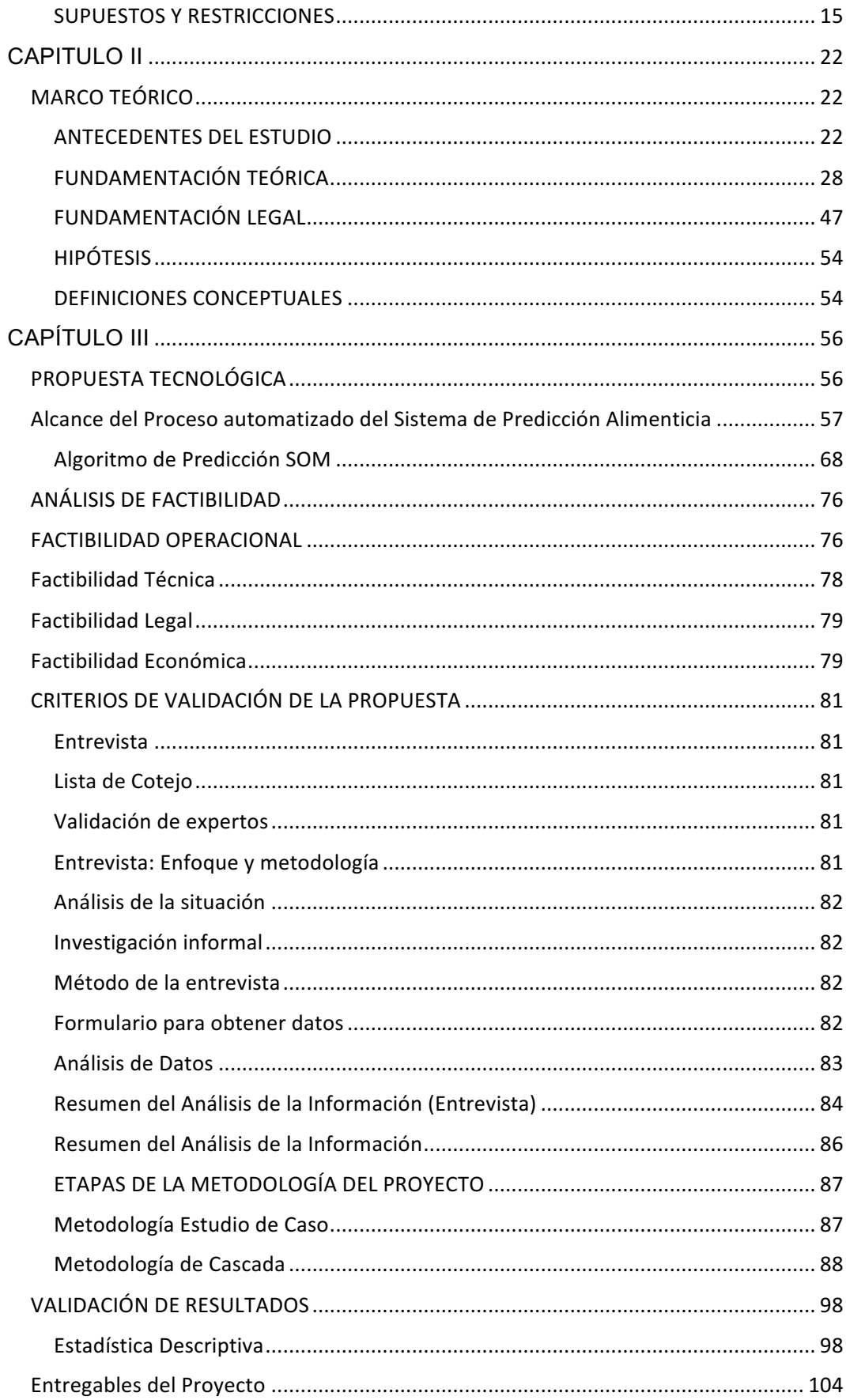

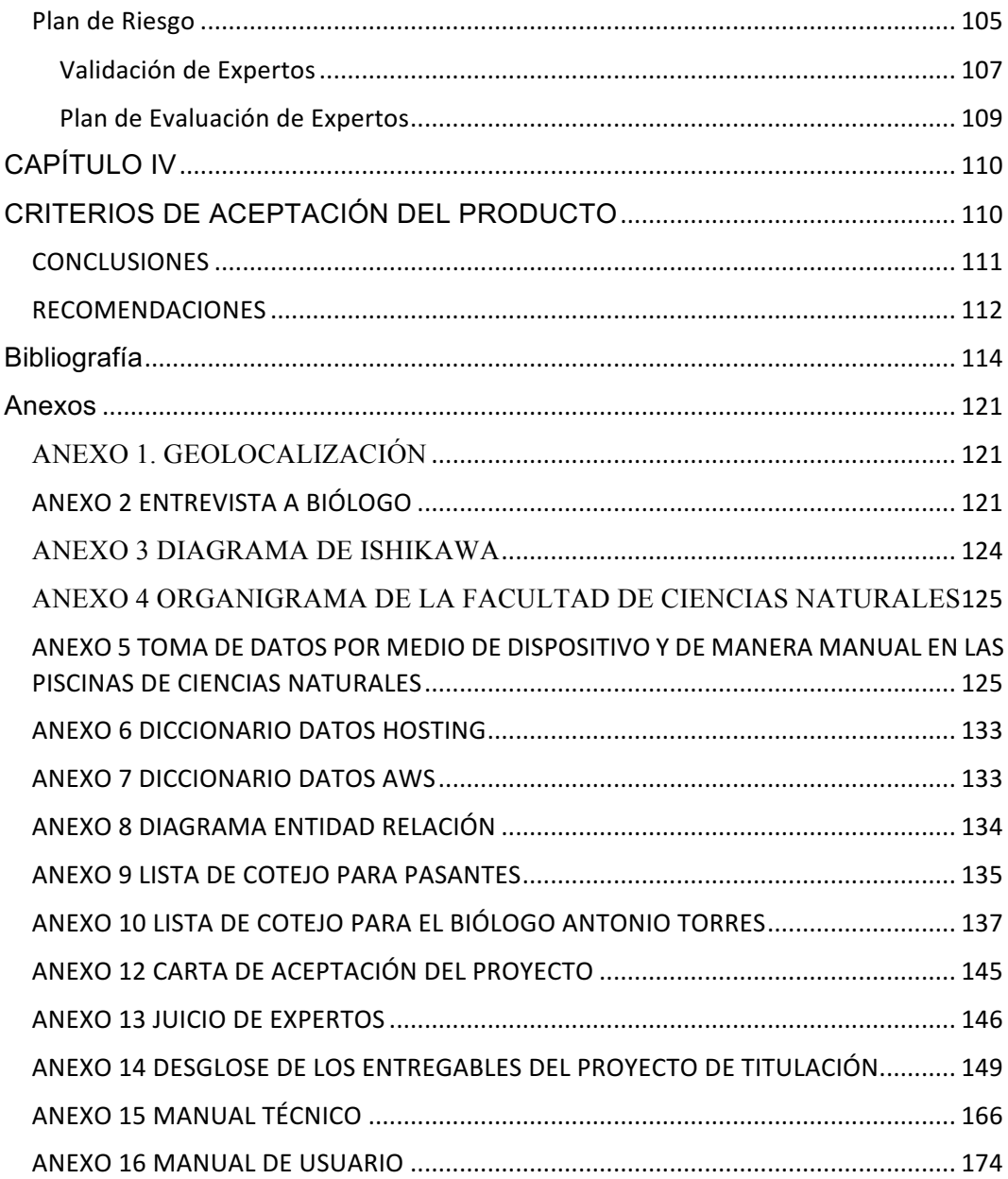

### INDICE DE CUADROS

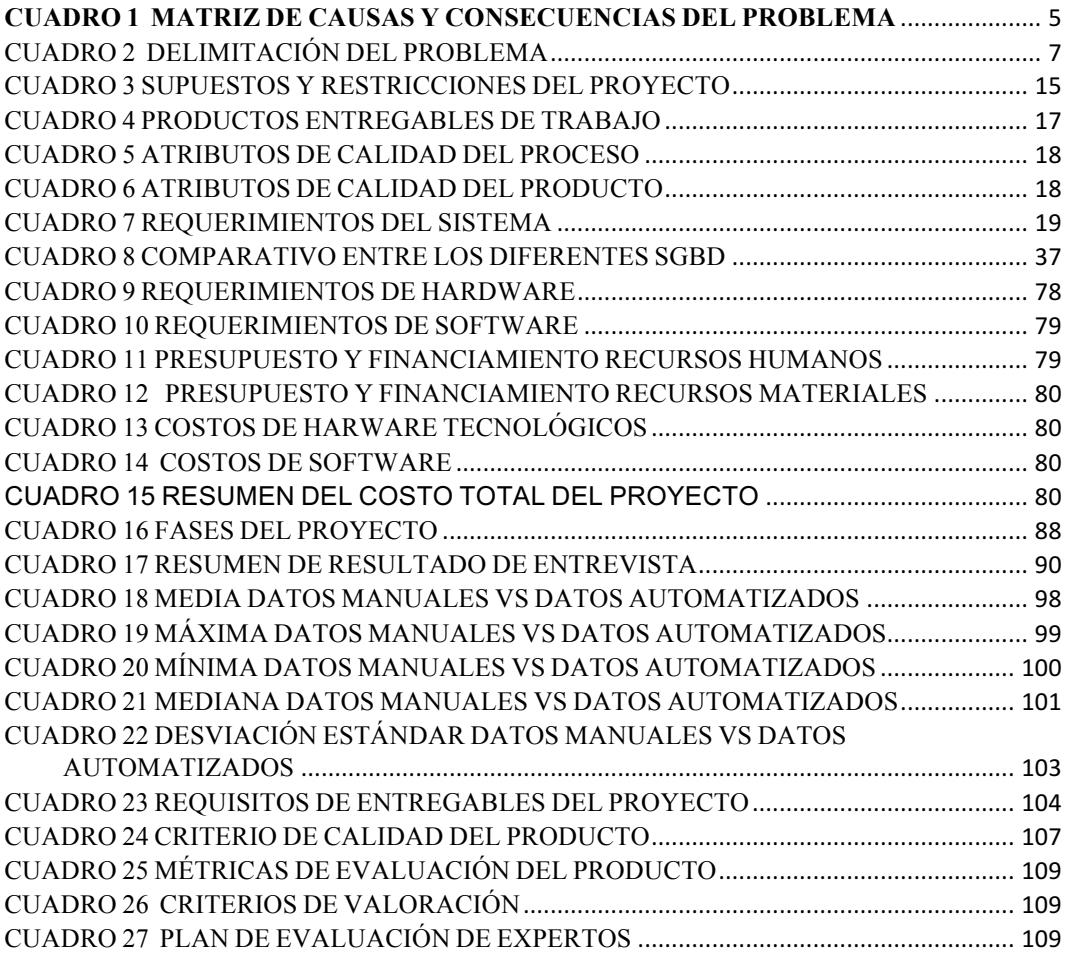

# ÍNDICE DE GRÁFICOS

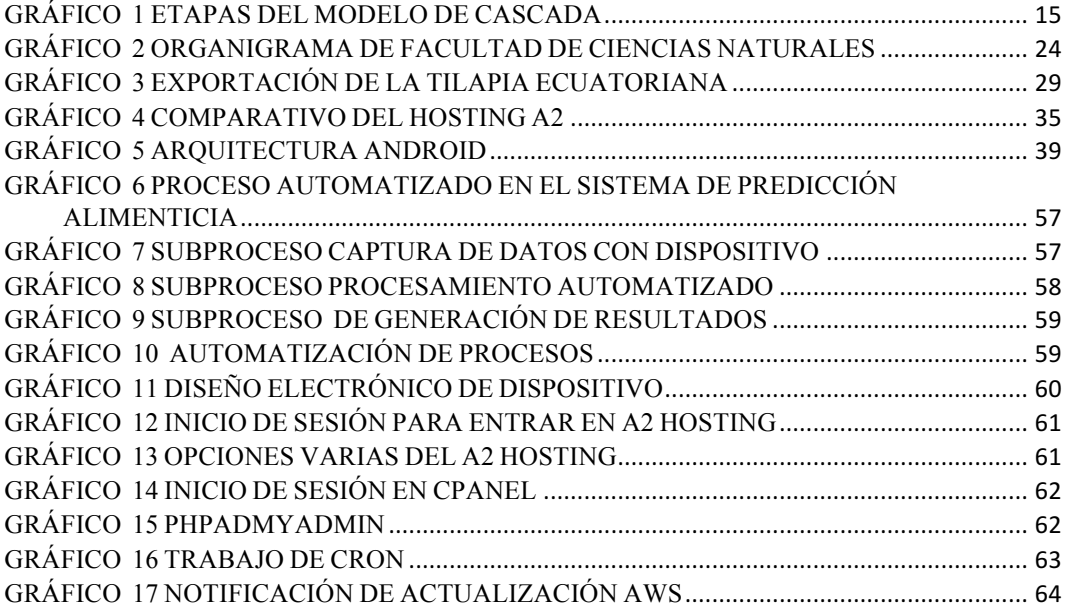

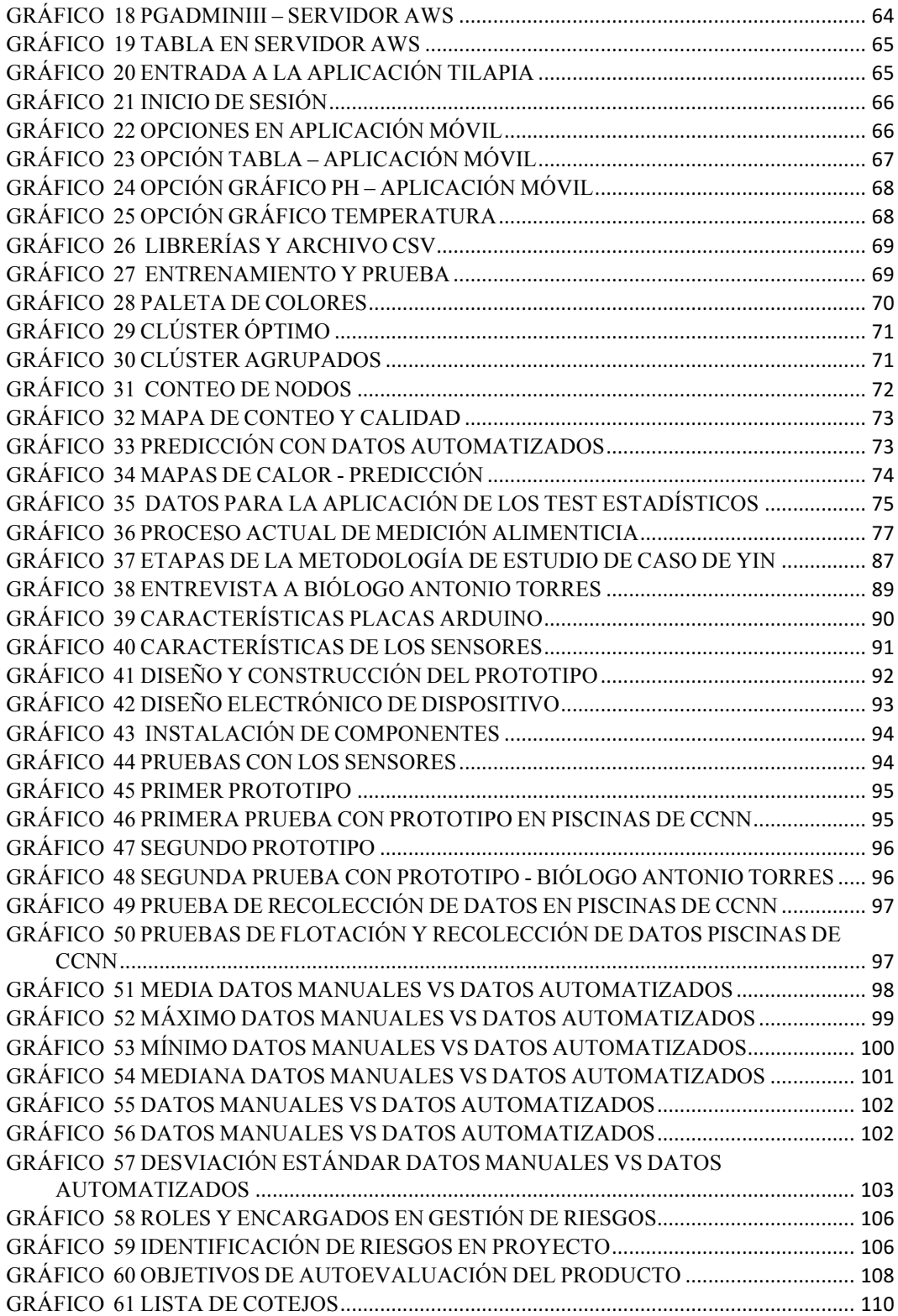

### ABREVIATURA

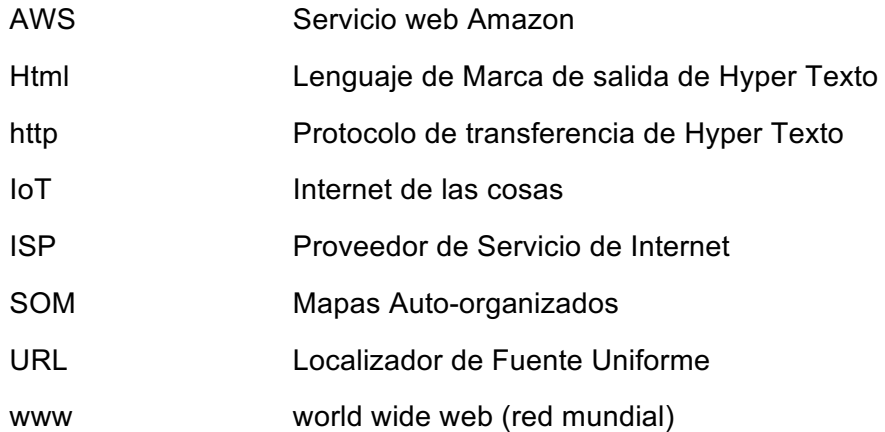

## SIMBOLOGÍA

- s Desviación estándar
- e Error
- s Estimador de la desviación estándar
- e Exponencial

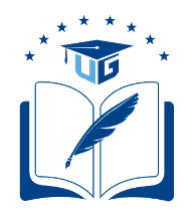

### **UNIVERSIDAD DE GUAYAQUIL FACULTAD DE CIENCIAS MATEMÁTICAS Y FÍSICAS CARRERA DE INGENIERÍA EN SISTEMAS COMPUTACIONALES**

### **SISTEMA DE PREDICCIÓN ALIMENTICIA CON MÓDULO DE**

#### **TRANSFERENCIA DE ARCHIVO Y BASADO EN**

#### **EL ALGORITMO SOM (MAPAS AUTO**

#### **ORGANIZADOS) EN CULTIVOS**

### **DE TILAPIA**

**Autores:** Rivera Guambo Jéssica Angélica Salazar Gómez Karem Paulina **Tutor:** Ing. Gary Reyes Zambrano

#### **RESUMEN**

El presente trabajo, consistió en observar por varios días los subprocesos cotidianos que intervienen en la piscina de cultivos de tilapias de la Escuela de Biología en la Facultad de Ciencias Naturales de la Universidad de Guayaquil como lo son parámetros físico-químicos, números de veces de alimentación de los peces, registro en bitácora según la toma de datos manuales, para luego automatizar estos procesos, obtener datos precisos, en menor tiempo y cuyo resultado pueda ser analizado por gráficos estadísticos y desarrollar un prototipo de un sistema de predicción alimenticia basado en los parámetros de ph y temperatura en cultivos de tilapias mediante el algoritmo SOM (Mapas auto – organizados) que permita identificar patrones de peso y talla de los peces, basados en la toma de datos mediante los dispositivos: sensor de temperatura y sensor de ph, conectados a una placa Arduino Mega y módulo de wifi, con la colaboración del Biólogo Docente Antonio Torres, realizando el debido levantamiento de información mediante una entrevista en la cual se hicieron preguntas referente al tema, que fueron de gran utilidad para poder despejar dudas sobre los cultivos, planificar horarios, funcionalidades del dispositivo, variables relevantes y parámetros físicoquímicos del agua. El dispositivo fue adecuado para navegar en la piscina sin sufrir afectaciones. Las lecturas de datos fueron realizadas en diferentes horas del día durante un período determinado. Los datos obtenidos serán almacenados temporalmente en A2 Hosting para luego ser enviados por medio de un archivo de transferencia de extensión .csv al AWS, pudiendo ser visualizados por una aplicación móvil creada en b4A, después realizar la presentación de los resultados utilizando el Algoritmo SOM predecir según la temperatura y ph su peso y talla; comparar con datos históricos, para establecer que los índices de crecimiento de la tilapia sean semejantes a los tomados con el dispositivo empleado.

Palabras clave: subprocesos, cultivos, parámetros, predicción, dispositivo

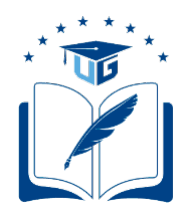

### **UNIVERSIDAD DE GUAYAQUIL FACULTAD DE CIENCIAS MATEMÁTICAS Y FÍSICAS CARRERA DE INGENIERÍA EN SISTEMAS COMPUTACIONALES**

### **FOOD PREDICTION SYSTEM WITH FILE TRANSFER MODULE AND BASED ON THE SOM ALGORITHM (SELF ORGANIZING MAP)**

#### **INTO CROPS OF TILAPIA**

**Autores:** Rivera Guambo Jéssica Angélica Salazar Gómez Karem Paulina **Tutor:** Ing. Gary Reyes Zambrano

#### **ABSTRACT**

The present work consisted of observing for several days the daily sub-processes that intervene in the tilapia culture pool of the School of Biology in the Faculty of Natural Sciences of the University of Guayaquil, such as physical-chemical parameters, number of times the fish are fed, logging according to manual data collection, and then automating these processes, to obtain precise data, in less time and whose result can be analyzed by statistical graphs and to develop a prototype of a food prediction system based on the parameters of pH and temperature in tilapia crops by means of the SOM algorithm (selforganized maps) that allows to identify patterns of weight and size of the fish, based on the taking of data by means of the devices: temperature sensor and ph sensor, connected to an Arduino Mega plate and wifi module, with the collaboration of the Teaching Biologist Antonio Torres, carrying out the due information survey by means of an interview in which questions referring to the subject were asked, which were very useful to be able to clear doubts about the crops, plan schedules, functionalities of the device, relevant variables and physical-chemical parameters of the water. The device was adequate to navigate in the pool without suffering any affectations. Data readings were performed at different times of the day during a given period. The obtained data will be temporarily stored in A2 Hosting and then sent by means of a file extension transfer .csv to the AWS, being able to be visualized by a mobile application created in b4A, then make the presentation of the results using the SOM Algorithm predict according to temperature and pH its weight and size; compare with historical data, to establish that the growth rates of tilapia are similar to those taken with the device used.

Keywords: sub-processes, cultives, parameters, prediction, device

### INTRODUCCIÓN

La demanda de alimentos a nivel mundial, marcada por el crecimiento demográfico y los cambios en los hábitos alimenticios, han motivado el incremento de la actividad acuícola en las últimas cinco décadas, convirtiéndose en una labor económica relevante en el suministro mundial de crustáceos, moluscos y pescado.

La tilapia es un pez apetecible y encasillado como uno de los peces con alto grado comercial, por ser corto su ciclo de cultivo y gran adaptabilidad al clima en el que se siembre. Esta especie de peces es importante ya que es representativa para el agro en el país, se concentra principalmente en Guayas, que produce alrededor de 35 millones de libras al año, y se traduce en 4.000 plazas de trabajo. En Ecuador, hace 15 años, se vio afectado el sector camaronero por el brote de la enfermedad llamada la mancha blanca, reduciendo drásticamente en un 70% la producción del camarón. Frente a esto, los camaroneros optaron por cultivar otras especies más resistentes al clima y enfermedades. Es entonces cuando empieza el cultivo de la tilapia, siendo una fuente de ingresos para cultivadores, generando a su vez plazas de empleos y consumida a nivel nacional como internacional.

La mayor parte de la producción de tilapia ecuatoriana se exporta a EE.UU., en donde el producto ocupa un puesto entre los cinco mariscos más consumidos, de acuerdo con datos del National Fisheries Institute. Según la Cámara Nacional de Acuacultura, en marzo del 2013 se exportaron 1,5 millones de libras a EE.UU.; y, en ese mismo mes del 2015 se vendieron 557 303 libras.(Revista Líderes, 2018)

Al haberse afectado con el 25% de exportación, por la competencia de otros países, pese a que el sabor de esta especie es diferente y superior en comparación con los demás, se ha direccionado a reforzar y mejorar la producción de tilapias para el consumo local. La ventaja del cultivo de esta especie es que, se la puede cultivar en cualquier estación climática y por sus propiedades particulares como es el tipo de carne, blanca y de fácil fileteado, pocas espinas, buen sabor y cocción simple .

En la Escuela de Biología de la Facultad de Ciencias Naturales de la Universidad de Guayaquil en las piscinas acuícolas se cultivan tilapias con subprocesos manuales con ayuda de pasantes de la Carrera, como son: toma de parámetros físico-químicos con instrumentos como termómetros, ictiómetro, redes, balanza de gramera, entre otros. Se observó y evidenció los subprocesos inmersos en esta actividad con imprecisión, errores en las mediciones lo cual afecta datos que se registran para futuras decisiones y cálculos realizados de forma empírica.

El presente trabajo de investigación apunta a observar y automatizar subprocesos del cultivo de tilapias. Se diseñará e implementará un prototipo basado en tecnología IoT, compuesto por un Arduino mega, sensor de temperatura y pH, haciendo tomas diarias en diferentes horas del día, necesarios para poder realizar la predicción y así mejorar el hábitat para un buen desarrollo de estas especies. El proyecto se realizará con análisis, diseño y experimentación de un prototipo de sistema de predicción basado en algoritmo SOM que será alimentado y entrenado con datos reales recolectados de manera manual para después obtener la predicción con los datos obtenidos del dispositivo y presentar gráficos estadísticos comparativos donde se analizará datos manuales vs datos automatizados y predicción, buscando mejorar y optimizar recursos económicos, humanos y beneficiar al cultivo de tilapia cambiando la manera de realizar las mediciones que estresan y pueden causar daños irreversibles en esta especie.

En el Capítulo I, se describe el planteamiento del problema, ubicación en un contexto definido, nudos críticos, análisis de causas y consecuencias del problema, delimitación, evaluación, definición de objetivo general, objetivos específicos, alcances del problema, justificación, metodología del proyecto. En el Capítulo II, se encuentran los antecedentes del proyecto, fundamentación teórica, fundamentación legal según leyes y artículos vigentes en Ecuador; y, definiciones conceptuales. En el Capítulo III, la propuesta tecnológica con el análisis de factibilidad, etapas de la metodología, entregables y estadísticas. En el Capítulo IV, los criterios de aceptación del producto en base a parámetros de calidad, conclusiones y recomendaciones de los resultados obtenidos.

### **CAPÍTULO I EL PROBLEMA PLANTEAMIENTO DEL PROBLEMA**

#### **Ubicación del Problema en un Contexto**

En Ecuador como alternativa en el área acuícola después de una crisis, se explota el cultivo de tilapias. El sector pesquero de Ecuador proporciona sustento a un gran número de personas y es piedra angular de la seguridad alimentaria de la zona y el país, la acuicultura es de relativamente reciente desarrollo. En el último decenio, el cultivo de especies acuáticas ha recibido un impulso importante a partir de la explotación en salitrales y tierras altas y en su potencialidad de convertirse en una actividad productiva que origine alimentos ricos en proteínas y a bajo costo. Algunos organismos de carácter público y privado han iniciado proyectos encaminados a fortalecer la actividad piscícola en varias regiones del país. (Maquilón, 2017)

El cultivo de tilapia requiere procesos necesarios como son controles periódicos de parámetros fisicoquímicos y demás actividades propias de la siembra de tilapias. La calidad del agua está determinada por sus propiedades fisicoquímicas, entre las más importantes destacan, temperatura, oxígeno, pH, transparencia, entre otras. Estas propiedades influyen en los aspectos productivos y reproductivos de los peces. Por lo que es importante que los parámetros del agua se mantengan dentro de los rangos óptimos para el desarrollo de los peces. (Lora, 2016). La alimentación, factor importante, está relacionada, además de la nutrición, en directa proporción con el metabolismo del pez que está a su vez en relación con la temperatura del agua. Los alimentos ricos en proteínas

(30-40%) son muy "duros" de digerir cuando la temperatura del agua es inferior a los 18C. (Roberts, 2018)

En las piscinas de la escuela de Biología, de la Facultad de Ciencias Naturales en la Universidad de Guayaquil, se encuentran falencias, constituyendo los datos de temperatura y ph de gran importancia para la determinación del tamaño y peso de las tilapias, se evidencia que, las personas realizan dichos proceso de manera manual, al ser ejecutado de esta forma, las muestras que se toman no se realizan periódicamente.

Para llevar a cabo los procesos de cultivo de tilapia, se requiere de recurso humano, insumos y equipos necesarios como termómetros, tester de pH, fotómetro multiparámetro, medidor de salinidad, etc, que en muchas ocasiones no está disponible por su alto costo o deterioro por la cantidad de años en uso. Los datos tomados manualmente sobre los parámetros físico-químicos, son registrados en la bitácora cuya disponibilidad es limitada y el procesamiento de los mismos se utiliza para estudios posteriores.

Todos los subprocesos anteriormente mencionados que intervienen en el cultivo de tilapia actualmente son realizados de forma manual, está sujeto a errores de usuarios, insumos costosos, muchas veces no cuentan con presupuesto necesario para cubrirlos y demandan tiempo por parte del biólogo para la elaboración de los análisis de resultados y mediciones de esta especie. Actualmente la medición de tamaño y peso se realiza de manera empírica causando estrés e inquietud a la tilapia que suele ser perjudicial para su crecimiento y por evitar estos factores, se realiza la medición en espacios prolongados, teniendo que sugerir pesos y tallas para evitar estas mediciones a los peces, con un número limitado de datos realizan los análisis sobre el cultivo. Por esto, se propone este proyecto, para automatizar todos los subprocesos involucrados y obtener resultados más precisos sin causar daño al cultivo de tilapia y optimizar recursos tanto humanos como económicos.

### **Análisis del Problema**

El análisis del problema se ha llevado a cabo desarrollando el diagrama de Ishikawa, conocido también como diagrama de espina de pescado, a continuación, se detallan los resultados del análisis.

### **Causas Potenciales**

### Personal

- $\checkmark$  Existe una problemática en los subprocesos de cultivo de tilapia en la Escuela de Biología de la Facultad de Ciencias Naturales de la Universidad de Guayaquil, en la recolección manual de los parámetros físico-químicos del agua.
- $\checkmark$  Los pasantes deben organizar sus horarios para poder realizar las actividades pertinentes en el cultivo de tilapias

### Métodos

- $\checkmark$  Errores en la recolección manual de los parámetros físicos-químicos del agua
- $\checkmark$  Errores en el ingreso de los datos recolectados manualmente a un archivo de Excel.
- $\checkmark$  Decisiones basadas en experiencias adquiridas

### **Causas y Consecuencias**

#### **CUADRO 1 MATRIZ DE CAUSAS Y CONSECUENCIAS DEL PROBLEMA**

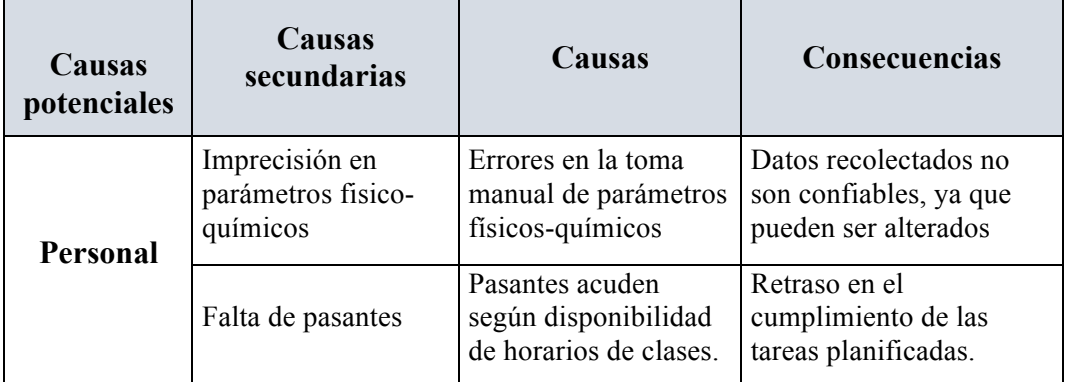

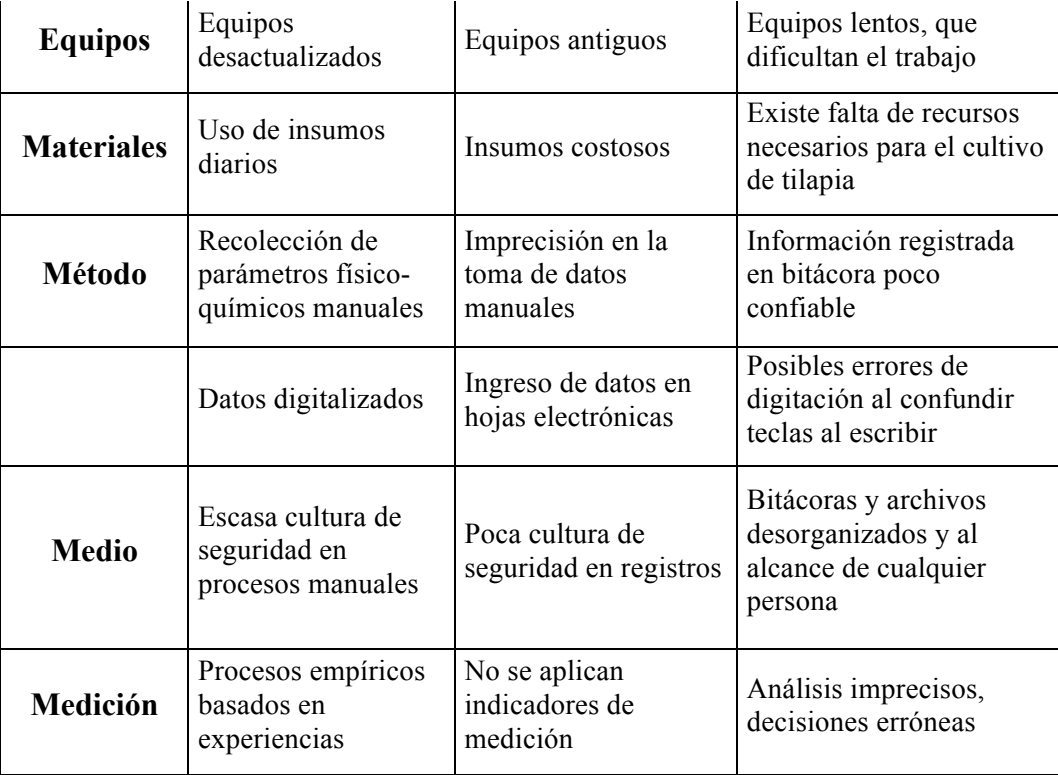

**Elaborado por:** Jéssica Rivera, Karem Salazar

**Fuente:** Biólogo y Pasantes de Facultad de CCNN

### **Situación Conflicto Nudos Críticos**

En la Escuela de Biología, de la Facultad de Ciencias Naturales, dada la forma en que se realizan los procesos de manera manual, surgen los siguientes inconveniente:

- $\checkmark$  Tomas diarias de parámetros fisicoquímicos en las piscinas por parte del pasante de turno
- $\checkmark$  Digitalización de datos a Excel a cargo de un pasante, donde pueden cometerse errores en el ingreso de datos
- $\checkmark$  Distribución de turno entre pasantes de la Facultad, para el cuidado respectivo del cultivo
- $\checkmark$  Insumos costosos para llevar a cabo la toma de muestras lo que hace complicada la toma diaria
- $\checkmark$  Se necesitan de varios pasantes para realizar la toma de peso y talla de cada tilapia, el cuidado necesario para que la tilapia no se estrese.
- $\checkmark$  Reparto de alimentación según tabla de horarios, según el turno del pasante.

### **Delimitación del Problema**

En la piscina de la Escuela de Biología de la Facultad de Ciencias Naturales en la Universidad de Guayaquil, realizan procesos manuales que van desde la toma de datos de parámetros físico-químicos del agua hasta evaluaciones de resultados en el cultivo de tilapia, procesos que contienen errores por no seguir un orden adecuado ni automatizados. A continuación, se desglosa el campo, área, aspecto y tema del proyecto en la Carrera de Ingeniería en Sistemas Computacionales de la Facultad de Ciencias Matemáticas y Físicas de la Universidad de Guayaquil.

| Campo          | Acuícola                                                                                                    |
|----------------|----------------------------------------------------------------------------------------------------|
| Area           | Tecnología de la Información                                                                                                    |
| <b>Aspecto</b> | Dispositivo IoT que ayude en la automatización de<br>procesos en el cultivo de tilapias                                                                   |
| Tema           | Sistema de Predicción alimenticia con módulo de archivo<br>de transferencia basado en algoritmo SOM (Mapas auto-<br>organizados) en el cultivo de tilapia |
|                | Elaborado por: Jéssica Rivera, Karem Salazar<br>Fuente: Liesles Divens, Kanang Calaman                                                                    |

**CUADRO 2 DELIMITACIÓN DEL PROBLEMA**

**Fuente:** Jéssica Rivera, Karem Salazar

#### **Formulación del problema**

Con la elaboración de este proyecto, se logrará la automatización de procesos fundamentales en el cultivo de tilapias que se lleva a cabo en las piscinas de acuicultura de la Facultad de Ciencias Naturales de la Universidad de Guayaquil, para así reducir el margen de error cometidos al momento de hacer los pasos de manera manual, buscando optimizar el tiempo en cada proceso, reduciendo costos e insumos, realizando la predicción con datos recolectados confiables, seguros y disponibles en tiempo real.

¿Cómo beneficia un sistema de predicción alimenticia con módulo de transferencia de archivo basado en el algoritmo SOM en la identificación de patrones de peso y talla en cultivos de tilapia?

### **Evaluación del Problema**

Se describen distintos puntos a tratar en la problemática concerniente en el desarrollo de este proyecto de titulación:

**Delimitado:** La problemática se establece en las piscinas acuícolas de la Facultad de Ciencias Naturales de la Universidad de Guayaquil ubicada en la provincia del Guayas, en el cual se pudo evidenciar falencias en los procesos manuales rutinarios que intervienen en el cultivo de la tilapia, tales como métodos de monitoreo, recolección de parámetros físicoquímicos del agua(temperatura y ph), alimentación exagerada o escasa, falta de control en el sustento y crecimiento de la tilapia.

**Claro:** Elaboración de procesos de manera manual, registros digitalizados, comprometiendo la fiabilidad, disponibilidad y confiabilidad de los datos recolectados en cuanto a los parámetros físico-químicos del agua (temperatura y pH) "*La seguridad de la información, según ISO 27001,*  *consiste en la preservación de su confidencialidad, integridad y disponibilidad, así como de los sistemas implicados en su tratamiento, dentro de una organización"* (Rodriguez, 2017)

**Concreto:** El sistema de predicción, logrará cambiar procesos importantes en el cultivo de las tilapias, optimizando los procesos, recursos e insumos necesarios para esta actividad, logrando resultados beneficiosos a bajos costos y con tecnología segura.

**Relevante:** Automatizar los procesos actuales será un cambio positivo, logrando optimizar tiempo y administrando mejor los recursos empleados en cada aspecto concerniente al cultivo de tilapias en las piscinas acuícolas de la facultad de Ciencias Naturales, con los resultados obtenidos para la predicción, la persona encargada podrá realizar los análisis respectivos en pro de dichos cultivos, pudiendo aprovechar la tecnología presentada a su favor.

**Evidente:** Se obtendrán resultados al haber realizado el estudio de caso, en conjunto con la lista de cotejos, entrevistas y visitas de campo realizadas a las piscinas acuícolas de la Facultad de Ciencias Naturales en las cuales se palpa la problemática existente.

**Original:** El estudio de caso permitirá desarrollar y experimentar con el dispositivo armado específicamente para estas piscinas de la Facultad de Ciencias Naturales donde se encuentran los cultivos de tilapias.

**Factible:** Mediante el estudio de caso y técnicas empleadas, se empleará el dispositivo armado permitirá recolectar los datos sin necesidad de utilizar algún otro material o insumo dentro de la piscina de las tilapias, almacenando los datos en el AWS monitorizándolos en tiempo real por medio de una aplicación móvil para un futuro análisis en cualquier momento, es factible puesto que son procesos que se pueden optimizar para obtener buenos y mejores resultados. *"Amazon Web* 

*Services(AWS), es una plataforma de servicios de nube que ofrece potencia de cómputo, almacenamiento de bases de datos, entrega de contenido y otra funcionalidad para ayudar a compañías a escalar y crecer."* (Reinoso, 2016)

### **OBJETIVOS**

### **Objetivo General**

Desarrollar un sistema de predicción alimenticia basado en los parámetros de ph y temperatura en cultivos de tilapias mediante el algoritmo SOM (Mapas auto – organizados) que permita identificar patrones de peso y talla de los peces.

### **Objetivos Específicos**

- Analizar el proceso actual de medición del tamaño y peso de la tilapia en las piscinas de acuicultura de la Facultad de Ciencias Naturales.
- Definir el proceso automatizado para predecir tamaño y peso de la tilapia en las piscinas de acuicultura de la Facultad de Ciencias Naturales.
- $\ddot{+}$  Desarrollar el dispositivo de recolección de datos como son: Ph y temperatura y la aplicación móvil para monitorizar los datos transferidos y almacenados en el servidor AWS.
- $\overline{\phantom{a}}$  Experimentar y ejecutar, en lenguaje R, el algoritmo SOM (Mapas auto-organizados) con datos obtenidos de las muestras, disponibles en el servidor AWS que permitan realizar la predicción en talla y peso de las tilapias.

Validar los resultados a través de la comparación de los datos obtenidos y los manuales.

### **ALCANCES DE PROYECTO**

El desarrollo de este proyecto de titulación de sistema de predicción alimenticia en los cultivos de tilapia se enfoca a permitir más adaptabilidad y escalabilidad en estos procesos que los hacen ahora manualmente en las piscinas acuícolas en la Escuela de Biología de la Facultad de Ciencias Naturales de la Universidad de Guayaquil. Tiene como alcances:

- Se realizará levantamiento de información con dispositivos electrónicos y sensores de ph y temperatura en plataformas IoT, a un servidor AWS por medio un módulo de transferencia de archivo desde un hosting con credenciales de acceso por medio de la aplicación pgAdmin III.
- Se realizará un análisis sobre la información que se encuentra en el servidor AWS y se verá cual es la mejor.
- Parametrización de la plataforma IoT para los módulos
- Estructurar la plataforma IoT para la unión de módulos que forman el dispositivo
- Diseñar arquitectura de nuestro sistema de predicción alimenticia, basados en el pH y temperatura.
- Desarrollar una aplicación móvil que permita visualizar y monitorizar los datos transportados por medio del módulo de archivo de transferencia y que están alojados en el servidor AWS con opción

de poder descargarlo en un archivo CSV y mostrar gráficos estadísticos de los parámetros de pH y temperatura recolectados.

- Experimentación y parametrización en algoritmo SOM con datos recolectados
- Validación del sistema de predicción alimenticia con los datos resultantes.

### **JUSTIFICACIÓN E IMPORTANCIA**

El cultivo de la Tilapia parte del brote del virus de la mancha blanca afectando la producción camaronera. Debido a esto, varias infraestructuras actualmente se encuentran desocupadas, piscinas, estanques y plantas de alimentos balanceados, causando graves pérdidas para el propietario, es así como se modifican los espacios de cultivo camaronero dando lugar a nuevos sitios para cultivar las Tilapias, adaptándose los sistemas de cultivo a la infraestructura ya existente. (Revista Líderes, 2018)

En Ecuador, gracias a su ubicación geográfica, el cultivo de esta especie ha escalado, convirtiéndose en nueva fuente de ingresos para el piscicultor. Esta demanda exige que se tecnifique el manejo de esta especie, ya que está en una posición privilegiada dentro del mercado alimenticio a nivel mundial, por sus propiedades y buen sabor.(Gonzalez, 2015)

Según avancen los sistemas de cultivos de peces y otras especies acuícolas, aparecen las alternativas para poder potenciar la producción de la tilapia de manera efectiva y a la vez mejorar los ingresos económicos de un gran sector que se dedica al estudio y producción de esta especie.

La Tilapia posee extraordinarias cualidades entre las cuales destacan un crecimiento acelerado, tolerar densidades altas de población, adaptarse al cautiverio, resistente a las enfermedades, su carne es de alta calidad y vitamínica, por ende, tiene una amplia aceptación en el consumo.

La incorporación de tecnología en cualquier ámbito es sinónimo de optimización y no es excepción la cría de los peces facilita el entendimiento en cuanto a manejo de parámetros para la alimentación y aclimatación de los mismos, en los diferentes factores para que los peces puedan alimentarse en el momento adecuado; asegurando la supervivencia de esta especie y, permitiendo de esta forma, obtener una fuente de ingresos mejorada para quienes se dedican a esta actividad.

Es importante cuidar de cada subproceso que requiere la siembra de esta especie para poder cultivar tilapias sanas, de buen tamaño y peso. La automatización de las tareas llevadas en la actualidad de manera manual busca optimizar así los procesos para obtener resultados precisos y oportunos, con información siempre disponible y confiable que serán necesarias para futuras decisiones a tomar previo el análisis de parámetros y variables fundamentales que intervienen en los procesos del cultivo de tilapias en las piscinas de CCNN de la Universidad de Guayaquil.

### **METODOLOGÍA DEL PROYECTO**

#### **Metodología de Investigación**

La metodología para emplear en el proyecto es Estudio de Caso, debiendo profundizar en cada proceso realizado, basándose en la técnica de la Observación, se constatará el procedimiento actual el mismo que es llevado de manera manual, así como también intervendrán listas de cotejos y grupo de discusión en el que serán considerados los pasantes que son los recursos humanos que están a cargo de los procesos manuales que se manejan en el cultivo de las tilapias en la Facultad de Ciencias Naturales.

Según Mario Tamayo: *"Este tipo de investigaciones es apropiado en situaciones en las que se desea estudiar intensivamente características básicas, la situación actual, e interacciones con el medio de una o unas pocas unidades tales como individuos, grupos, instituciones o comunidades"* (Abero, 2015)

Según los requerimientos y lista de cotejos, se tendrán en consideración los siguientes puntos:

- **1.** Revisión y comprensión del tema de sistema de predicción alimenticia de peces, basados en el ph y temperatura del agua de la piscina acuícola.
- **2.** Investigar métodos confiables para la correcta optimización de este sistema.
- **3.** Seguimiento de los diferentes procesos
- **4.** Recolectar datos y realizar pruebas en tiempo real con la aplicación móvil
- **5.** Corroborar resultados con algoritmo SOM
- **6.** Compartir y validar resultados

### **Metodología de Desarrollo**

En este proyecto hemos utilizado la Metodología Cascada o modelo lineal secuencial, el cual nos ayudará a tener un enfoque clásico para el ciclo de vida del desarrollo del sistema porque consiste en una secuencia de etapas o actividades para el respectivo análisis de requerimientos, diseño, implementación, integración y pruebas; y todas inician después de haber terminado la anterior. Entre las razones principales, tenemos:

- Apoyar con la planificación en el costo, tiempo en el desarrollo del sistema de predicción alimenticia.
- Evaluar el presupuesto y el calendario con mejor precisión.
- Permite un mayor grado de contento del cliente.

### GRÁFICO 1 ETAPAS DEL MODELO DE CASCADA

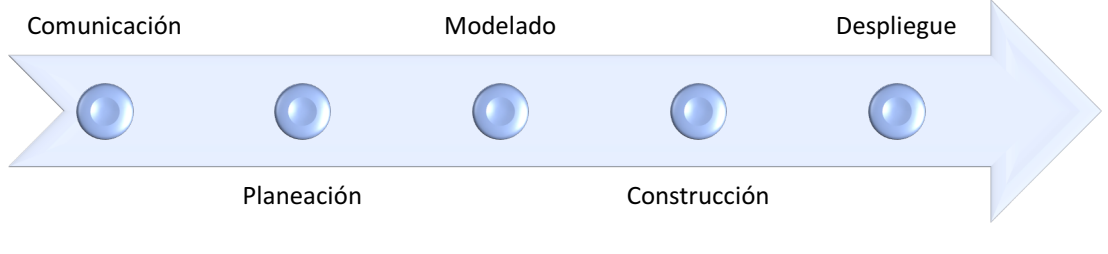

**Elaborado por:** Jéssica Rivera – Karem Salazar **Fuente:** Proyecto de titulación

Las fases que se van a desarrollar en este sistema son:

- 1. Planificación
- 2. Análisis
- 3. Documentación
- 4. Diseño del sistema
- 5. Desarrollo del sistema
- 6. Pruebas

### **SUPUESTOS Y RESTRICCIONES**

### **CUADRO 3 SUPUESTOS Y RESTRICCIONES DEL PROYECTO**

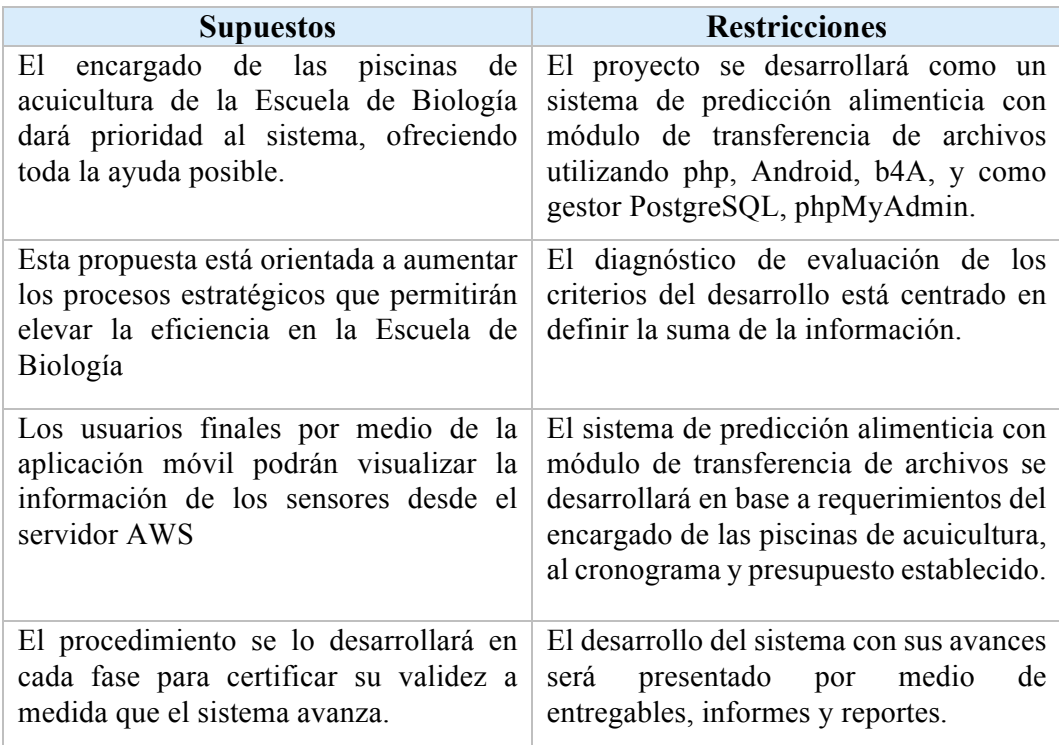

### **Plan de Calidad**

El plan de calidad que se llevará a cabo en este sistema de predicción será coordinar la evaluación de los productos que se entregarán, calidad de proceso, calidad del producto y diferentes requerimientos del usuario.

### **1.- Tipos de Pruebas de Calidad**

**Prueba de Caja Negra:** Se refiere a las pruebas funcionales de software donde se analiza y se busca errores de cada funcionalidad del sistema, asegurando que todo sea plenamente operacional.

**Prueba de Caja Blanca:** Se refiere a las pruebas de software internas donde se describe el funcionamiento del sistema de predicción alimenticia.

### **2.- Responsables de las Pruebas**

**Equipo de Proyecto:** Comprometido de evaluar el cumplimiento de los entregables del sistema de predicción alimenticia, la ejecución de las fases del proceso, las características de calidad del producto y los requerimientos del usuario.

**Usuarios:** Comprometido de evaluar el cumplimiento de los entregables del proyecto, la ejecución de las fases del proceso, las características de calidad del producto y los requerimientos del usuario.

**Expertos:** Comprometido de evaluar el cumplimiento de los entregables del sistema, la ejecución de las fases del proceso, las características de calidad del sistema y los requerimientos del usuario.

### **3.- Criterios de Evaluación**

A. **Identificación de entregables del proyecto:** Se indican los productos del sistema de trabajo.

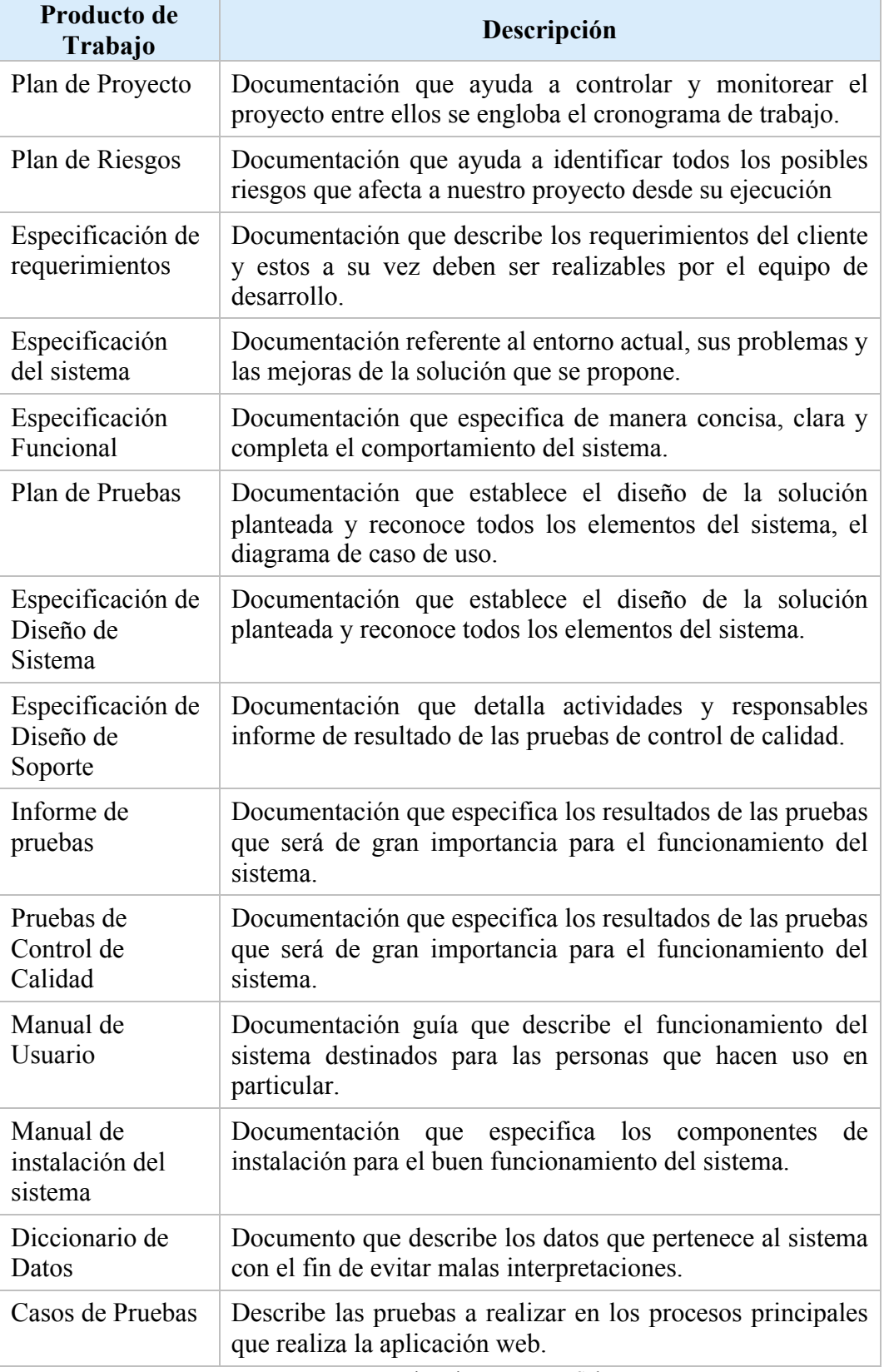

### **CUADRO 4 PRODUCTOS ENTREGABLES DE TRABAJO**

**Elaborado por:** Jéssica Rivera – Karem Salazar **Fuente:** Proyecto de titulación
B. **Identificación de los atributos de calidad del proceso:** Se detalla en el siguiente cuadro los atributos de calidad de proceso.

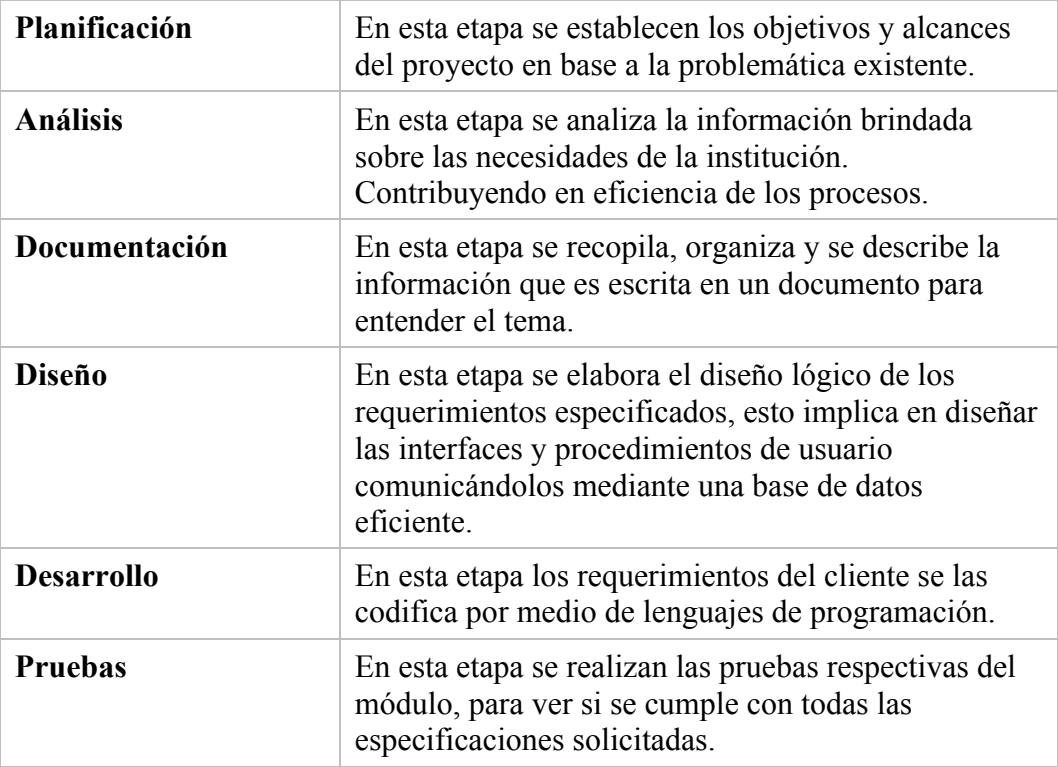

#### **CUADRO 5 ATRIBUTOS DE CALIDAD DEL PROCESO**

**Elaborado por:** Jéssica Rivera – Karem Salazar **Fuente:** Proyecto de titulación

C. **Identificación de los atributos de calidad del producto:** Se detallan a continuación los productos de calidad del producto.

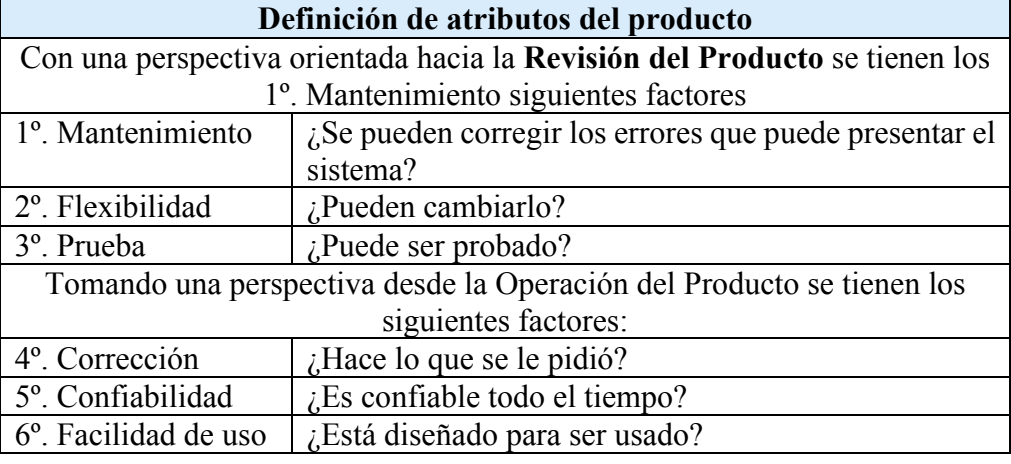

### **CUADRO 6 ATRIBUTOS DE CALIDAD DEL PRODUCTO**

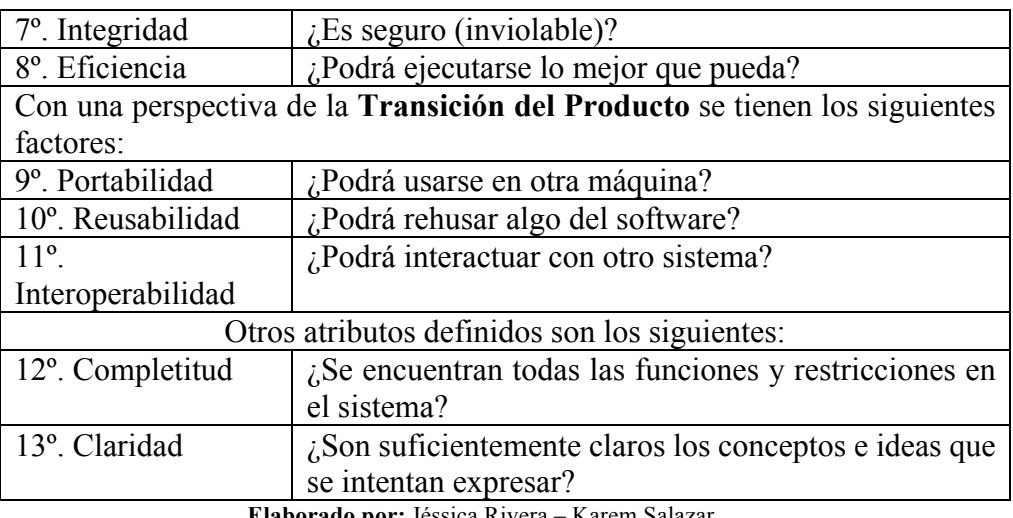

**Elaborado por:** Jéssica Rivera – Karem Salazar **Fuente:** Proyecto de titulación

D. Id**entificación de los requerimientos:** Serán mencionados a continuación los requerimientos del proyecto.

# CUADRO 7 **REQUERIMIENTOS DEL SISTEMA**

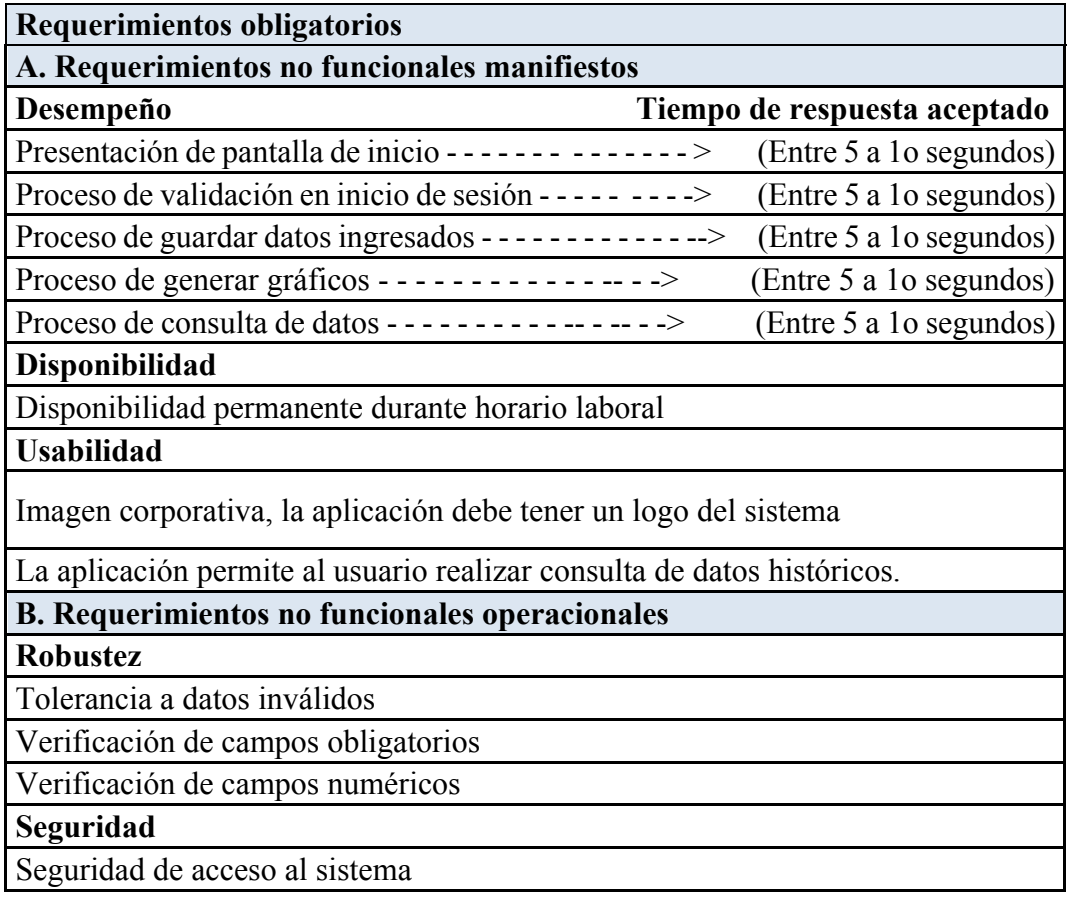

Navegación del sistema, El usuario solo podrá navegar entre las opciones del sistema por medio de la aplicación y solo podrá acceder a aquellas autorizadas para el rol correspondiente.

Autenticación de usuarios

Política de formato de contraseña

Cambio de contraseña de usuario

**C. Requerimientos no funcionales de desarrollo**

**Base de datos**

El sistema no garantiza su funcionalidad sobre otros motores de base de datos **MySOL** 

**PostgreSOL** 

**Software de desarrollo**

A2Hosting – Hosting recepción de datos

IDE de Arduino

B4A – aplicación móvil

Lenguaje RStudio

**Requerimiento de hardware**

Computadoras laptop con Windows 8

Computadoras laptop con Windows 10

Memoria RAM de 4GB

**Personal**

1. Los desarrolladores trabajan en base a estándares y metodologías de desarrollo

**D. Requerimientos sobre atributos del producto**

**Perspectiva orientada hacia la revisión del producto**

1. Mantenimiento: ¿Se pueden corregir los errores?

2. Flexibilidad: ¿Pueden cambiarlo?

3. Prueba: ¿Puede ser probado?

**Perspectiva desde la operación del producto**

1. Corrección: ¿Hace lo que se le pidió?

2. Confiabilidad: ¿Es confiable todo el tiempo?

3. Facilidad de uso: ¿Está diseñado para ser usado?

4. Integridad: ¿Es seguro (inviolable)?

5. Eficiencia: ¿Podrá ejecutarse lo mejor que pueda?

**Perspectiva desde la transición del producto**

1. Portabilidad: ¿Podrá usarse en otra máquina?

2. Reusabilidad: ¿Podrá rehusar algo del software?

**Perspectiva desde la transición del producto**

1. Claridad: ¿Son suficientemente claros los conceptos e ideas que se intentan expresar?

**Caracteristicas funcionales**

**A. Características generales**

**Interfaz**

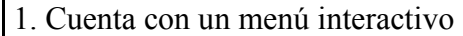

**Seguridades**

1. Permite definir los usuarios para el uso del sistema

2. Permite definir el acceso a los datos por usuario

**Metodologías**

1. Permite definir las metodologías

2. Permite registrar el valor a cada criterio de la metodología

3. Permite procesar los datos de los criterios ingresados

#### **Resumen**

**Características no funcionales**

A. Requerimientos no funcionales manifiestos

B. Requerimientos no funcionales operacionales

C. Requerimientos no funcionales de desarrollo

#### **Características funcionales**

A. Características generales

#### **Eficiencia**

1. Características no funcionales

2. Características funcionales

#### **Resumen**

**Características de calidad**

A. Idoneidad

B. Exactitud

C. Interoperabilidad

D. Seguridad

E. Madurez

F. Recuperabilidad

G. Tolerancia a fallos

**Elaborado por:** Jéssica Rivera – Karem Salazar **Fuente:** Proyecto de titulación

# **CAPITULO II**

# **MARCO TEÓRICO**

En este capítulo se expondrán los diferentes conceptos tantos teóricos como prácticos que defiendan la **investigación**, diseño y desarrollo del sistema de predicción alimenticia basado en el algoritmo SOM.

#### **ANTECEDENTES DEL ESTUDIO**

Este proyecto de titulación se lo pudo desarrollar gracias al apoyo incondicional de la Facultad de Ciencias Matemáticas y Físicas junto a la Facultad de Ciencias Naturales, que en su afán de fomentar más la investigación y desarrollo busca temas que involucren a más actores en estas dos emblemáticas carreras de la Universidad de Guayaquil, como lo es el desarrollo de este sistema de predicción alimenticia con módulo de transferencia de archivos y basado en el algoritmo SOM(mapas auto organizados) en cultivos de tilapia.

La Facultad de Ciencias Naturales de la Universidad de Guayaquil, constituye en la actualidad uno de los Centros de enseñanza más destacados del siglo XXI, ya que prepara científica y técnicamente al equipo de las personas capaces de estudiar y evaluar la riqueza que encierra del nuestro país, se encuentra en la Av. Raúl Gómez Lince s/n y Av. Juan Tanca Marengo en la ciudad de Guayaquil.

**Misión:** La Facultad de Ciencias Naturales, es una Unidad Académica de carácter pública de la Universidad de Guayaquil, que forma profesionales en pregrado y posgrado en las ciencias biológicas, geológicas y ambientales, generadora de nuevos conocimientos científicos y tecnológicos, vinculada con la colectividad, con docentes capacitados y laboratorios equipados con tecnología de punta, biblioteca especializada, infraestructura física adecuada, y con un modelo pedagógico: holístico – sistémico, que contribuyan a mejorar la calidad de vida de la población costera y del país.

**Visión:** La Facultad de Ciencias Naturales, es una Unidad Académica pública de la Universidad de Guayaquil, que será acreditada y alcanzará liderazgo nacional con proyección internacional en la formación de profesionales de calidad, integrados al desarrollo tecnológico – científico, ambiental y productivo, que promueve el emprendimiento y se ampara en principios y valores éticos que contribuyen a la conservación y manejo de los recursos naturales del país.

**Objetivos:** Aplicar el conocimiento científico – técnico en la flora y fauna nacional, la conservación y administración de los recursos naturales, el manejo de las técnicas de explotación racional y sustentable de los Recursos Naturales Renovables y todas aquellas actividades que le es propia al profesional en Biología. Planificar y ejecutar proyectos propios y en equipos multidisciplinarios.

**Reseña Histórica:** En consideración a la enorme importancia que para el Ecuador representaría una Facultad de Ciencias Naturales, debidamente organizada, el Honorable Consejo Universitario de la Universidad de Guayaquil en Sesión del día 5 de julio de 1969 transformó la Escuela de Ciencias Naturales en lo que hoy es la Facultad de Ciencias Naturales, la misma que comenzó a funcionar como tal a partir del 18 de agosto de 1969. Junto con la aprobación de su primer Reglamento Interno, el Consejo Universitario creó el 28 de noviembre de 1972 las escuelas de: Biología, Geología (Actualmente Escuela de Ciencias Geológicas y Ambientales) y el Instituto de Investigación de Recursos Naturales, adscrito a esta Facultad.

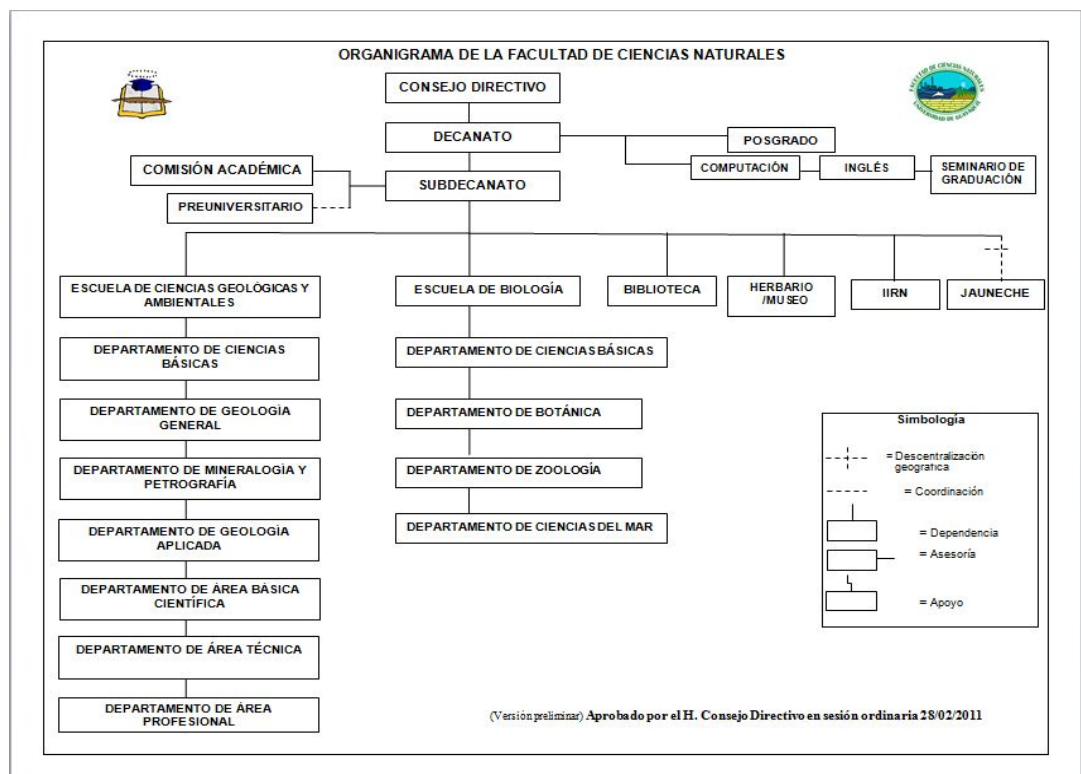

# **GRÁFICO 2 ORGANIGRAMA DE FACULTAD DE CIENCIAS NATURALES**

**Elaborado por:** Facultad Ciencias Naturales, 2019 **Fuente:** Facultad de Ciencias Naturales, 2019

En la cual nos centraremos en la Escuela de Biología debido a que allí realizamos las pruebas necesarias para la realización de este proyecto de titulación.

**Escuela de Biología:** Tiene como objetivo formar profesionales capaces de crear, transmitir y aplicar el conocimiento científico y biotecnológico, mediante la investigación, enseñanza y aprovechamiento racional de los recursos bióticos y la protección del ambiente.

**Organización:** Cuenta con cuatro departamentos: Botánica, Zoología, Ciencias del Mar y Ciencias Básicas.

Posee laboratorios de Botánica aplicada, Fisiología vegetal, Zoología de vertebrados e invertebrados, Malacología, Fisiología animal, Taxidermia, Acuacultura, Química general y orgánica, Genética y embriología, museo, herbario y centro de biodiversidad.

Además de esta escuela posee la Estación Científica Pedro Franco Dávila "Jauneche" ubicada en la provincia de Los Ríos, entre las poblaciones de Mocache y Palenque.

**Visión:** Que la Facultad de Ciencias Naturales de la Universidad de Guayaquil, a través de la Escuela de Biología, los profesionales que egresen alcancen un alto nivel académico, con programas de estudios científicamente actualizados acordes con las necesidades del país, con sólidos conocimientos teóricos y una vasta experiencia de campo y laboratorio, que tenga los medios para desarrollar conocimientos. Manteniendo como principio básico de toda su actividad respeto al medio ambiente, la equidad de género, los derechos humanos, la interculturalidad y el conocimiento ancestral de nuestra sociedad ampliamente integrada a toda la comunidad universitaria capaz de impartir con su ejemplo firmes valores éticos.

**Misión:** Normar y especializar a los profesionales que demanda el país en el área de las Ciencias Biológicas, con capacidad para resolver los problemas que exige su profesión, liderando los cambios tecnológicos y acceder a niveles superiores del saber, realizando investigación básica y aplicada para lograr la solución de los grandes problemas nacionales en el uso sustentable de los Recursos Naturales, participando en foros nacionales e internacionales y mantener vinculación con organizaciones afines, con la oferta de servicios, apoyo científico y tecnológico a los sectores productivos y transferencia del conocimiento en beneficio de toda la sociedad.

**Perfil Profesional:** El Biólogo está preparado para:

- Fundamentar el origen y evolución de los seres vivos en forma argumentada.
- Catalogar las bases genéticas de la biodiversidad con criterio científico.
- Fundamentar la replicación, transcripción, traducción y modificación del material genético con responsabilidad y ética.
- Manejar la estructura, organización y desarrollo de los seres vivos con ética.
- Diferenciar con eficacia la regulación e integración de las funciones animales, vegetales y microbianas.
- Determinar la estructura y dinámica de poblaciones y comunidades con responsabilidad.
- Integrar proyectos multidisciplinarios de investigación, en la biología pura y aplicada manejando la tecnología de la información, comunicación y manejo del idioma extranjero con coherencia.
- Asesorar con eficiencia la producción de recursos naturales renovables a entidades gubernamentales y no gubernamentales.

**Perfil Ocupacional:** A lo largo de los años de vida institucional que tiene la Facultad, ha formado una extensa población de BIOLOGOS que están gravitando en diferentes líneas de trabajo en instituciones públicas y privadas a escala nacional e internacional.

En los actuales momentos el perfil profesional, los objetivos y campo ocupacional responden a necesidades que el Biólogo debe afrontar, pero es necesario crear expectativos motivadoras para los jóvenes que aspiran seguir esta carrera. La reformar del currículo busca plantear nuevos paradigmas pedagógicos que les permita acceder a campos ocupacionales que no se había incursionado o de escasa participación, pero que son de injerencia del profesional en Biología.

Esta reforma se justifica por la necesidad de darle al proceso de enseñanza aprendizaje la dimensión moderna en la que el Biólogo, generalizado como investigador, se lo relacione con las actividades de su entorno produciendo bienes y servicios, participando con la comunidad en las actividades de extensión universitarias, difundiendo nuevos conocimientos, creando y aplicando nuevas técnicas en su campo de acción, ampliando su participación en las investigaciones básicas de las Ciencias Naturales. La revisión del Macro y Micro currículo de la Escuela de Biología busca la excelencia académica para de esta forma corresponder al objetivo de la Universidad en todas sus carreras.

**Escenarios y actores:** La Escuela de Biología está ubicada en la zona norte de la ciudad de Guayaquil su ámbito de acción es urbano con proyección rural. La oferta académica se proyecta hacia provincias costeras, provincia insular de Galápagos, Sierra y Oriente.

#### **Acuicultura**

La Acuicultura con una historia milenaria, a nivel mundial se está convirtiendo en un ejercicio con mayor crecimiento en lo que respecta a productividad. Y con un incremento en la demanda global por el consumo de alimentos orgánicos, sanos, de mar toma un vuelo para ofertar más esta actividad que en el año 2014 logró superar por primera vez a la pesca por captura. (Álvarez, 2017)

El entorno natural en nuestro país es propicio para que industria acuícola esté entre los mejores del mundo, ocupando el lugar 15 a nivel mundial y el 4 puesto con el camarón, ya que poseemos empresas grandes con toda la dotación necesaria para su excelente proceso y distribución.

La mayoría de las empresas del sector acuícola dedicadas al cultivo de tilapia (Oreochromis niloticus) no cuentan con un sistema automatizado para su proceso de alimentación, utilizando comúnmente el método de "boleo" que consiste en que una persona manualmente arroja el alimento a la piscina de tilapia. (Romo & Álvarez Gálvez, 2016) Evidenciando que la alimentación del pez se limita a las veces que el operario lo realice y no a las necesidades reales del pez, afectando su desarrollo y crecimiento al no recibir lo que realmente requiere. (Martínez Palacios, 2017)

Poco a poco se van automatizando los sistemas en el sector acuícola, en especial en los cultivos de tilapia, pero el implementarlos sugieren un costo elevado en la instalación y mantenimiento, pero los reduce suprimiendo gastos de operarios para dicho trabajo. Y así el mercado va creciendo con empresas pioneras en este tipo de soluciones integrales. (Cortez & Ruiz, 2016)

### **FUNDAMENTACIÓN TEÓRICA**

#### **Cultivo de la Tilapia en el Ecuador**

La tilapia (Oreochromis niloticus O mossambicus) fue introducida en el año 1974 al Ecuador por empresas privadas traídas desde Brasil. (Galvez, 2018)

Pero no es hasta el año 1995 que nace como un negocio productivo a partir de la aparición del virus de la mancha blanca que afectó a la producción camaronera y muchas de las infraestructuras tales como piscinas, estanques, plantas de alimentos balanceados se encontraban desocupadas, esto facilitó su introducción al mercado nacional y la creación del policultivo tilapia – camarón. En la actualidad hay cerca de 2000 ha. dedicadas al cultivo de tilapia. (Da Silva, 2018)

Las zonas más idóneas para su cultivo en nuestro país son: Chongón, Taura, Daule, El Triunfo, Samborondón en la Provincia del Guayas, pero también se ha extendido a las provincias de Esmeraldas, Los Ríos, Manabí, Santo Domingo de los Tsáchilas, el Oriente (Sucumbios, Napo, Zamora Chinchipe y Pastaza), aunque también hay cultivos en la Sierra (Cotopaxi, Bolívar, Loja y Azuay). La especie que se exporta es su mayoría es la tilapia roja, que resulta del cruce entre varias especies como Oreochromis: O. mossambicus (Mozambica), O. niloticus (Nilótico), O. hornorum y O. aureus (Aurea). (FAO Fisheries & Aquaculture, 2018)

Se exporta principalmente a Estados Unidos (91%), seguido de países de Europa y América; es el tercer producto acuícola más importado a Estados Unidos, seguido del camarón y el salmón.(Acuacultura, 2017)

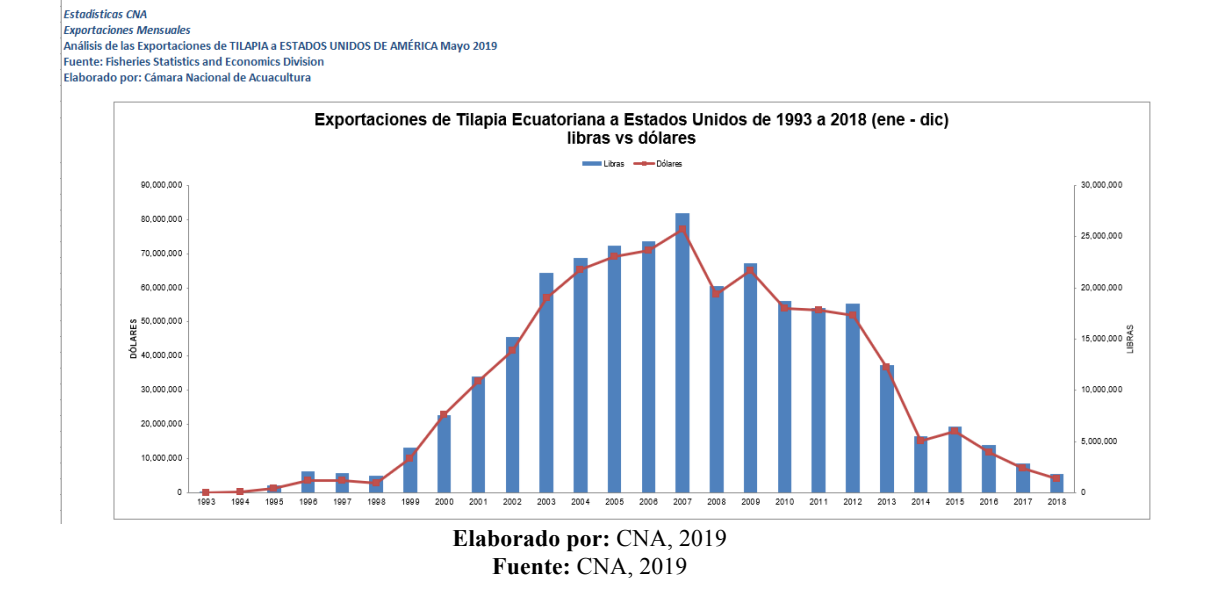

### **GRÁFICO 3 EXPORTACIÓN DE LA TILAPIA ECUATORIANA**

Existen diferentes condiciones físicas, técnicas que se deben tener en cuenta para un ideal manejo en el cultivo de la tilapia: (Universo, 2018)

**El agua:** Dependerá del área de producción, como del sistema de cultivo a realizar (puede ser extensivo, semintensivo, intensivo y superintensivo), no deberá estar contaminada, puede ser agua de canal, río.

**Suelo:** Deber ser arcillosa y tener buen porcentaje de este material, suelos planos que permitan realizar la implementación de una adecuada infraestructura en el sistema de cultivo.

**Alimentación:** Puede ser con alimento balanceado, comida artesanal (tamo de arroz, maíz molido), regulado dependiendo del estado de la tilapia (genética, reproducción, reversión sexual, alevinaje, pre – engorde y engorde).

**Oxigenación:** El agua debe poseer un contenido de oxígeno disuelto por encima de 4mg/litro para un normal desarrollo de las tilapias.

Comercialización: Se debe tener ya un mercado definido que asegure la venta rápida del producto cultivado.

### **World Wide Web**

También llamada "telaraña de alcance mundial" o sólo web, se inició en el año 1989 en el Centro Europeo para la Investigación Nuclear (CERN) en Suiza, donde el investigador Tim Berners – Lee desarrolló la arquitectura básica de lo que es la web y como lo dijera es ver toda la información posible disponible de manera continua, sin interrupciones, abriendo un mundo de información. (Henry Williams, 2015).

### **Página Web**

También llamada página digital o página electrónica es un documento que puede tener sonido, texto, video, enlaces, programas, información en general y se puede acceder por medio de un navegador web. Se encuentra en lenguaje HTML (HyperText Markup Languaje) o XHTML (eXtensible HyperText Markup Languaje). Es el lenguaje estándar que se utilizan en casi todas las tecnologías en la web. (FSE, 2018)

Según la (EUATM, 2018) nos explica los pilares del servicio web:

**HTTP (HiperText Transfer Protocol):** Es el protocolo utilizado para la transferencia de las páginas web, por medio de él se conectan el cliente con el servidor y por su medio puede recibirse información.

**HTML (HyperText Markup Languaje):** Es un lenguaje con extensiones hipertextuales de definición de páginas, es sencillo y permite combinar textos, imágenes, enlaces, videos, etc.

**URL (Uniform Resource Locator):** Es la dirección específica que se le asigna a los recursos en la red para que puedan ser identificados, combina cuatro elementos fundamentales: el protocolo (HTTP o HTTPS), el servidor, el puerto de red y la ruta.

# **Clasificación de las páginas Web**

(Gutierrez, 2017) tiene la siguiente clasificación:

#### - **Según la forma en que se muestran**

Estáticas: Son páginas en la que la información no cambia constantemente, la conforman archivos con código HTML.

Dinámicas: Son aquellas páginas con las que el usuario puede interactuar, debido a que la información se almacena en base de datos que ayudan al desarrollo de aplicaciones web.

#### - **Según el tipo de acceso**

**Privadas:** Son páginas que no todas las personas pueden acceder, y necesitan una identificación especial para poder ingresar, así como las entidades bancarias, cuentas personales en entidades públicas, etc.

**Públicas:** Estas páginas no tienen ninguna restricción al ingresar.

#### - **Según la tecnología utilizada**

**En HTML:** Son páginas estáticas creadas en un lenguaje HTML, de fácil manejo y creación por lo que cualquier persona sin mucho conocimiento de diseño web puede crearla.

**En flash:** Son páginas que se crean en flash de Adobe, son mucho más dinámicas y flexibles porque contienen gráficos, efectos, sonidos; para crearlas se necesita grandes conocimientos en animación y son muy pesadas en el momento de cargarlas y más tiempo demorará en abrirla. En lenguaje de servidor: Son páginas dinámicas y versátiles con mayor capacidad y creadas en lenguaje de servidor, entre los que tenemos: PHP, Ajax, Asp, Ruby, etc.

#### - **Según su funcionalidad**

Páginas transaccionales o de comercio electrónico: Son páginas que visualizan productos que luego serán comprados por el usuario, son un medio por el cual se dan a conocer y promocionarse pudiendo realizar compras en línea por medio de tarjetas de crédito o paypal.

**Páginas de marca:** Son páginas creadas para afianzar una marca en especial, atraer nuevos clientes y ayuda a mantener la imagen de una empresa o negocio.

**Páginas de servicios profesionales:** Son páginas que ofrecen información necesaria sobre productos o servicios publicitarios, pero de manera offline (fuera de línea), son utilizadas por profesionales de varias ramas y demás personas de negocios o afines.

**Página de contenido:** Son de las páginas más populares que tenemos en la actualidad porque pueden tener varias temáticas para atraer a las usuarios, también son conocidas como blogs y se pueden publicar diversos posts (artículos), son dinámicas e interactivas con el usuario.

**Foros, comunidades y redes sociales:** Son páginas especializadas en intercambiar información entre usuarios, separándolos por gustos, intereses por medio de chats o foros. Y entre las redes sociales más usadas tenemos Facebook, Twitter, WhatsApp, Snapchat, Instagram, etc.

### **Dominio**

Según (Colvée, 2017) un dominio es una dirección única de internet, es el conjunto de caracteres que compone una dirección para identificar un sitio en la red. Lo importante del dominio y del DNS (Sistema de nombres de dominio) es interpretar las direcciones IP de cada red a términos fáciles de encontrar.

#### **Dominios de primer nivel**

Indican la clase de actividad a la que pertenece y donde se la realiza, reflejan el nivel más alto o la posición más alta en la categorización de un nombre en internet. Pueden ser genéricos y geográficos.(Arocena, 2017)

- **Dominios genéricos (Generic Top Level Domain o gTLD):** Son los dominios creados en la primera etapa de la creación del dominio, como lo son los dominios .com, .net y .org y luego se añadirían .mobi, .asia, .jobs, .travel, .info, .biz, .pro, .tel, .cat, etc.
- **Dominios geográficos (Country Code Top Level Domain o ccTLD):** Son los dominios usados para un territorio o país determinado, donde cada país asigna sus propios gestores y dominios y se componen de dos caracteres. Pueden ser por

ejemplo: .ca = Cánada; .co = Colombia; .mx = México; br = Brasil; pe = Perú; ec = Ecuador; es = España; .gr = Grecia, entre otros. (Escobar, 2017)

#### **Dominios de segundo nivel (SLD)**

Es la parte del nombre del dominio que se encuentra a la izquierda del punto, como por ejemplo: www.google,com, aquí Google es nuestro SLD y .com nuestro TLD.

#### **Dominios de tercer nivel**

Estos dominios los podemos registrar a partir del 10 de diciembre de 2003 y son los que van seguidamente a la izquierda del dominio de segundo nivel, por ejemplo: www.google.com.ec

#### **Hosting o alojamiento web**

Es un servicio de almacenamiento que ofrecen los servidores para alojar las páginas web y así estar disponibles las 24 horas del día en cualquier parte del mundo. Estas empresas tienen servidores propios en centros de procesamientos de datos (CPD), es decir cuentan con toda la infraestructura necesaria para cumplir con todo tipo de requerimiento tanto como en hardware y software. (Toro, 2017)

### - **Tipos de hosting**

- $\checkmark$  Hosting compartido
- $\checkmark$  Servidor virtual VPS
- $\checkmark$  Hosting WordPress
- $\checkmark$  Servidor dedicado
- $\checkmark$  Hosting business
- **Servicios que ofrecen las empresas de hosting**
	- $\checkmark$  Registro y transferencia de dominios
- $\checkmark$  Servicio de correo electrónico
- $\checkmark$  Certificados de seguridad SSL
- $\checkmark$  Herramienta SEO
- $\checkmark$  Seguridad
- $\checkmark$  Red de servidores distribuidos por todo el mundo CDN
- $\checkmark$  Panel de Control
- $\checkmark$  Transferencia o tráfico mensual
- $\checkmark$  Bases de datos (BBDD)
- $\checkmark$  Garantía de disponibilidad
- $\checkmark$  Soporte técnico, entre otros.

#### **Hosting**

Fue creado en el año 2001 con el nombre de Iniquinet, pero a partir del 2003 se lo renombró como A2 Hosting. Es una empresa reconocida por brindar una velocidad envidiable, tiempo de respuesta y actividad altas y excelente servicio al cliente, por lo que es dueño de sus propios servidores web y cuenta con tres centros de datos ubicados en Michigan en Estados Unidos, Holanda, Amsterdam y Singapur. (Ahlgren, 2019)

| Características                                        | Lite                 | Swift                | Turbo      |
|--------------------------------------------------------|----------------------|----------------------|------------|
| Solución completa de SSD                               | Si                   | Si                   | Si         |
| Turbo Server(cargas de página 20 veces más<br>rápidas) | <b>No</b>            | <b>No</b>            | Si         |
| Ubicaciones de servidor en EE. UU., UE o Asia          | Si                   | Si                   | Si         |
| <b>CloudFlare Basic</b>                                | Si                   | Si                   | <b>No</b>  |
| CloudFlare Plus                                        | <b>No</b>            | <b>No</b>            | Si         |
| HTTP/2 (entrega archivos 20-30% más rápido)            | <b>No</b>            | <b>No</b>            | Si         |
| 12 core server mínimo                                  | Si                   | Si                   | Si         |
| 16GB RAM mínimo                                        | Si                   | Si                   | Si         |
| Red redundante 10 GB/s                                 | Si                   | Si                   | Si         |
| RailGun Optimizer (143% más rápido)                    | Agregar<br>\$0.98mes | Agregar<br>\$0.98mes | Gratis     |
| Precio inicial                                         | \$3.92/mes           | \$4.90/mes           | \$9.31/mes |

**GRÁFICO 4 COMPARATIVO DEL HOSTING A2**

**Elaborado por:** A2 Hosting, 2019 **Fuente:** A2 Hosting, 2019

Tiene como principales características:

- $\checkmark$  Ancho de banda ilimitado
- $\checkmark$  Migración de sitio libre
- $\checkmark$  Velocidades de hasta 20x más rápidas
- $\checkmark$  Prefigurado WordPress
- $\checkmark$  Seguridad perpetua
- $\checkmark$  Tiempo de actividad garantizado
- $\checkmark$  WP-CLI (Interfaz de líneas de comando para WordPress)
- $\checkmark$  Cloudfare CDN
- $\checkmark$  Servicio técnico 24/7
- $\checkmark$  Desarrollador amigable de hosting
- $\checkmark$  Registro de Dominio
- $\checkmark$  Transferencia de dominio
- $\checkmark$  Swift y Turbo Servers Fast Hosting
- $\checkmark$  Certificados SSL

### **Base de Datos**

Como nos indica (Arroyuelo et al., 2016) una Base de Datos es una serie de datos organizados y relacionados entre sí, de manera estructurada, que son guardados y explotados por los sistemas de información de una empresa. Estas se conforman de una o más tablas, donde cada tabla tiene una o más columnas y filas.

Como principales características tenemos:

- $\checkmark$  Redundancia mínima
- $\checkmark$  Acceso por parte de varios usuarios
- $\checkmark$  Independencia lógica y física de datos
- $\checkmark$  Integridad de datos
- $\checkmark$  Seguridad de acceso de datos
- $\checkmark$  Acceso a través de lenguajes propios de programación
- $\checkmark$  Respaldo y recuperación de datos.

# **Sistema de Gestión de Bases de Datos (SGBD)**

También llamado DBMA es un tipo de programa específico que nos sirve de interfaz entre el usuario, la base de datos y las aplicaciones, porque nos permite especificar los elementos, sus relaciones y validaciones. (Suárez, 2016)

Como sus principales características tenemos:

- $\checkmark$  Independencia
- $\checkmark$  Mínima redundancia de datos
- $\checkmark$  Mayor seguridad
- $\checkmark$  Abstracción de información
- $\checkmark$  Mayor integridad
- $\checkmark$  Mayor control de concurrencia
- $\checkmark$  Respaldo y recuperación de datos
- $\checkmark$  Aumenta la calidad del sistema desarrollado

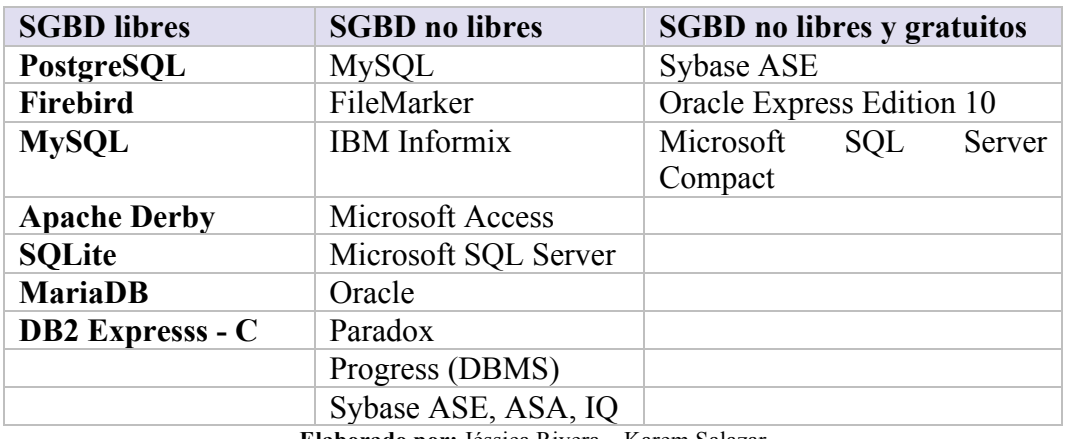

#### **CUADRO 8 COMPARATIVO ENTRE LOS DIFERENTES SGBD**

**Elaborado por:** Jéssica Rivera – Karem Salazar **Fuente:** Ecured, 2016

### **PHPMYADMIN**

Según (Montes, 2016) es una herramienta de software gratuita basada o escrita en PHP que permite manejar y administrar las bases de datos de MySQL a través de la web, admite trabajar con MariaDB, Drizzle y MySQL.

Como sus principales características tenemos:

- $\checkmark$  Administrar múltiples servidores
- $\checkmark$  Interfaz web dinámica
- $\checkmark$  Ejecuta sentencias SQL
- $\checkmark$  Importa y exporta datos en diferentes formatos
- $\checkmark$  Crea gráficos de diseño en diferentes formatos
- $\checkmark$  Ejecuta consultas complejas en QBE
- $\checkmark$  Utiliza live charts para monitorear las actividades del servidor SQL.

#### **PGADMIN III**

Como nos indica (SIABUC, 2018) es un programa de código abierto que permite la administración y manejo de la información almacenada en un servidor de base de datos PostgreSQL de manera gráfica, dinámica, útil y asequible. Está disponible en muchos lenguajes de programación y diferentes sistemas operativos. La conexión con el servidor se la puede realizar mediante TCP/IP o usando Unix, usando un cifrado de seguridad SSL y no requiere usar controladores adicionales para su comunicación con la Base de datos.

En Pgadmin III se puede trabajar con casi todos los objetos de las bases de datos, como: agregados, constraints, dominios, funciones, grupos, índices, operadores, reglas, esquemas, secuencias, tablas, triggers, vistas, entre otros.

### **Android**

Es un sistema operativo y multiplataforma software de código libre basada en Linux que se utiliza en los dispositivos móviles con pantalla táctil (celulares, tablets, relojes inteligentes), aunque también es utilizado en televisores, autos, entre otros. Según (Báez, 2016) fue creado por Android Inc. una compañía de Google en el año 2005 que permite desarrollar en un entorno de Java conocido como Dalvik, el cual proporciona las interfaces requeridas para desarrollar aplicaciones móviles de manera rápida y sencilla y se ha convertido en poco tiempo en el sistema operativo para dispositivos más creciente y con mayor demanda a nivel mundial.

Puede adaptarse a diferentes resoluciones de trabajo y conexiones varias (Wifi, Bluetooth, LTe, GSM, EDGE, UMTS), como a diferentes tipos de archivos como MPEG4, MP3, JPG, GIF, PNG, WAV, entre otros.

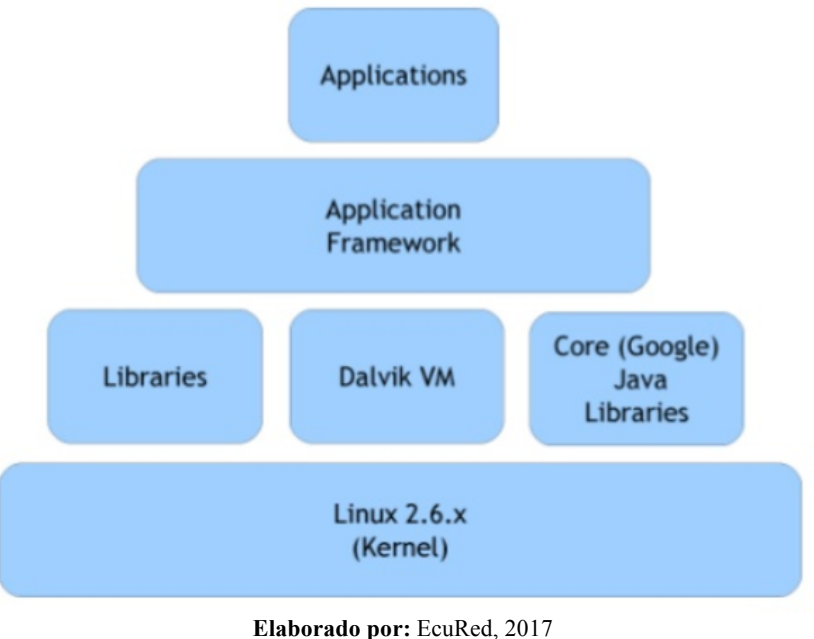

# **GRÁFICO 5 ARQUITECTURA ANDROID**

# **SQLite para Android**

Según (Ponsoda, 2017) es ligero motor de base de datos de código abierto y distribuida con un dominio público que integra un gestor de base de datos SQL el cual mantiene la información de forma rápida, simple y sencilla de usar. Se puede relacionar con diferentes lenguajes de programación tales como: C, C++, C#, Java, JavaScript, Python, etc. Contiene diferentes tipos de datos propios como: int, varchar, blob, real, double, float, text, boolean, date, datetime, entre otros y cumple con las características ACID (atomicidad, consistencia, aislamiento y durabilidad).

**Fuente:** EcuRed, 2017

Tiene las siguientes ventajas:

- $\checkmark$  No requiere soporte de un servidor
- $\checkmark$  No necesita configuración
- $\checkmark$  Es de código abierto y fácil de usar
- $\checkmark$  Usa archivos para el esquema completo de una base de datos.
- $\checkmark$  Contiene una base de datos transaccional
- $\checkmark$  Consulta y almacena datos de manera estructurada
- $\checkmark$  Actualización continua y autónoma
- $\checkmark$  Gran compatibilidad con los diferentes lenguajes de programación

# **Basic4Android**

Es un lenguaje basado en objetos para desarrollo de aplicaciones que según (Graham, 2015) incluye un diseñador visual que ayuda a la creación de interfaces de manera más rápida; es similar que trabajar con Visual Basic o Visual Basic.net pero adaptado al entorno nativo de Android, por lo que admite todo tipo de aplicaciones tales como base de datos, juegos, sensores, conectividad, entre otros.

Tenemos como principales características:

- $\checkmark$  Utiliza la herramienta RAD (Rapid Application Development)
- $\checkmark$  Utiliza entorno IDE
- $\checkmark$  Los archivos APK que son los ejecutables son los mismos que en Java
- $\checkmark$  Es similar su estructura como Java
- $\checkmark$  Es un depurador rápido
- $\checkmark$  Tiene servicio en la nube
- $\checkmark$  Soporte los teléfonos móviles desde la versión 1.6 hasta la última.
- $\checkmark$  Línea de aprendizaje rápida

### **Internet de las Cosas IoT (Internet of Things)**

Según (Andrés, 2018) el internet de las cosas consiste en una tecnología que agrupa la conexión de objetos cotidianos a internet permitiendo que estos puedan funcionar de manera autónoma por medio de redes fijas o inalámbricos.

El internet de las cosas ha ido evolucionando más en estos últimos años porque cada vez los artículos cotidianos vienen con conexiones directa a internet y facilita tener control sobre ellos en forma masiva.

Fue Kevin Ashton, cofundador de director de Auto-ID Center que lo mencionó en una presentación en el año 1999, la cual nos invitaba a soñar donde las computadoras supieran todo lo que hay que hacer y saber utilizando datos adquiridos sin necesidad de ayuda del humano. (Feller & Lalancette, 2016)

Ahora gracias a las redes inalámbricas y su bajo costo tanto en hardware como en software podemos ver como casi cualquier artefacto puede ser conectado a una red y poder tomar control desde cualquier parte.

### **Arduino**

Es una plataforma de desarrollo de fuente y hardware libre, como nos dice (Banzi, 2017) para poder construir dispositivos digitales e interactivos y así poder acercar la parte de electrónica y programación en cualquier tipo de proyectos. Tiene como base una placa con microcontrolador junto con el entorno propio de desarrollo que permite su fácil interacción.

Se inició en el año 2005 como un proyecto para alumnos del Instituto IVREA en Italia, en honor al rey Arduino que fue rey de Italia entre los años 1002 y 1014, y participó el colombiano Hernando Barragán en el desarrollo de una plataforma de programación denominada Wiring y al terminar la plataforma trabajaron en realizarlo de manera más ligera, menos costosa, tenga código abierto y sea de fácil manejo. Y su éxito a nivel mundial se debe a su bajo costo, el fácil acceso para usar la herramienta y lo simple del desarrollo de su software, con lo que podemos enviar a la placa lo que deseemos que realice enviando al microcontrolador una serie de indicaciones y estas las leen sobre los sensores y las escriben en los actuadores.

### **Arduino Mega 2560**

Es una placa microcontrolador de desarrollo basada en ATmega 2560, la cual posee 54 entradas/salidas digitales, unas 16 entradas analógicas, un cristal, alimentación DC, entre otros; la comunicación se realiza por el puerto serie y el convertidor usb – serie.(Miles, 2016)

Posee algunas especificaciones:

- $\checkmark$  Microcontrolador: ATmega 2560
- $\checkmark$  Voltaje operativo: 5v
- $\checkmark$  Voltaje de entrada:  $7 12$  v
- $\checkmark$  Voltaje de entrada (límites): 6 20 v
- $\checkmark$  Pines digitales de entrada/salida: 54 pines
- $\checkmark$  Pines análogos de entrada: 16 pines
- $\checkmark$  Corriente DC por cada Pin Entrada/Salida: 40 mA
- $\checkmark$  Corriente DC entregada en el Pin 3.3V: 50 mA
- $\checkmark$  Memoria Flash: 256 Kb
- $\checkmark$  SRAM: 8Kb
- $\checkmark$  EEPROM 4 Kb
- $\checkmark$  Clock Speed: 16 Mhz.

# **Sensor de PH 4505C**

El Ph demuestra el nivel de acidez o alcalinidad en una solución, la escala va desde 0 hasta 14. Por eso se puede cuantificar esta toma mediante un sensor que mide la diferencia entre dos electrodos: uno de vidrio y otro de referencia.

Tiene como principales especificaciones:

- $\checkmark$  Voltaje de alimentación: 5 V
- $\checkmark$  Corriente: 5-10 mA
- ü Consumo: ≤ 0.5 W
- $\checkmark$  Temperatura de trabajo: 10 -50 °C
- $\checkmark$  LED Verde: Alimentación
- $\checkmark$  LED Rojo: Límite de ph

# **Sensor de Temperatura DS18B20**

Es un sensor digital de temperatura que usa protocolo 1-wire para su comunicación, el cual sólo necesita un pin de datos para tener comunicación y se puede conectar más sensores en un bus, es creado por la empresa Maxim Integrated y permite medir temperaturas entre -55°C hasta 125°C.

Para poder programar con ese sensor necesitamos la librería OneWire en la cual está implementado el protocolo 1-wire que puede usarse con otros dispositivos de este protocolo.

Posee las siguientes características:

- $\checkmark$  Voltaje de alimentación: 3V a 5.5 V
- $\checkmark$  VDD: Voltaje de alimentación
- $\checkmark$  GND: Tierra
- $\checkmark$  DQ: Datos
- $\checkmark$  Rango de temperaturas: -55°C 125°C
- $\checkmark$  Margen de error (-10°C 85°C): +- 0.5 °C
- $\checkmark$  Margen de error (-55°C 125°C): +-2°C
- $\checkmark$  Resolución programable: 9-10-11-12 bits (default)

### **Placa NodeMCU ESP8266**

Es una plataforma IoT de código abierto basada en el ESP8266 similar a Arduino que nos ayuda a desarrollar dispositivos conectados, tanto a nivel de hardware como por software. Esta lleva placas que tienen incorporados chips llamados SoC que contienen un m icrocontrolador o MCU.

Posee las siguientes especificaciones técnicas:

- $\checkmark$  Voltaje de Alimentación (USB): 5V DC
- $\checkmark$  Voltaje de Entradas/Salidas: 3.3V DC
- $\checkmark$  SoC: ESP8266 (Módulo ESP-12)
- $\checkmark$  CPU: Tensilica Xtensa LX3 (32 bit)
- $\checkmark$  Frecuencia de Reloj: 80MHz/160MHz
- $\checkmark$  Instruction RAM: 32KB
- $\checkmark$  Data RAM: 96KB
- $\checkmark$  Memoria Flash Externa: 4MB
- $\checkmark$  Pines Digitales GPIO: 17 (pueden configurarse como PWM a 3.3V)
- $\checkmark$  Pin Analógico ADC: 1 (0-1V)
- $\checkmark$  UART: 2
- $\checkmark$  Chip USB-Serial: CP2102
- $\checkmark$  Certificación FCC
- $\checkmark$  Antena en PCB
- ü 802.11 b/g/n
- $\checkmark$  Wi-Fi Direct (P2P), soft-AP
- $\checkmark$  Stack de Protocolo TCP/IP integrado
- $\checkmark$  PLLs, reguladores, DCXO y manejo de poder integrados
- $\checkmark$  Potencia de salida de +19.5dBm en modo 802.11b
- $\checkmark$  Corriente de fuga menor a 10uA
- $\checkmark$  STBC, 1×1 MIMO, 2×1 MIMO
- $\checkmark$  A-MPDU & A-MSDU aggregation & 0.4ms guard interval
- $\checkmark$  Wake up and transmit packets in < 2ms
- $\checkmark$  Consumo de potencia Standby < 1.0mW (DTIM3)

### **Servidor Amazon Web Services AWS**

Según (Rojas-Albarracín, 2017) AWS es una plataforma en la nube pública ofrecida por Amazon.com más completa a nivel mundial, el cual brinda más de 165 servicios integrales, cuenta con millones de clientes entre los que constan grandes compañías, gobiernos, entre otros. Es usado en aplicaciones como Dropbox, HootSuite, Foursquare, entre otros y es la primera en este tipo de servicios en la nube. Fue lanzado en el 2004 por Amazon.com, ofreciendo servicios en línea y se lo denominaba Simple Queue Service.

Se la considera como la plataforma líder en la nube según (Wilkins, 2019) porque tiene:

- $\checkmark$  Mayor funcionalidad
- $\checkmark$  La comunidad más grande de clientes y socios
- $\checkmark$  Mayor seguridad en la nube
- $\checkmark$  Posee el ritmo de innovación más rápido
- $\checkmark$  Tiene la experiencia operacional más y menos comprobada
- $\checkmark$  Se encuentran en los cinco continentes
- $\checkmark$  Los precios son muy asequibles y es función al uso que le de
- $\checkmark$  Tiene mucha información detallada de sus productos
- $\checkmark$  Poseé una buena y robusta infraestructura a nivel mundial
- $\checkmark$  Agilidad y elasticidad instantáneas
- $\checkmark$  Mejor accesibilidad y flexibilidad
- $\checkmark$  Tiene servicio administrado
- $\times$  Monitorización
- $\checkmark$  Posee tipos de instancias con agentes

# **Lenguaje R Studio**

Según (Sergio, Efraín, & Farfán, 2016) R es un lenguaje de programación para realizar análisis estadísticos gráficos. Fue creado en el año 1970 por John Chambers en Bell Laboratories y era llamado lenguaje S.

RStudio es el principal entorno de desarrollo integrado para R, el cual es de código abierto y posee ediciones comerciales que pueden ejecutarse en diferentes sistemas operativos como Linux, Windows, Mac o desde un servidor y accede a través de la web. (Gil Bellosta, 2017)

- $\checkmark$  Nos proporciona un gran abanico de herramientas al estar orientado en la rama de estadísticas.
- $\checkmark$  Permite crear gráficos con alta calidad
- $\checkmark$  Puede usarse como herramienta de cálculo numérico
- $\checkmark$  Ayuda en la minería de datos
- $\checkmark$  Permite extender sus propias funciones
- $\checkmark$  Es un lenguaje interpretado
- $\checkmark$  Se puede integrar con diferentes bases de datos
- $\checkmark$  Se lo puede obtener de manera gratuita.
- $\checkmark$  Posee potente autoría y depuración interactiva para corregir errores de manera más ágil
- $\checkmark$  Incluye excelentes herramientas de codificación diseñadas para mejorar su rendimiento.
- $\checkmark$  Nos ayuda con una navegación rápida a funciones y archivos.
- $\checkmark$  Posee soporte con Git y Subversión
- $\checkmark$  Se puede crear archivos HTML, Pdf, documentos de Word y de presentaciones.
- $\checkmark$  Permite crear gráficos con Shiny y ggvis

### **Algoritmo SOM (Mapas Auto organizados)**

Lo que nos indica (Durán, 2016) sobre los mapas auto organizados es que son un tipo de red neuronal artificial y son entrenadas usando inteligencia artificial para poder lograr una presentación gráfica de los mapas. Estos mapas son distintos de otras redes neuronales artificiales porque usan funciones para guardar sus propiedades topológicas.

Fue inventado en el año 1982 por Teuvo Kohonen, que era Profesor de la Academia de Finlandia y lo que quería lograr era crear una red neuronal que almacene la información de forma que dichas relaciones se mantengan del entrenamiento.

SOM según (Ortega, 2016) opera en dos modos: en entrenamiento y el mapeo. En el entrenamiento crea el mapa usando ejemplos entrenantes, pero en el mapeo los clasifica en una nueva entrada. Esta red auto organizada debe descubrir rasgos comunes, que se puedan correlacionar en datos de entrada y son agregadas a una configuración interna de conexiones y en el entrenamiento de las neuronas compiten entre ellas para lograr una tarea dada, porque se aspira que cuando se presente el patrón de entrada, sólo una neurona debe estar en la salida y debe activarse, es decir que ellas compiten por activarse quedando una ganadora y anulando al resto.

El algoritmo SOM se conforma por dos capas de neuronas: la de entrada (N neuronas), que se encargar de recibir a la capa de salida la información de afuera. Y la capa de salida (M neuronas) que se encargar de procesar la información y forma un mapa de rasgos. Las neuronas de salida usualmente se forman en mapas bidimensionales.

### **FUNDAMENTACIÓN LEGAL**

El presente proyecto de titulación se fundamenta en la Constitución, leyes y normas como se detalla a continuación:

#### **Ley Orgánica de Educación Superior (LOES)**

Según la Ley Orgánica de Educación Superior (LOES) menciona el fin de la educación superior en el siguiente artículo:

**Art. 8.-** Serán Fines de la Educación Superior. - La educación superior

tendrá los siguientes fines:

- a) Aportar al desarrollo del pensamiento universal, al despliegue de la producción científica y a la promoción de las transferencias e innovaciones tecnológicas;
- b) Fortalecer en las y los estudiantes un espíritu reflexivo orientado al logro de la autonomía personal, en un marco de libertad de pensamiento y de pluralismo ideológico;
- c) Contribuir al conocimiento, preservación y enriquecimiento de los saberes ancestrales y de la cultura nacional;
- d) Formar académicos y profesionales responsables, con conciencia ética y solidaria, capaces de contribuir al desarrollo de las instituciones de la República, a la vigencia del orden democrático, y a estimular la participación social.
- e) Aportar con el cumplimiento de los objetivos del régimen de desarrollo previsto en la Constitución y en el Plan Nacional de Desarrollo.
- f) Fomentar y ejecutar programas de investigación de carácter científico, tecnológico y pedagógico que coadyuven al mejoramiento y protección del ambiente y promuevan el desarrollo sustentable nacional;
- g) Constituir espacios para el fortalecimiento del Estado Constitucional, soberano, independiente, unitario, intercultural, plurinacional y laico; y,
- h) Contribuir en el desarrollo local y nacional de manera permanente, a través del trabajo comunitario o extensión universitaria.

# **Ley Del Sistema Ecuatoriano De La Calidad**

**Art. 14.-** Constituyese al Instituto Ecuatoriano de Normalización INEN, como una entidad técnica de Derecho Público, adscrita al Ministerio de Industrias y Productividad, con personería jurídica, patrimonio y fondos

propios, con autonomía administrativa, económica, financiera y operativa; con sede en Quito y competencia a nivel nacional, descentralizada y desconcentrada, por lo que deberá establecer dependencias dentro del territorio nacional y, se regirá conforme a los lineamientos y prácticas internacionales reconocidas y por lo dispuesto en la presente Ley y su reglamento.

**Art. 15.-** El Instituto Ecuatoriano de Normalización - INEN tendrá las siguientes funciones:

- a) Cumplir las funciones de organismo técnico nacional competente, en materia de reglamentación, normalización y metrología, establecidos en las leyes de la República y en tratados, acuerdos y convenios internacionales;
- b) Formular, en sus áreas de competencia, luego de los análisis técnicos respectivos, las propuestas de normas, reglamentos técnicos y procedimientos de evaluación de la conformidad, los planes de trabajo, así como las propuestas de las normas y procedimientos metrológicos;
- c) Promover programas orientados al mejoramiento de la calidad y apoyar, de considerarlo necesario, las actividades de promoción ejecutadas por terceros;
- d) Preparar el Plan Nacional de Normalización que apoye la elaboración de reglamentos técnicos para productos;
- e) Organizar y dirigir las redes o subsistemas nacionales en materia de normalización, reglamentación técnica y de metrología;
- f) Prestar servicios técnicos en las áreas de su competencia;
- g) Previa acreditación, certificación y/o designación, actuar como organismo de evaluación de la conformidad competente a nivel nacional;
- h) Homologar, adaptar o adoptar normas internacionales;
- i) El INEN coordinará sus acciones con instituciones públicas y privadas dentro del ámbito de su competencia; y,
- j) Las demás establecidas en la ley y su reglamento.

**Art. 33.-** La certificación de la conformidad tiene, entre otros, los siguientes objetivos:

- a) Certificar que un producto o servicio, un proceso o método de producción, de almacenamiento, operación o utilización de un producto o servicio, cumple con los requisitos de un reglamento técnico;
- b) Facilitar el acceso de los productos ecuatorianos a los mercados internacionales a través de acuerdos o convenios de reconocimiento mutuo;
- c) Evitar la aplicación de los requerimientos de evaluación obligatoria de la conformidad a los productos o servicios que no están afectados por los reglamentos técnicos;
- d) Permitir que los certificados puedan exhibir marcas de conformidad o sellos de calidad, de acuerdo con las reglas y procedimientos aplicables a la certificación; y,
- e) Prohibir que productos o servicios sean marcados o etiquetados con logos, sellos de calidad o marcas de conformidad, si no se ha demostrado que cumplen con los requisitos establecidos en los reglamentos técnicos.

**Art. 36.-** El Sistema Legal de Unidades de Medida de uso general y obligatorio en el Ecuador, es el sistema métrico decimal denominado Sistema Internacional de Unidades -SI por la Conferencia General de Pesas y Medidas, organismo de la Convención del Metro. El Instituto Ecuatoriano de Normalización -INEN, tendrá a su cargo la ejecución, coordinación y supervisión de las actividades inherentes a la implantación y vigencia del SI, y para ello establecerá:

- a) Las definiciones de las unidades, sus modificaciones, las reglas de uso y de la formación de los múltiplos y submúltiplos, así como los nombres y los símbolos de las unidades derivadas;
- b) Las tablas de conversión de unidades a este sistema; y,
- c) Los procedimientos matemáticos para redondeo de valores numéricos y los demás reglamentos técnicos que se relacionan con la aplicación del sistema de unidades adoptado.

**Art. 50.-** El Estado ecuatoriano propiciará el desarrollo y la promoción de la calidad, de la productividad y el mejoramiento continuo en todas las organizaciones públicas y privadas, creando una conciencia y cultura de los principios y valores de la calidad a través de la educación y la capacitación.

**Art. 51.-** Las entidades que conforman el sector público impulsarán programas de mejoramiento continuo, cuyos objetivos sean el mejoramiento de los sistemas de organización y gestión, a fin de mejorar la productividad y la calidad.

### **Decreto N.1014 de Software libre**

**Art 1.-** Establecer como política pública para las Entidades de Administración Pública Central la utilización del Software Libre en sus sistemas y equipamientos informáticos.

**Art 2.-** Se entiende por Software Libre, a los programas de computación que se pueden utilizar y distribuir sin restricción alguna, que permitan el acceso a los códigos fuentes y que sus aplicaciones puedan ser mejoradas. Estos programas de computación tienen las siguientes libertades:

- a. Utilización de programa con cualquier propósito de uso común.
- b. Distribución de copias sin restricción alguna.
- c. Estudio y modificación de programa (Requisito: código fuente disponible).
- d. Publicación del programa mejorado (Requisito: código fuente disponible.

**Art 3.-** Las entidades de la Administración Pública Central previa a la instalación del software libre en sus equipos, deberán verificar la existencia de capacidad técnica que brinde el soporte necesario para este tipo de software.

**Art 4.-** Se faculta la utilización de software propietario (no libre) únicamente cuando no exista una solución de Software Libre que supla las necesidades requeridas, o cuando esté en riesgo de seguridad nacional, o cuando el proyecto informático se encuentre en un punto de no retorno. Para efectos de este decreto se comprende como seguridad nacional, las garantías para la supervivencia y la defensa del patrimonio nacional.

# **Ley del Sistema Nacional de Registro de Datos Públicos Protección y Acceso a la Información**

**Art. 11.-** Principios para el tratamiento de datos personales. - Todo tratamiento de datos públicos que se haga por parte de la Dirección Nacional de Registro de Datos Públicos, de las instituciones que componen el Sistema Nacional de Registro de Datos Públicos, y en general, por las personas naturales o jurídicas, públicas o privadas, que mantuvieren o administren por disposición legal información registral de carácter público, deberá observar los siguientes principios:

a. **Principio de veracidad o calidad de los datos personales.** - La información contenida en los registros o bases de datos públicos o privados debe ser veraz, completa, exacta, actualizada, comprobable y comprensible.

- b. **Principio de finalidad. -** El tratamiento de datos personales debe responder a una finalidad legítima, de acuerdo a la Constitución de la República y la Ley.
- c. **Principio de utilidad.** El acopio, procesamiento y divulgación de los datos personales deben cumplir una función determinada que sirva a la finalidad que persiga el registro del dato.
- d. **Principio de incorporación. -** Cuando de la inclusión de datos personales en determinadas bases se deriven situaciones ventajosas para el titular, la entidad administradora de datos estará en la obligación de incorporarlos, si el titular reúne los requisitos que el orden jurídico exige para tales efectos, de tal forma que queda prohibida negar la incorporación injustificada a la base de datos.
- e. **Principio de rectificabilidad. -** Los datos públicos registrados son susceptibles de rectificación o supresión en los casos y con los requisitos previstos por la Ley y el presente Reglamento.
- f. **Principio de responsabilidad. -** La responsabilidad sobre la veracidad y autenticidad de los datos registrales, es responsabilidad del declarante, cuando éste provea la información; sin perjuicio de los mecanismos de verificación que implemente la Institución ante quien se efectúe la declaración.

**Art. 13.- De la seguridad de la información. -** La Dirección Nacional de Registro de Datos Públicos, de conformidad con la ley, expedirá las normas técnicas que contengan los estándares, mecanismos y herramientas para precautelar la seguridad, custodia y conservación de la información accesible y confidencial. La integridad y protección de los registros de datos públicos es responsabilidad de las instituciones del sector público y privado, a través de sus representantes legales y las personas naturales que directamente los administren.
# **HIPÓTESIS**

Un sistema de predicción alimenticia con módulo de transferencia de archivo basado en algoritmo SOM automatizará y mejorará los procesos que se realizan de manera manual en el proceso del cultivo de tilapia.

### **Variables independientes**

- Predicción alimenticia con el algoritmo SOM
- Módulo de transferencia de archivo por medio de hosting A2

#### **Variables dependientes**

- Automatizará procesos que se realizan de manera manual en el proceso de cultivo de tilapia.
- Optimizará procesos manuales en el cultivo de tilapia

# **DEFINICIONES CONCEPTUALES**

**Acuicultura:** Es un conjunto de diferentes técnicas que se emplea para el cultivo de las especies marinas, estas pueden ser animales o plantas, esta puede realizarse con agua salada o agua dulce, según el estudio lo necesite, se puede realizar en medio natural o de modo artificial. (Saenz, s. f.)

**Aplicaciones móviles:** Es un programa diseñados para poder ser ejecutados en cualquier dispositivo electrónico sea este teléfono, tablets, y permite acceder a diferentes servicios, dependiendo de su aplicación. («Aplicaciones móviles», s. f.)

**Aplicaciones Web:** Son aquellas aplicaciones que se pueden utilizar por medio de un servidor web a través de internet. Son muy populares porque son ligeras, prácticos y tiene independencia entre sistemas operativos, entre otros. (EcuRed, s. f.)

**Base de Datos relacionales:** Es un tipo de Base de Datos que resulta de la unión de varias tablas que contienen datos, y cada una de estas tablas tiene diferentes categorías de datos en columnas. (AWS, s. f.)

**Computación en la nube:** Es un método de gestión de recursos que reemplaza los espacios físicos por infraestructura virtual, es más rápido su acceso, su costo es óptimo, su soporte es 24/7, es eficiente de costes, con esto se tiene mejor continuidad de los negocios, entre otros. (Deloitte, s. f.)

**JSON (JavaScript Object Notation):** Es formato de texto para seriar los datos, es decir es un estándar basado en texto plano que ayuda a pasar información y ahora se considera un formato independiente del lenguaje. (JSON, s. f.)

**Lenguaje R:** Es un lenguaje de programación conformado por diferentes herramientas que son flexibles con las necesidades del usuario, es gratuito, y es de código abierto con lo cual permite al usuario poder interactuar cin diferentes plataformas como Linux, entre otros. (RStudio, s. f.)

**Power Bank:** También conocido como banco de energía, es una pila recargable externa que contiene litio de polímero, siendo más estables y duraderos dependiendo de la cantidad de mAh que tenga. (Almamater, s. f.)

**Protoboard:** Placa que tiene orificios unidos entre sí por medio de láminas en la cual podemos realizar pruebas con elementos electrónicos, con cables para poder armar circuitos sin tener que soldarlos. (TuElectronica.es, s. f.)

**Web Services:** Permite unir aplicaciones web mediante el uso de XML, SOAP, WSDL y UDDI sobre los protocolos de internet, y logra poder tener interacción de datos entre empresas. (arsys.es, s. f.)

# **CAPÍTULO III**

# **PROPUESTA TECNOLÓGICA**

En las piscinas acuícolas de la Escuela de Biología en la Facultad de Ciencias Naturales de la Universidad de Guayaquil, se realizan múltiples subprocesos manuales que intervienen en el cultivo de tilapia, estos subprocesos se desarrollan diariamente y son factores importantes en la alimentación de esta especie para ello se deben tomar lectura de parámetros físicos-químicos de las piscinas para procesarlos y obtener resultados, al hacerlos manualmente está sujeto a errores, dependiendo de pasantes y de los insumos e instrumentos necesarios para esta tarea.

La propuesta que se presenta, consiste en desarrollar un dispositivo tecnológico con plataforma IoT y automatizar los subprocesos para la recolección, lectura, monitorización desde un servidor AWS, análisis y experimentación de datos físico-químicos en el proceso de cultivo de tilapia mediante los parámetros de ph, temperatura, peso, talla, nos ayudará a optimizar y agilizar el proceso manual completo para la predicción alimenticia mediante el Algoritmo SOM (mapas auto organizados) en las piscinas de tilapias en la Facultad de Ciencias Naturales de la Universidad de Guayaquil.

Se procederá con la recolección de datos de ph, temperatura junto con peso y talla, cuantificables y de suma importancia para lograr la predicción alimenticia adecuada en el cultivo de tilapias, de igual manera se obtendrán reportes estadísticos que beneficiarán en la toma de decisiones.

# **Alcance del Proceso automatizado del Sistema de Predicción Alimenticia**

En el siguiente gráfico se presenta el alcance del proceso del Sistema de Predicción alimenticia.

## **GRÁFICO 6 PROCESO AUTOMATIZADO EN EL SISTEMA DE PREDICCIÓN ALIMENTICIA**

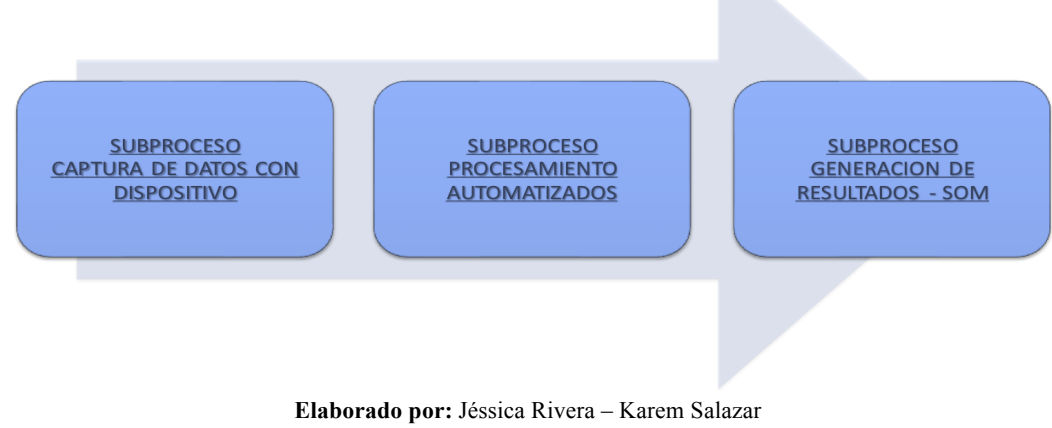

**Fuente:** Proyecto de titulación

**Captura de datos con Dispositivo.-** En este subproceso, el dispositivo con tecnología IoT realizará la recolección de datos automáticamente de los parámetros físico-químicos del agua: pH y temperatura**.**

# **GRÁFICO 7 SUBPROCESO CAPTURA DE DATOS CON DISPOSITIVO**

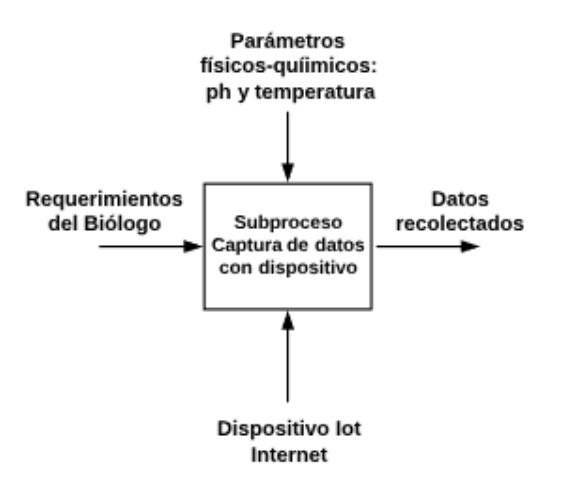

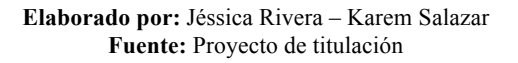

Simbología

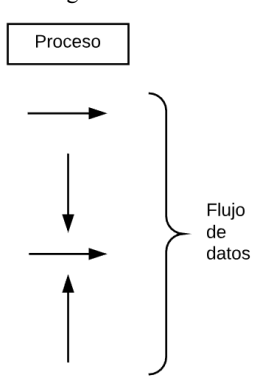

**Procesamientos automatizados.-** Los datos recolectados con el dispositivo IoT, serán llevados a un hosting y según la hora programada el día serán respaldados mediante un archivo de transferencia en el AWS para mayor seguridad, pudiendo ser visualizados estos datos mediante una aplicación móvil.

#### **GRÁFICO 8 SUBPROCESO PROCESAMIENTO AUTOMATIZADO**

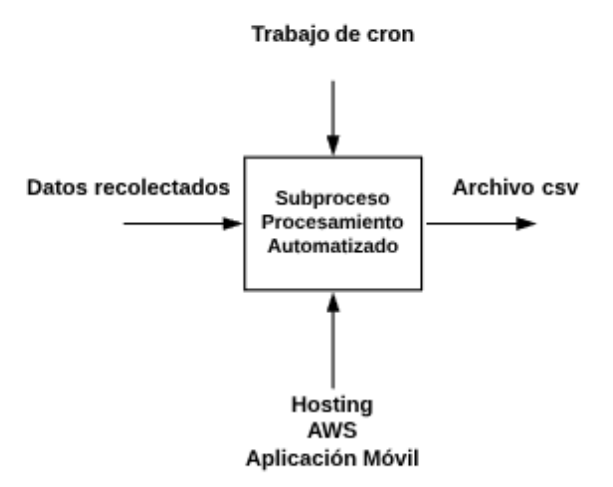

**Elaborado por:** Jéssica Rivera – Karem Salazar **Fuente:** Proyecto de titulación

#### **Generación de resultados – SOM.-**

En este gráfico, se observa la automatización de los procesos llevados manualmente, comprenden la recolección de datos por medio del dispositivo basado en tecnología IoT, procesamiento automático de datos y transferencia por medio de archivo a una base de respaldo AWS y finalmente el lanzamiento del predicción, mediante la parametrización y experimentación del algoritmo SOM ejecutado en lenguaje R.

#### **GRÁFICO 9 SUBPROCESO DE GENERACIÓN DE RESULTADOS**

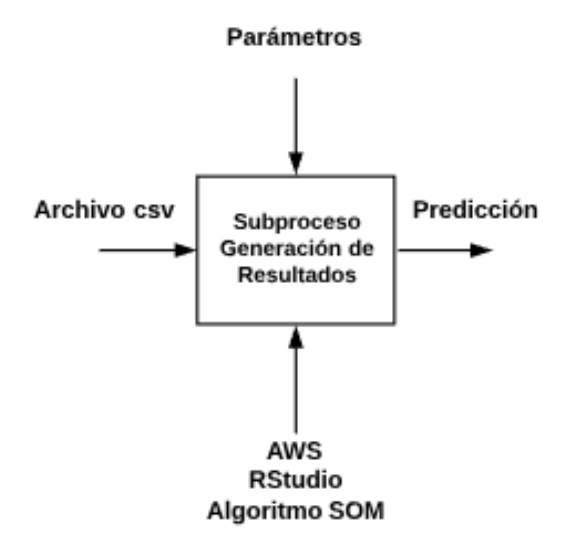

**Elaborado por:** Jéssica Rivera – Karem Salazar **Fuente:** Proyecto de titulación

# **Alcance del prototipo de un sistema de predicción alimenticia con módulos de transferencia de archivo con algoritmo SOM en cultivos de tilapia**

El alcance del presente proyecto de investigación está constituido por tres componentes: Dispositivo IoT, Software y Algoritmo SOM. A continuación, un esquema en el cual se puede visualizar lo anteriormente mencionado:

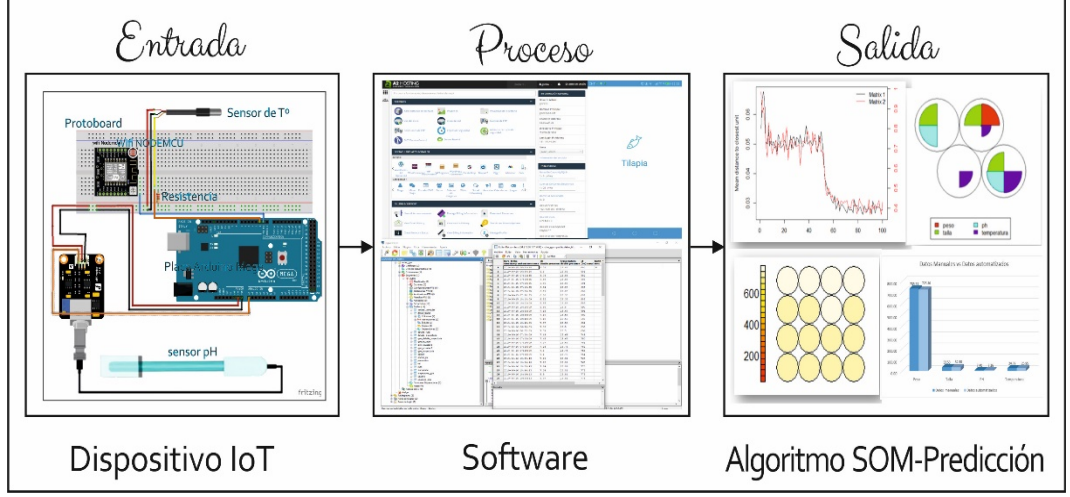

**GRÁFICO 10 AUTOMATIZACIÓN DE PROCESOS**

**Elaborado por:** Jéssica Rivera – Karem Salazar **Fuente:** Proyecto de titulación

#### **Dispositivo con tecnología IoT**

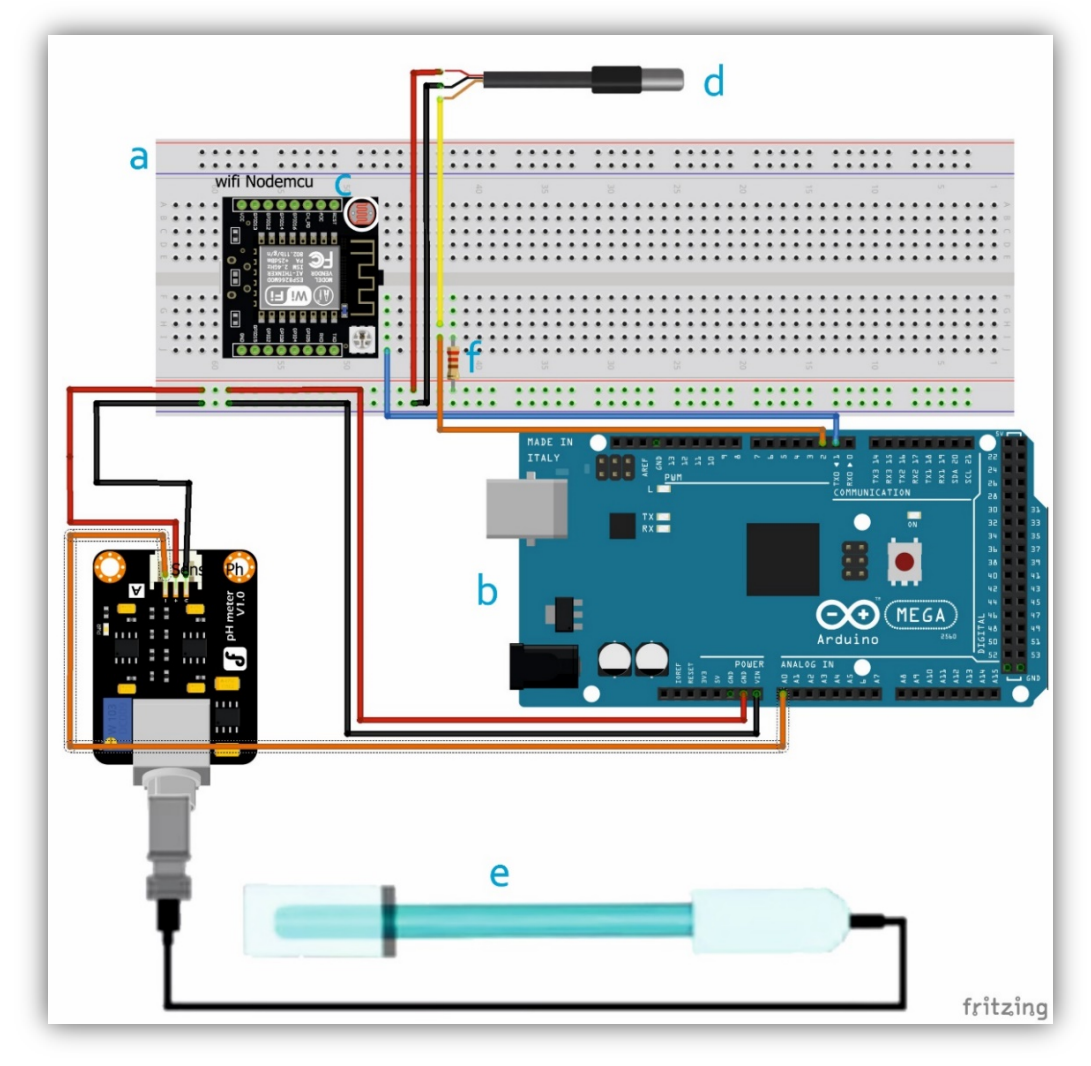

# **GRÁFICO 11 DISEÑO ELECTRÓNICO DE DISPOSITIVO**

**Elaborado por:** Jéssica Rivera – Karem Salazar **Fuente:** Jéssica Rivera – Karem Salazar

### **Descripción:**

- a. Protoboard
- b. Placa Arduino Mega 2560
- c. Módulo wifi ESP8266 NODEMCU
- d. Sensor de Temperatura para líquidos DS18B20
- e. Sensor de pH
- f. Resistencia de 4.7 k

#### **Software**

#### **A2 Hosting**

**Página de Iniciar sesión:** Permite que nos podamos logonear con nuestro usuario y contraseña para acceder al hosting asignado y comprado.

#### **GRÁFICO 12 INICIO DE SESIÓN PARA ENTRAR EN A2 HOSTING**

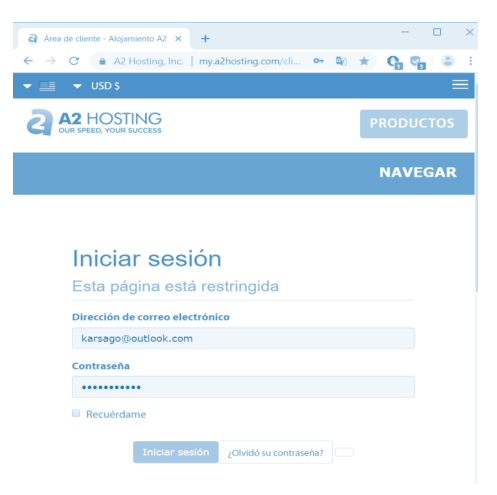

**Elaborado por:** Jéssica Rivera – Karem Salazar **Fuente:** Proyecto de titulación

#### **Opciones varias del A2 Hosting**

Al entrar al Hosting se nos mostrará diversos servicios con que se cuenta así como el dominio, web hosting, entradas, facturas, entre otros.

# **GRÁFICO 13 OPCIONES VARIAS DEL A2 HOSTING**

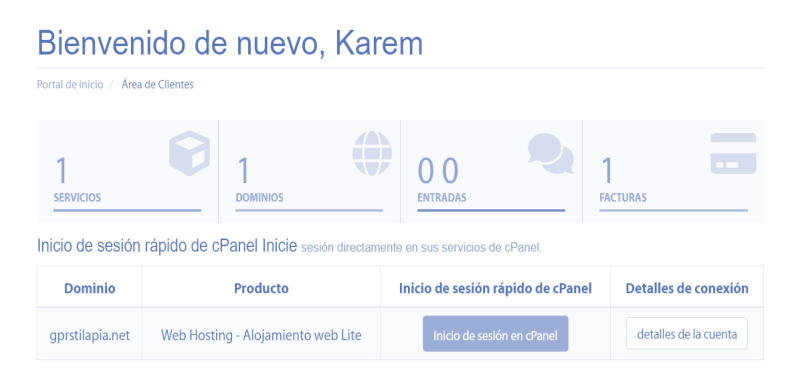

**Elaborado por:** Jéssica Rivera – Karem Salazar **Fuente:** Proyecto de titulación

#### **Inicio de sesión en CPanel**

Al dar clic en CPanel se nos desplazará una lista de opciones las cuales nos ayudarán a configurar de la manera más optima nuestro hosting.

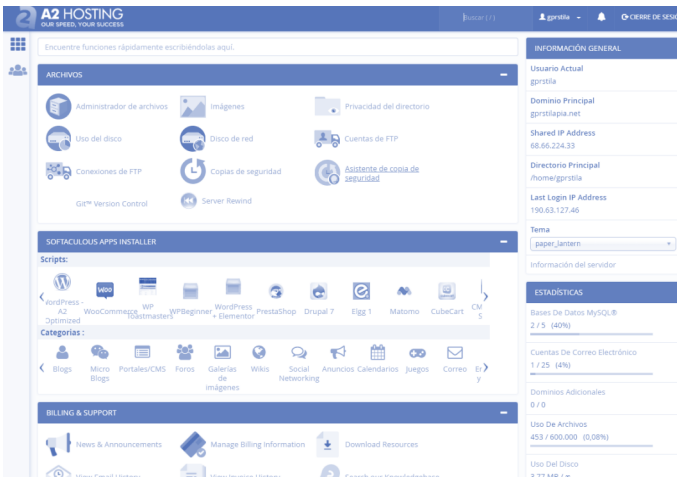

**GRÁFICO 14 INICIO DE SESIÓN EN CPANEL**

**Elaborado por:** Jéssica Rivera – Karem Salazar **Fuente:** Proyecto de titulación

#### **PhpMyAdmin**

Al dar clic en esta opción nos dará la lista de base de datos que tenemos en nuestro hosting, en este caso tenemos dos que son la de ingreso de usuario y la de los datos de la tilapia antes de ser subido al servidor AWS.

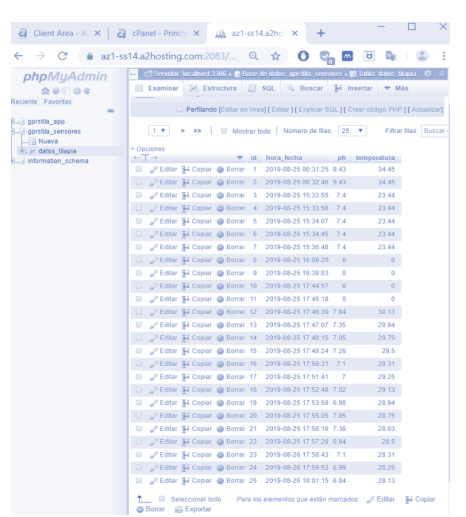

# **GRÁFICO 15 PHPADMYADMIN**

**Elaborado por:** Jéssica Rivera – Karem Salazar **Fuente:** Proyecto de titulación

#### **Módulo de Transferencia de Archivo**

#### **Trabajo de cron**

En esta sección vamos a poder configurar la hora, el día y la semana que va a llegar al correo cuando ya sea el tiempo estimado de descargarse un archivo .csv e indicando que ya se subió la información al AWS, se llama Trabajo de Cron

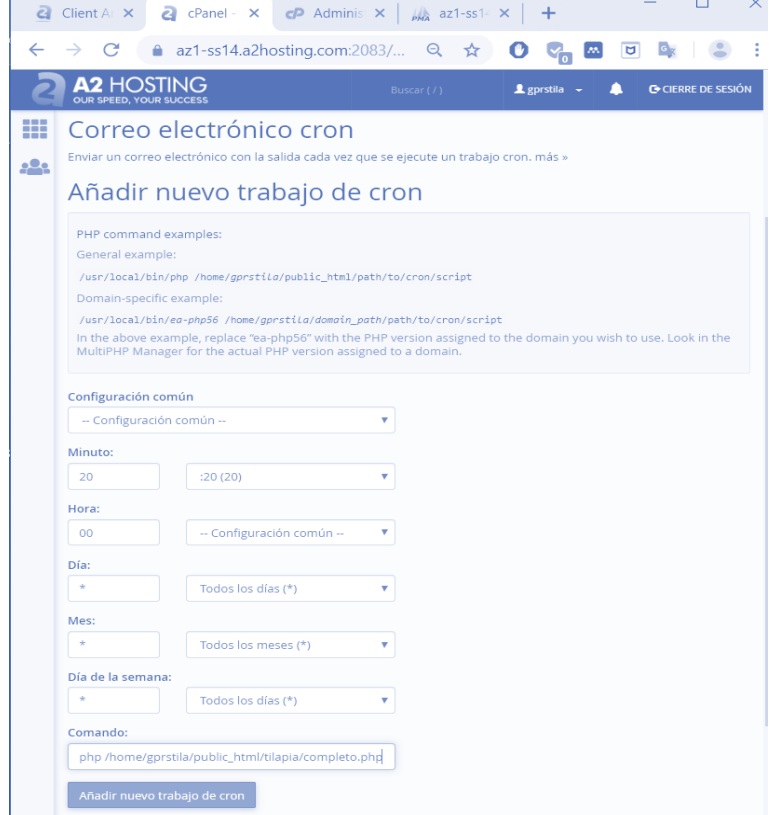

**GRÁFICO 16 TRABAJO DE CRON**

**Elaborado por:** Jéssica Rivera – Karem Salazar **Fuente:** Proyecto de titulación

#### **Notificación de actualización del AWS**

En esta sección vamos a corroborar que el correo de información llega a la hora indicada junto con el archivo csv y un aviso de envío de información.

# **GRÁFICO 17 NOTIFICACIÓN DE ACTUALIZACIÓN AWS**

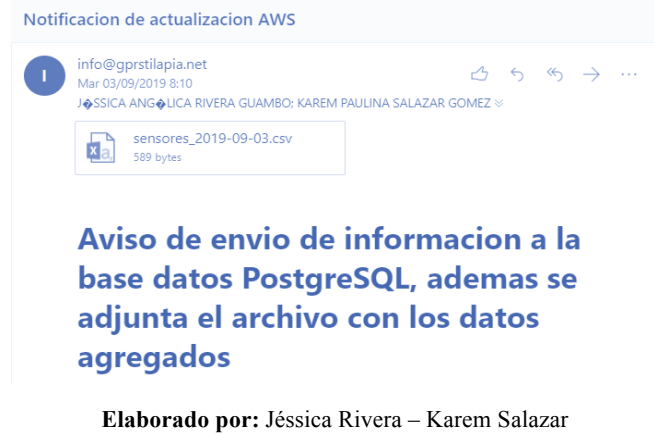

**Fuente:** Proyecto de titulación

#### **PGADMINIII**

Al servidor AWS podemos acceder por medio de PgAdminIII debido a que se encuentra realizado en postgress, y teniendo las credenciales necesarias lo podremos hacer.

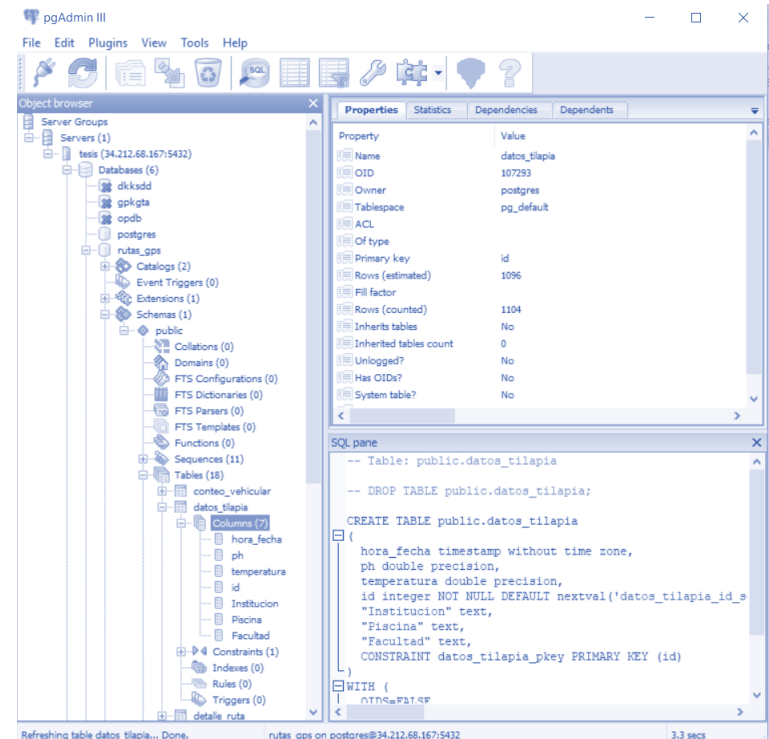

**GRÁFICO 18 PGADMINIII – SERVIDOR AWS**

**Elaborado por:** Jéssica Rivera – Karem Salazar **Fuente:** Proyecto de titulación

#### **Tabla del AWS**

En esta sección están los diferentes campos con los que cuenta como lo son: hora\_fecha, ph, temperatura, id, institución, proceso y piscina\_nro.

|                | Editar Datos - tesis (34.212.68.167:5432) - rutas_qps - public.datos_tilapia<br>Archivo Editar Vista Herramientas Avuda |           |              |     |      |                                                 |  | $\Box$ |  |
|----------------|----------------------------------------------------------------------------------------------------|-----------|--------------|-----|------|-------------------------------------------------|--|--------|--|
|                | 倫<br>a<br>æ<br>m.<br>Y                                                                                                  | 100 filas | $\checkmark$ |     |      |                                                 |  |        |  |
|                | hora fecha<br>timestamp without time zone double precision double precision [PK] serial text                            | ph        | temperatura  | id  | text | institucion proceso piscina nro<br>numeric(3.0) |  |        |  |
| $\mathbf{1}$   | 2019-06-15 06:53:35                                                                                                    | 6.75      | 23.88        | 680 |      |                                                 |  |        |  |
| $\overline{2}$ | 2019-06-15 06:58:35                                                                                                    | 6.8       | 23.88        | 681 |      |                                                 |  |        |  |
| 3              | 2019-06-15 07:03:35                                                                                                    | 6.76      | 23.88        | 682 |      |                                                 |  |        |  |
| 4              | 2019-06-15 07:08:35                                                                                                    | 6.88      | 23.88        | 683 |      |                                                 |  |        |  |
| s              | 2019-06-15 07:13:35                                                                                                    | 6.89      | 23.88        | 684 |      |                                                 |  |        |  |
| 6              | 2019-06-15 07:18:35                                                                                                    | 6.94      | 23.88        | 685 |      |                                                 |  |        |  |
| $\overline{ }$ | 2019-06-15 07:23:35                                                                                                    | 6.79      | 23.88        | 686 |      |                                                 |  |        |  |
| 8              | 2019-06-15 07:28:35                                                                                                    | 6.86      | 23.38        | 687 |      |                                                 |  |        |  |
| 9              | 2019-06-15 18:18:09                                                                                                    | 6.82      | 23.38        | 688 |      |                                                 |  |        |  |
| 10             | 2019-06-15 18:23:09                                                                                                    | 6.85      | 23.88        | 689 |      |                                                 |  |        |  |
| 11             | 2019-06-15 18:28:09                                                                                                    | 6.95      | 25.5         | 690 |      |                                                 |  |        |  |
| 12             | 2019-06-15 18:33:09                                                                                                    | 7.15      | 25.69        | 691 |      |                                                 |  |        |  |
| 13             | 2019-06-15 18:38:09                                                                                                    | 7.19      | 25.56        | 692 |      |                                                 |  |        |  |
| 14             | 2019-06-15 18:43:09                                                                                                    | 7.18      | 25.56        | 693 |      |                                                 |  |        |  |
| 15             | 2019-06-15 18:48:09                                                                                                    | 7.37      | 25.56        | 694 |      |                                                 |  |        |  |
| 16             | 2019-06-16 06:50:09                                                                                                    | 7.33      | 25.5         | 695 |      |                                                 |  |        |  |
| 17             | 2019-06-16 06:55:09                                                                                                    | 7.39      | 25.5         | 696 |      |                                                 |  |        |  |
| 18             | 2019-06-16 07:00:09                                                                                                    | 7.49      | 25.69        | 749 |      |                                                 |  |        |  |
| 19             | 2019-06-16 07:05:09                                                                                                    | 7.45      | 25.69        | 750 |      |                                                 |  |        |  |
| 20             | 2019-06-16 07:10:09                                                                                                    | 7.37      | 25.69        | 751 |      |                                                 |  |        |  |
| 21             | 2019-06-16 07:15:09                                                                                                    | 7.24      | 23.75        | 752 |      |                                                 |  |        |  |
| 22             | 2019-06-16 07:20:09                                                                                                    | 7.3       | 23.75        | 753 |      |                                                 |  |        |  |
| 23             | 2019-06-16 07:00:09                                                                                                    | 7.1       | 23.75        | 754 |      |                                                 |  |        |  |
| 24             | 2019-06-16 18:29:43                                                                                                    | 7.49      | 23.81        | 767 |      |                                                 |  |        |  |
| 25             | 2019-06-16 18:34:43                                                                                                    | 7.12      | 23.81        | 768 |      |                                                 |  |        |  |
| 26             | 2019-06-16 18:39:43                                                                                                    | 7.24      | 23.81        | 770 |      |                                                 |  |        |  |
| 27             | 2019-06-16 18:44:43                                                                                                    | 7.34      | 23.81        | 772 |      |                                                 |  |        |  |
| 28             | 2019-06-16 18:49:43                                                                                                    | 6.9       | 23.81        | 773 |      |                                                 |  |        |  |
| 29             | 2019-06-16 18:54:43                                                                                                    | 6.97      | 23.81        | 776 |      |                                                 |  |        |  |
| 30             | 2019-06-16 18:59:43                                                                                                    | 6.95      | 23.81        | 799 |      |                                                 |  |        |  |

**Elaborado por:** Jéssica Rivera – Karem Salazar **Fuente:** Proyecto de titulación

# **APLICACIÓN TILAPIA EN B4A**

Al ingresar a la aplicación móvil Tilapia lo primero que vamos a poder observar es un gif animado de una tilapia que se mueve por unos segundos, luego nos mostrará el inicio de sesión

# **GRÁFICO 20 ENTRADA A LA APLICACIÓN TILAPIA**

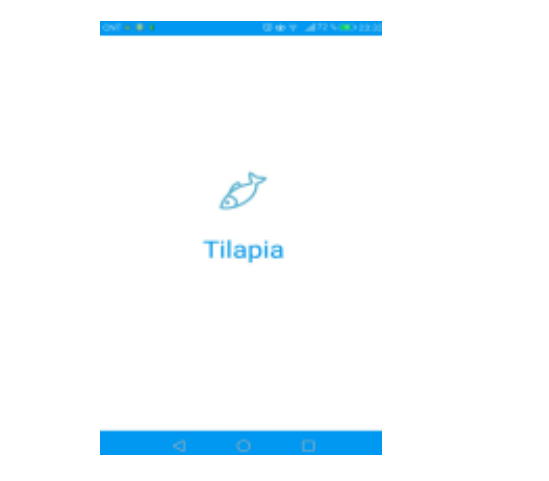

**Elaborado por:** Jéssica Rivera – Karem Salazar **Fuente:** Proyecto de titulación

#### **Página de Acceso**

En esta sección se permite ingresar a los usuarios con su correo y contraseña, y si no lo ha realizado, registrarse por primera vez facilitando datos básicos a la aplicación.

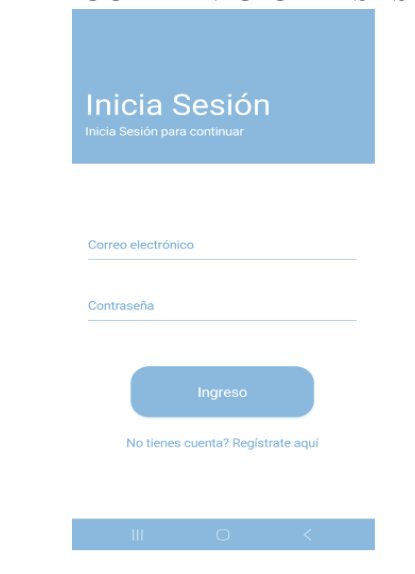

**GRÁFICO 21 INICIO DE SESIÓN**

**Elaborado por:** Jéssica Rivera – Karem Salazar **Fuente:** Proyecto de titulación

# **Opciones en la Aplicación**

En esta sección existen dos opciones: tabla y gráfico, la cuales se desglosan en los siguientes gráficos.

# **GRÁFICO 22 OPCIONES EN APLICACIÓN MÓVIL**

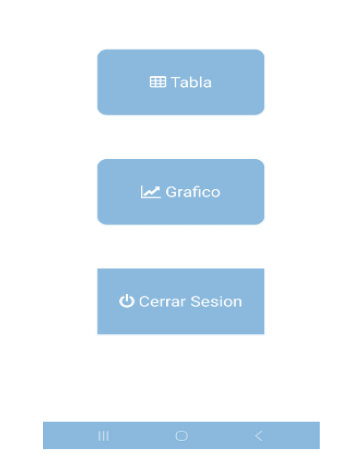

**Elaborado por:** Jéssica Rivera – Karem Salazar **Fuente:** Proyecto de titulación

#### **Opción Tabla**

En esta sección se encuentra información tal como está en el servidor AWS, con opciones de poder hacer una búsqueda por fecha de inicio y fecha fin y dando clic en la lupa mostrará datos guardados en ese lapso de fecha.

También está la opción de descarga que se encuentra en la parte superior derecha, en la cual dando clic pedirá lugar donde descargar el archivo csv

| <u>D</u> atos<br>Fecha Inicio | Fecha Inicio | o           |
|-------------------------------|--------------|-------------|
| 16-07-2019                    | 31-07-2019   |             |
| Fecha                         | PH.          | Temperatura |
| 2019-07-31 07:45:10           | 7.68         | 22.31       |
| 2019-07-31 07:50:19           | 7.88         | 22.31       |
| 2019-07-31 07:55:31           | 8.2          | 22.31       |
| 2019-07-31 18:05:39           | 7.87         | 25.89       |
| 2019-07-31 18:10:51           | 7.56         | 25.46       |
| 2019-07-31 18:15:59           | 7.9          | 25.46       |
| 2019-07-31 18:20:10           | 7.6          | 25.46       |
| 2019-07-31 18:25:19           | 7.65         | 25.46       |
| 2019-07-31 18:30:31           | 7.03         | 25.46       |
| 2019-07-31 18:35:40           | 7.07         | 25.46       |
| 2019-07-31 18:40:52           | 8.02         | 25.31       |
| 2019-07-31 18:45:00           | 8.01         | 25.25       |
| 2019-07-31 18:50:14           | 7.99         | 25.25       |
| 2019-07-31 18:55:22           | 7.44         | 25.25       |
| 2019-07-31 19:00:34           | 8.12         | 25.25       |
|                               |              |             |

**GRÁFICO 23 OPCIÓN TABLA – APLICACIÓN MÓVIL**

**Elaborado por:** Jéssica Rivera – Karem Salazar **Fuente:** Proyecto de titulación

# **Opción Gráfico**

En esta sección se mostrará de manera horizontal en gráfico estadístico y dependiendo del rango de fecha el sensor de PH o temperatura, en promedio de valores por día. Se puede cambiar la fecha inicio y fin dependiendo de la necesidad.

# **GRÁFICO 24 OPCIÓN GRÁFICO PH – APLICACIÓN MÓVIL**

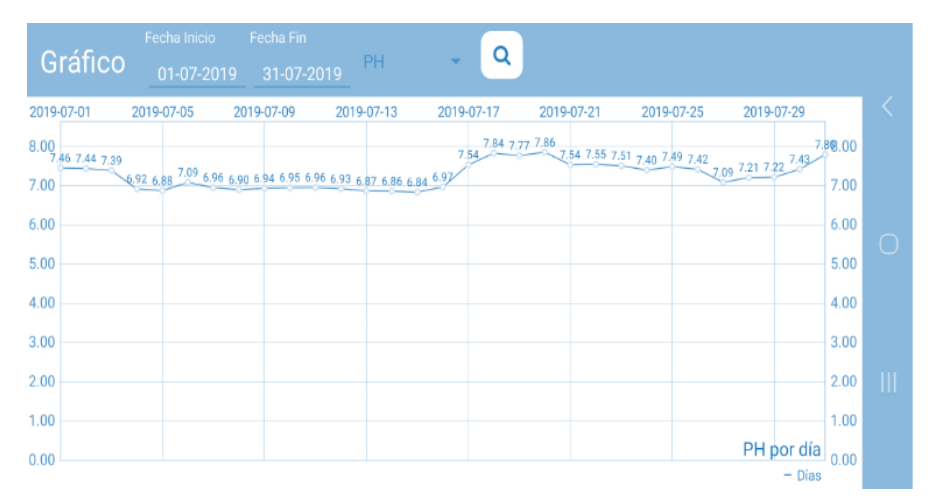

**Elaborado por:** Jéssica Rivera – Karem Salazar **Fuente:** Proyecto de titulación

# **GRÁFICO 25 OPCIÓN GRÁFICO TEMPERATURA**

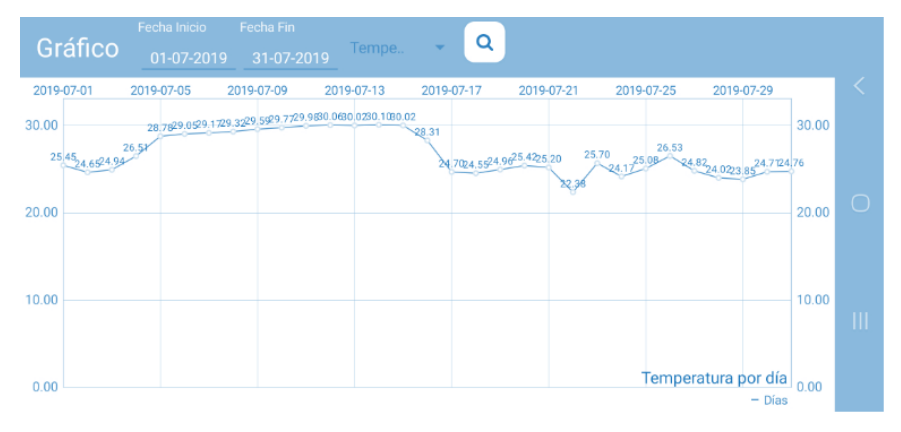

**Elaborado por:** Jéssica Rivera – Karem Salazar **Fuente:** Proyecto de titulación

# **Algoritmo de Predicción SOM**

# **Lenguaje RStudio**

Para realizar la predicción se experimenta y parametriza el algoritmo SOM en lenguaje R.

Se instalan los paquetes necesarios utilizados en esta experimentación:

- $\times$  DBI
- $\checkmark$  Kohonen
- $\checkmark$  Ggplot2
- $\checkmark$  Factoextra

# **GRÁFICO 26 LIBRERÍAS Y ARCHIVO CSV**

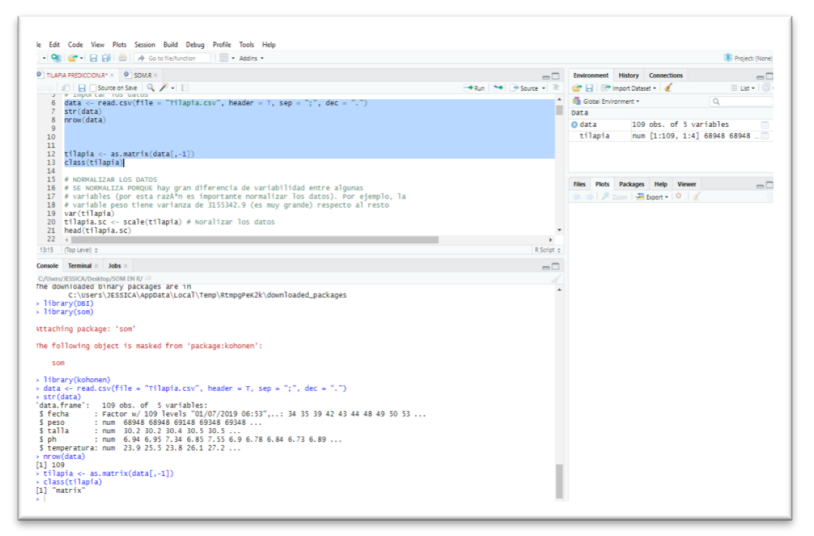

**Elaborado por:** Jéssica Rivera – Karem Salazar **Fuente:** Proyecto de Titulación

Para este experimento, se necesita hacer entrenamiento y prueba. Se emplearán los datos recolectados de manera manual con parámetros de: peso, talla, ph y temperatura almacenados en un archivo csv y a su vez alojados en una matriz Se utilizan el 70% de los datos para entrenamiento y 30% de datos para pruebas de 109 registros obtenidos de la recolección manual en las piscinas de la Escuela de Biología de la Facultad de Ciencias Naturales de la Universidad de Guayaquil.

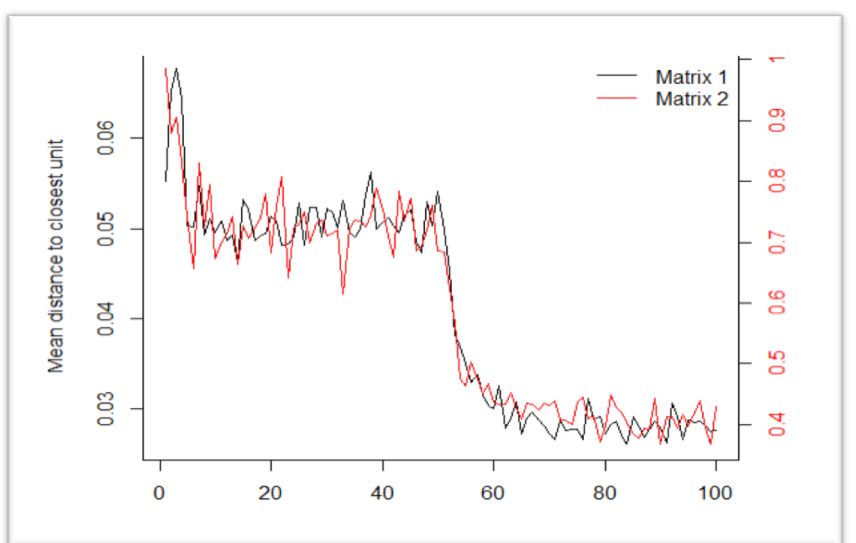

**GRÁFICO 27 ENTRENAMIENTO Y PRUEBA**

**Elaborado por:** Jéssica Rivera – Karem Salazar **Fuente:** Jéssica Rivera – Karem Salazar

Como se observa en el gráfico, con 100 iteraciones se obtiene: la línea de color negro es el entrenamiento y el color rojo es la prueba realizada en base al entrenamiento, a mayor número de iteraciones será mejor el entrenamiento, logrando estabilidad.

A continuación, se agrupan en un hexágono de 2x2, en donde existen 2 nodos con mayor concentración de datos en la parte derecha y los otros dos nodos los datos en la parte izquierda con menor concentración de datos.

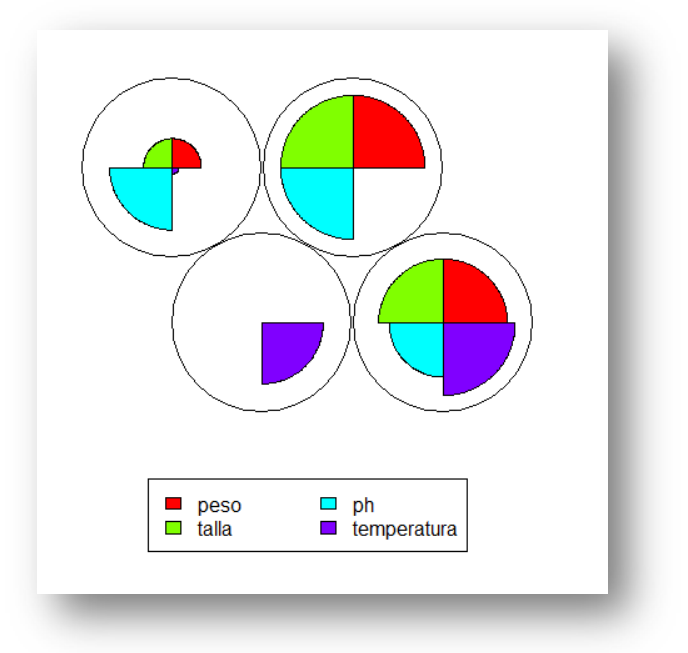

#### **GRÁFICO 28 PALETA DE COLORES**

**Elaborado por:** Jéssica Rivera – Karem Salazar **Fuente:** Jéssica Rivera – Karem Salazar

En SOM, en cuanto a la función de trazado usa una *paleta de colores* , según el número de clases o variables/ columnas que tenga en matriz. Crea una *gama de colores* , basada en lo que se puede decir "*colores principales* ", en este caso se emplean 4 variables: peso, talla, ph y temperatura.

Se debe buscar el número óptimo de agrupación, en el siguiente gráfico se observa que el número adecuado se encuentra entre 4 y 5.

# **GRÁFICO 29 CLÚSTER ÓPTIMO**

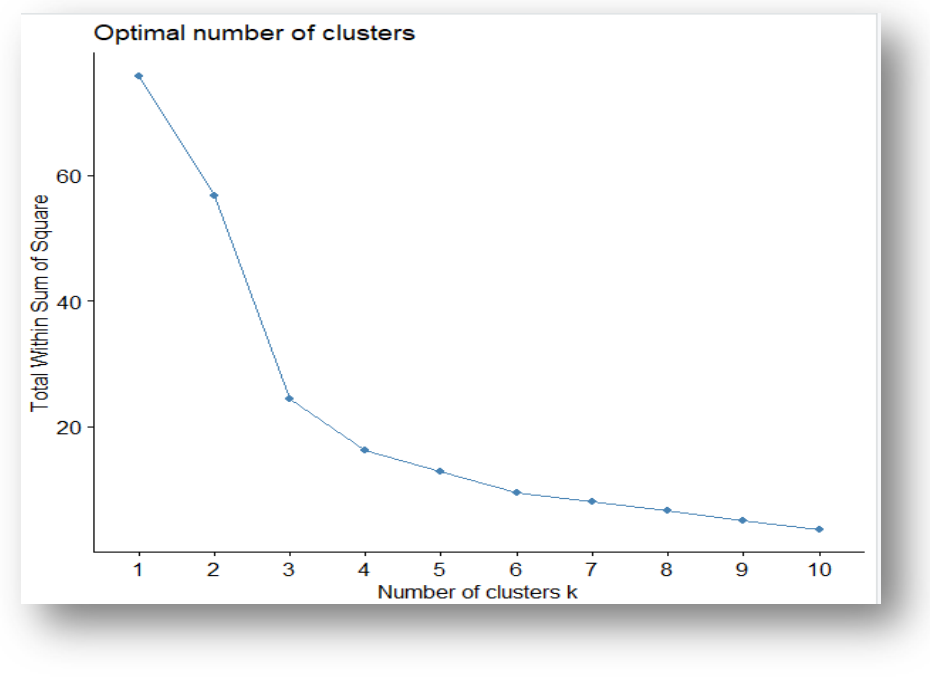

**Elaborado por:** Jéssica Rivera – Karem Salazar **Fuente:** Jéssica Rivera – Karem Salazar

Otro tipo de gráfico es el agrupamiento jerárquico, en esta parte se agrupan por cantidad de datos.

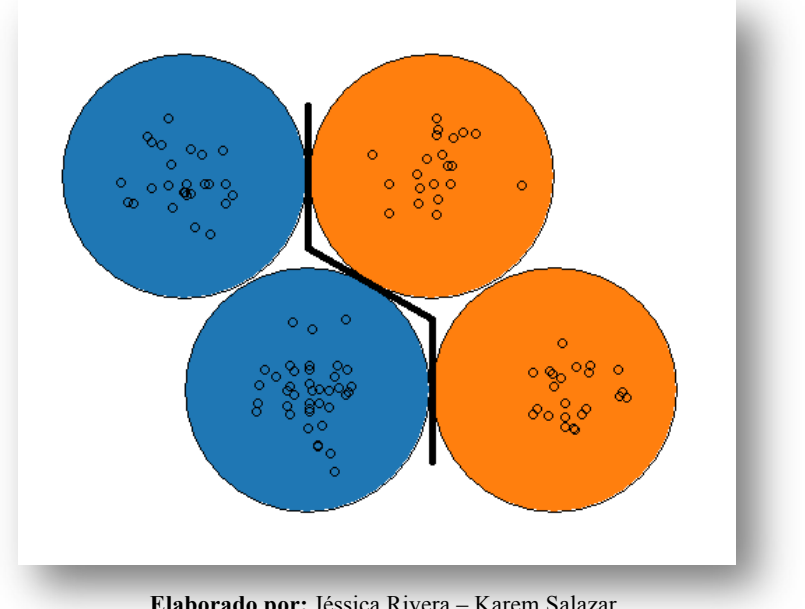

# **GRÁFICO 30 CLÚSTER AGRUPADOS**

**Elaborado por:** Jéssica Rivera – Karem Salazar **Fuente:** Jéssica Rivera – Karem Salazar

Se observa que los nodos de color azul poseen mayor cantidad de datos en comparación con el nodo de color naranja, esto quiere decir que hay datos muy relacionados entre sí, y pocos datos aislados de las mayorías.

El siguiente gráfico se visualiza el recuento de cuántas muestras se asignan a cada nodo en el mapa. Esta métrica se puede usar como una medida de la calidad del mapa; idealmente, la distribución de la muestra es relativamente uniforme. Los valores grandes en algunas áreas del mapa sugieren que un mapa más grande será benéfico. Los nodos vacíos representados por color gris, indican que el tamaño de su mapa es demasiado grande para la cantidad de muestras pero en este caso no existen nodos vacíos.

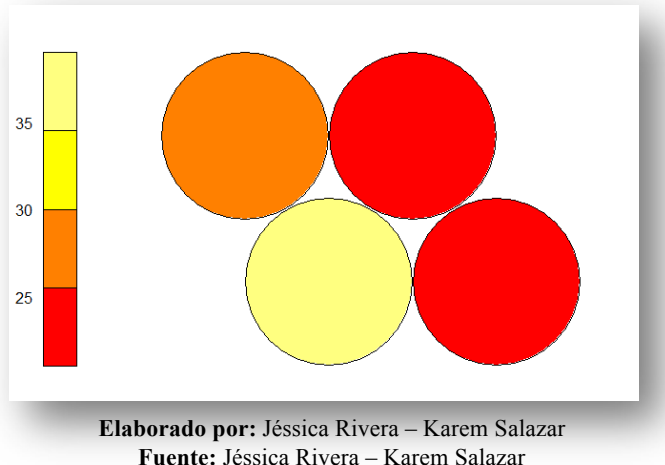

**GRÁFICO 31 CONTEO DE NODOS**

Los valores grandes en algunas áreas del mapa sugieren que un mapa más grande sería beneficioso. Los nodos vacíos indican que el tamaño de su mapa es demasiado grande para la cantidad de muestras.

Se muestra a continuación, los conteos de los registros (gráfico de la izquierda). Las unidades vacías se representan en gris. La gráfica de la derecha muestra la calidad del mapeo; las distancias más grandes entre los objetos y los vectores de los registros se encuentran en la parte inferior izquierda del mapa.

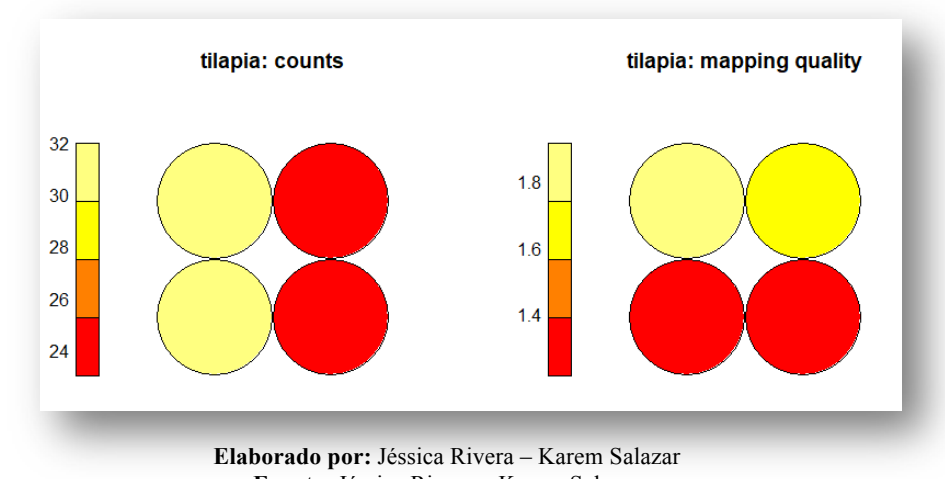

#### **GRÁFICO 32 MAPA DE CONTEO Y CALIDAD**

**Fuente:** Jéssica Rivera – Karem Salazar

#### **Predicción**

Para la predicción, se utiliza el contenido almacenado en el AWS, con los parámetros físicos-químicos recolectados con el dispositivo, como son pH y temperatura. Después se crea una matriz con estos datos y se normaliza. Se genera un archivo csv, en donde se encuentra la predicción de peso y talla, basados en los parámetros de pH y temperatura.

# **GRÁFICO 33 PREDICCIÓN CON DATOS AUTOMATIZADOS**

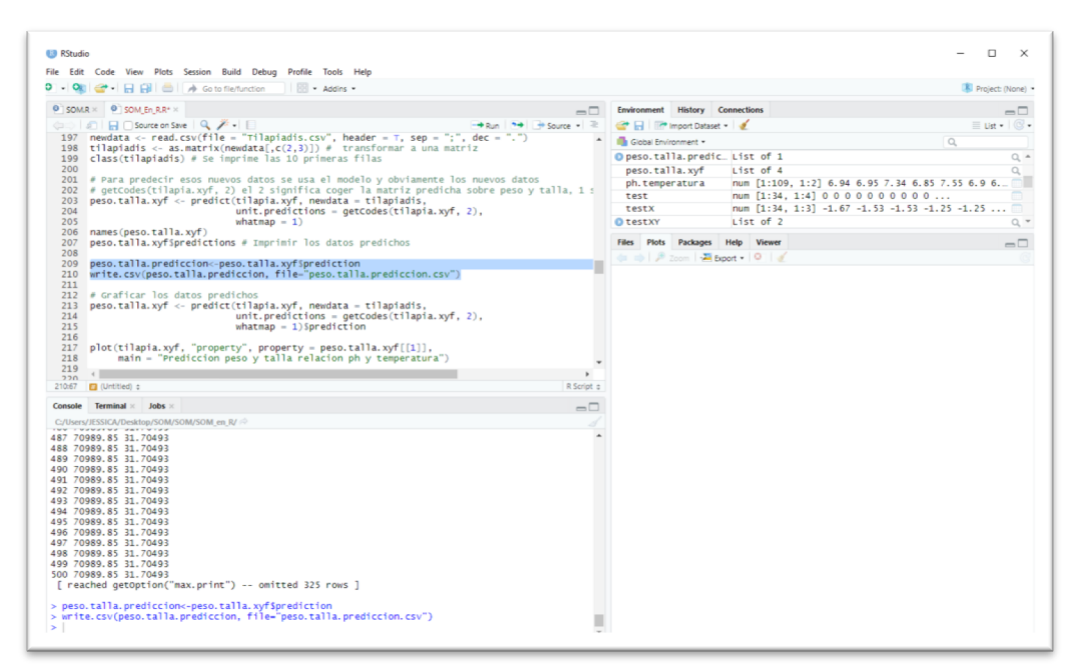

**Elaborado por:** Jéssica Rivera – Karem Salazar **Fuente:** Jéssica Rivera – Karem Salazar

**Mapas de calor.-** gracias a este tipo de mapas, se puede visualizar la distribución de una variable a través del mapa.

Por lo general, un proceso de investigación de SOM implica la creación de múltiples mapas de calor y luego la comparación de estos mapas de calor para identificar áreas interesantes en el mapa. Es importante recordar que las posiciones de muestra individuales no se mueven de una visualización a otra, el mapa simplemente está coloreado por diferentes variables.

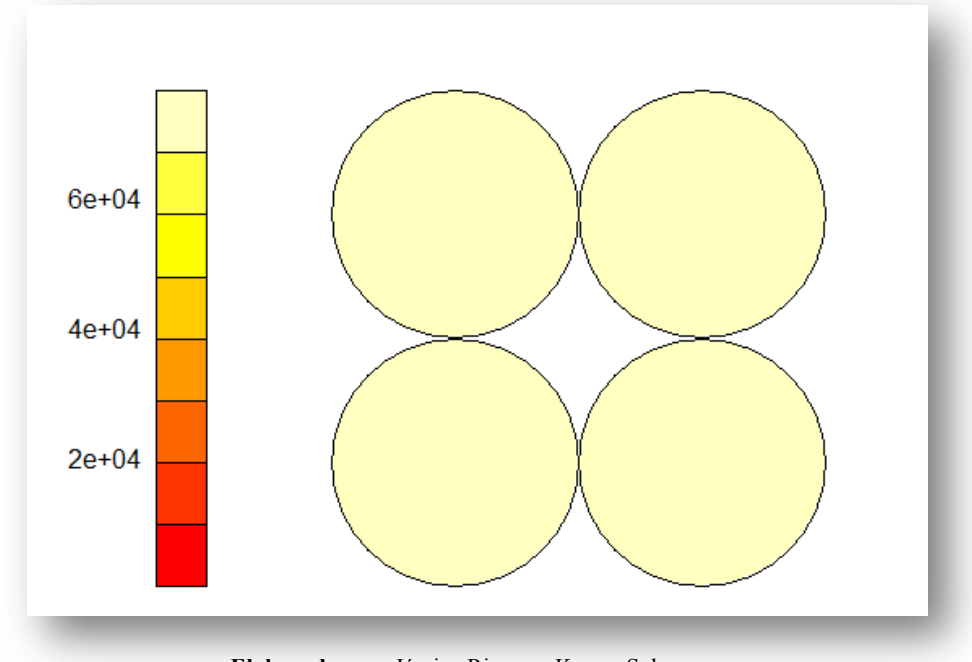

**GRÁFICO 34 MAPAS DE CALOR - PREDICCIÓN**

**Elaborado por:** Jéssica Rivera – Karem Salazar **Fuente:** Jéssica Rivera – Karem Salazar

Se representa el peso y la talla según la predicción, basado en los parámetros de pH y temperatura obtenidos por el dispositivo.

Finalmente, con el archivo csv resultado de la predicción, se estructura un cuadro para comparar datos obtenidos por el proceso manual vs proceso automatizado.

# **GRÁFICO 35 DATOS PARA LA APLICACIÓN DE LOS TEST ESTADÍSTICOS**

|     | DATOS DE PESO TOMADOS MANUALMENTE VS PREDICCIÓN EN<br>LAS PISCINAS DE ACUICULTURA - ESCUELA DE BIOLOGÍA - |                       |                                                        |                            |               |     | DATOS DE TALLA TOMADOS MANUALMENTE VS PREDICCIÓN |                               |                                   |                            |               |  |  |  |
|-----|----------------------------------------------------------------------------------------------------|-----------------------|--------------------------------------------------------|----------------------------|---------------|-----|--------------------------------------------------|-------------------------------|-----------------------------------|----------------------------|---------------|--|--|--|
|     |                                                                                                    |                       | EN LAS PISCINAS DE ACUICULTURA - ESCUELA DE BIOLOGÍA - |                            |               |     |                                                  |                               |                                   |                            |               |  |  |  |
|     | UNIVERSIDAD DE GUAYAQUIL                                                                                  |                       |                                                        |                            |               |     | <b>UNIVERSIDAD DE GUAYAQUIL</b>                  |                               |                                   |                            |               |  |  |  |
| Día | Fecha                                                                                                    | Peso<br><b>Manual</b> | Peso<br>Predicción                                     | Valor<br><b>Diferencia</b> | %<br>Variacio | Día | Fecha                                            | <b>Talla</b><br><b>Manual</b> | <b>Talla</b><br><b>Predicción</b> | Valor<br><b>Diferencia</b> | %<br>Variacio |  |  |  |
|     |                                                                                                    |                       |                                                        |                            |               |     |                                                  |                               |                                   |                            |               |  |  |  |
| 1   | 15/06/2019                                                                                                | 689.4792              | 732.8125                                               | 43.3333                    | 6.28%         | 1   | 15/06/2019                                       | 30.2469                       | 33.3400                           | 3.0931                     | 10.23%        |  |  |  |
| 2   | 16/06/2019                                                                                                | 691.4805              | 736.122                                                | 44.6415                    | 6.46%         | 2   | 16/06/2019                                       | 30.3898                       | 33.5800                           | 3.1902                     | 10.50%        |  |  |  |
| 3   | 17/06/2019                                                                                                | 693.4818              | 715.5295                                               | 22.0477                    | 3.18%         | з   | 17/06/2019                                       | 30.5327                       | 32.1100                           | 1.5773                     | 5.17%         |  |  |  |
| 4   | 18/06/2019                                                                                                | 695.4831              | 697.6061                                               | 2.123                      | 0.31%         | 4   | 18/06/2019                                       | 30.6756                       | 30.8300                           | 0.1544                     | 0.50%         |  |  |  |
| 5   | 19/06/2019                                                                                                | 697.4844              | 716.4833                                               | 18.9989                    | 2.72%         | 5   | 19/06/2019                                       | 30.8185                       | 32.1800                           | 1.3615                     | 4.42%         |  |  |  |
| 6   | 20/06/2019                                                                                                | 699.4857              | 728.3866                                               | 28.9009                    | 4.13%         | 6   | 20/06/2019                                       | 30.9614                       | 33.0300                           | 2.0686                     | 6.68%         |  |  |  |
| 7   | 21/06/2019                                                                                                | 701.487               | 724.2894                                               | 22.8024                    | 3.25%         | 7   | 21/06/2019                                       | 31.1043                       | 32.7300                           | 1.6257                     | 5.23%         |  |  |  |
| 8   | 22/06/2019                                                                                                | 703.4883              | 722.4987                                               | 19.0104                    | 2.70%         | 8   | 22/06/2019                                       | 31.2472                       | 32.6000                           | 1.3528                     | 4.33%         |  |  |  |
| 9   | 23/06/2019 705.4896                                                                                       |                       | 726.7295                                               | 21.2399                    | 3.01%         | 9   | 23/06/2019                                       | 31.3901                       | 32.9100                           | 1.5199                     | 4.84%         |  |  |  |
| 10  | 24/06/2019 707.4909                                                                                       |                       | 740.7868                                               | 33.2959                    | 4.71%         | 10  | 24/06/2019                                       | 31.5330                       | 33.9100                           | 2.3770                     | 7.54%         |  |  |  |
| 11  | 25/06/2019                                                                                                | 709.4922              | 719.3586                                               | 9.8664                     | 1.39%         | 11  | 25/06/2019                                       | 31.6759                       | 32.3800                           | 0.7041                     | 2.22%         |  |  |  |
| 12  | 26/06/2019                                                                                                | 711.4935              | 717.0041                                               | 5.5106                     | 0.77%         | 12  | 26/06/2019                                       | 31.8188                       | 32.2100                           | 0.3912                     | 1.23%         |  |  |  |
| 13  | 27/06/2019                                                                                                | 713.4948              | 728.2164                                               | 14.7216                    | 2.06%         | 13  | 27/06/2019                                       | 31.9617                       | 33.0100                           | 1.0483                     | 3.28%         |  |  |  |
| 14  | 28/06/2019                                                                                                | 715.4961              | 738.2376                                               | 22.7415                    | 3.18%         | 14  | 28/06/2019                                       | 32.1046                       | 33.7300                           | 1.6254                     | 5.06%         |  |  |  |
| 15  | 29/06/2019                                                                                                | 717.4974              | 714.7945                                               | $-2.7029$                  | $-0.38%$      | 15  | 29/06/2019                                       | 32.2475                       | 32.0500                           | $-0.1975$                  | $-0.61%$      |  |  |  |
| 16  | 30/06/2019                                                                                                | 719.4987              | 742.8801                                               | 23.3814                    | 3.25%         | 16  | 30/06/2019                                       | 32.3904                       | 34.0600                           | 1.6696                     | 5.15%         |  |  |  |
| 17  | 01/07/2019                                                                                                | 721.5                 | 749.1733                                               | 27.6733                    | 3.84%         | 17  | 01/07/2019                                       | 32.5333                       | 34.5100                           | 1.9767                     | 6.08%         |  |  |  |
| 18  | 02/07/2019                                                                                                | 723.5013              | 722.3372                                               | $-1.1641$                  | $-0.16%$      | 18  | 02/07/2019                                       | 32.6762                       | 32.5900                           | $-0.0862$                  | $-0.26%$      |  |  |  |
| 19  | 03/07/2019                                                                                                | 725.5026              | 749.435                                                | 23.9324                    | 3.30%         | 19  | 03/07/2019                                       | 32.8191                       | 34.5300                           | 1.7109                     | 5.21%         |  |  |  |
| 20  | 04/07/2019 727.5039                                                                                       |                       | 724.7101                                               | $-2.7938$                  | $-0.38%$      | 20  | 04/07/2019                                       | 32.9620                       | 32.7600                           | $-0.2020$                  | $-0.61%$      |  |  |  |
| 21  | 05/07/2019                                                                                                | 729.5052              | 704.5396                                               | $-24.9656$                 | $-3.42%$      | 21  | 05/07/2019                                       | 33.1049                       | 31.3200                           | $-1.7849$                  | $-5.39%$      |  |  |  |
| 22  | 06/07/2019                                                                                                | 731.5065              | 704.7637                                               | $-26.7428$                 | $-3.66%$      | 22  | 06/07/2019                                       | 33.2478                       | 31.3400                           | $-1.9078$                  | $-5.74%$      |  |  |  |
| 23  | 07/07/2019                                                                                                | 733.5078              | 704.7637                                               | $-28.7441$                 | $-3.92%$      | 23  | 07/07/2019                                       | 33.3907                       | 31.3400                           | $-2.0507$                  | $-6.14%$      |  |  |  |
| 24  | 08/07/2019 735.5091                                                                                       |                       | 704.7637                                               | $-30.7454$                 | $-4.18%$      | 24  | 08/07/2019                                       | 33.5336                       | 31.3400                           | $-2.1936$                  | $-6.54%$      |  |  |  |
| 25  | 09/07/2019 737.5104                                                                                       |                       | 704.7637                                               | $-32.7467$                 | $-4.44%$      | 25  | 09/07/2019                                       | 33.6765                       | 31.3400                           | $-2.3365$                  | $-6.94%$      |  |  |  |
| 26  | 10/07/2019                                                                                                | 739.5117              | 704.7637                                               | $-34.748$                  | $-4.70%$      | 26  | 10/07/2019                                       | 33.8194                       | 31.3400                           | $-2.4794$                  | $-7.33%$      |  |  |  |
| 27  | 11/07/2019                                                                                                | 741.513               | 704.7637                                               | $-36.7493$                 | $-4.96%$      | 27  | 11/07/2019                                       | 33.9623                       | 31.3400                           | $-2.6223$                  | $-7.72%$      |  |  |  |
| 28  | 12/07/2019                                                                                                | 743.5143              | 704.7637                                               | $-38.7506$                 | $-5.21%$      | 28  | 12/07/2019                                       | 34.1052                       | 31.3400                           | $-2.7652$                  | $-8.11%$      |  |  |  |
| 29  | 13/07/2019 745.5156                                                                                       |                       | 704.7637                                               | $-40.7519$                 | $-5.47%$      | 29  | 13/07/2019                                       | 34.2481                       | 31.3400                           | $-2.9081$                  | $-8.49%$      |  |  |  |
| 30  | 14/07/2019 747.5169                                                                                       |                       | 704.7637                                               | $-42.7532$                 | $-5.72%$      | 30  | 14/07/2019                                       | 34.3910                       | 31.3400                           | $-3.0510$                  | $-8.87%$      |  |  |  |
| 31  | 15/07/2019 749.5182                                                                                       |                       | 704.7637                                               | $-44.7545$                 | $-5.97%$      | 31  | 15/07/2019                                       | 34.5339                       | 31.3400                           | $-3.1939$                  | $-9.25%$      |  |  |  |
| 32  | 16/07/2019                                                                                                | 751.5195              | 732.0591                                               | $-19.4604$                 | $-2.59%$      | 32  | 16/07/2019                                       | 34.6768                       | 33.2900                           | $-1.3868$                  | $-4.00%$      |  |  |  |
| 33  | 17/07/2019 753.5208                                                                                       |                       | 739.1167                                               | $-14.4041$                 | $-1.91%$      | 33  | 17/07/2019                                       | 34.8197                       | 33.7900                           | $-1.0297$                  | $-2.96%$      |  |  |  |
| 34  | 18/07/2019 755.5221                                                                                       |                       | 754.8016                                               | $-0.7205$                  | $-0.10%$      | 34  | 18/07/2019                                       | 34.9626                       | 34.9100                           | $-0.0526$                  | $-0.15%$      |  |  |  |
| 35  | 19/07/2019 757.5234 745.5151                                                                              |                       |                                                        | $-12.0083$                 | $-1.59%$      | 35  | 19/07/2019 35.1055                               |                               | 34.2500                           | $-0.8555$                  | $-2.44%$      |  |  |  |
| 36  | 20/07/2019 759.5247                                                                                       |                       | 752.8026                                               | $-6.7221$                  | $-0.89%$      | 36  | 20/07/2019 35.2484                               |                               | 34.7700                           | $-0.4784$                  | $-1.36%$      |  |  |  |
| 37  | 21/07/2019 761.526                                                                                        |                       | 724.2969                                               | $-37.2291$                 | $-4.89%$      | 37  | 21/07/2019 35.3913                               |                               | 32.7300                           | $-2.6613$                  | $-7.52%$      |  |  |  |
| 38  | 22/07/2019 763.5273                                                                                       |                       | 715.0069                                               | -48.5204                   | $-6.35%$      | 38  | 22/07/2019                                       | 35.5342                       | 32.0700                           | $-3.4642$                  | $-9.75%$      |  |  |  |
| 39  | 23/07/2019 765.5286                                                                                       |                       | 760.7731                                               | $-4.7555$                  | $-0.62%$      | 39  | 23/07/2019                                       | 35.6771                       | 35.3400                           | $-0.3371$                  | $-0.94%$      |  |  |  |
| 40  | 24/07/2019 767.5299                                                                                       |                       | 738.7678                                               | $-28.7621$                 | $-3.75%$      | 40  | 24/07/2019                                       | 35.8200                       | 33.7700                           | $-2.0500$                  | $-5.72%$      |  |  |  |
| 41  | 25/07/2019 769.5312                                                                                       |                       | 741.3562                                               | $-28.175$                  | $-3.66%$      | 41  | 25/07/2019                                       | 35.9629                       | 33.9500                           | $-2.0129$                  | $-5.60%$      |  |  |  |
| 42  | 26/07/2019 771.5325                                                                                       |                       | 730.898                                                | $-40.6345$                 | $-5.27%$      | 42  | 26/07/2019                                       | 36.1058                       | 33.2000                           | $-2.9058$                  | $-8.05%$      |  |  |  |
| 43  | 27/07/2019 773.5338                                                                                       |                       | 739.712                                                | $-33.8218$                 | $-4.37%$      | 43  | 27/07/2019                                       | 36.2487                       | 33.8300                           | $-2.4187$                  | $-6.67%$      |  |  |  |
| 44  | 28/07/2019 775.5351                                                                                       |                       | 758.91                                                 | $-16.6251$                 | $-2.14%$      | 44  | 28/07/2019                                       | 36.3916                       | 35.2100                           | $-1.1816$                  | $-3.25%$      |  |  |  |
| 45  | 29/07/2019 777.5364                                                                                       |                       | 721.0851                                               | $-56.4513$                 | $-7.26%$      | 45  | 29/07/2019                                       | 36.5345                       | 32.5000                           | $-4.0345$                  | $-11.04%$     |  |  |  |
| 46  | 30/07/2019 779.5377                                                                                       |                       | 731.0818                                               | -48.4559                   | $-6.22%$      | 46  | 30/07/2019                                       | 36.6774                       | 33.2200                           | $-3.4574$                  | $-9.43%$      |  |  |  |
| 47  | 31/07/2019                                                                                                | 781.539               | 753.33                                                 | $-28.2090$                 | $-3.61%$      | 47  | 31/07/2019                                       | 36.8203                       | 34.8100                           | $-2.0103$                  | $-5.46%$      |  |  |  |

**Elaborado por:** Jéssica Rivera – Karem Salazar **Fuente:** Jéssica Rivera – Karem Salazar

#### **ANÁLISIS DE FACTIBILIDAD**

El presente proyecto es factible debido a que estructuralmente se basa en el uso de tecnologías de código abierto por lo cual el costo es relativamente bajo y lo hace muy asequible tanto en la armada como en la configuración, genera reportes estadísticos y descarga de archivo csv que ayudará a su control y en la toma de decisiones.

También ofrecerá este proyecto ayuda al sector acuícola en especial a los de cultivos de tilapias y a la Facultad de Ciencias Naturales, Escuela de Biología, debido a que si se implementara optimizaría y agilitaría su proceso ahorrando mucho tiempo y dinero en la toma de muestras físico-químicos y su pronta visualización, comprensión y experimentación.

#### **FACTIBILIDAD OPERACIONAL**

El presente proyecto busca satisfacer las necesidades que tiene la Facultad de Ciencias Naturales mediante el Biólogo Antonio Torres, encargado de las piscinas de Acuicultura, el Director de la Facultad de Ciencias Naturales, estudiantes de la Escuela de Biología, de optimizar sus procesos manuales de la toma de los parámetros fisio-químicos y su rápida visualización mediante una aplicación desde un servidor AWS, obteniendo de ellos todo el apoyo y compromiso.

La facilidad de acceso a las piscinas de acuicultura, las entrevistas realizadas tanto al Biólogo Antonio Torres y pasantes de la Escuela de Biología, nos permitió probar la falta de un sistema automatizado para poder realizar las tomas físico-químicos y su visualización y monitorización en tiempo real desde una aplicación desde un servidor AWS, que hoy en día es muy necesario por los cambios tecnológicos que vive el mundo actual.

El proyecto es operacional debido a que busca la mejora de la toma de los parámetros físico-químicos mediante recolección, lectura, monitorización desde un servidor AWS, análisis y experimentación de los mismos para obtener una predicción alimenticia por medio del Algoritmo SOM para el óptimo cultivo de tilapias en las piscinas de la Facultad de Ciencias Naturales usando además una aplicación móvil para su monitorización en tiempo real junto con la descarga de archivos csv y visualización de gráficos estadísticos para su mejor interpretación.

Mostramos a continuación los procesos actuales que se realizan en la Escuela de Biología, piscinas de acuicultura:

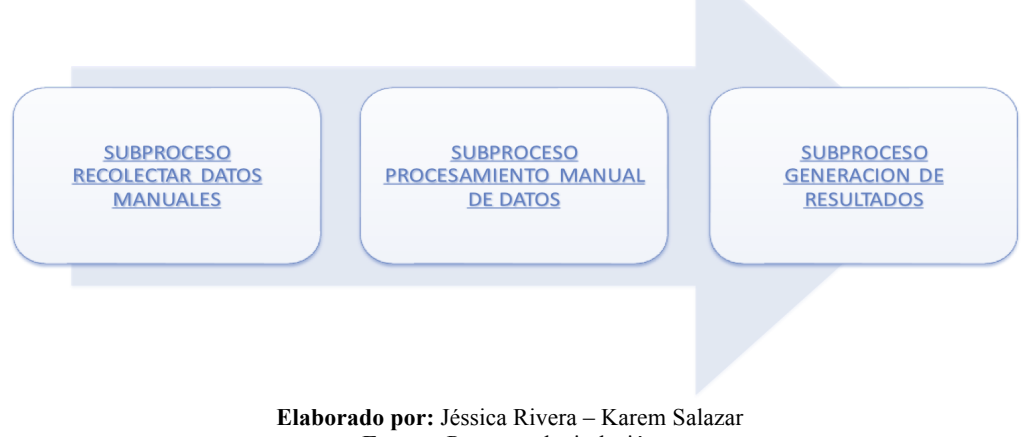

# **GRÁFICO 36 PROCESO ACTUAL DE MEDICIÓN ALIMENTICIA**

**Fuente:** Proyecto de titulación

**Subproceso de recolección de datos manuales.-** Los pasantes asignados a esta tarea acuden a las piscinas en horas libres, haciendo las tomas de los parámetros con los instrumentos como termómetro, pH, metro y balanza, reteniendo los datos recolectados en su mente para luego anotarlos en una bitácora.

**Subproceso de procesamiento manual de datos.-** Una vez a la semana, un pasante ingresa los datos recolectados de la bitácora a una hoja de Excel en una computadora ubicada en los laboratorios de la Escuela de Biología.

**Subproceso de generación de resultados.-** Cada quince días, el Biólogo revisa el archivo de Excel y analiza según su experiencia y datos registrados, la acción a tomar según los resultados obtenidos.

# **Factibilidad Técnica**

Para la ejecución del presente proyecto se determinó los requerimientos tanto de hardware como de software necesario para su desarrollo y correcto funcionamiento, y son factibles en su utilización debido a que son algunos son open source y otros su modelo es entendible y de fácil acceso.

Necesitará estos varios requerimientos en el hardware con las siguientes características:

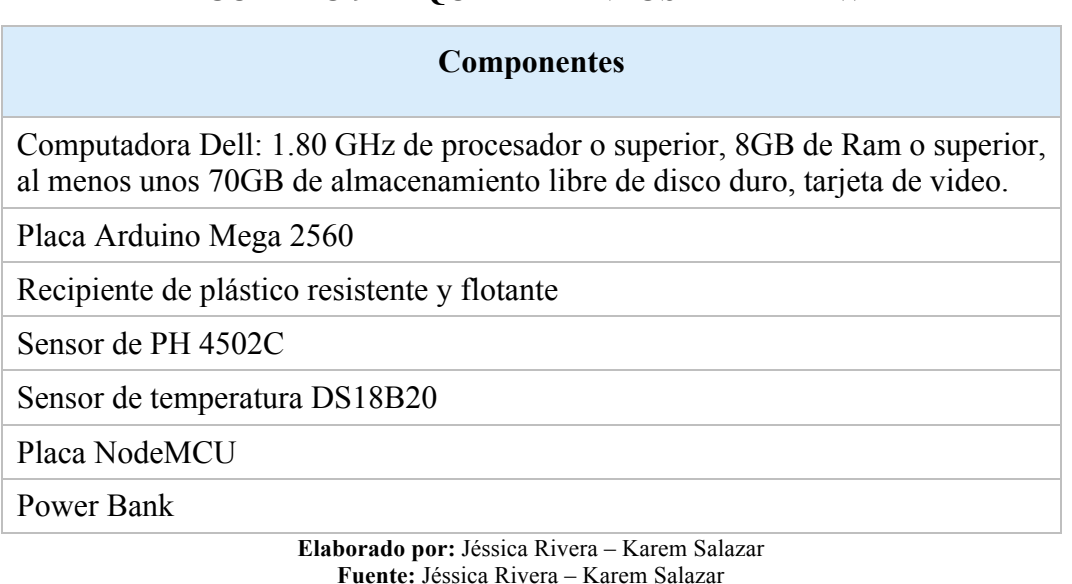

# **CUADRO 9 REQUERIMIENTOS DE HARDWARE**

Respecto a los requerimientos de software, en este proyecto los equipos deberán contar con las siguientes características:

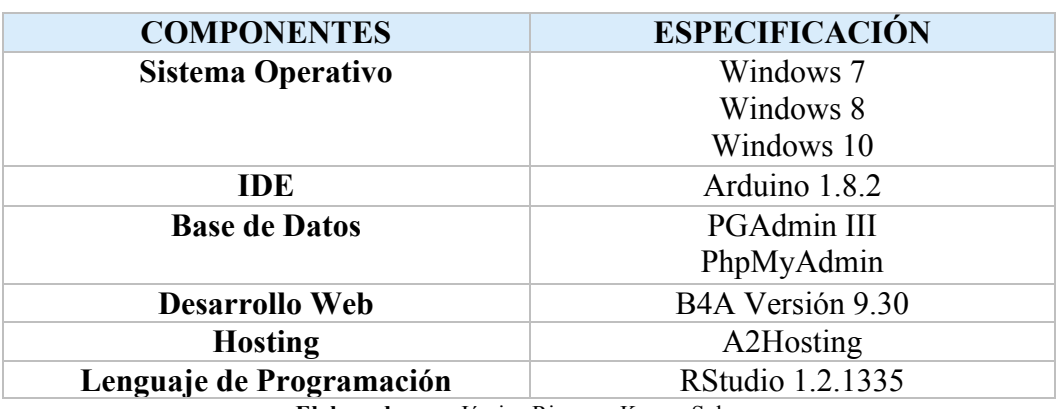

#### **CUADRO 10 REQUERIMIENTOS DE SOFTWARE**

**Elaborado por:** Jéssica Rivera – Karem Salazar **Fuente:** Jéssica Rivera – Karem Salazar

#### **Factibilidad Legal**

El presente proyecto propuesto del sistema de predicción alimenticia con módulo de transferencia de archivo basado en el algoritmo SOM no infringe ninguna ley vigente hasta el año 2019, debido que las herramientas con que se lo realizó son algunas open source y otros de fácil acceso y libre distribución, para poder dar esta respuesta se han revisado cada una de las leyes y normas que rigen en el país vistos en el capítulo dos.

# **Factibilidad Económica**

La implementación económica se la especifica con rubros desembolsables y no desembolsables a través de los egresos reales de dinero, evidenciando que el desarrollo del mismo es económicamente factible.

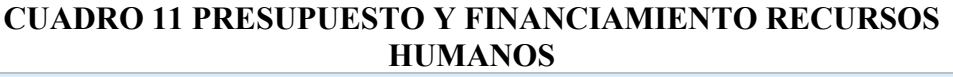

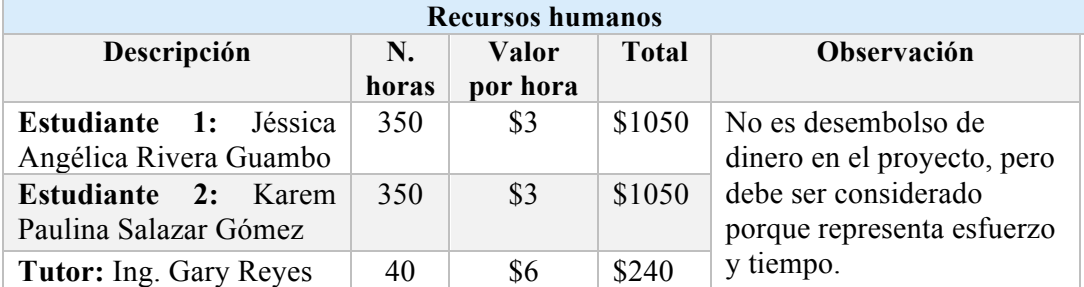

**Elaborado por:** Jéssica Rivera – Karem Salazar **Fuente:** Proyecto de Titulación

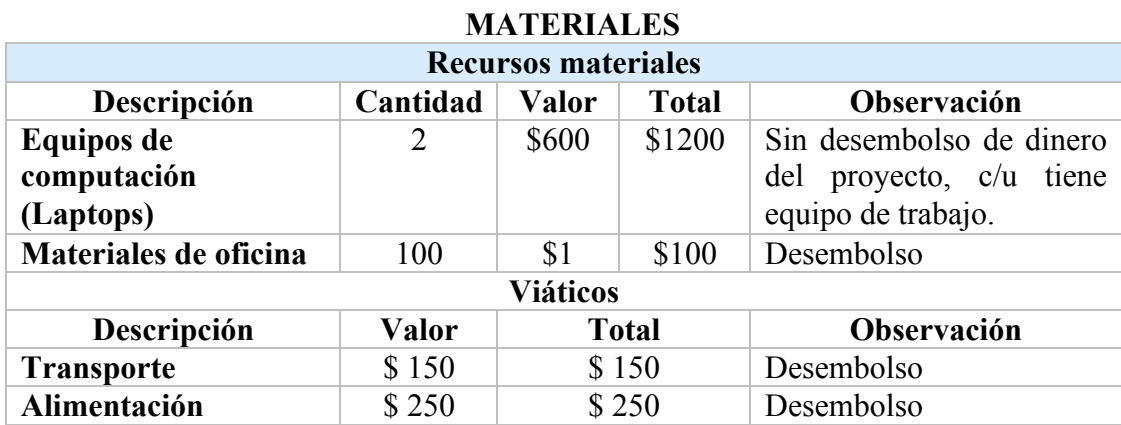

# **CUADRO 12 PRESUPUESTO Y FINANCIAMIENTO RECURSOS**

**Elaborado por:** Jéssica Rivera – Karem Salazar **Fuente:** Proyecto de Titulación

# **CUADRO 13 COSTOS DE HARWARE TECNOLÓGICOS**

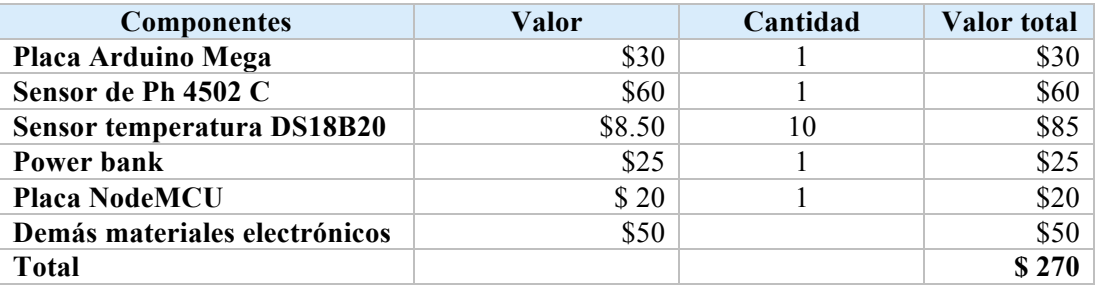

**Elaborado por:** Jéssica Rivera – Karem Salazar **Fuente:** Proyecto de Titulación

#### **CUADRO 14 COSTOS DE SOFTWARE**

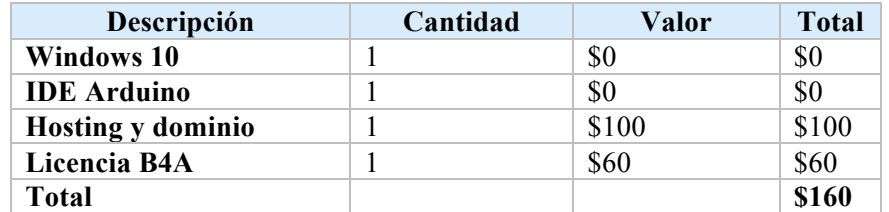

**Elaborado por:** Jéssica Rivera – Karem Salazar **Fuente:** Proyecto de Titulación

#### **CUADRO 15 RESUMEN DEL COSTO TOTAL DEL PROYECTO**

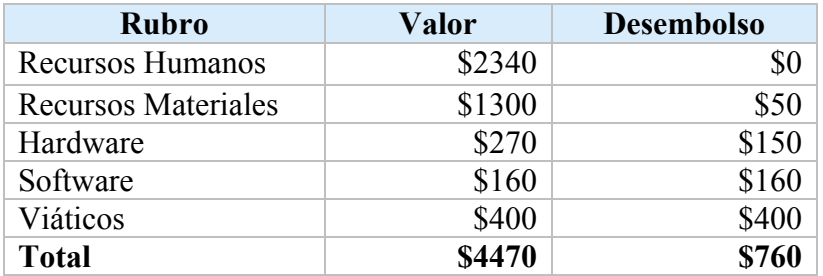

**Elaborado por:** Jéssica Rivera – Karem Salazar **Fuente:** Proyecto de Titulación

Cabe resaltar en la factibilidad económica de este proyecto que no es importante la venta y comercialización del sistema, sino la presentación de un trabajo de titulación aplicado en un contexto real como lo son las piscinas de acuicultura de la Facultad de Ciencias Naturales, Escuela de Biología, en el cual su desembolso real es de \$760, aceptando que es factible económicamente realizarlo.

# **CRITERIOS DE VALIDACIÓN DE LA PROPUESTA**

Sr ha realizado la siguiente validación de la propuesta en base al siguiente esquema de validación

#### **Entrevista**

Para determinar y establecer los parámetros de nuestro proyecto y saber las necesidades del usuario.

# **Lista de Cotejo**

Para determinar en qué manera este proyecto de titulación ayuda y es aplicable para el sector acuícola en este caso en las piscinas de la Facultad de Ciencias Naturales, escuela de Biología.

#### **Validación de expertos**

Para determinar la calidad del producto final y que se dieron fiel cumplimiento de los requisitos del usuario, los procesos de desarrollo y los entregables.

# **Entrevista: Enfoque y metodología**

**Enfoque:** La entrevista ayuda para precisar los parámetros para el desarrollo de este proyecto de titulación sobre la predicción alimenticia con módulo de transferencia de archivos y basado en el algoritmo SOM en cultivos de tilapia.

**Metodología:** Esta se estableció para poder ejecutar los objetivos propuestos en este proyecto de titulación para lo que se han usado una serie de procedimientos y técnicas. El seguir la metodología adecuada nos ayudará en la recopilación de datos obtenidos para el proceso y generación de resultados necesarios para poder hacer una buena toma de decisiones con respecto a los objetivos puestos.

**Análisis de la situación:** Nos ayudará a ver la situación actual en la que se desarrollará la investigación, y podremos delimitar los problemas que tiene y plantear hipótesis para que al termino hagamos la debida comprobación de resultados.

**Investigación informal:** Con este método se puede obtener información de fuentes de datos primarias o llamadas las entrevistas.

**Método de la entrevista:** Se fundamenta en recopilar datos a través de técnicas varias para luego tabularlos y obtener resultados. Estas las podemos ejecutar entre persona a persona, por correo, por teléfono, entre otros, se elaborarán cuestionarios que nos permitan solventar con datos reales.

**Formulario para obtener datos:** Al momento de la elaboración del mismo se desarrollarán espacios óptimos para que el entrevistado y entrevistador se sientan cómodos y así puedan dar sus respuestas con más detalles junto con observaciones y estás pueden ser:

- **1. Redacción de las preguntas:** Estas se redactarán teniendo en cuenta el nivel académico del entrevistado, el vocabulario que utiliza, el tipo de comprensión de lectura que tiene y el léxico que tiene.
- **2. Formato de respuesta:** Estas pueden ser abiertas o cerradas (si o no, de opciones, de rango de acuerdo o no del entrevistado)
- **3. Esquema de la entrevista:** Las primeras en utilizar son las fáciles de responder y luego tendremos las más difíciles.
- **4. Aprobación de la entrevista:** La entrevista debió pasar por revisión y previa aprobación por parte del tutor sino dar las indicaciones de correcciones.

**Análisis de Datos:** Los resultados que se lograron están determinados por la adecuada lectura y análisis de los datos:

- 1. Definir en qué tipo de clima se cultivan las tilapias
- 2. Especificar con qué se alimentan las tilapias
- 3. Definir las veces que alimentan a las tilapias
- 4. Determinar que parámetros son considerados a la hora de alimentar a las tilapias
- 5. Especificar el tiempo del proceso del cultivo de la tilapia
- 6. Definir las mejores condiciones para cultivar tilapias
- 7. Especificar cuál es la mayor causa de muerte de las tilapias
- 8. Especificar qué tipo de cuidados se manejan en las piscinas de tilapias.
- 9. Definir los parámetros para la medición del agua en las piscinas de tilapias.
- 10.Especificar cada cuánto realizan las mediciones de las tilapias.
- 11.Definir que instrumentos utilizan para las mediciones.
- 12.Definir el proceso de medición de las piscinas de tilapias.
- 13.Definir en qué consiste el proceso de medición de las tilapias.
- 14.Determinar cuánto crece una tilapia promedio
- 15.Especificar la variación de comida entre semanas en el cultivo de tilapias.
- 16.Especificar el peso mínimo y máximo de una tilapia dependiendo del tiempo de esta.
- 17.Definir un porcentaje de muerte en el cultivo de tilapia.
- 18.Establecer si es conveniente realizar la reversión en las tilapias.

#### **Resumen del Análisis de la Información (Entrevista)**

Este análisis permitió demostrar con las respuestas obtenidas en esta entrevista lo siguiente:

- 1. Analizando las respuestas se puede decir que las tilapias normalmente viven en clima tropical entre unos 24° u 30°.
- 2. Las tilapias se alimentan de extrusado, un tipo de balanceado preparado y comercial
- 3. Las tilapias se alimentan depende de su fase de crecimiento que son: alevín: se les puede dar hasta unas 6 veces e incluso más dependiendo la metodología a emplearse. Pre-engorde: en esta fase se les da normalmente unas 4 o 5 veces al día. Engorde: unas 3 veces al día.
- 4. Examinando las repuestas hay muchos parámetros de hecho la temperatura del agua son fundamental, el ph, el oxígeno disuelto y un sinnúmero de parámetros dependiendo del protocolo que se maneje son indispensables también para un buen manejo en el cultivo de la tilapia.
- 5. El proceso del cultivo dura aproximadamente unos 9 meses hasta 1 año dependiendo la intensidad con la que se maneje y si es un cultivo de acuacultura rural o de tipo comercial explícitamente, es mejor que dure menos tiempo.
- 6. Las condiciones óptimas para cultivar tilapias son tener una temperatura, de 24 a 30ºC, un ph por lo menos de 8, entre 7.5 y 8, nitritos, nitratos bajos, una buena calidad de oxígeno, alrededor de 4 para arriba.
- 7. Siendo la mayor causa de muerte de tilapias en el cultivo depende el manejo, una de las causas más comunes son las bajas de oxígeno en la madrugada, de allí pueden presentarse enfermedades de tipo metabólico y bacterianos por mal manejo.
- 8. Los cuidados que se manejan en las piscinas de tilapias es tener un buen protocolo de alimentación, por ejemplo, darle buena alimentación, que el extrusado o balanceado preparado sea de

buena calidad que no sea hecho con productos de materia prima malos, mucho control en parámetros fisicoquímicos, hay que estar muy pendientes de los parámetros y también un análisis regular porque pueden estar enfermas.

- 9. Los parámetros de medición del agua son oxígeno disuelto, ph, turbidez, temperatura, nitritos y nitratos.
- 10.Se realizan cada 15 días las mediciones de las piscinas y las tilapias para evitar así que se estresen.
- 11.Se utilizan para las mediciones una balanza gramera, utensilios de pesca, redes de mano, el ictiómetro.
- 12.El proceso de medición de las piscinas se saca alrededor de un 10% de la población total, se las mide, se las pesa y una revisión de observación.
- 13.La toma de mediciones se las puede realizar desde diferentes puntos, pero cuando las piscinas son de grandes extensiones, pero como en la Escuela de Biología son pequeñas, no es necesario.
- 14.Las tilapias crecen 2grs, por días aproximadamente.
- 15.La comida varía depende del crecimiento, depende la comida y depende mucho la época del año en el que esté, por eso cada 15 días se le hace la medición para hacer el ajuste a la dieta, a la cantidad de balanceado que se le agregue a la piscina.
- 16.El peso mínimo en estado adulto o engorde es de una libra por lo menos esa es la primera meta y lo máximo que se busca para exportación de filete es de 800 a 1000 grs.
- 17.El porcentaje aproximado de muerte en los cultivos de tilapias es de hasta un 5% del total del cultivo.
- 18.La reversión sexual en las tilapias se debe hacer, es necesario para obtener un cultivo exitoso, sino este a los tres meses se empiezan a reproducirse, sino hay esa reversión sexual se cae el cultivo, las tilapias se dedican a reproducirse y no a crecer.

# **Resumen del Análisis de la Información (Lista de Cotejo de la recolección manual)**

- 1. Llevan un orden secuencial en el proceso manual: Según el porcentaje entrevistado si llevan un orden secuencial, aunque hay ciertos chicos que no lo siguen.
- 2. El proceso manual se realiza en poco tiempo: En su gran mayoría respondieron que se realiza en un mayor tiempo.
- 3. Todos los días se toman las muestras manuales: Se toman las muestras casi todos los días, pero los fines de semana no lo hacen.
- 4. Todas las semanas se toman medidas a las tilapias: Pasando dos semanas se hacen las toma de medidas en un porcentaje de tilapias.
- 5. Los datos recolectados manualmente son confiables: No al 100% porque al momento de hacer las tomas lo hacen todo y los valores los tienen en la memoria, y esta puede fallar.
- 6. Los datos son transcritos a un archivo digital sin errores: No al 100%, porque en el momento de tipear se producen errores involuntarios.
- 7. El archivo digital es decisivo para realizar mejoras en las piscinas: Si, pero no al 100%, porque se fían de la experiencia del encargado (Biólogo) y lo pueden hacer de manera empírica.
- 8. Cuentan con personal adecuado para realizar estas tareas: Los pasantes cumplen con este trabajo para poder apoyar al biólogo.
- 9. Las anomalías que se susciten son anotadas en una bitácora: se suelen colocar en la bitácora, pero no todas, olvidan escribirlo.
- 10.Tienen insumos necesarios para estos procesos: Los insumos son caros y no tan fáciles de conseguir, pero tienen completo cuando tienen los recursos necesarios.
- 11.Registran todo adecuadamente: No al 100% porque hay chicos nuevos que no saben bien los procedimientos aún.
- 12.Existe una persona responsable de las piscinas de Ciencias Naturales: Sí, el Biólogo Antonio Torres.
- 13.Las porciones de alimentos son exactas: No son exactas, son de manera empírica, como les enseña el Biólogo.
- 14.Controlan que las tilapias se conserven en buen estado: De manera de observación si se lo realiza de manera diaria.
- 15.El mantenimiento de estas piscinas se realiza periódicamente: Cuando se pueda realizar con la ayuda de varios pasantes.
- 16.Las piscinas se encuentran en buen estado: Ellos tratan de mantener las limpias como mejor pueden.
- 17.Los registros tienen firmas de responsables: No todos, pero están tratando de hacerlo.

# **ETAPAS DE LA METODOLOGÍA DEL PROYECTO**

La metodología aplicada en este tema de tesis establecido en el capítulo I es metodología de Estudio de Caso y metodología de Cascada.

#### **Metodología Estudio de Caso**

Para el desarrollo del sistema de predicción alimenticia en este proyecto de titulación se utilizará la metodología de Estudio de Caso basado en la justificación de Yin(1984). Este permitirá realizar el estudio de un caso cuyo resultado sólo será para él o es específico; pero permitirá tener una visión completa o general del objeto a estudiar, y cuyas cualidades se entenderán en el instante que se examinen todos los demás pasos a seguir.

#### **GRÁFICO 37 ETAPAS DE LA METODOLOGÍA DE ESTUDIO DE CASO DE YIN**

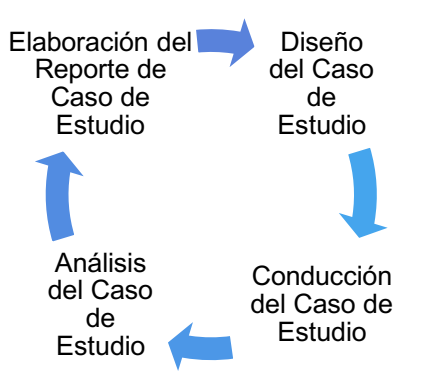

**Elaborado por:** Jéssica Rivera – Karem Salazar **Fuente:** Proyecto de Titulación

### **Metodología de Cascada**

En el desarrollo del sistema de predicción alimenticia se utilizará la metodología simplificada en tres Fases que son los siguientes:

| <b>Fase 1</b> | <b>Análisis</b>               | Ficha Bibliográfica y<br>Selección de elementos<br>del Dispositivo    |  |  |  |  |
|---------------|-------------------------------|-----------------------------------------------------------------------|--|--|--|--|
| Fase 2        | Diseño y<br><b>Desarrollo</b> | Diseño y Desarrollo del<br>Sistema de Predicción                      |  |  |  |  |
| Fase 3        | Evaluación                    | Recolección y Validación<br>de datos para el sistema de<br>predicción |  |  |  |  |

**CUADRO 16 FASES DEL PROYECTO**

**Elaborado por:** Jéssica Rivera – Karem Salazar **Fuente:** Proyecto de Titulación

# **Fase 1: Revisión bibliográfica y selección de elementos para el desarrollo del prototipo**

#### **1. Entrevista**

Por medio de la técnica de entrevista se realizó la comprobación de todo lo relacionado al cultivo y recolección de los parámetros físico-químicos de la tilapia que lo revisamos en el capítulo 1 y 2 de este proyecto.

Biólogo Antonio Torres, encargado de las piscinas de acuicultura de la Facultad de Ciencias Naturales, Escuela de Teología

Entrevistadoras:

- Jéssica Rivera Guambo
- Karem Salazar Gómez

A continuación, presentamos la transcripción de la entrevista al Biólogo que nos ayudó a establecer el alcance del proyecto:

# **GRÁFICO 38 ENTREVISTA A BIÓLOGO ANTONIO TORRES**

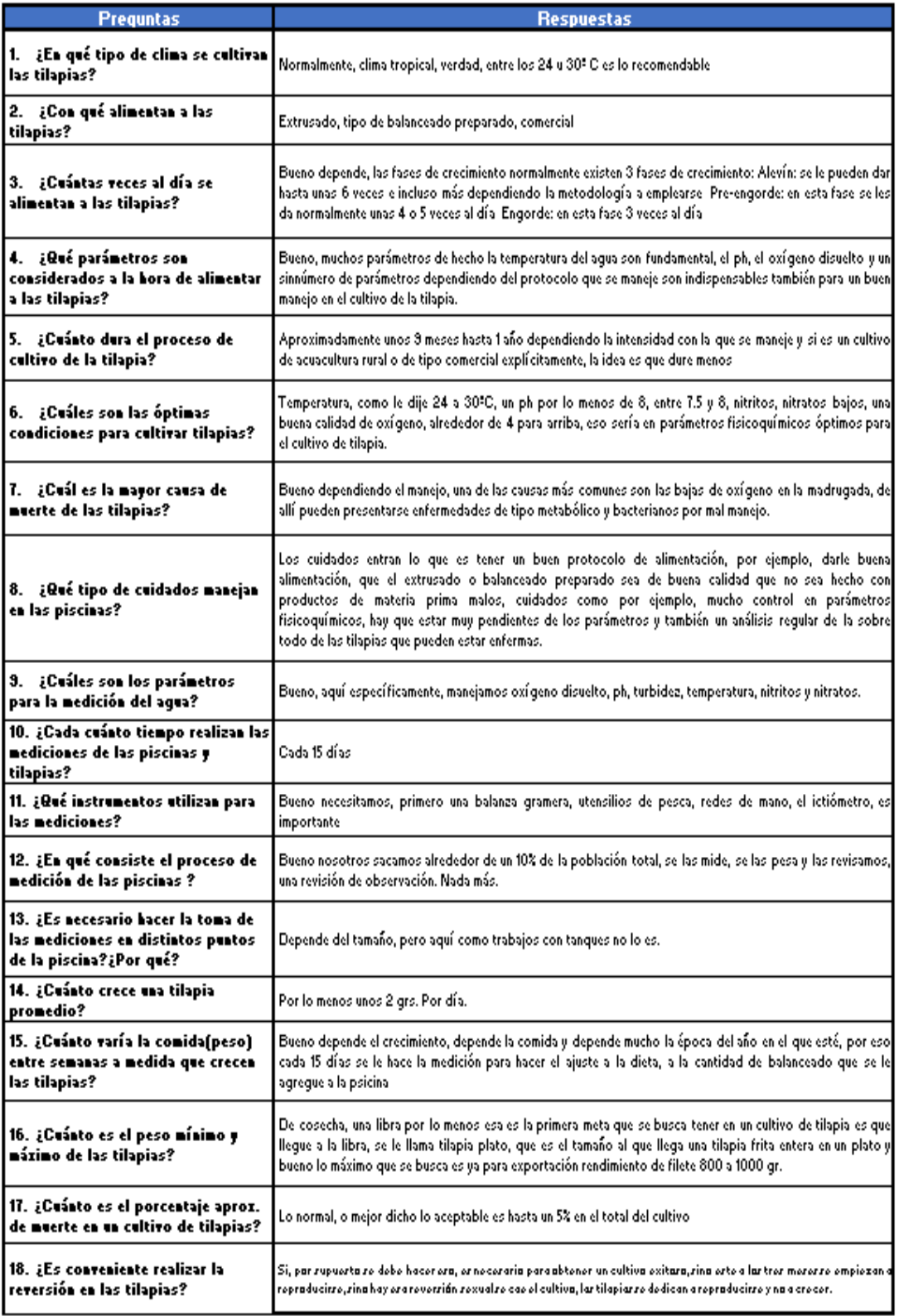

**Elaborado por:** Jéssica Rivera – Karem Salazar **Fuente:** Jéssica Rivera – Karem Salazar
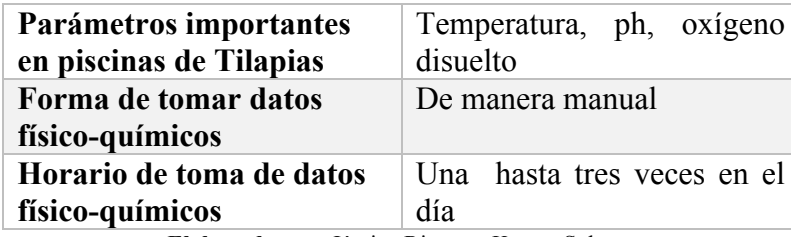

#### **CUADRO 17 RESUMEN DE RESULTADO DE ENTREVISTA**

**Elaborado por:** Jéssica Rivera – Karem Salazar **Fuente:** Proyecto de Titulación

# **2. Análisis para seleccionar la Placa Arduino a emplearse en el presente proyecto**

En el siguiente cuadro se mostrará los diferentes modelos de placas que tiene Arduino con sus características de los que resaltaremos son EEPROM y SRAM.

En base a los estos criterios se eligió a la placa Arduino Mega 2560 debido a que su capacidad de memoria EEPROM y SRAM son las óptimas para este proyecto.

| <b>Nombre</b>             | <b>EEPROM [kB]</b>  | <b>SRAM [kB]</b> |
|---------------------------|---------------------|------------------|
| 101                       |                     | 24               |
| Gema                      | 0.5                 | 0.5              |
| <b>LilyPad</b>            | 0.512               | $\overline{1}$   |
| <b>LilyPad SimpleSnap</b> | 1                   | $\overline{2}$   |
| <b>LilyPad USB</b>        | 1                   | 2.5              |
| <b>Mega 2560</b>          | 4                   | 8                |
| <b>Micro</b>              | 1                   | 2.5              |
| <b>MKR1000</b>            |                     | 32               |
| Pro                       | 0.512               | $\overline{1}$   |
|                           | 1                   | $\overline{2}$   |
| <b>Pro Mini</b>           | $\overline{1}$      | $\overline{2}$   |
| Uno                       | 1                   | $\overline{2}$   |
| Cero                      |                     | 32               |
| <b>Debido</b>             | ۰                   | 96               |
| <b>Esplora</b>            | 1                   | 2.5              |
| <b>Ethernet</b>           | 1                   | $\overline{2}$   |
| Leonardo                  | 1                   | 2.5              |
| <b>Mega ADK</b>           | 4                   | 8                |
| <b>Mini</b>               | $\overline{1}$      | $\overline{2}$   |
| <b>Nano</b>               | 0.512               | 1                |
|                           | 1                   | $\overline{2}$   |
| Yùn                       | 1                   | 2.5              |
|                           |                     | 16MB             |
| <b>Robot Arduino</b>      | 1 KB (ATmega32u4) / | $2.5$ KB         |
|                           | 512 Kbit (I2C)      | (ATmega32u4)     |
| <b>MKRZero</b>            | <b>No</b>           | <b>32 KB</b>     |

**GRÁFICO 39 CARACTERÍSTICAS PLACAS ARDUINO**

**Elaborado por:** Jéssica Rivera – Karem Salazar **Fuente:** Proyecto de Titulación

# **3. Análisis para la selección de sensores a utilizarse en este proyecto**

En el cuadro siguiente se muestra los diferentes sensores que existen en el mercado por precio, asequibilidad y que tengan la suficiente documentación.

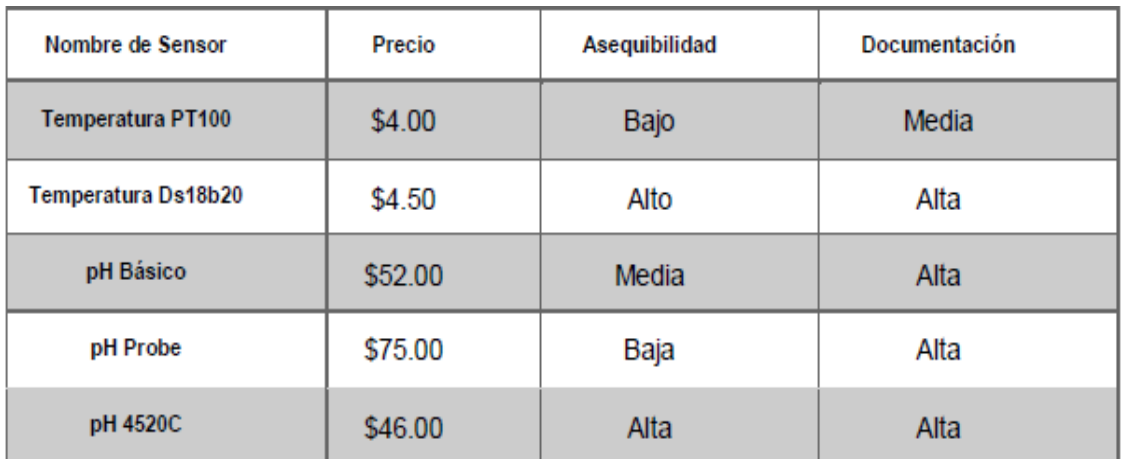

#### **GRÁFICO 40 CARACTERÍSTICAS DE LOS SENSORES**

**Elaborado por:** Jéssica Rivera – Karem Salazar **Fuente:** Proyecto de Titulación

En base a los diferentes criterios establecidos en la tabla de tipos de sensores podemos indicar que los escogidos para este proyecto serían los sensores de Temperatura DS18B20 y el sensor de PH 4520C.

## **Fase 2: Diseño y desarrollo del prototipo**

Basados en los requerimientos que se fijaron se procederá a diseñar, parametrizar y desarrollar la arquitectura necesaria en el desarrollo del sistema de predicción alimenticia con módulo de transferencia y basado en el algoritmo SOM en cultivos de tilapia, nos ayudará a obtener los valores de los datos físico-químicos de manera óptima y poder verlos en tiempo real desde una aplicación móvil que se encuentra alojada en AWS.

# **Requerimientos básicos:**

**Para el usuario:** Que sea de fácil uso, y de un tamaño medio.

**Para el cliente:** Que tenga un bajo costo, que tenga larga duración, que sea portable, que no necesite licencias costosas, presentación de la información clara y rápida, en modo de datos estadísticos y con opción de poder descargar un archivo csv.

**Para el desarrollador:** Que se use estándares, con materiales resistentes y buena calidad, que exista escalabilidad y datos precisos y óptima calidad en resultados.

Para el diseño y construcción del dispositivo se necesitará:

- Recipiente de plástico contenedor de circuitos
- Power bank 10000 mAh
- Sensores de ph, temperatura
- Placa Arduino Mega y NodeMCU
- Protoboard
- Celular con acceso a internet

# Proceso Entrada Diseño Análisi Desarrolle Salida Retroalimentación

# **GRÁFICO 41 DISEÑO Y CONSTRUCCIÓN DEL PROTOTIPO**

**Elaborado por:** Jéssica Rivera – Karem Salazar **Fuente:** Jéssica Rivera – Karem Salazar

Se muestra a continuación el diseño de la conexión de los circuitos necesarios para el desarrollo de nuestro proyecto de sistema de predicción alimenticia que contiene los siguientes componentes:

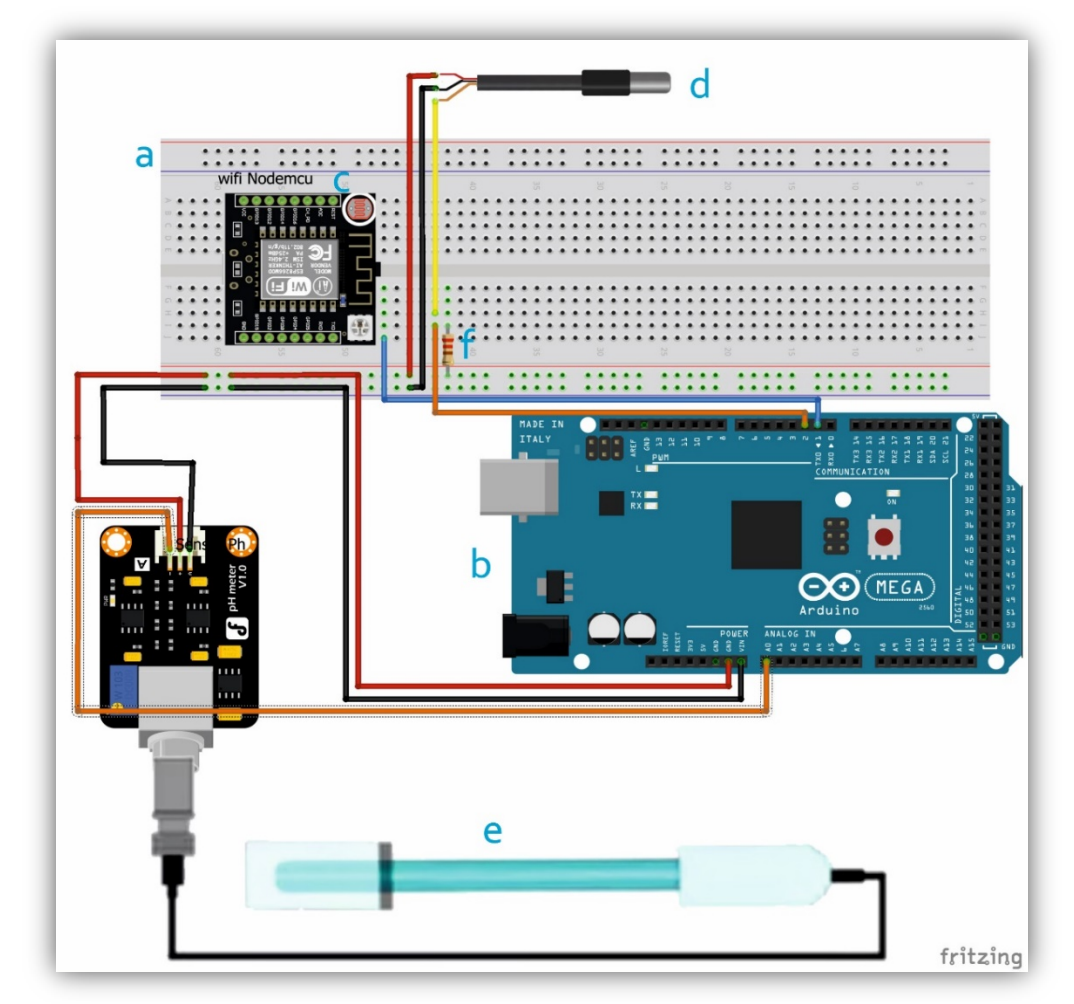

# **GRÁFICO 42 DISEÑO ELECTRÓNICO DE DISPOSITIVO**

**Elaborado por:** Jéssica Rivera – Karem Salazar **Fuente:** Jéssica Rivera – Karem Salazar

## **Descripción:**

- a. Protoboard
- b. Placa Arduino Mega 2560
- c. Módulo wifi ESP8266 NODEMCU
- d. Sensor de Temperatura para líquidos DS18B20
- e. Sensor de pH
- f. Resistencia de 4.7 k

En esta parte se procedió con la instalación, conexión, configuración, desarrollo de los circuitos para poder realizar las pruebas de campo.

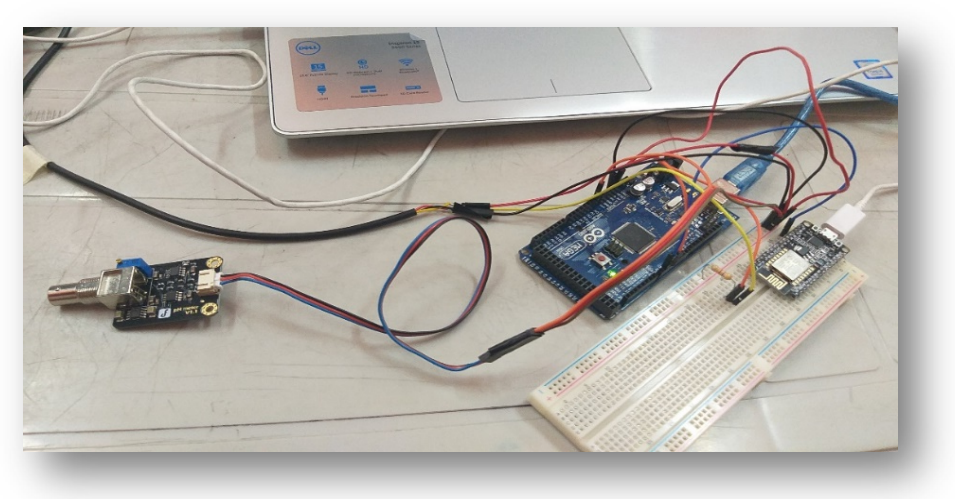

**GRÁFICO 43 INSTALACIÓN DE COMPONENTES**

**Elaborado por:** Jéssica Rivera – Karem Salazar **Fuente:** Jéssica Rivera – Karem Salazar

Se procedieron a realizar varias pruebas de toma de datos de los sensores de ph y temperatura antes de poder realizarlas en la Facultad de Ciencias Naturales, Escuela de Biología, en las piscinas de acuicultura.

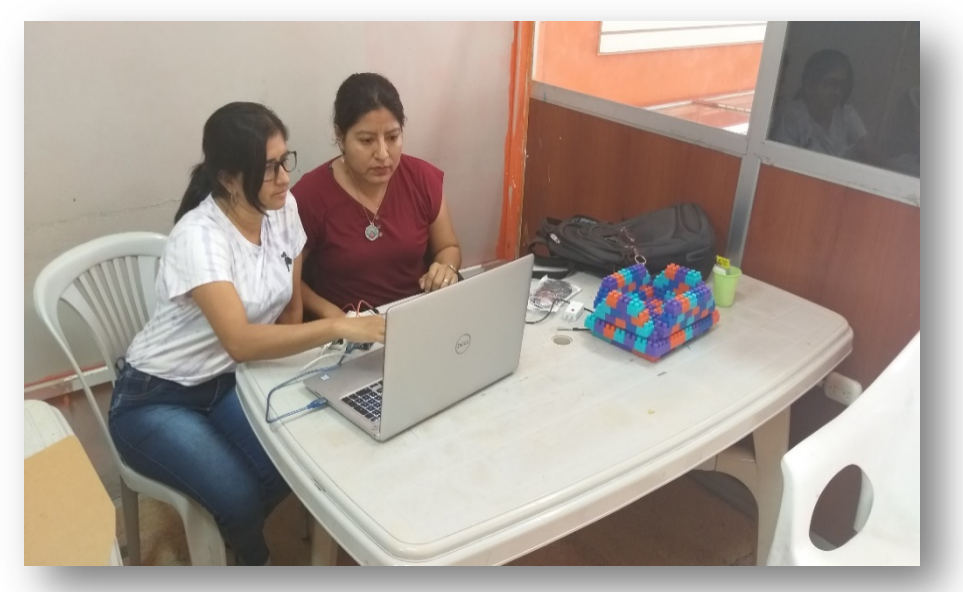

# **GRÁFICO 44 PRUEBAS CON LOS SENSORES**

**Elaborado por:** Jéssica Rivera – Karem Salazar **Fuente:** Jéssica Rivera – Karem Salazar

#### **Fase 3: Validación en un entorno controlado**

Se inician las pruebas de flotación del dispositivo en las piscinas de acuicultura, de la Escuela de Biología, de la Facultad de Ciencias Naturales.

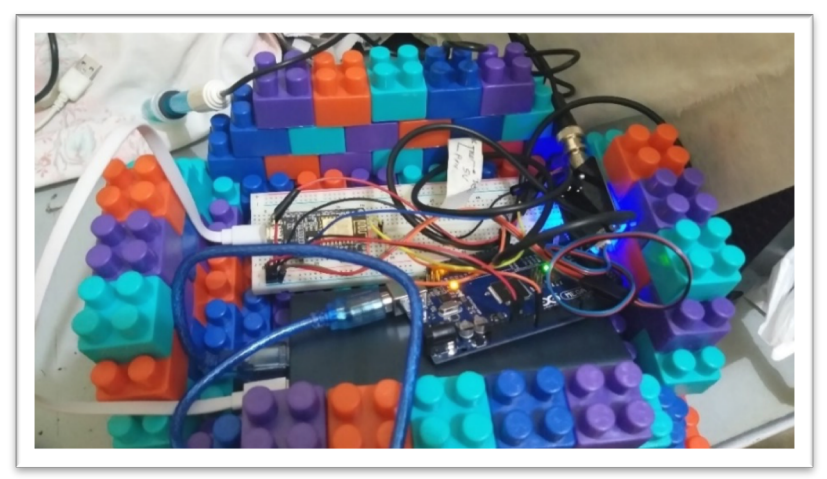

#### **GRÁFICO 45 PRIMER PROTOTIPO**

**Elaborado por:** Jéssica Rivera – Karem Salazar **Fuente:** Jéssica Rivera – Karem Salazar

Pudimos observar en nuestra primera prueba de campo que nuestro dispositivo si flota, pero si alguna tilapia saltará lo podría voltear y se mojaría el prototipo, o si se vira a un lado el dispositivo también se voltearía, lo que nos hizo cambiar de recipiente para los dispositivos y realizar nuevas pruebas

# **GRÁFICO 46 PRIMERA PRUEBA CON PROTOTIPO EN PISCINAS DE**

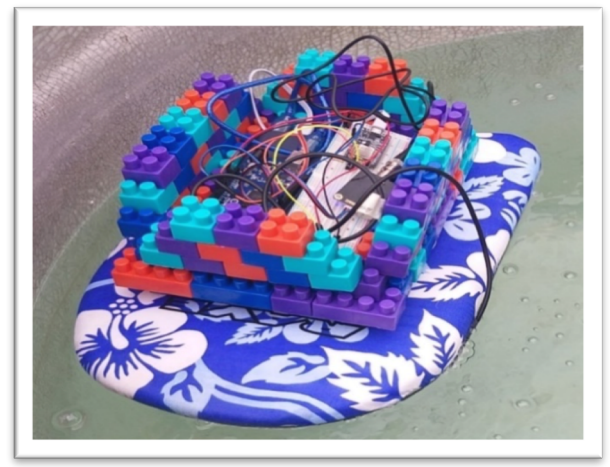

**Elaborado por:** Jéssica Rivera – Karem Salazar **Fuente:** Jéssica Rivera – Karem Salazar

Se realizó el cambio de recipiente de los dispositivos, y para resolver el problema de que pueda entrar el agua y quemar los dispositivos se los colocó en un envase de plástico, que flota y en la parte de la tapa se les realizó dos orificios para que sólo puedan pasar los cables de los dos dispositivos (ph y temperatura) y así evitar que si se voltee el recipiente se mojen los circuitos y se dañen.

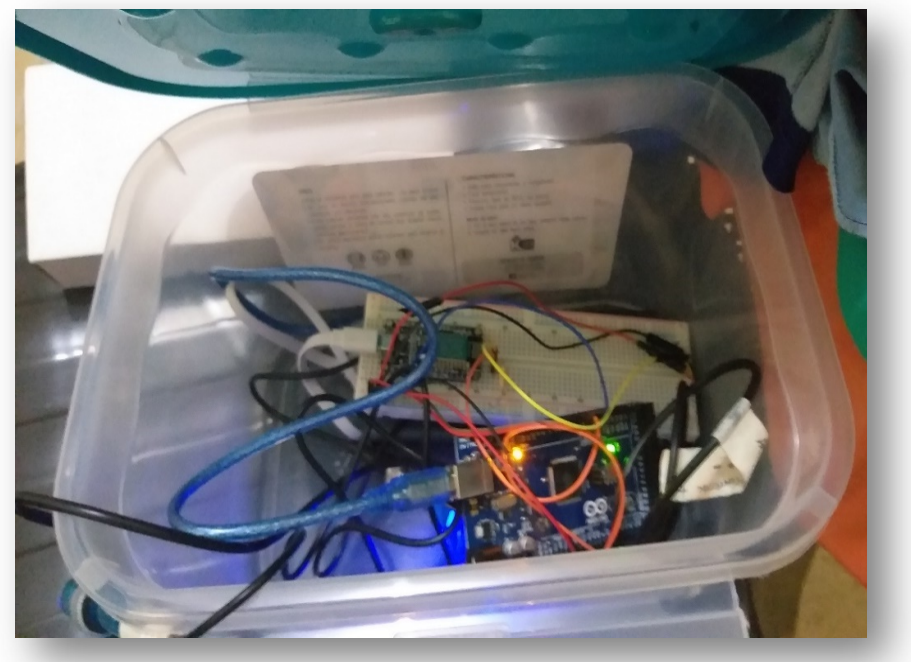

#### **GRÁFICO 47 SEGUNDO PROTOTIPO**

**Elaborado por:** Jéssica Rivera – Karem Salazar **Fuente:** Jéssica Rivera – Karem Salazar

# **GRÁFICO 48 SEGUNDA PRUEBA CON PROTOTIPO - BIÓLOGO ANTONIO TORRES**

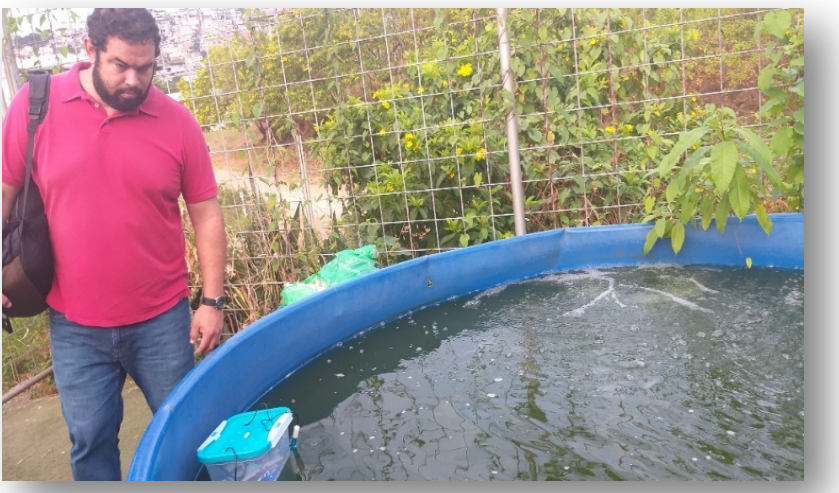

**Elaborado por:** Jéssica Rivera – Karem Salazar **Fuente:** Jéssica Rivera – Karem Salazar

Se tuvo el recipiente con los dispositivos por varios minutos para asegurar que este era funcional en las piscinas de acuicultura, escuela de Biología.

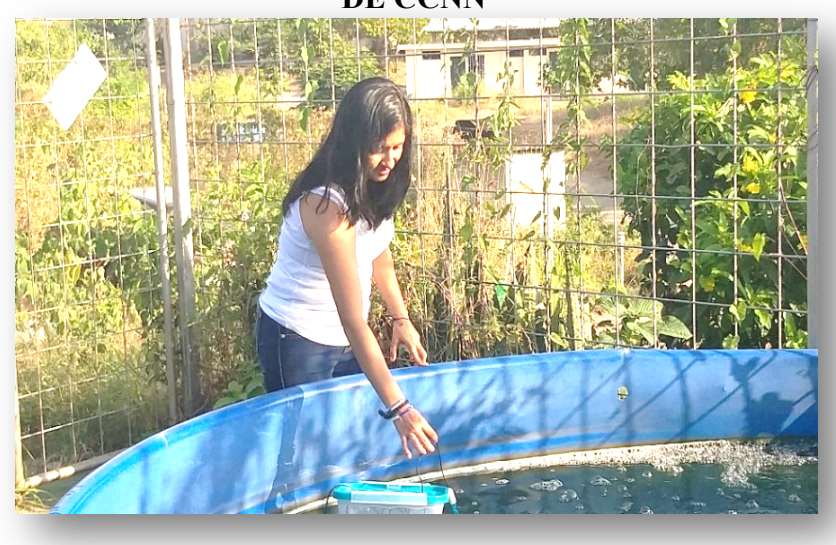

**GRÁFICO 49 PRUEBA DE RECOLECCIÓN DE DATOS EN PISCINAS DE CCNN**

**Elaborado por:** Jéssica Rivera – Karem Salazar **Fuente:** Jéssica Rivera – Karem Salazar

Finalmente, los datos obtenidos de los dispositivos fueron almacenados en el servidor AWS, y que junto a los datos recolectados de manera manual se procederá a realizar test estadísticos.

# **GRÁFICO 50 PRUEBAS DE FLOTACIÓN Y RECOLECCIÓN DE DATOS PISCINAS DE CCNN**

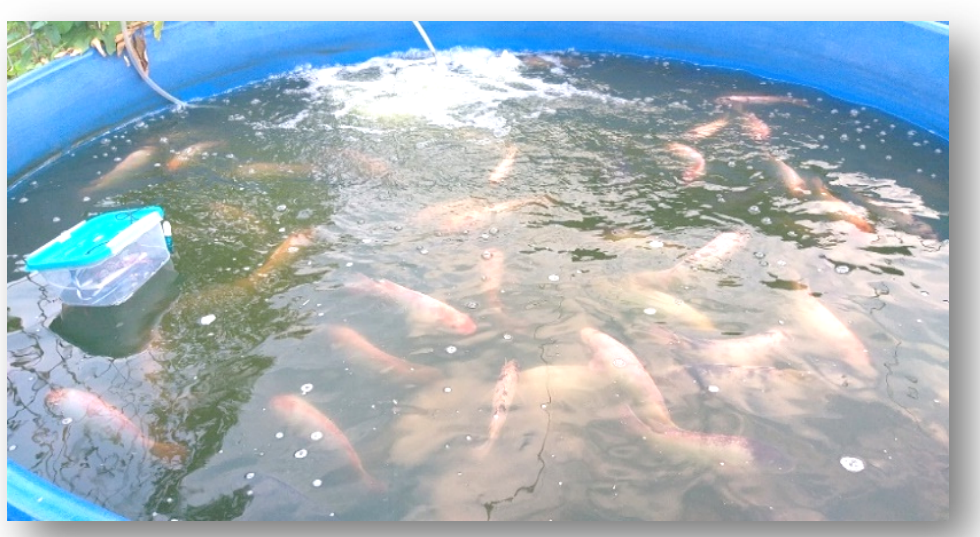

**Elaborado por:** Jéssica Rivera – Karem Salazar **Fuente:** Jéssica Rivera – Karem Salazar

# **VALIDACIÓN DE RESULTADOS Estadística Descriptiva**

Se realiza la comparación de los datos proporcionados por la Escuela de Biología con los datos obtenidos por el dispositivo IoT

#### **Media**

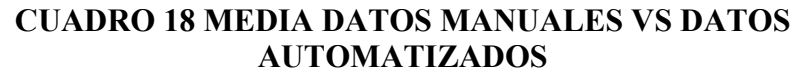

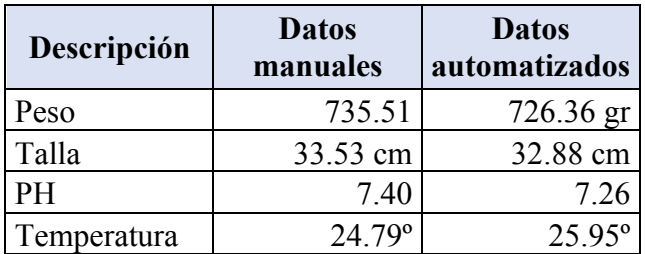

**Elaborado:** Jéssica Rivera – Karem Salazar **Fuente:** Proyecto de Titulación

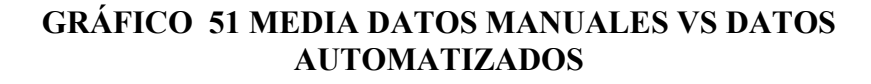

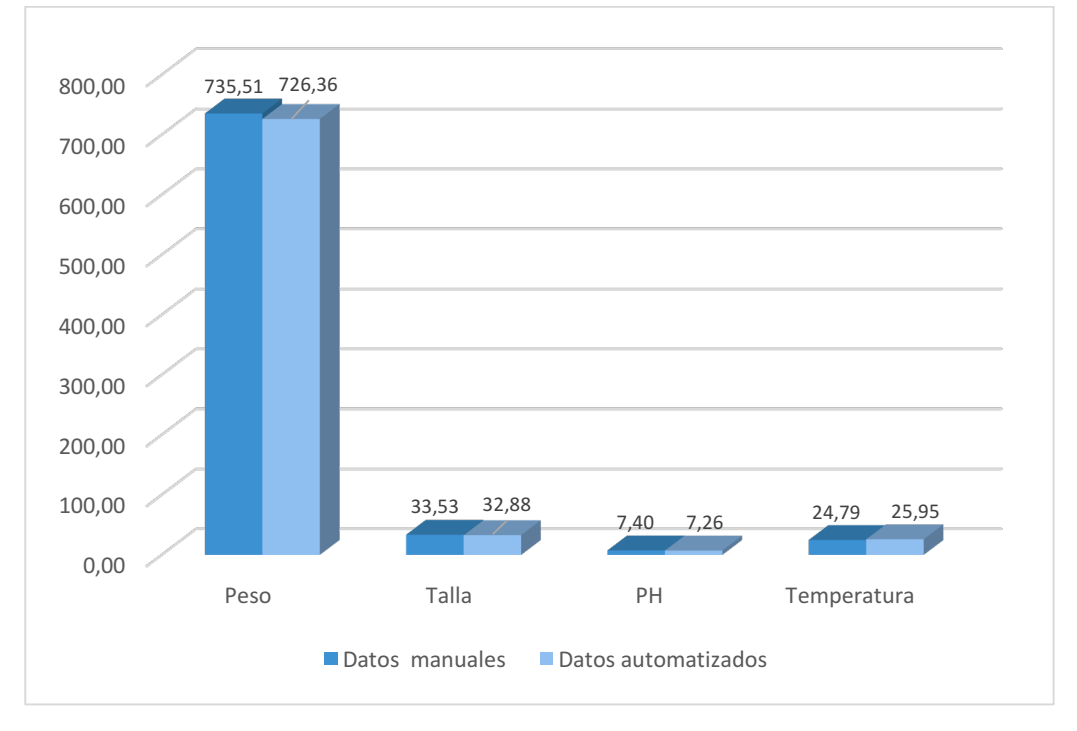

**Elaborado:** Jéssica Rivera – Karem Salazar **Fuente:** Proyecto de Titulación

Observamos según la tabla, que existe una diferencia en la Media de Datos manuales vs Datos automatizados de 9.15 gr en cuanto al peso, 0.65 cm en talla, 0.14 en pH y -1.16º en Temperatura

#### **Máximo**

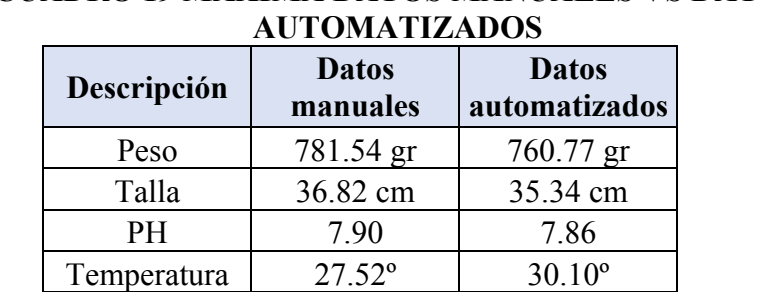

# **CUADRO 19 MÁXIMA DATOS MANUALES VS DATOS**

**Elaborado:** Jéssica Rivera – Karem Salazar **Fuente:** Proyecto de Titulación

Tomas 3.00 23

# **GRÁFICO 52 MÁXIMO DATOS MANUALES VS DATOS AUTOMATIZADOS**

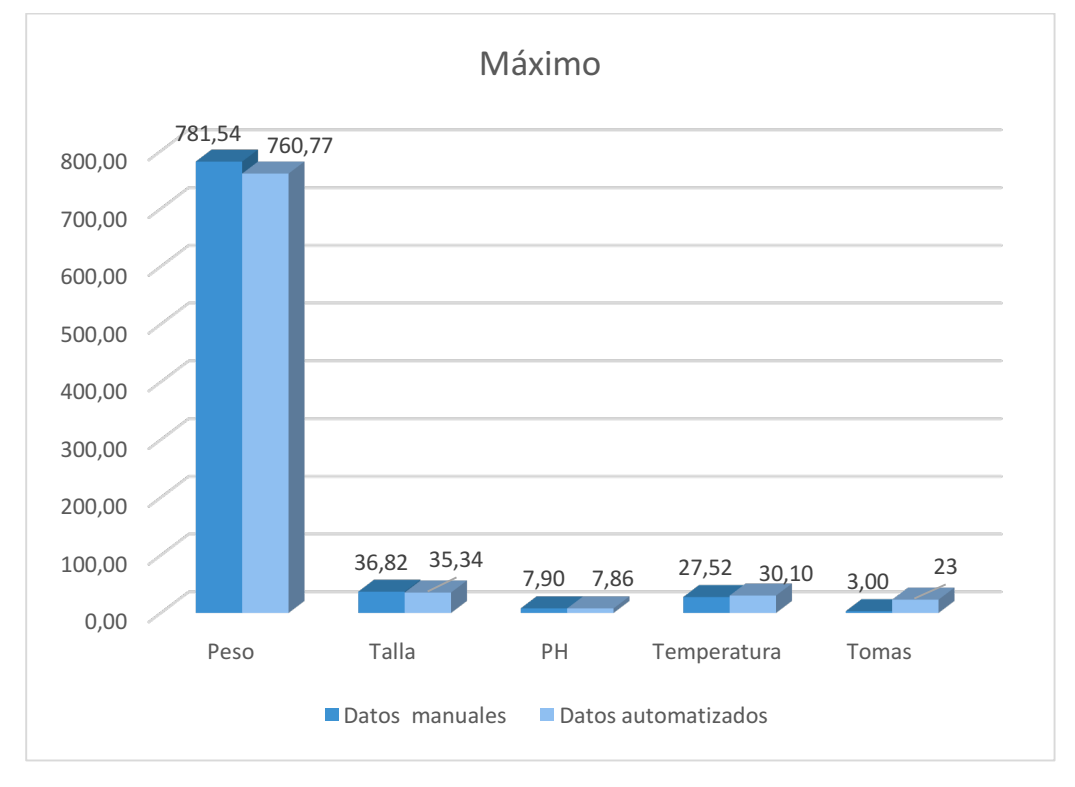

**Elaborado:** Jéssica Rivera – Karem Salazar **Fuente:** Proyecto de Titulación

Observamos según la tabla, que existe una diferencia en el Máximo de Datos manuales vs Datos automatizados de 20.77gr en cuanto al peso, 1.48 cm en talla, 0.04 en pH, -2.58º en Temperatura y -20 en número de tomas realizadas.

#### **Mínimo**

# **CUADRO 20 MÍNIMA DATOS MANUALES VS DATOS AUTOMATIZADOS**

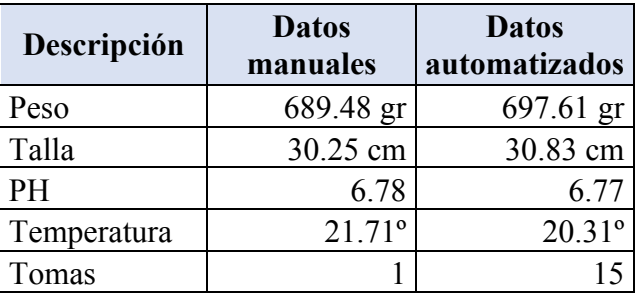

**Elaborado:** Jéssica Rivera – Karem Salazar **Fuente:** Proyecto de Titulación

# **GRÁFICO 53 MÍNIMO DATOS MANUALES VS DATOS AUTOMATIZADOS**

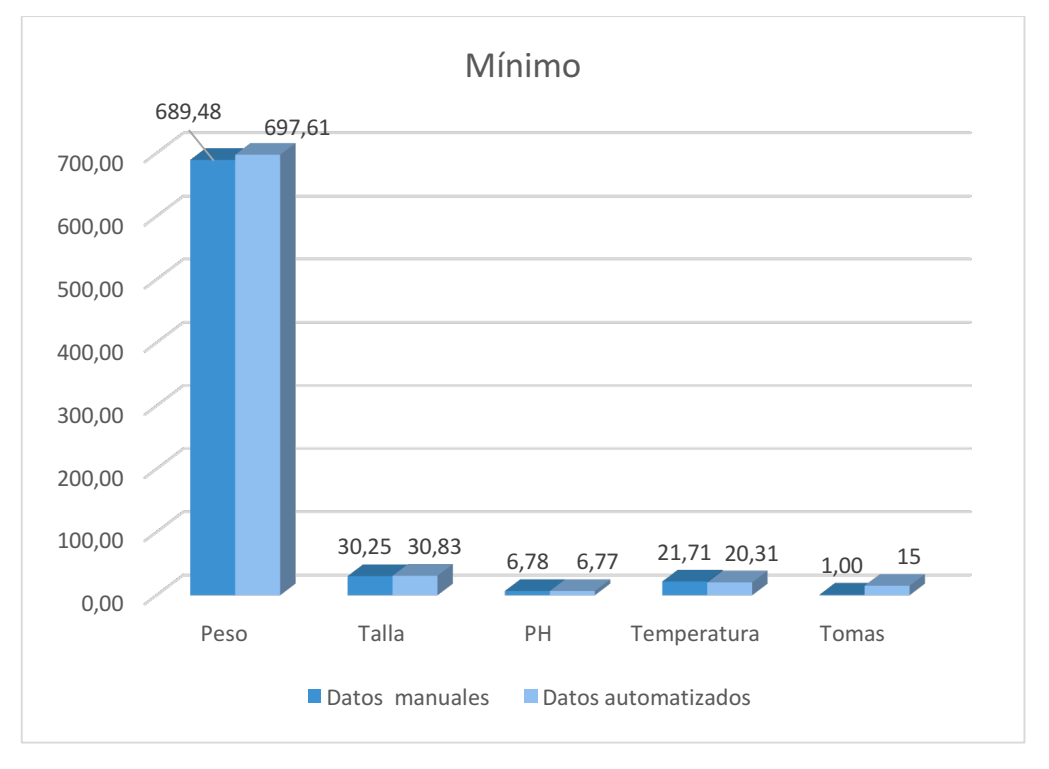

**Elaborado:** Jéssica Rivera – Karem Salazar **Fuente:** Proyecto de Titulación

Observamos según la tabla, que existe una diferencia en el Mínimo de Datos manuales vs Datos automatizados de -8.13 gr en cuanto al peso, - 0.58 cm en talla, 0.01 en pH, 1.4º en Temperatura y 14 en número de tomas realizadas.

#### **Mediana**

#### **CUADRO 21 MEDIANA DATOS MANUALES VS DATOS AUTOMATIZADOS**

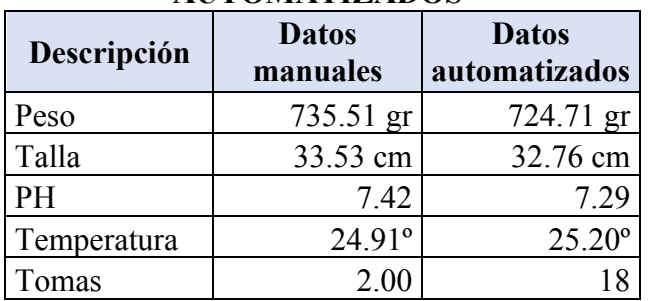

**Elaborado:** Jéssica Rivera – Karem Salazar **Fuente:** Proyecto de Titulación

# **GRÁFICO 54 MEDIANA DATOS MANUALES VS DATOS AUTOMATIZADOS**

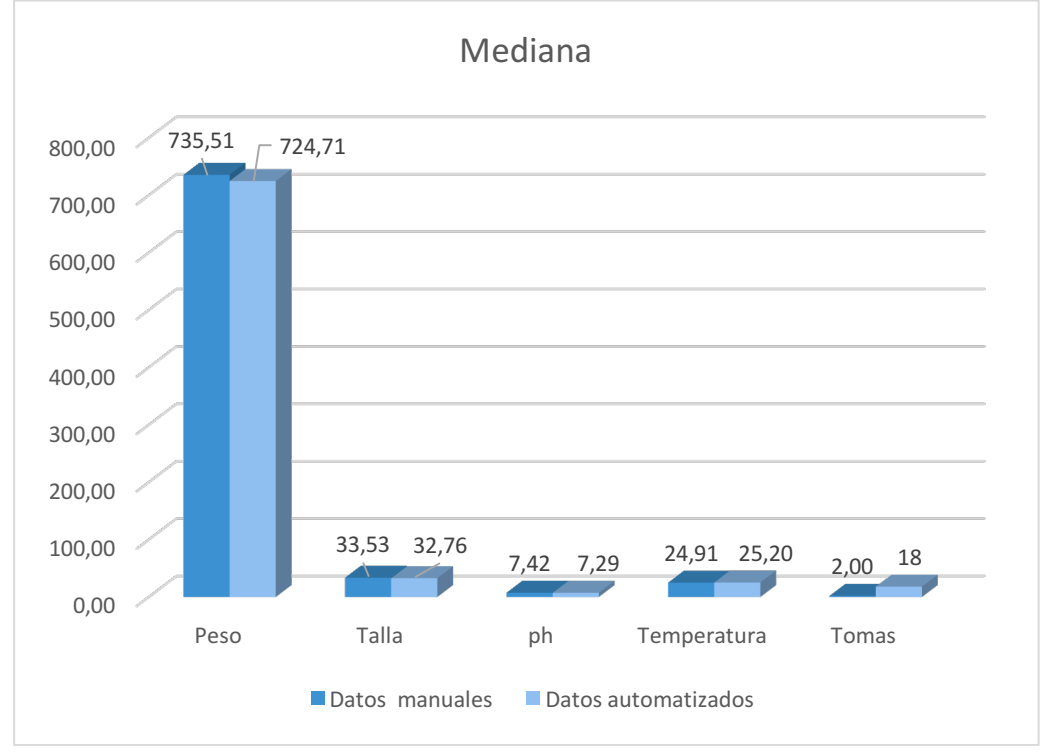

**Elaborado:** Jéssica Rivera – Karem Salazar **Fuente:** Proyecto de Titulación

Observamos según la tabla, que existe una diferencia en el Mínimo de Datos manuales vs Datos automatizados de 10.80 gr en cuanto al peso, 0.77 cm en talla, 0.13 en pH, -0.29º en Temperatura y -16 en número de tomas realizadas.

#### **Diagramas de Cajas**

# **GRÁFICO 55 DATOS MANUALES VS DATOS AUTOMATIZADOS**

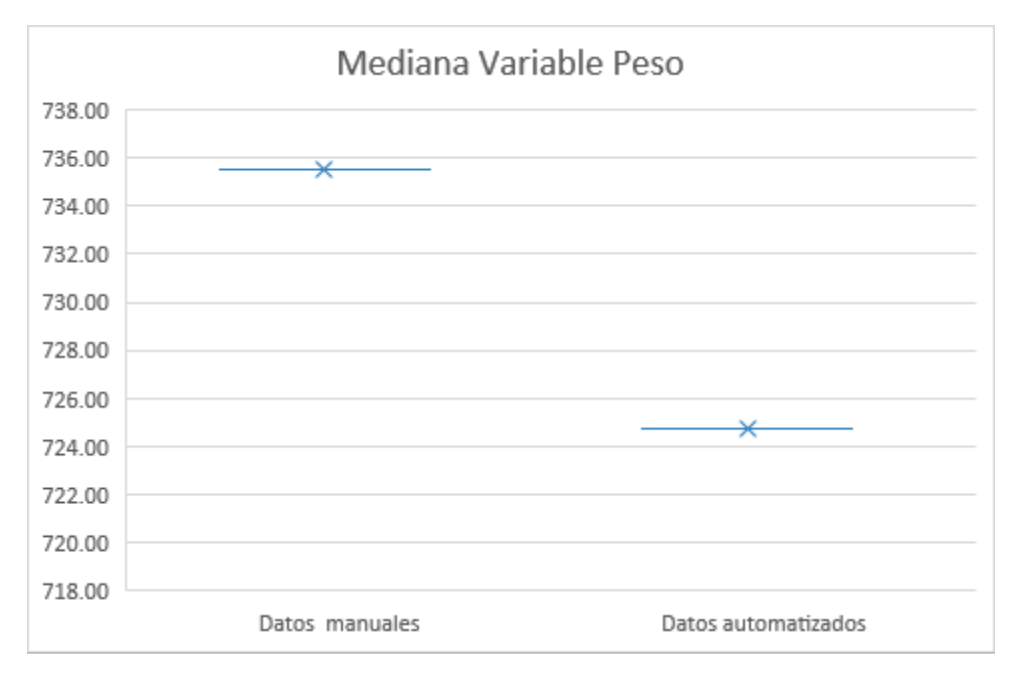

**Elaborado:** Jéssica Rivera – Karem Salazar **Fuente:** Proyecto de Titulación

# **GRÁFICO 56 DATOS MANUALES VS DATOS AUTOMATIZADOS**

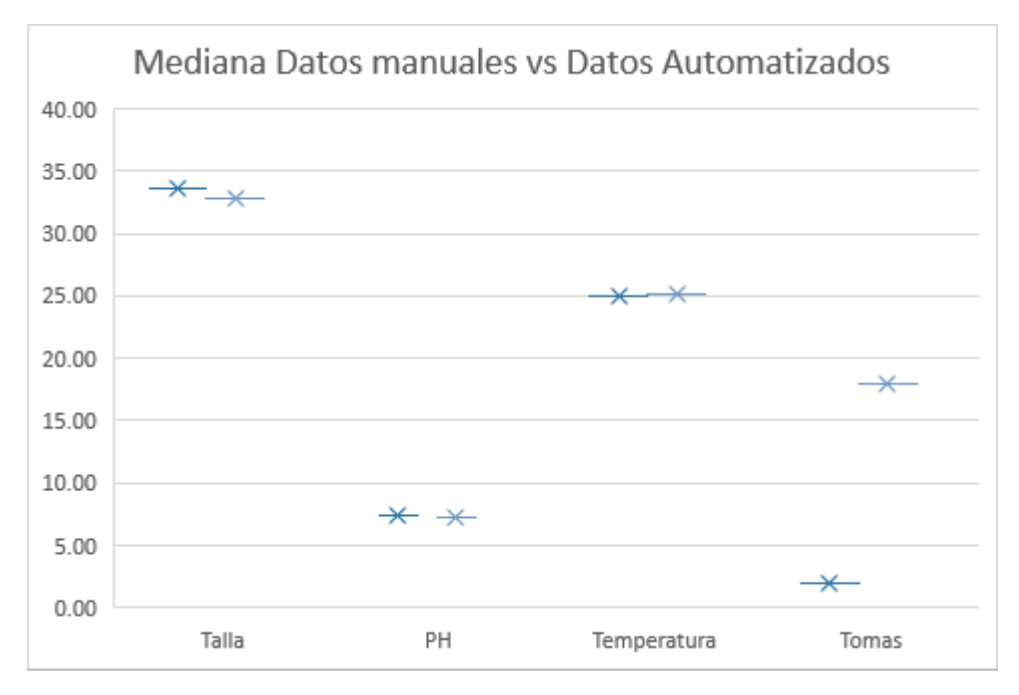

**Elaborado:** Jéssica Rivera – Karem Salazar **Fuente:** Proyecto de Titulación

#### **Desviación Estándar**

# **CUADRO 22 DESVIACIÓN ESTÁNDAR DATOS MANUALES VS**

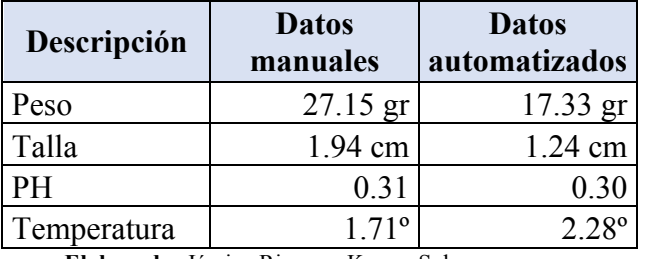

#### **DATOS AUTOMATIZADOS**

**Elaborado:** Jéssica Rivera – Karem Salazar **Fuente:** Proyecto de Titulación

# **GRÁFICO 57 DESVIACIÓN ESTÁNDAR DATOS MANUALES VS DATOS AUTOMATIZADOS**

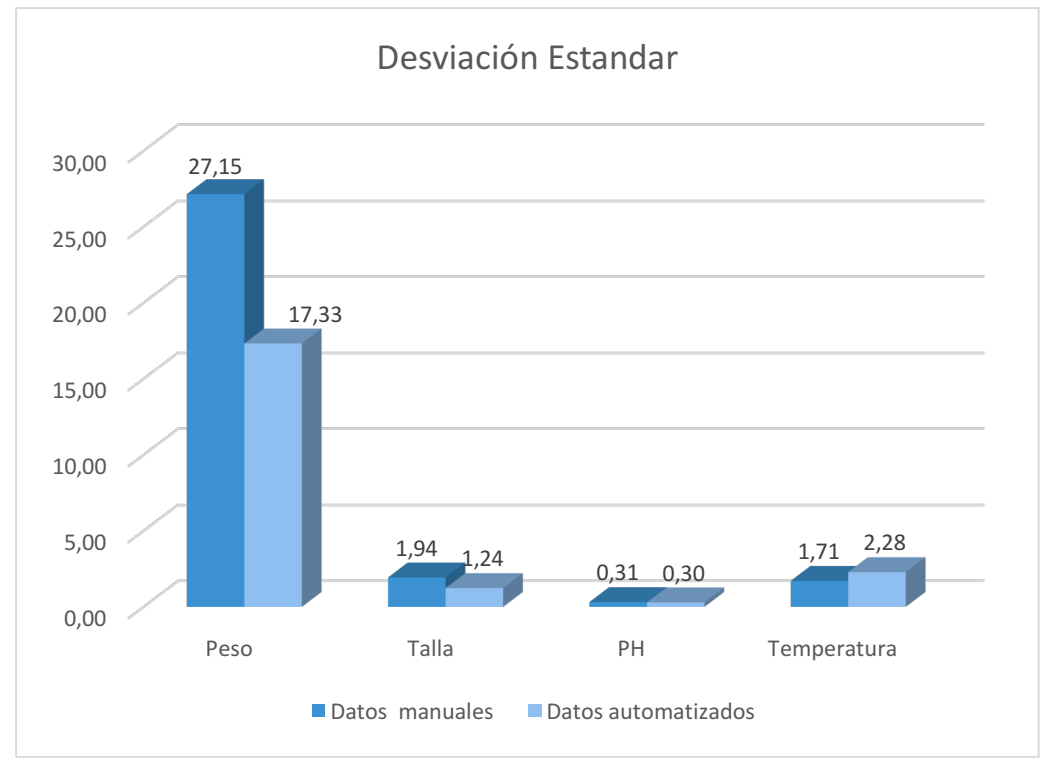

**Elaborado:** Jéssica Rivera – Karem Salazar **Fuente:** Proyecto de Titulación

Observamos según la tabla, que existe una diferencia en el Mínimo de Datos manuales vs Datos automatizados de 9.82 gr en cuanto al peso, 0.70 cm en talla, 0.02 en pH y -0.57º en Temperatura.

# **Entregables del Proyecto**

En este proyecto de titulación de sistema de predicción alimenticia se hará una lista de los entregables:

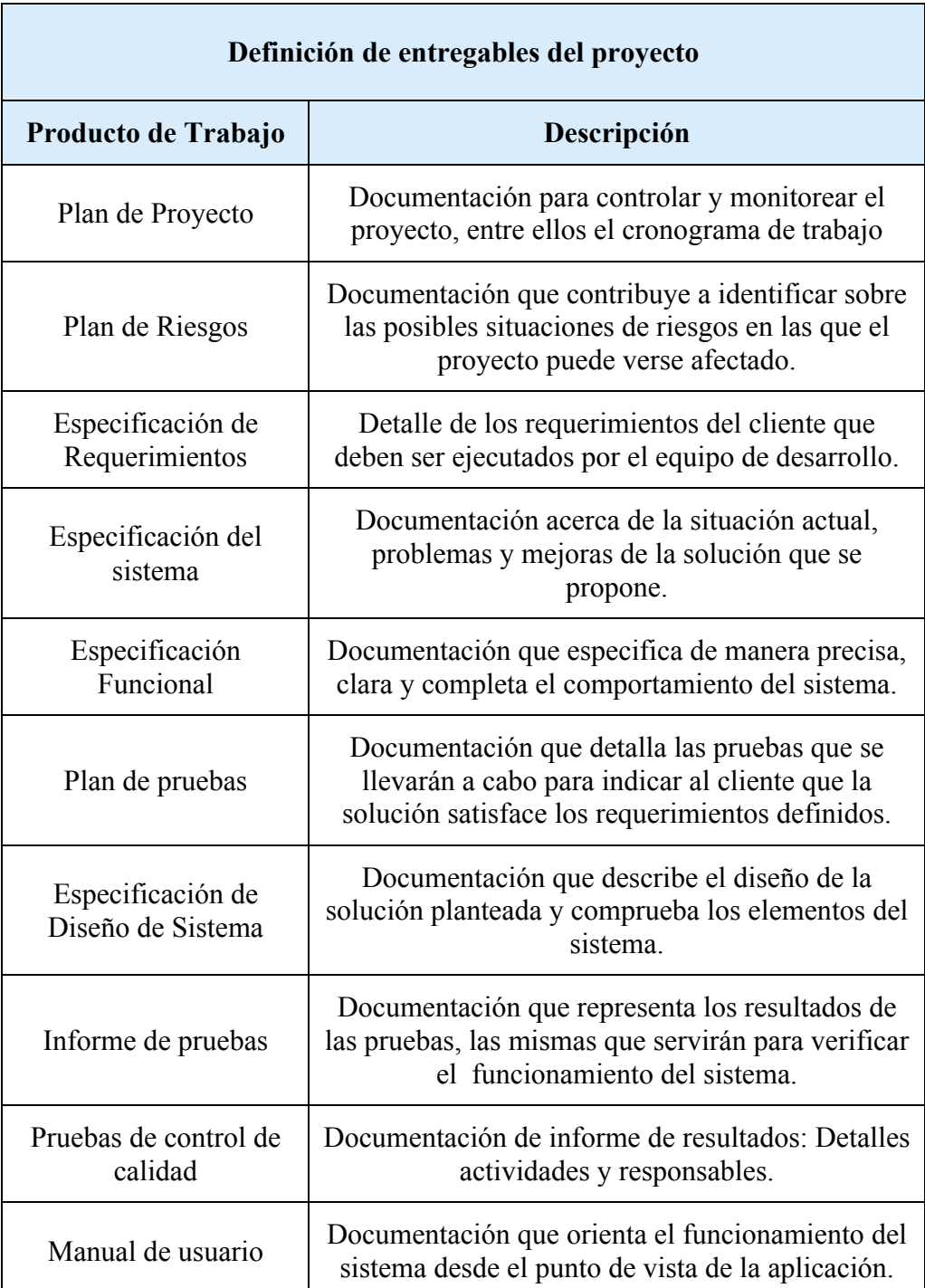

# **CUADRO 23 REQUISITOS DE ENTREGABLES DEL PROYECTO**

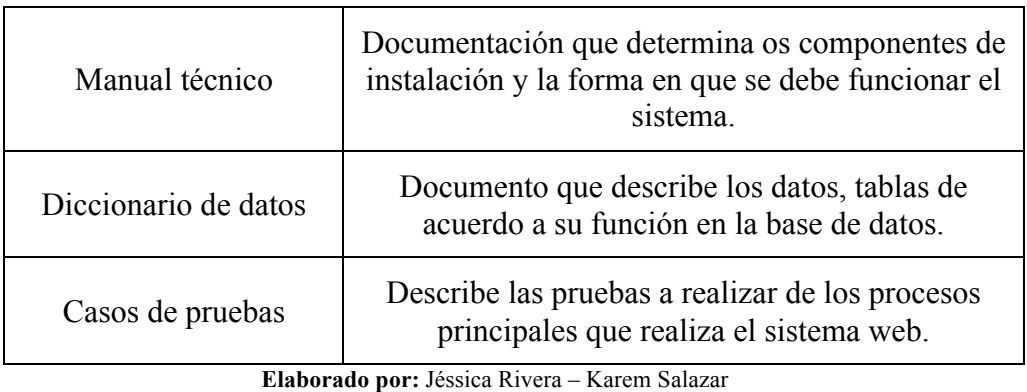

**Fuente:** Proyecto de Titulación

A continuación, se enlista los entregables para este proyecto de titulación, algunos documentos serán ubicados en los Anexos. Los entregables son:

- $\checkmark$  Plan de Proyecto
- $\checkmark$  Plan de Riesgos
- $\checkmark$  Especificación de Requerimientos
- $\checkmark$  Especificación del sistema
- $\checkmark$  Especificación Funcional
- $\checkmark$  Plan de pruebas
- $\checkmark$  Especificación de Diseño de Sistema
- $\checkmark$  Informe de pruebas
- $\checkmark$  Juicio de Expertos
- $\checkmark$  Manual de usuario
- $\checkmark$  Manual técnico
- $\checkmark$  Diccionario de datos
- $\checkmark$  Casos de prueba

# **Plan de Riesgo**

Se va a detallar los roles y cargos en la gestión de riesgo.

# **GRÁFICO 58 ROLES Y ENCARGADOS EN GESTIÓN DE RIESGOS**

| Roles que manejan<br>riesgo | <b>Funciones</b>                                           |  |
|-----------------------------|------------------------------------------------------------|--|
| Lider del proyecto          | Intuye los riesgos posibles en el proceso<br>de desarrollo |  |
| Responsable de riesgo       | Recibe riesgos, los analiza y monitorea                    |  |
| Miembro de Equipo de        | Identifica riesgos y notifica a la persona                 |  |
| proyecto                    | encargada                                                  |  |

**Elaborado por:** Jéssica Rivera – Karem Salazar **Fuente:** Proyecto de Titulación

En el siguiente cuadro, se indican posibles riesgos a presentarse en este proyecto de tesis, es importante considerar estos elementos ya que peligraría la integridad o privacidad de los involucrados:

# **GRÁFICO 59 IDENTIFICACIÓN DE RIESGOS EN PROYECTO**

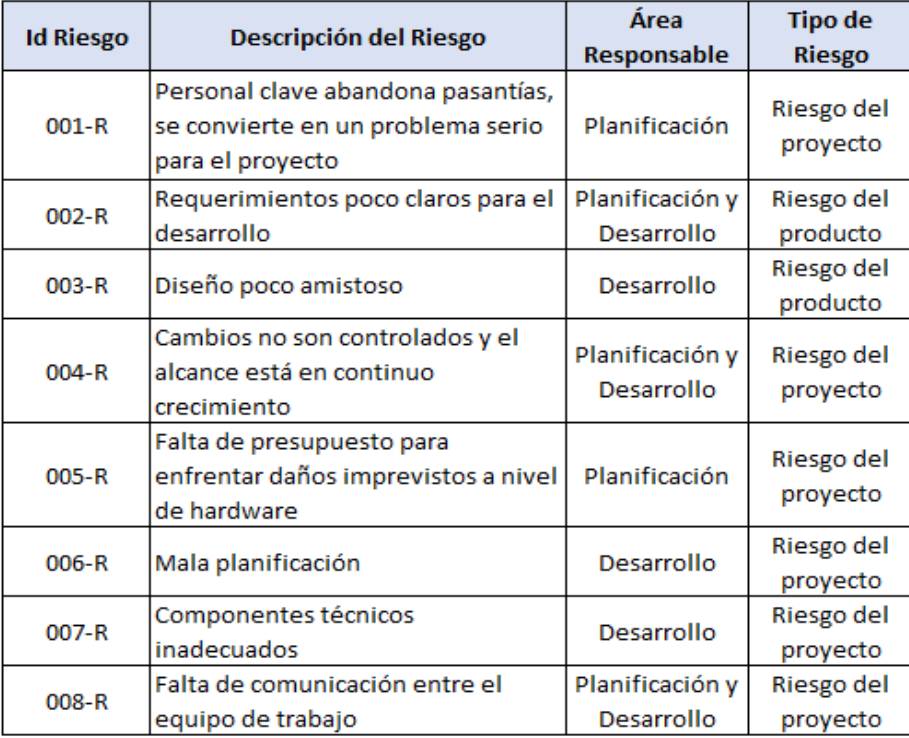

**Elaborado por:** Jéssica Rivera – Karem Salazar **Fuente:** Proyecto de Titulación

# **Validación de Expertos**

En esta parte se expondrán las diferentes opiniones de profesionales en Sistemas con el fin de presentar un desarrollo que cumpla con las características de calidad en base a estándares internacionales y las necesidades del usuario.

# **Validación de expertos de un sistema de predicción alimenticia con módulos de transferencia de archivos y basado en el algoritmo SOM en cultivos de tilapia.**

Para poder determinar la calidad del sistema se han revisado lo siguiente:

- Norma ISO/IEC 9126 para la evaluación de la calidad del software
- Norma ISO 9001: 2000 Sistemas de Calidad. Cuyo alcance se basó en análisis tres apartados: Sistemas de Gestión de Calidad, realización del Producto y Medición, Análisis y mejora.

Se basa en tres fundamentos generales como lo son:

**Primera Fase:** Cumplimiento de los criterios de aceptación del producto: Se establece la calidad de la aplicación en base de los requisitos de la calidad del producto.

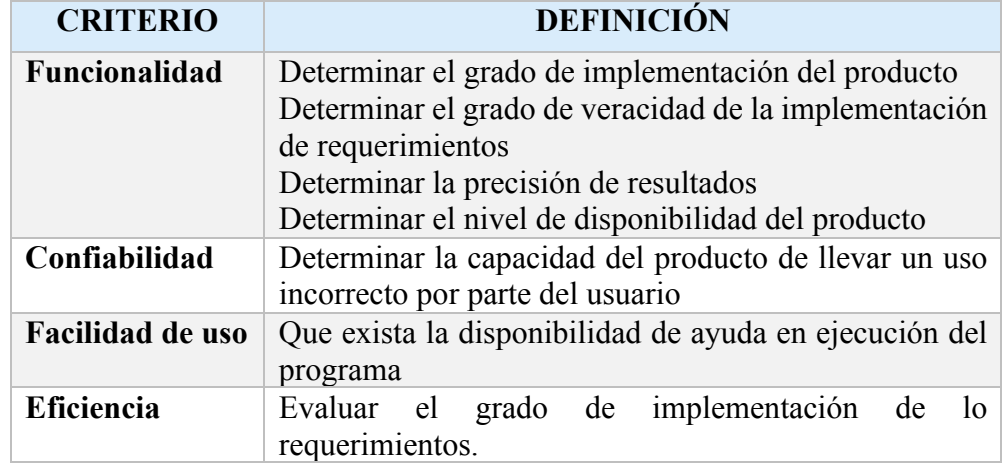

## **CUADRO 24 CRITERIO DE CALIDAD DEL PRODUCTO**

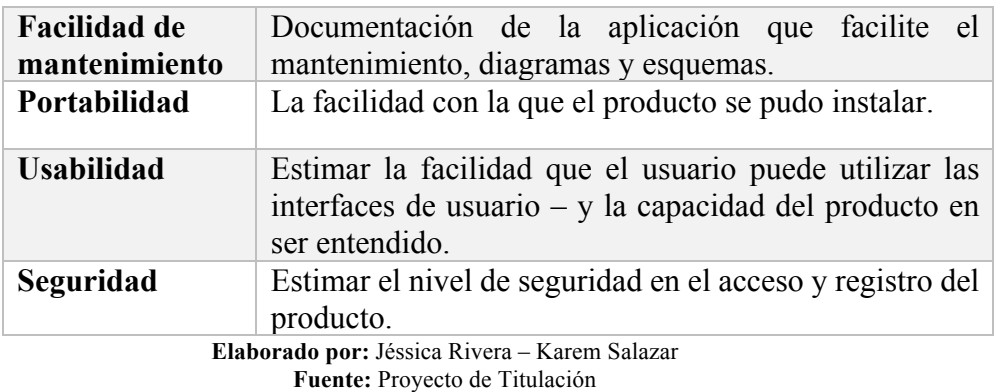

**Segunda Fase:** Se determinar la calidad de la aplicación en base a los requisitos de calidad del producto y el proceso:

**GRÁFICO 60 OBJETIVOS DE AUTOEVALUACIÓN DEL PRODUCTO**

| <b>OBJETIVOS GENERALES</b>             | <b>OBJETIVOS ESPECIFICOS</b>                                          |
|----------------------------------------|-----------------------------------------------------------------------|
| Evaluar características del producto   | Determinar el cumplimiento de requerimientos                          |
|                                        | especificados por el usuario.                                         |
| Evaluar                                | procesos de elaboración de Determinar la calidad de proceso en base a |
| software                               | estándares y normas                                                   |
|                                        | Determinar la mejora continua en base a la                            |
| Evaluar mejoras continuas del software | documentación del módulo y el código del sistema.                     |

**Elaborado por:** Jéssica Rivera – Karem Salazar **Fuente:** Proyecto de Titulación

**Enfoque:** Los docentes responsables para esta validación de experto pertenecen a la Universidad de Guayaquil, Facultad de Ciencias Matemáticas y Físicas, Ingeniería en Sistemas Computacionales, con suma experiencia en el área de tecnología y docencia, este análisis autorizará el fiel cumplimiento de las diferentes fases del proceso de este proyecto de titulación.

**Tipo de producto:** El tipo de producto que se va a evaluar es una aplicación móvil desarrollada en basic4android que nos sirve para monitorizar los datos que se encuentran en el servidor aws por medio de un Hosting.

**Métricas y criterios de valoración:** Vamos a tener las siguientes métricas:

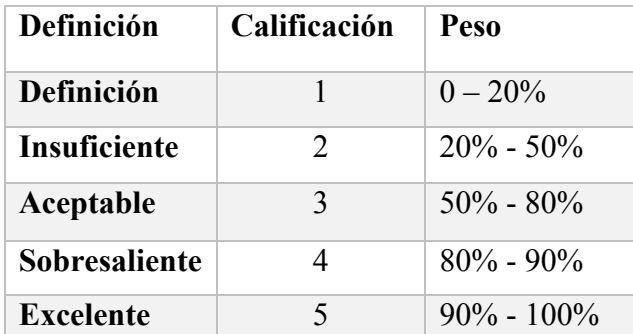

# **CUADRO 25 MÉTRICAS DE EVALUACIÓN DEL PRODUCTO**

**Elaborado por:** Jéssica Rivera – Karem Salazar **Fuente:** Proyecto de Titulación

# **CUADRO 26 CRITERIOS DE VALORACIÓN**

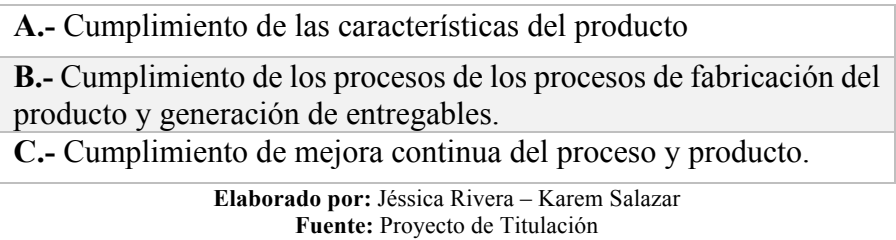

# **Plan de Evaluación de Expertos**

A continuación, en el siguiente gráfico se muestra el plan de evaluación de expertos:

| <b>Actividad</b>                                      | Hoja                  | Responsable |  |  |
|-------------------------------------------------------|-----------------------|-------------|--|--|
| 1.- Experto prueba la aplicación                      | Plan de Calidad       | Expertos    |  |  |
| móvil según el plan de calidad.                       |                       |             |  |  |
| 2.- Experto califica cada uno de                      | Calidad de aplicación | Expertos    |  |  |
| los requerimientos de la                              |                       |             |  |  |
| aplicación de manera detallada.                       |                       |             |  |  |
| Cumplimiento de los requisitos del Software - proceso |                       |             |  |  |
| 3.- Experto califica cada uno de                      | Calidad de proceso    | Expertos    |  |  |
| los requerimientos del proceso                        |                       |             |  |  |
| 4.- Experto califica cada uno de                      | Calidad de proceso    | Expertos    |  |  |
| los entregable                                        |                       |             |  |  |

**CUADRO 27 PLAN DE EVALUACIÓN DE EXPERTOS**

**Elaborado por:** Jéssica Rivera – Karem Salazar **Fuente:** Proyecto de Titulación

Una vez realizado el Juicio de Expertos a 3 Docentes del Área de la Facultad de Matemáticas y Físicas de la Carrera de Ingeniería en Sistemas Computacionales, se puede concluir que el proyecto cumple con los criterios evaluados .

# **CAPÍTULO IV**

# **CRITERIOS DE ACEPTACIÓN DEL PRODUCTO**

Se evaluaron en este proyecto algunos criterios, valiéndose de una lista de cotejos y encuesta de satisfacción realizada al Biólogo Antonio Torres de la Escuela de Biología, Facultad de Ciencias Naturales de la Universidad de Guayaquil luego de ver y validar el dispositivo y software empleados en el proyecto.

# **GRÁFICO 61 LISTA DE COTEJOS**

Estudiantes de Ingenieria en Sistemas Computacionales de la Universidad de Guayaquil, están realizando un estudio sobre la aplicación de la tecnología para automatizar procesos empleados en los cultivos de Tilapias, en las piscinas de la

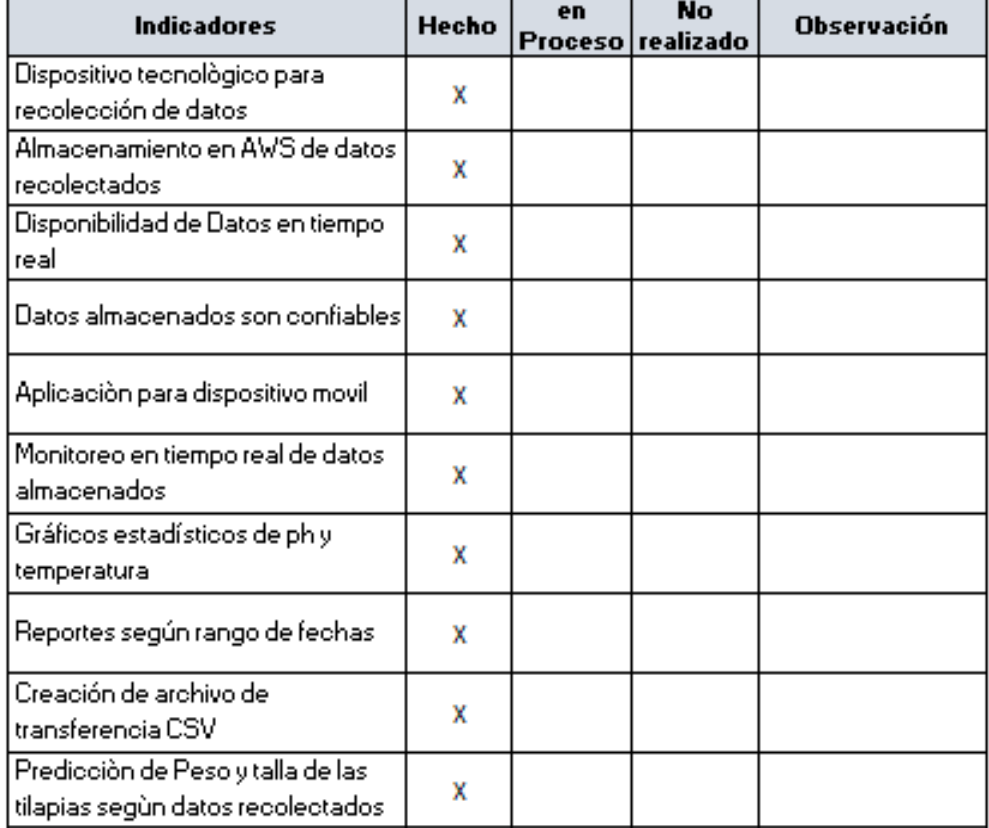

**Elaborado por:** Jéssica Rivera – Karem Salazar **Fuente:** Proyecto de Titulación

#### **CONCLUSIONES**

Una vez finalizado el proyecto de Titulación:" Sistema de Predicción alimenticia con módulo de transferencia de archivo, basado en el algoritmo SOM (mapas auto-organizados) en el cultivo de Tilapia", se concluye lo siguiente:

- Se realizó el levantamiento de información de los procesos y subprocesos que se llevan a cabo en la piscina de cultivo de tilapia, mediante la técnica de entrevista aplicada al experto del proceso, Biólogo Antonio Torres de la Escuela de Biología de la Facultad de Ciencias Naturales de la Universidad de Guayaquil.
- Se ejecutó la definición, experimentación e implementación del sistema de predicción, para obtener los parámetros de peso y talla basados en el ph y la temperatura del agua. La recolección de datos automatizada fue exitosa debido a la precisión y complementación de los dispositivos basados en tecnología IoT.
- Se diseñó y desarrolló una solución, cuyo alcance contempla un dispositivo para recolectar parámetros como: ph y temperatura basados en la tecnología IoT. y la implementación de un software que permite la accesibilidad y disponibilidad de la información, logrando la optimización de los procesos inmersos en el cultivo de tilapia.
- $\downarrow$  Se procedió con la experimentación y parametrización del algoritmo SOM para obtener resultados positivos está basado en entrenamientos y pruebas, al finalizar este proyecto con alimentación de datos recolectados, se pudo obtener la predicción de las variables peso y talla.
- El propósito experimentar con el Algoritmo SOM es encontrar patrones relevantes o características en los datos con los que se

alimenta y entrena, haciendo este descubrimiento sin un maestro, simplemente por coincidencias o similitudes. Con la predicción realizada y mediante estadística descriptiva, se comparó resultados de datos manuales vs datos automatizados, concluyendo que la predicción fue bastante acertada, ya que hubo gran similitud en las variables obtenidas.

 $\downarrow$  La automatización de los subprocesos, optimiza recursos y será de gran importancia para análisis y decisiones, siendo favorable para el cultivo de tilapias

## **RECOMENDACIONES**

- $\checkmark$  Al sector acuícola, emplear tecnología en la automatización de los procesos productivos que permitan la optimización de recursos, el incremento de la productividad y calidad de las especies a cultivar.
- $\checkmark$  A la Carrera de Ingeniería en Sistemas implementar en los semestres superiores investigaciones de campo para que los estudiantes puedan experimentar la aplicación de la tecnología.
- $\checkmark$  A los estudiantes de la Carrera de Ingeniería en Sistemas ampliar sus conocimientos para poder intervenir en experimentos que involucren el uso de la tecnología en diferentes ámbitos.
- $\checkmark$  Ampliar el alcance de la funcionalidad del dispositivo, incrementando número de l sensores para mayor precisión en los resultados.
- $\checkmark$  Elaborar una estructura física de mejor presentación para el dispositivo tecnológico.
- $\checkmark$  Incrementar opciones en la aplicación móvil, para poder usar el dispositivo en diferentes piscinas, ciudades, manejado por varios usuarios.
- $\checkmark$  Capacitar a las personas sobre el buen uso de la tecnología y automatización de procesos.
- $\checkmark$  Estudiar el algoritmo SOM para mejor entendimiento de los gráficos que presenta.

# **BIBLIOGRAFÍA**

- Abero, L. (2015). *INVESTIGACIÓN EDUCATIVA Abriendo puertas al conocimiento* (CAMUS). Recuperado de http://biblioteca.clacso.edu.ar/clacso/se/20150610045455/Investigacio nEducativa.pdf
- Acuacultura, C. N. de. (2017). Estadísticas Cámara Nacional de Acuacultura. Recuperado 4 de agosto de 2019, de http://www.cnaecuador.com/estadisticas/
- Ahlgren, M. (2019). *A2 Hosting*. Recuperado de https://www.websitehostingrating.com/es/a2-hosting-review/
- Almamater. (s. f.). Power bank. *2016*. Recuperado de http://www.almamater.es/docs/tecno/info\_PB.pdf
- Álvarez, M. (2017). *ANÁLISIS Y REDACCIÓN Mauro Acebo Plaza, investigador de ESPAE SECCIÓN VISIÓN*. Recuperado de http://www.espae.espol.edu.ec/publicaciones/
- Andrés, M. B. (2018). *INTERNET DE LAS COSAS* (Primera; Reus, Ed.). Recuperado de la contrada de la contrada de la contrada de la contrada de la contrada de la contrada de la contrada de la contrada de la contrada de la contrada de la contrada de la contrada de la contrada de la contrada d https://www.editorialreus.es/static/pdf/primeraspaginas\_97884290203 80\_internetdelascosas.pdf
- Aplicaciones móviles. (s. f.). Recuperado 19 de agosto de 2019, de 2017 website: https://www.servisoftcorp.com/definicion-y-como-funcionanlas-aplicaciones-moviles/
- Arocena, F. (2017). *Creación de páginas Web*. Recuperado de https://www.um.es/atica/documentos/html.pdf
- Arroyuelo, J., Esquivel, S. C., Grosso, A., Ludueña, V., Reyes, N. S., & Navarro, G. (2016). *Consultas sobre bases de datos no convencionales.* Recuperado de http://sedici.unlp.edu.ar/handle/10915/20148
- arsys.es. (s. f.). ¿Qué son los web services y qué tecnología usar en su desarrollo? Recuperado 19 de agosto de 2019, de 2016 website: https://www.arsys.es/blog/programacion/diseno-web/web-services-

desarrollo/

- AWS. (s. f.). Bases de datos SQL | AWS. Recuperado 19 de agosto de 2019, de 2018 website: https://aws.amazon.com/es/relationaldatabase/
- Báez, M. (2016). *Introducción a Android*. Recuperado de www.tecnologiaUCM.es
- Banzi, M. (2017). *Arduino: Manual de Programación*. Recuperado de http://www.arduino.cchttp//www.wiring.org.cohttp://www.arduino.cc/en /Booklet/HomePagehttp://cslibrary.stanford.edu/101/http://creativeco mmons.org/licenses/by-nc-/
- Colvée, J. L. (2017). *Los dominios en Internet* (Primera; Anetcom, Ed.). Recuperado de https://www.filmac.com/wpcontent/uploads/librodominios.pdf
- Cortez, G. D., & Ruiz, P. J. (2016). Diseño de un sistema automatizado para administración de alimento en cultivo de tilapias. *INVESTIGATIO RESEARCH REVIEW*, (5), 35-50. https://doi.org/10.31095/IRR.V0I5.36
- Da Silva, J. G. (2018). *DE LA PESCA Y LA ACUICULTURA*. Recuperado de http://www.fao.org/publications/es
- Deloitte. (s. f.). ¿Qué es la computación en la nube? Recuperado 19 de agosto de 2019, de 2017 website: https://www2.deloitte.com/es/es/pages/technology/articles/computacio n-nube-hibrida.html
- Durán, J. (2016). *Software para la Implementación de Mapas Auto-Organizados de Kohonen (SOM)*. Recuperado de http://repobib.ubiobio.cl/jspui/bitstream/123456789/587/1/Andana Quijada%2C Javier Humberto.pdf
- EcuRed. (s. f.). Aplicación web. Recuperado 19 de agosto de 2019, de 2017 website: https://www.ecured.cu/Aplicación\_web
- Escobar, H. (2017). Sitios Web. Recuperado 5 de agosto de 2019, de https://www.icesi.edu.co/blogs\_estudiantes/sibunmarketing/2009/09/0 2/clasificacion-de-sitios-web/
- EUATM. (2018). *INTRODUCCIÓN AL WEB*. Recuperado de http://www.edificacion.upm.es/informatica/documentos/www.pdf
- FAO Fisheries & Aquaculture. (2018). Visión general del sector acuícola nacional - Ecuador. Recuperado 4 de agosto de 2019, de http://www.fao.org/fishery/countrysector/naso\_ecuador/es
- Feller, G., & Lalancette, P. (2016). *El Internet de las Cosas* (Primera; Fundación Innovación, Ed.). Recuperado de http://www.belt.es/expertos/imagenes/XV\_FTF\_El\_internet\_de\_las\_c osas.pdf
- FSE. (2018). *¿QUÉ ES UNA PÁGINA WEB?* Recuperado de http://www.econta.com/demo/index.html
- Galvez, J. (2018). *INFORMES NACIONALES SOBRE EL DESARROLLO DE LA ACUICULTURA EN AMERICA LATINA*. Recuperado de http://www.fao.org/3/ad020s/AD020s06.htm
- Gil Bellosta, C. J. (2017). *R para profesionales de los datos: una introducción* (Primera). Recuperado de https://datanalytics.com/libro\_r/\_main.pdf
- Gonzalez, M. (2015). *ANÁLISIS DEL SECTOR CAMARONERO ECUATORIANO Y SUS VENTAJAS COMPETITIVAS Y COMPARATIVAS PARA ENCARAR UN MERCADO INTERNACIONAL COMPETITIVO.* Recuperado de https://www.researchgate.net/publication/319176245\_ANALISIS\_DEL SECTOR CAMARONERO ECUATORIANO Y SUS VENTAJAS COMPETITIVAS\_Y\_COMPARATIVAS\_PARA\_ENCARAR\_UN\_MER CADO\_INTERNACIONAL\_COMPETITIVO\_ECUADORIAN\_SHRIMP SECTOR STUDY AND COMPETITIVE ADVANTAGES AND CO/ lin
- Graham, D. (2015). *Basic4Android*. Recuperado de http://kio4.com/b4a/
- Gutierrez, C. (2017). *Cómo funciona la Web*. Recuperado de http://www.ciw.cl/libroWeb-NV.pdf
- Henry Williams. (2015). *La World Wide Web*. Recuperado de http://www.educoas.org/portal/bdigital/contenido/valzacchi/ValzacchiC

apitulo-2New.pdf

- JSON. (s. f.). JSON. Recuperado 19 de agosto de 2019, de 2016 website: https://www.json.org/json-es.html
- Lora, J. P. (2016). *Producción de camarones*. Recuperado de https://elproductor.com/articulos-tecnicos/articulos-tecnicosacuicolas/produccion-de-camarones/
- Maquilón, J. (2017). *Factibilidad para la implementación de alimentadores automáticos en piscinas camaroneras*. Recuperado de https://secure.urkund.com/view/29796888-322399-
- Martínez Palacios, C. (2017). LA NUTRICION Y ALIMENTACION EN LA ACUICULTURA DE AMERICA LATINA. Recuperado 4 de agosto de 2019, de http://www.fao.org/3/AB459S/AB459S00.htm
- Miles, M. (2016). *Arduino Mega 2560 Datasheet*. Recuperado de https://www.robotshop.com/media/files/pdf/arduinomega2560datashe et.pdf
- Montes, G. (2016). *PHPMYADMIN Y MYSQL*. Recuperado de https://www.iit.comillas.edu/palacios/cursoAppWeb/guia\_mysql.pdf
- Ortega, R. (2016). *Los mapas auto-organizados de Kohonen (SOM )*. Recuperado de la contrada de la contrada de la contrada de la contrada de la contrada de la contrada de la contrada de la contrada de la contrada de la contrada de la contrada de la contrada de la contrada de la contrada d http://halweb.uc3m.es/esp/Personal/personas/jmmarin/esp/DM/tema5 dm.pdf
- Ponsoda, D. (2017). *INTRODUCCIÓN A SQLITE*. Recuperado de https://iessanvicente.com/colaboraciones/sqlite.pdf
- Reinoso, C. (2016). *Ventajas y desventajas del uso de IoT*. Recuperado de https://www.master-internet-of-things.com/ventajas-desventajas-deluso-iot/
- Revista Líderes. (2018). *La tilapia quiere ganar peso en el mercado local*. Recuperado de https://www.revistalideres.ec/lideres/tilapiamercadolocal-consumo-produccion.html
- Roberts, M. (2018). *FAO Fisheries & Aquaculture - Programa de información de especies acuáticas - Penaeus vannamei (Boone, 1931)*. Recuperado de

http://www.fao.org/fishery/culturedspecies/Penaeus\_vannamei/es

- Rodriguez, F. (2017). *Diseño de políticas de seguridad de la información basado en el marco de referencia COBIT 5*. Recuperado de https://www.researchgate.net/publication/318509533\_Diseno\_de\_polit icas de seguridad de la informacion basado en el marco de ref erencia\_COBIT\_5
- Rojas-Albarracín, G. (2017). *Plataforma computacional sobre Amazon Web Services*. https://doi.org/10.14483/23448350.12362
- Romo, J. C., & Álvarez Gálvez, M. (2016). *EVALUACIÓN TECNICA Y ECONOMICA DEL USO DE BANDEJAS EN EL CULTIVO DE*  **TILAPIA.** Recuperado de http://www.dspace.espol.edu.ec/bitstream/123456789/1756/1/3492.pd f
- RStudio. (s. f.). Qué es R Software | Máxima Formación. Recuperado 19 de agosto de 2019, de 2016 website: https://www.maximaformacion.es/blog-dat/que-es-r-software/
- Saenz, C. (s. f.). Acuicultura. Recuperado 19 de agosto de 2019, de 2017 website: https://definicion.de/acuicultura/
- Sergio, J., Efraín, S., & Farfán, M. (2016). *El arte de programar en R: un lenguaje para la estadística* (Primera; América, Ed.). Recuperado de www.imta.gob.mx
- SIABUC. (2018). *PGADMIN III: base de datos*. Recuperado de http://siabuc.ucol.mx/sitio/Descargas/Documentos/S9\_PgAdminIII.pdf
- Suárez, A. (2016). *Introducción a Bases de Datos*. Recuperado de http://www.dlsi.ua.es/asignaturas/bd
- Toro, I. M. (2017). *HOSTING Y DOMINIOS*. Recuperado de www.iespana.es/mipagina
- TuElectronica.es. (s. f.). Qué es la protoboard (breadboard). Recuperado 19 de agosto de 2019, de 2016 website: https://tuelectronica.es/quees-la-protoboard/
- Universo, E. (2018). El consumo de la tilapia, crece en Ecuador. Recuperado 4 de agosto de 2019, de Web website:

https://www.eluniverso.com/noticias/2018/09/05/nota/6938243/consu mo-tilapia-mas-economica-que-carne-crece-ecuador

Wilkins, M. (2019). *Amazon Elastic Computer Cloud Guía del usuario de instancias deWindows* (First; AWS, Ed.). Recuperado de https://docs.aws.amazon.com/es\_es/AWSEC2/latest/WindowsGuide/ ec2-wg.pdf

# **ANEXOS**

# **ANEXOS**

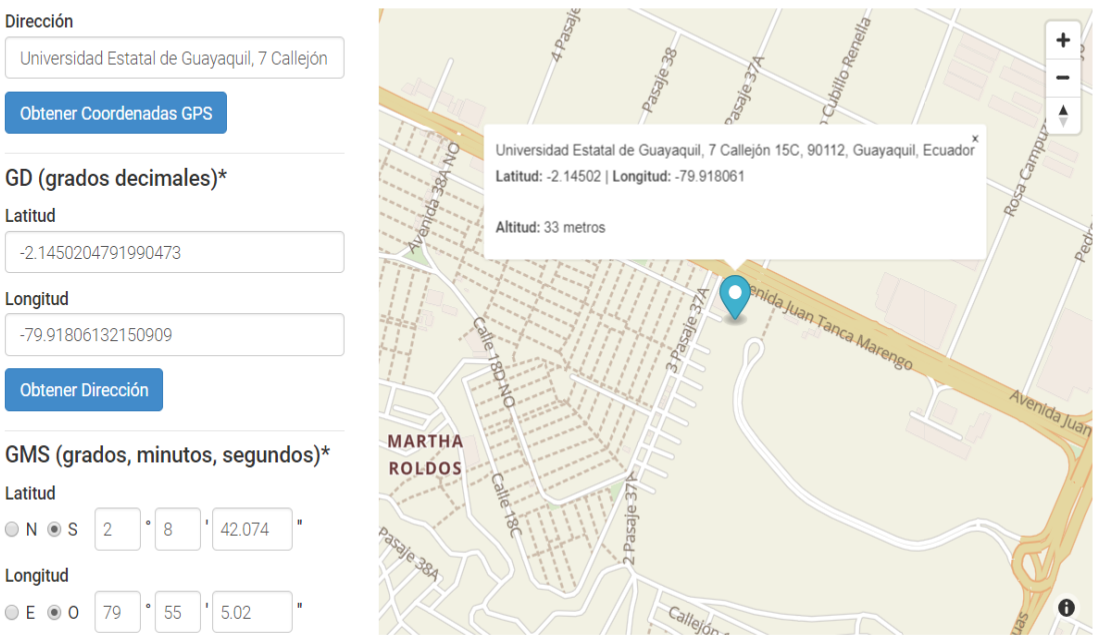

#### **ANEXO 1. GEOLOCALIZACIÓN**

**Participantes:** Universidad de Guayaquil **Lugar:** Facultad de Ciencias Naturales, Piscinas acuícolas

# **ANEXO 2 ENTREVISTA A BIÓLOGO**

**Facultad:** Ciencias Naturales **Biólogo:** Antonio Torres **Tesistas:** Jéssica Rivera - Karem Salazar

## **Karem Salazar: ¿En qué tipo de clima se cultivan las tilapias?**

**Biólogo:** Normalmente, clima tropical, verdad, entre los 24 u 30º C es lo recomendable

#### **Karem Salazar: ¿Con qué alimentan a las tilapias?**

**Biólogo:** Extrusado, tipo de balanceado preparado, comercial

#### **Jéssica Rivera: ¿Cuántas veces al día se alimentan a las tilapias?**

**Biólogo:** Bueno depende, las fases de crecimiento normalmente existen 3 fases de crecimiento:

Alevín: se le pueden dar hasta unas 6 veces e incluso más dependiendo la metodología a emplearse

Pre-engorde: en esta fase se les da normalmente unas 4 o 5 veces al día

Engorde: en esta fase 3 veces al día

**Jéssica Rivera**:¿Qué parámetros son considerados a la hora de alimentar a las tilapias? **Biólogo:** Bueno, muchos parámetros de hecho la temperatura del agua son fundamental, el ph, el oxígeno disuelto y un sinnúmero de parámetros dependiendo del protocolo que se maneje son indispensables también para un buen manejo en el cultivo de la tilapia.

**Karem Salazar**:¿Cuánto dura el proceso de cultivo de la tilapia? **Biólogo:** Aprox.unos 9 meses hasta 1 año depende la intensidad con la que se maneje y si es un cultivo de acuacultura rural o de tipo comercial explícitamente, la idea es que dure menos

**Karem Salazar:** ¿Cuáles son las óptimas condiciones para cultivar tilapias? **Biólogo:** Temperatura, como le dije 24 a 30ºC, un ph por lo menos de 8, entre 7.5 y 8, nitritos, nitratos bajos, una buena calidad de oxígeno, alrededor de 4 para arriba, eso sería en parámetros fisicoquímicos óptimos para el cultivo de tilapia.

**Jéssica Rivera:** ¿Cuál es la mayor causa de muerte de las tilapias?

**Biólogo:** Bueno dependiendo el manejo, una de las causas más comunes son las bajas de oxígeno en la madrugada, de allí pueden presentarse enfermedades de tipo metabólico y bacterianos por mal manejo.

**Karem Salazar:** ¿Qué tipo de cuidados manejan en las piscinas?

**Biólogo:** Oh muchísimas, habría que ver a que se refieren, porque los cuidados entran lo que es tener un buen protocolo de alimentación, por ejemplo, darle buena alimentación, que el extrusado o balanceado preparado sea de buena calidad que no sea hecho con productos de materia prima malos, cuidados como por ejemplo, mucho control en parámetros fisicoquímicos, hay que estar muy pendientes de los parámetros y también un análisis regular de la sobre todo de las tilapias que pueden estar enfermas.

**Karem Salazar**: ¿Cuáles son los parámetros para la medición del agua? **Biólogo:** Bueno, aquí específicamente, manejamos oxígeno disuelto, ph, turbidez, temperatura, nitritos y nitratos.

**Jéssica Rivera**: ¿Cada cuánto tiempo realizan las mediciones de las piscinas y tilapias? **Biólogo:** Cada 15 días

**Jéssica Rivera:** ¿Qué instrumentos utilizan para las mediciones?

**Biólogo:** Bueno necesitamos, primero una balanza gramera, utensilios de pesca, redes de mano, el ictiómetro, es importante

**Karem Salazar:** ¿En qué consiste el proceso de medición de las piscinas ? **Biólogo:** Bueno nosotros sacamos alrededor de un 10% de la población total, se las mide, se las pesa y las revisamos, una revisión de observación. Nada más.

**Jéssica Rivera:** ¿Es necesario hacer toma de mediciones en distintos puntos de la piscina?¿Por qué?

**Biólogo:** Depende del tamaño, pero aquí como trabajos con tanques no lo es.

**Karem Salazar**:¿Cuánto crece una tilapia promedio? **Biólogo:** Por lo menos unos 2 grs. Por día.

**Jéssica Rivera:** ¿Cuánto varía la comida(peso) entre semanas a medida que crecen las tilapias?

**Biólogo:** Bueno depende el crecimiento, depende la comida y depende mucho la época del año en el que esté, por eso cada 15 días se le hace la medición para hacer el ajuste a la dieta, a la cantidad de balanceado que se le agregue a la piscina

**Jéssica Rivera:** ¿Cuánto es el peso mínimo y máximo de las tilapias?

**Biólogo:** De cosecha, una libra por lo menos esa es la primera meta que se busca tener en un cultivo de tilapia es que llegue a la libra, se le llama tilapia plato, que es el tamaño al que llega una tilapia frita entera en un plato y bueno lo máximo que se busca es ya para exportación rendimiento de filete 800 a 1000 gr.

**Karem Salazar:** ¿Cuánto es el porcentaje aprox. de muerte en un cultivo de tilapias? **Biólogo:** Lo normal, o mejor dicho lo aceptable es hasta un 5% en el total del cultivo

**Jéssica Rivera:** ¿Es conveniente realizar la reversión en las tilapias? **Biólogo:** Si, por supuesto se debe hacer eso, es necesario para obtener un cultivo exitoso, sino este a los tres meses se empiezan a reproducirse, sino hay esa reversión sexual se cae el cultivo, las tilapias se dedican a reproducirse y no a crecer.

#### **ANEXO 3 DIAGRAMA DE ISHIKAWA**

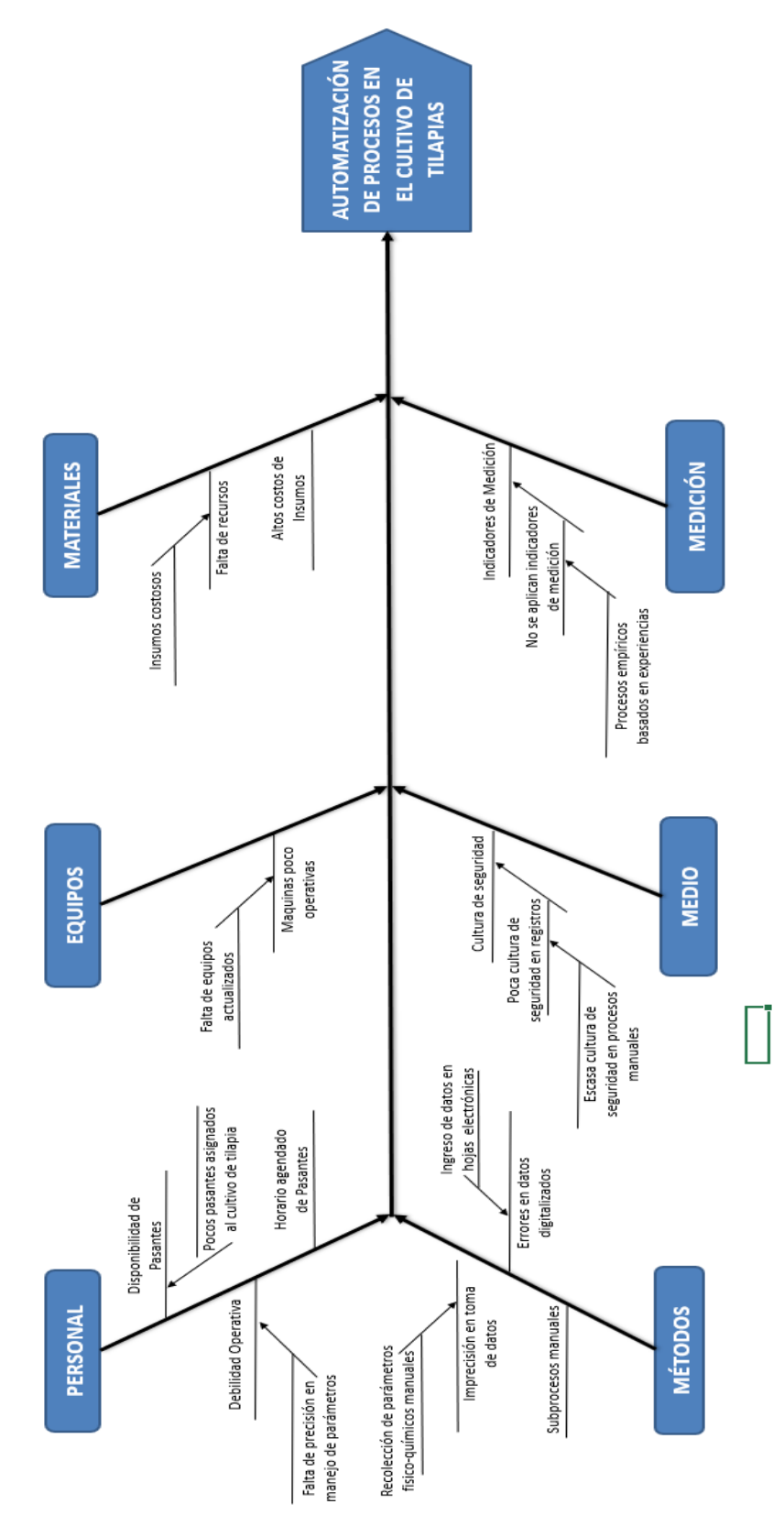

**Elaborado por:** Jéssica Rivera – Karem Salazar **Fuente:** Proyecto de Titulación

# **ANEXO 4 ORGANIGRAMA DE LA FACULTAD DE CIENCIAS NATURALES**

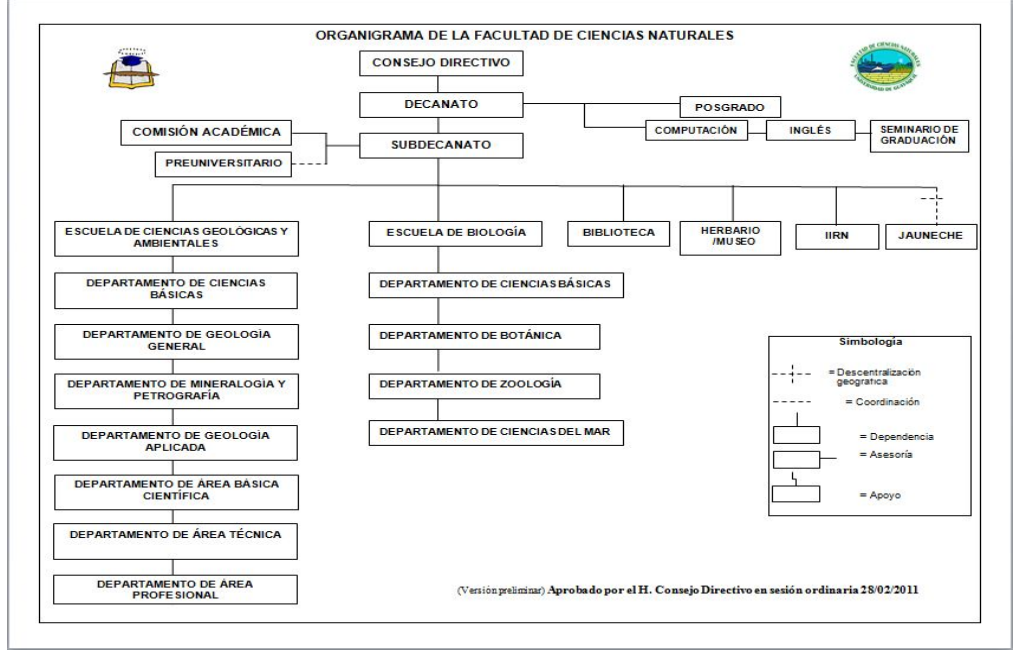

**Elaborado por:** Jéssica Rivera – Karem Salazar **Fuente:** Proyecto de Titulación

# **ANEXO 5 TOMA DE DATOS POR MEDIO DE DISPOSITIVO Y DE MANERA MANUAL EN LAS PISCINAS DE CIENCIAS NATURALES**

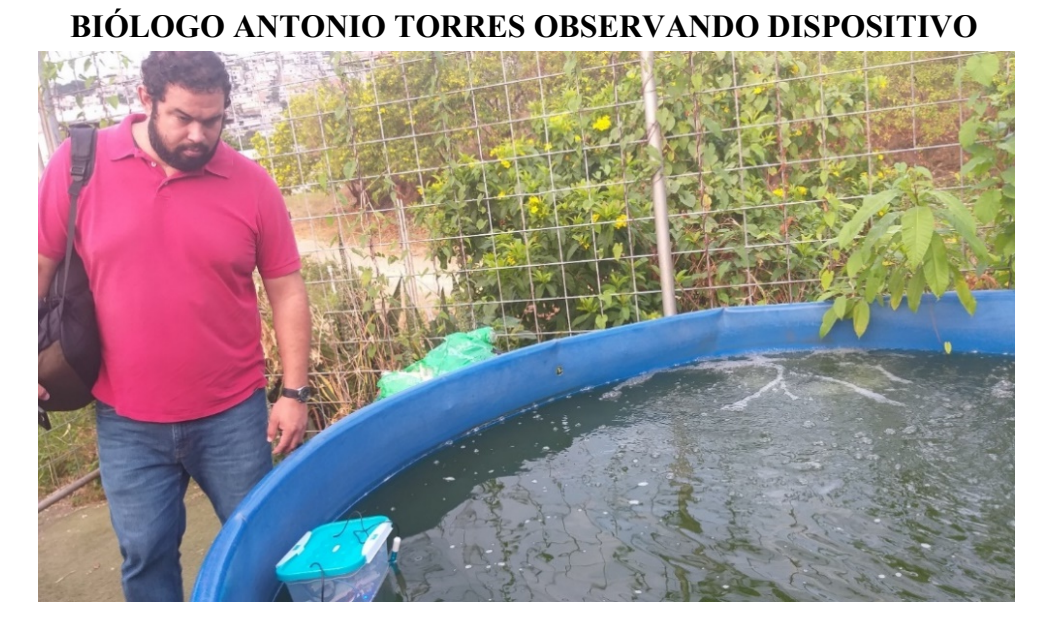

**Participantes**: Biólogo Antonio Torres **Lugar:** Piscinas de la Escuela de Biología, Facultad de Ciencias Naturales
### **PASANTE COGIENDO TILAPIA PARA MUESTRA**

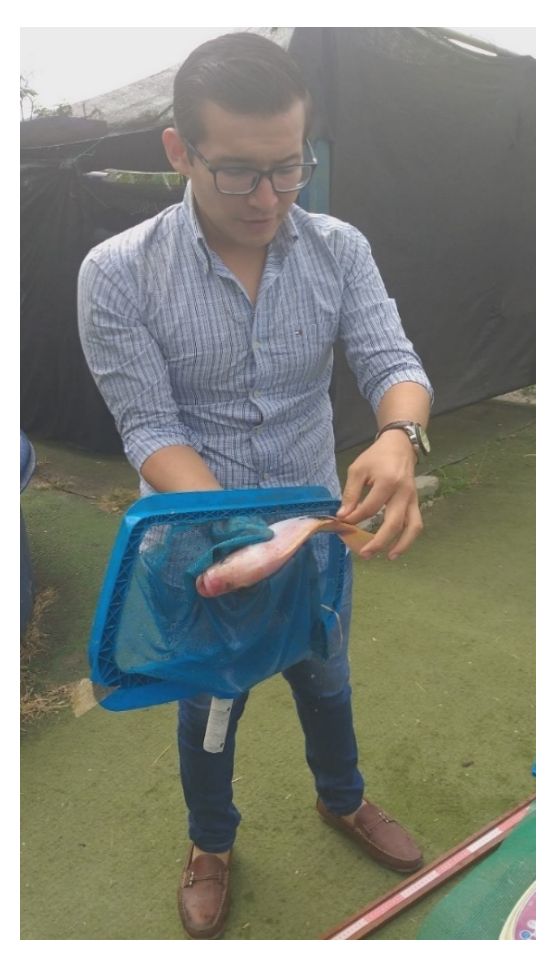

**Participantes**: Pasante Holbach Nuñez **Lugar:** Piscinas de la Escuela de Biología, Facultad de Ciencias Naturales

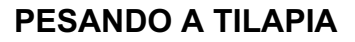

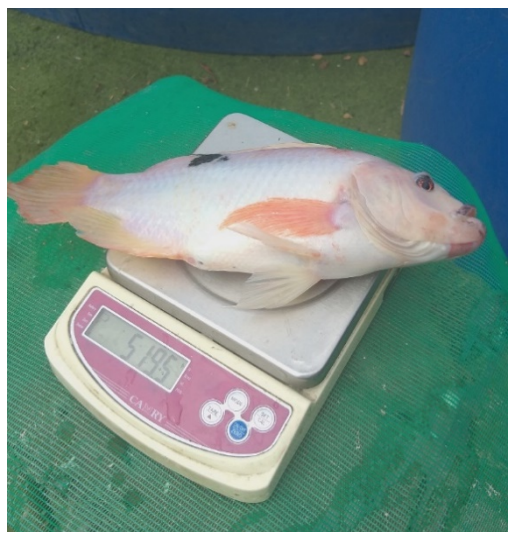

**Participantes**: Tilapia **Lugar:** Piscinas de la Escuela de Biología, Facultad de Ciencias Naturales

## **TOMANDO MEDIDA TILAPIA**

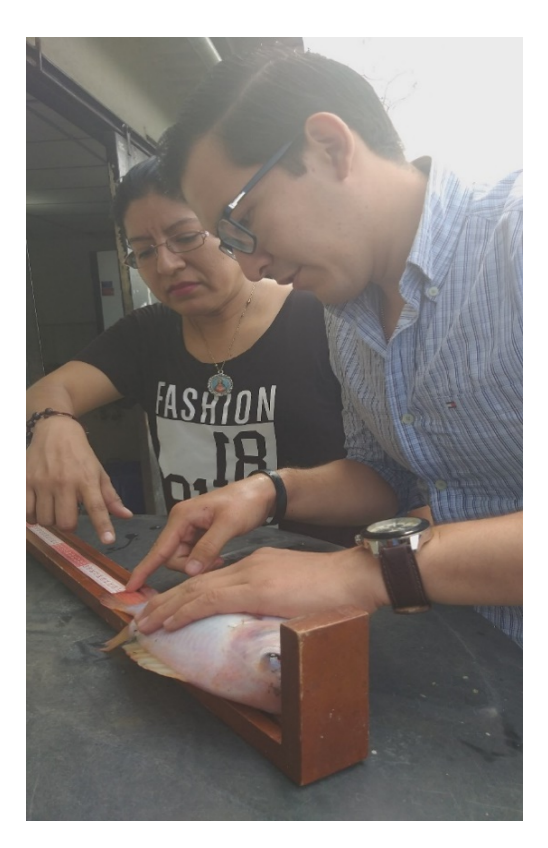

**Participantes**: Pasante Holbach Nuñez, Karem Salazar **Lugar:** Piscinas de la Escuela de Biología, Facultad de Ciencias Naturales

### **MEDIDA TILAPIA**

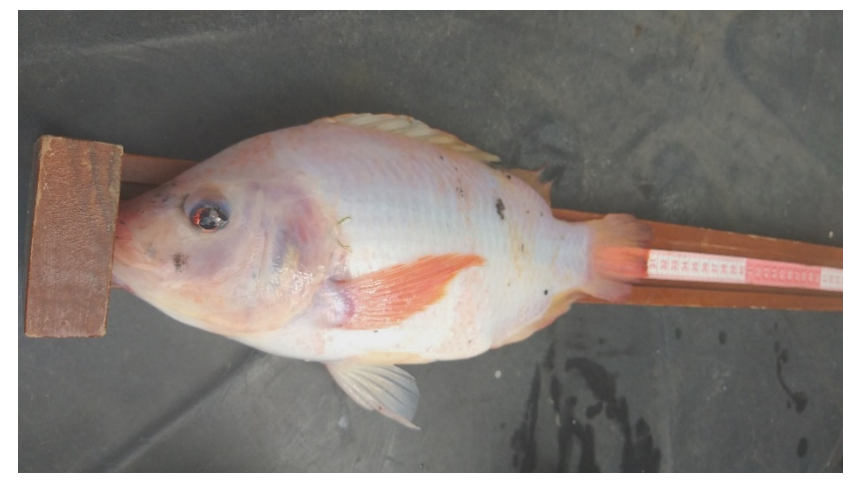

**Participantes**: Tilapia **Lugar:** Piscinas de la Escuela de Biología, Facultad de Ciencias Naturales

### **PASANTE CON PH METRO DIGITAL**

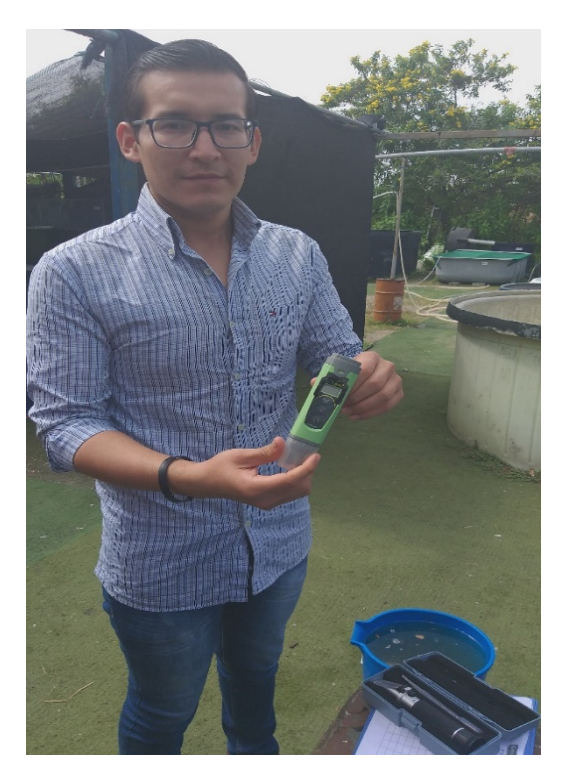

**Participantes**: Pasante Holbach Nuñez **Lugar:** Piscinas de la Escuela de Biología, Facultad de Ciencias Naturales

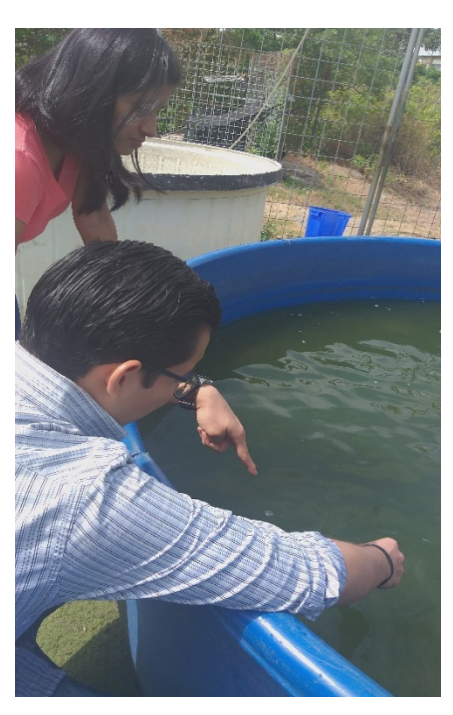

## **TOMA DE MEDIDAS CON PH METRO DIGITAL**

**Participantes**: Pasante Holbach Nuñez, Jéssica Rivera **Lugar:** Piscinas de la Escuela de Biología, Facultad de Ciencias Naturales

### **ANOTACIÓN DE MUESTRAS EN BITÁCORA**

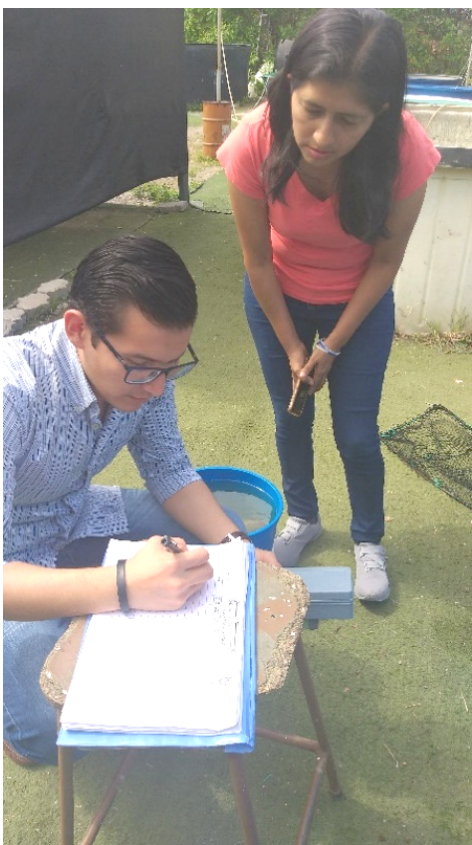

**Participantes**: Pasante Holbach Nuñez, Tesista Jéssica Rivera **Lugar:** Piscinas de la Escuela de Biología, Facultad de Ciencias Naturales

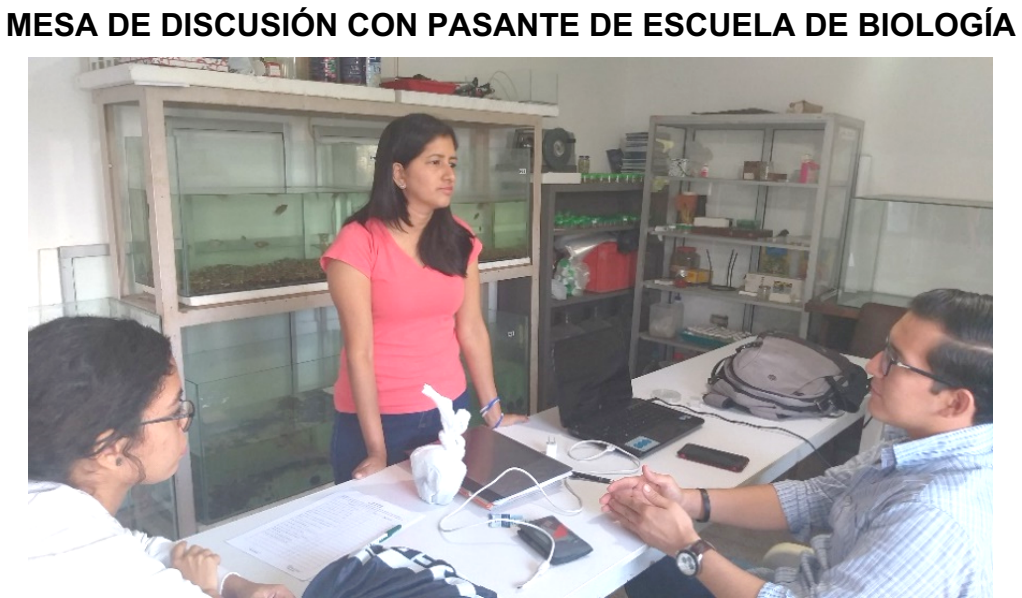

**Participantes**: Pasante Holbach Nuñez, TesistaJéssica Rivera, Pasante Karem Santillán

## **ENTREVISTA CON BIÓLOGO ANTONIO TORRES**

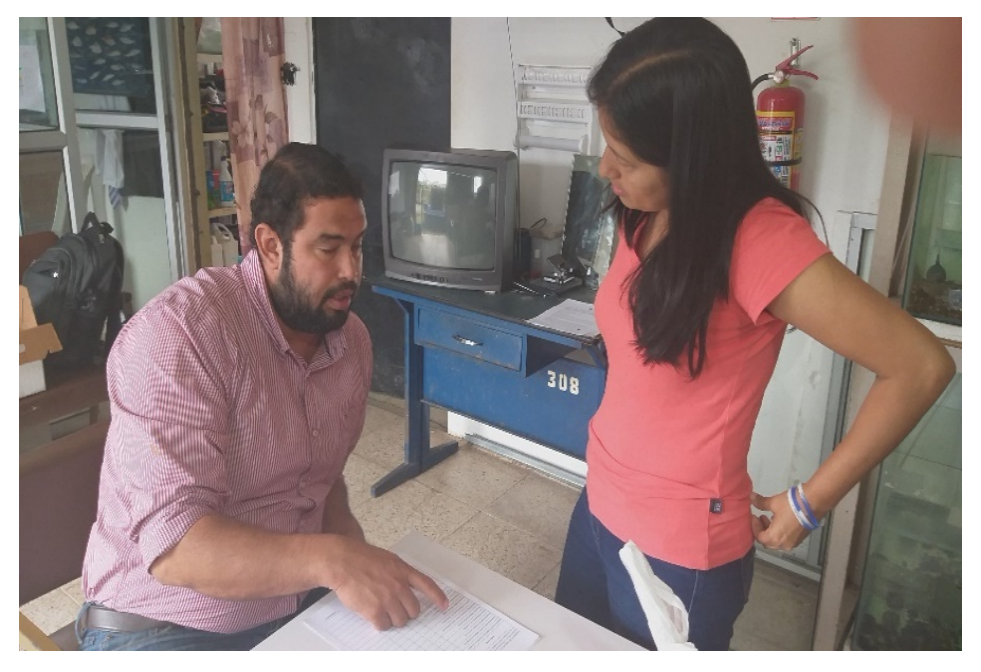

**Participantes**: Biólogo Antonio Torres, Tesista Jéssica Rivera **Lugar:** Piscinas de la Escuela de Biología, Facultad de Ciencias Naturales

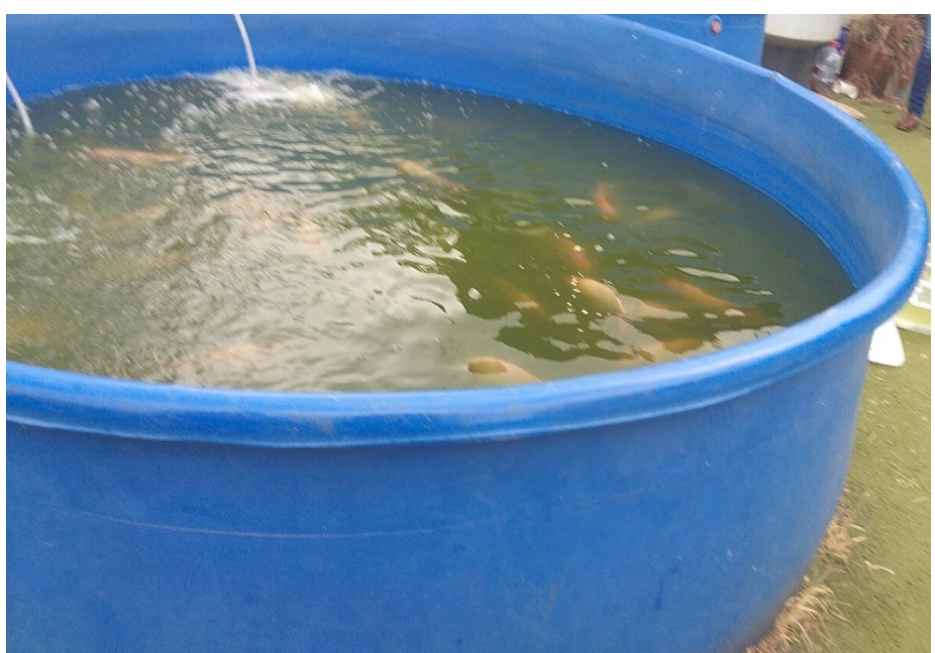

**PISCINAS DE TILAPIAS EN CIENCIAS NATURALES**

**Participantes**: Piscinas de tilapias **Lugar:** Piscinas de la Escuela de Biología, Facultad de Ciencias Naturales

## **INSTALACIONES DE PISCINAS DE ACUICULTURA DE LA ESCUELA**

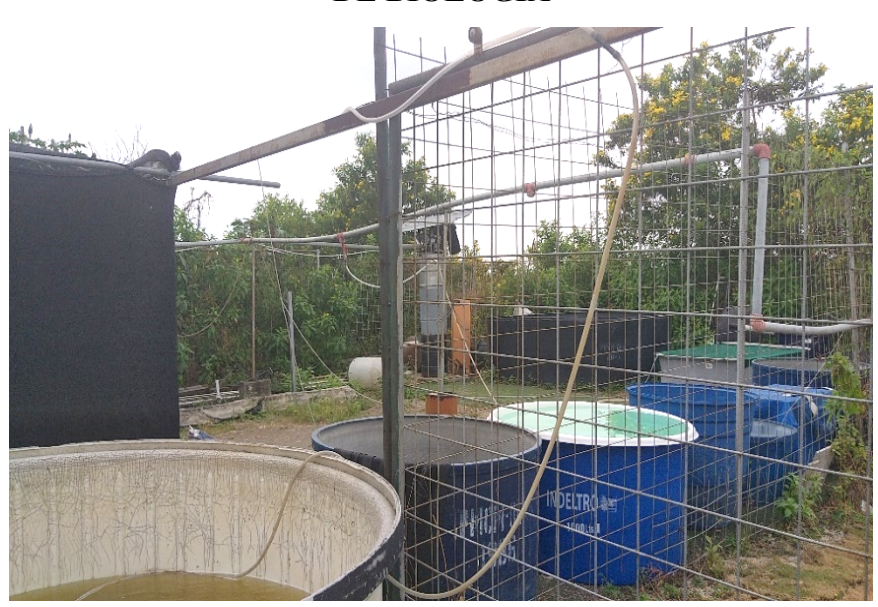

**DE BIOLOGÍA**

**Participantes**: Piscinas de acuicultura CCNN **Lugar:** Piscinas de la Escuela de Biología, Facultad de Ciencias Naturales

### **INSTALACIONES DE PISCINAS DE ACUICULTURA DE LA ESCUELA**

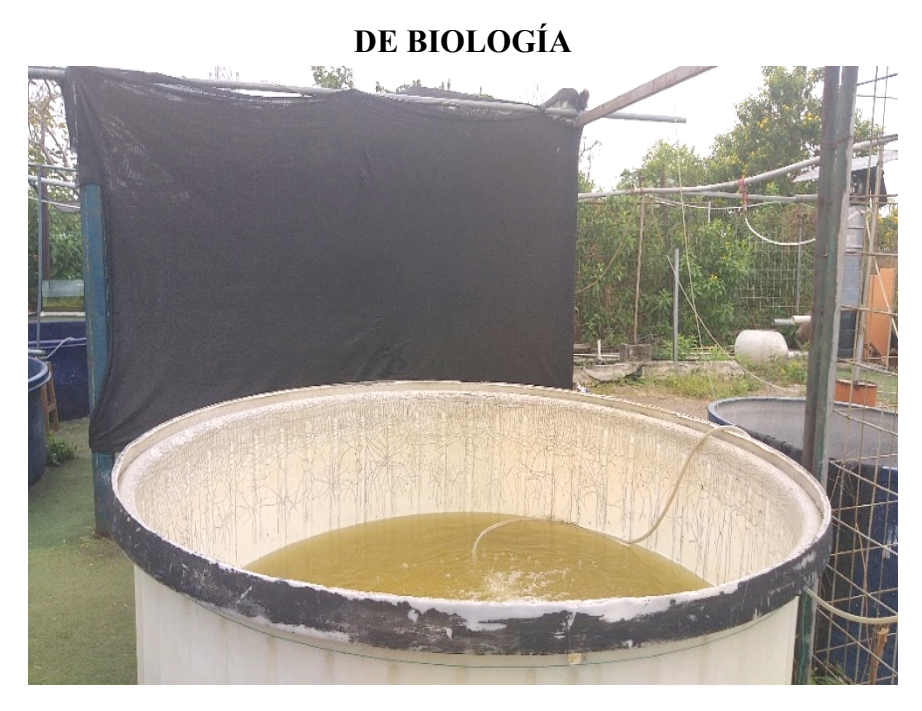

**Participantes**: Piscinas de acuicultura CCNN **Lugar:** Piscinas de la Escuela de Biología, Facultad de Ciencias Naturales

### **INSTALACIONES DE PISCINAS DE ACUICULTURA DE LA ESCUELA DE BIOLOGÍA**

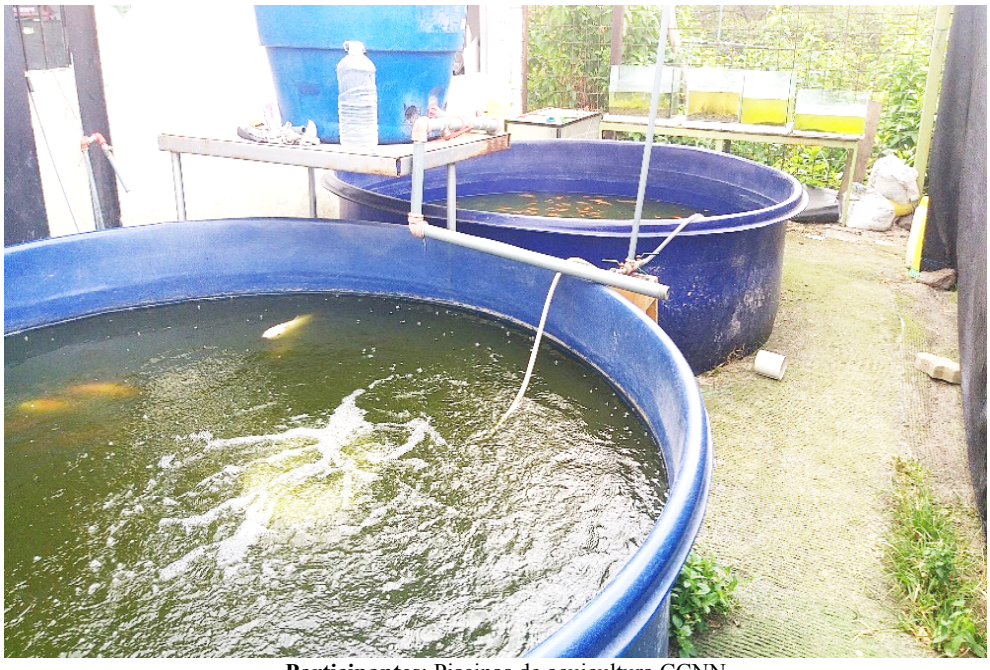

**Participantes**: Piscinas de acuicultura CCNN **Lugar:** Piscinas de la Escuela de Biología, Facultad de Ciencias Naturales

### **INSTALACIONES DE PISCINAS DE ACUICULTURA DE LA ESCUELA DE BIOLOGÍA**

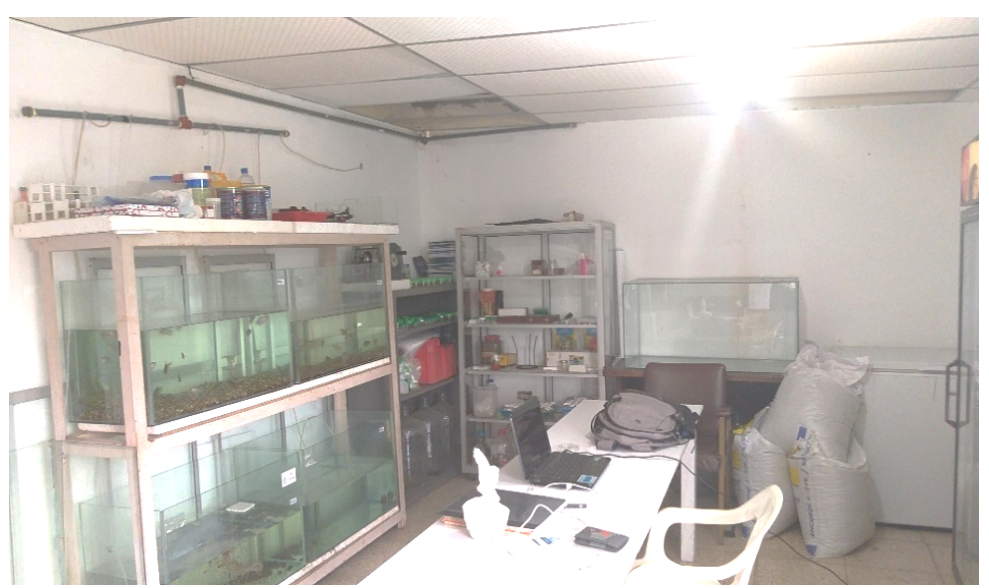

**Participantes**: Instalaciones de acuicultura CCNN **Lugar:** Piscinas de la Escuela de Biología, Facultad de Ciencias Naturales

### **ANEXO 6 DICCIONARIO DATOS HOSTING**

### **Tabla: tb\_usuarios**

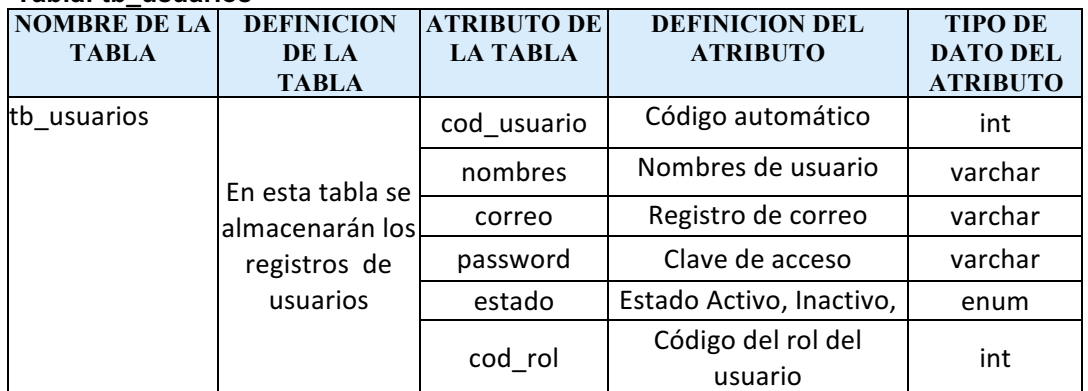

**Elaborado por:** Jéssica Rivera – Karem Salazar **Fuente:** Proyecto de Titulación

### **Tabla: datos\_tilapia**

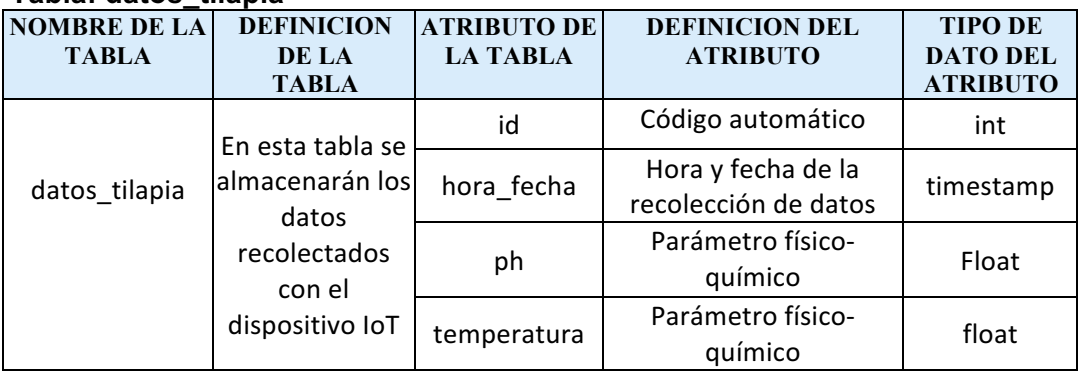

**Elaborado por:** Jéssica Rivera – Karem Salazar **Fuente:** Proyecto de Titulación

### **ANEXO 7 DICCIONARIO DATOS AWS**

### **Tabla: datos\_tilapia**

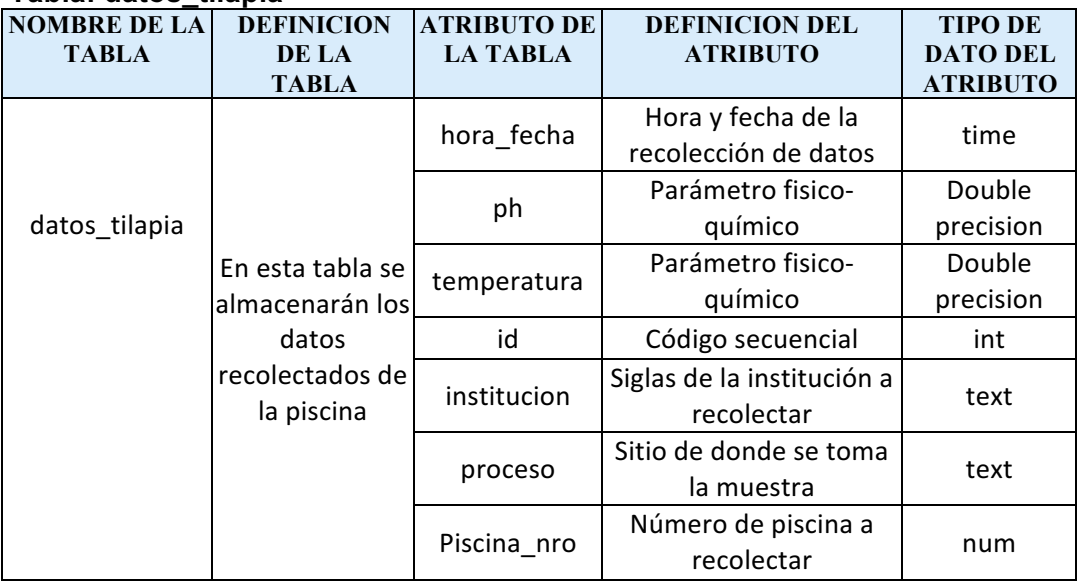

## **ANEXO 8 DIAGRAMA ENTIDAD RELACIÓN**

## **Hosting**

Tablas Inicio de Sesión Recolección de Parámetros 

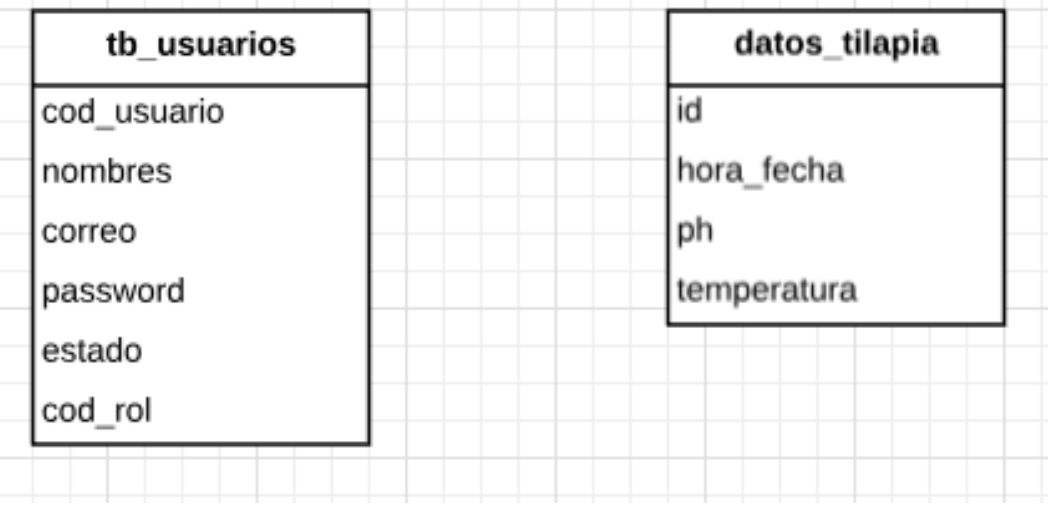

### **Tabla AWS**

Recolección de Parámetros

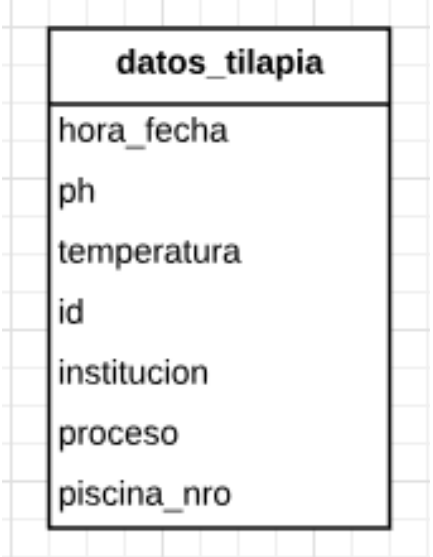

### ANEXO 9 LISTA DE COTEJO PARA PASANTES

#### Lista de Cotejo Proyecto de Titulación

Estudiantes de Ingenieria en Sistemas Computacionales de la Universidad de Guayaquil, están realizando un estudio sobre la aplicación de la tecnología para automatizar procesos empleados en los cultivos de Tilapias, en las piscinas de la Facultad de CCNN

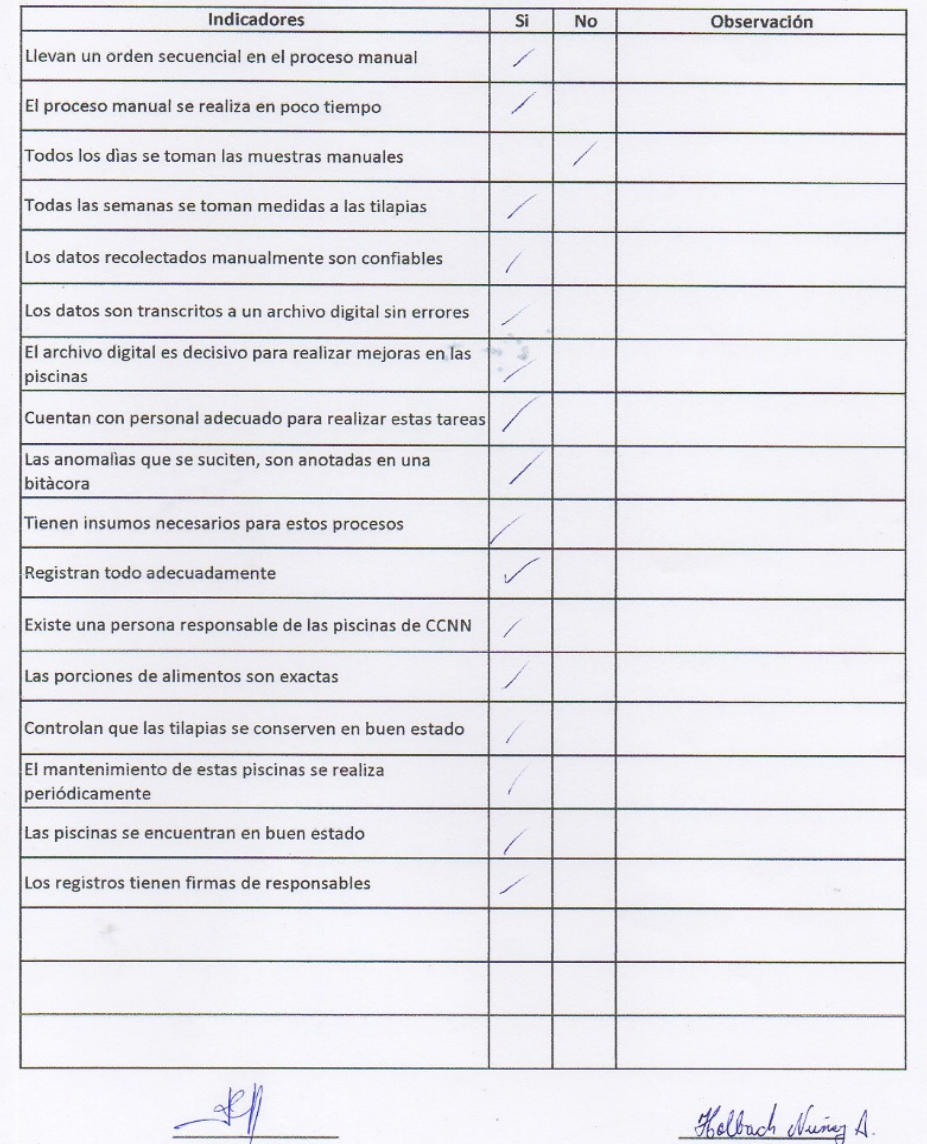

Observadores

Colaborador

#### Lista de Cotejo Proyecto de Titulación

Estudiantes de Ingenieria en Sistemas Computacionales de la Universidad de Guayaquil, están realizando un estudio sobre la aplicación de la tecnología para automatizar procesos empleados en los cultivos de Tilapias, en las piscinas de la Facultad de CCNN

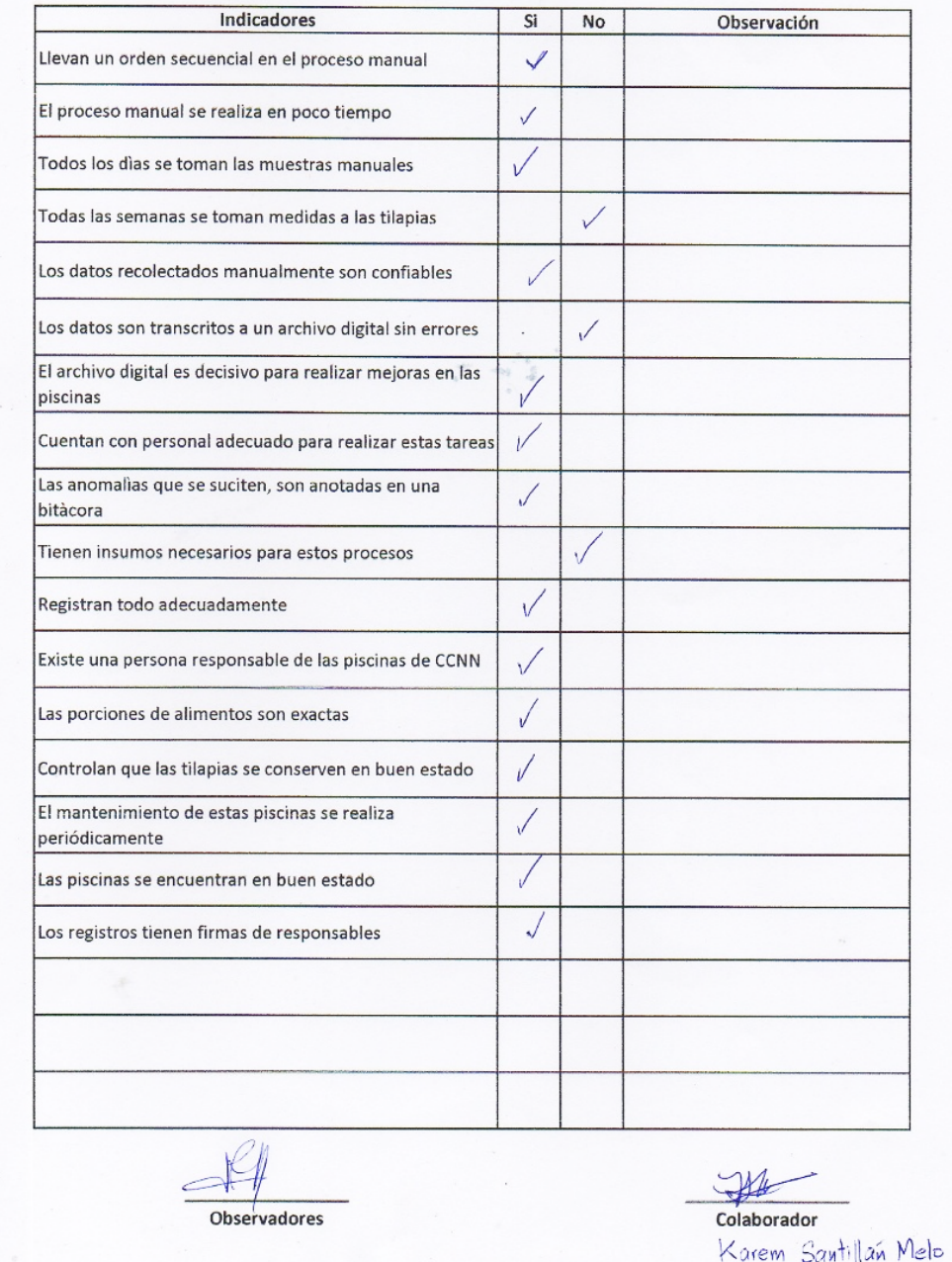

### ANEXO 10 LISTA DE COTEJO PARA EL BIÓLOGO ANTONIO **TORRES**

#### Lista de Cotejo Proyecto de Titulación

Estudiantes de Ingenieria en Sistemas Computacionales de la Universidad de Guayaquil, están realizando un estudio sobre la aplicación de la tecnología para automatizar procesos empleados en los cultivos de Tilapias, en las piscinas de la Facultad de CCNN

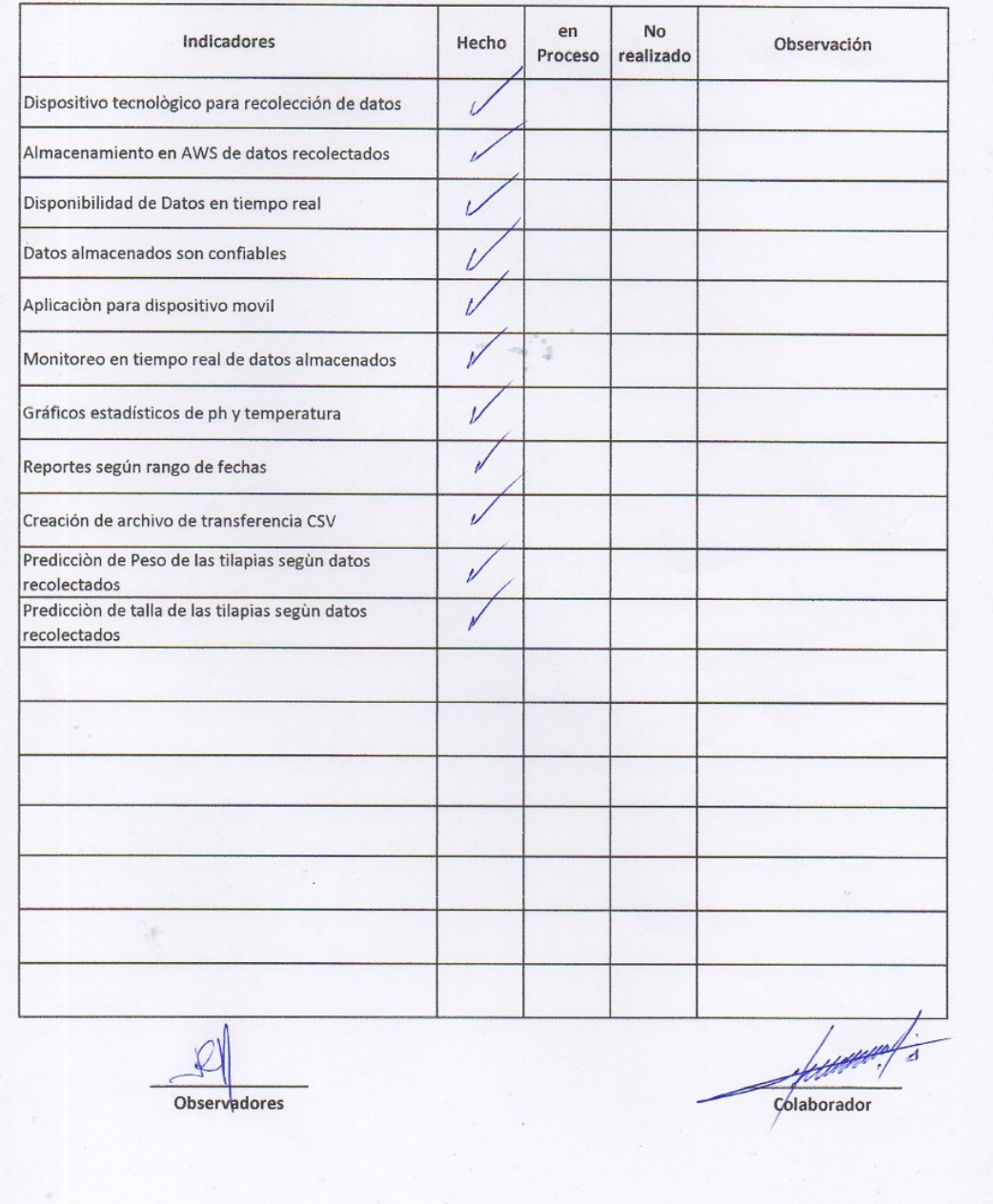

#### **ANEXO ACTAS DE TRABAJO**

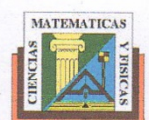

Universidad de Guayaquil<br>Facultad de Ciencias Matemáticas y Físicas Carrera de Ingeniería en Sistemas Computacionales

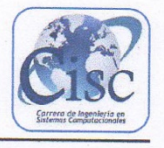

#### Acta:  $No. 1$

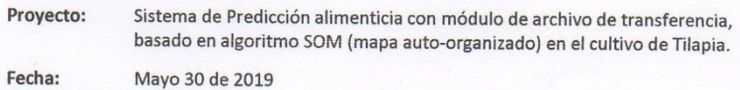

Actividad: Presentación formal de la propuesta

Participantes:

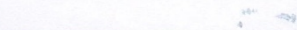

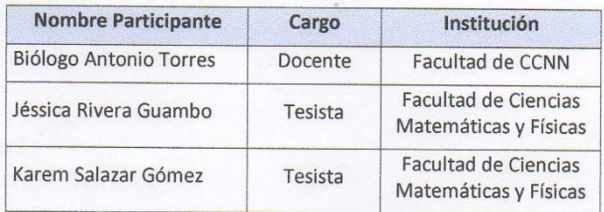

Objetivos: Dar a conocer al Biólogo a cargo, la propuesta para el Proyecto de Titulación.

#### Actividades ejecutadas:

- √ Presentación del tema del proyecto
- √ Intercambio de ideas sobre el tema a tratar

#### Compromisos:

3

- + Realizar un cuestionario para realizar una entrevista
- Investigar sobre puntos importantes en el cultivo de tilapias

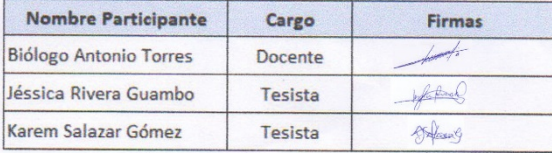

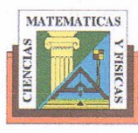

Universidad de Guayaquil Facultad de Ciencias Matemáticas y Físicas Carrera de Ingeniería en Sistemas Computacionales

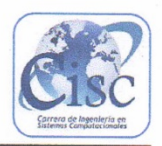

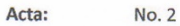

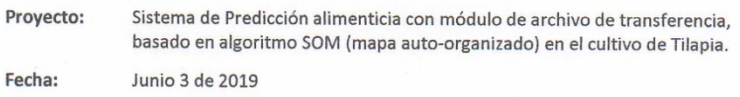

Actividad: Entrevista con el Biólogo Antonio Torres

Participantes:

#### $\sim$ **Nombre Participante** Institución Cargo Biólogo Antonio Torres Facultad de CCNN Docente Facultad de Ciencias Jéssica Rivera Guambo Tesista Matemáticas y Físicas Facultad de Ciencias Karem Salazar Gómez Tesista Matemáticas y Físicas

#### Objetivos:

Establecer variables y parámetros que intervendrán en el proyecto.

Conocer los requerimientos para el proyecto

#### Actividades ejecutadas:

- $\checkmark$  Lectura de cuestionario para entrevista
- $\checkmark$ Realización de la entrevista
- $\checkmark$ Levantamiento de información

#### Compromisos:

- Plantear variables para estudio
- + Diseñar y armar dispositivo loT

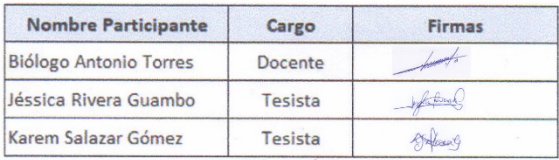

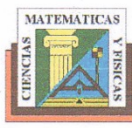

Universidad de Guayaquil Facultad de Ciencias Matemáticas y Físicas Carrera de Ingeniería en Sistemas Computacionales

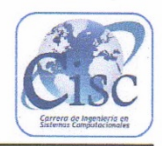

#### Acta: No. 3

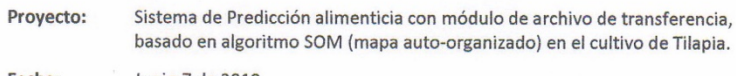

Fecha: Junio 7 de 2019

Actividad: Lista de cotejo con pasantes y Biólogo Antonio Torres

Participantes:

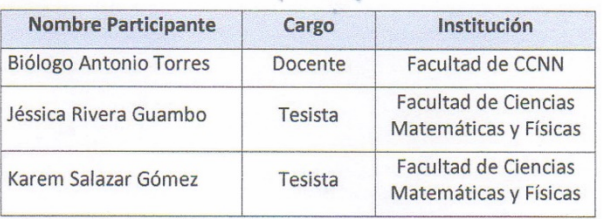

#### Objetivos:

Observar los subprocesos que realizan los pasantes cotidianamente. Realizar lista de cotejos sobre los subprocesos que se llevan acabo

#### Actividades ejecutadas:

- ← Lectura de la lista de cotejos
- $\checkmark$  Lluvia de ideas sobre mejoras en los procesos
- ← Observación sobre trabajo de pasantes

#### Compromisos:

- \* Reajustar envases del prototipo
- + Recolección de datos automatizado

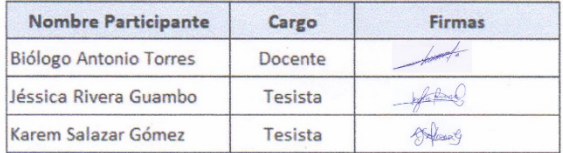

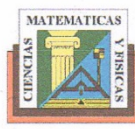

Universidad de Guayaquil Facultad de Ciencias Matemáticas y Físicas Carrera de Ingeniería en Sistemas Computacionales

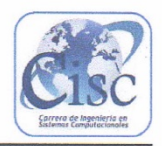

#### Acta: No. 4

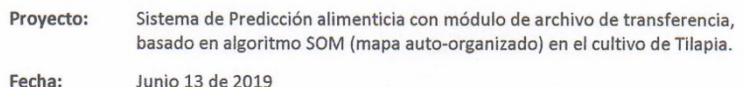

Actividad: Puesta en marcha del dispositivo loT

Participantes:

#### **Nombre Participante** Institución Cargo **Biólogo Antonio Torres** Facultad de CCNN Docente Facultad de Ciencias Jéssica Rivera Guambo Tesista Matemáticas y Físicas Facultad de Ciencias Karem Salazar Gómez Tesista Matemáticas y Físicas

 $\sim$ 

Objetivos:

Probar el dispositivo loT

Recolectar datos de forma automatizada

#### Actividades ejecutadas:

- $\checkmark$  Prueba del dispositivo loT
- ← Recolección de datos para automatización de subprocesos

#### Compromisos:

b

- + Cronograma de actividades
- Lista de Cotejos

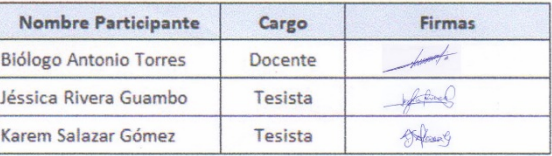

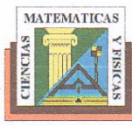

Universidad de Guayaquil<br>Facultad de Ciencias Matemáticas y Físicas Carrera de Ingeniería en Sistemas Computacionales

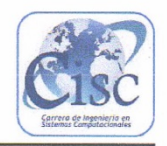

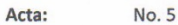

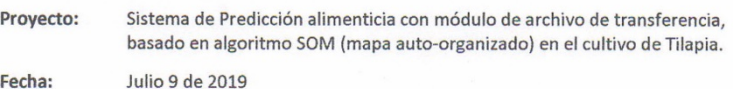

Actividad: Informe de avances de proyecto

Participantes:

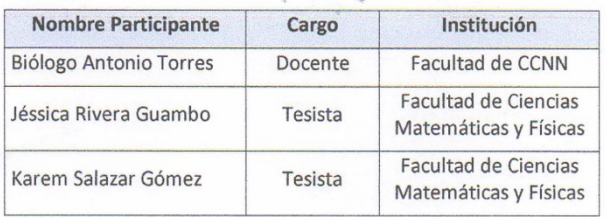

#### Objetivos:

Informar sobre cambios y avances realizados Retroalimentación de procesos

#### Actividades ejecutadas:

- 
- √ Lectura de planeación de procesos<br>√ Reunión con Biólogo para revisar mejoras realizadas

#### Compromisos:

ìэ

- Presentación de aplicación
- **E** Predicción de peso y talla

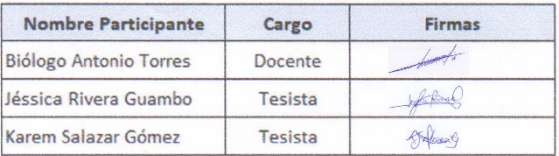

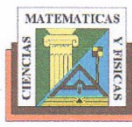

Universidad de Guayaquil<br>Facultad de Ciencias Matemáticas y Físicas Carrera de Ingeniería en Sistemas Computacionales

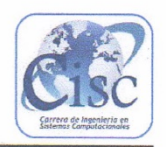

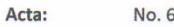

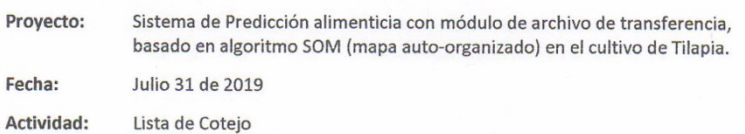

Participantes:

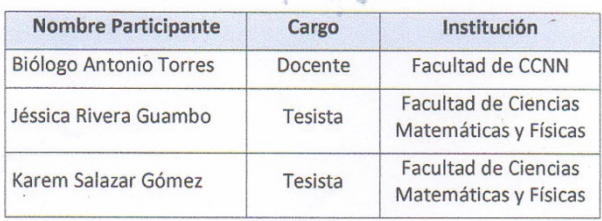

#### Objetivos:

Informar sobre finalización de toma de datos automatizados Presentar aplicación Analizar resultados de predicción

- Actividades ejecutadas:
	- √ Reunión con Biólogo para informar de la etapa finalizada en la toma de datos<br>√ Explicación sobre algoritmo SOM
	- $\checkmark$  Análisis sobre datos manuales
	-

#### Compromisos:

+ Culminación del Proyecto

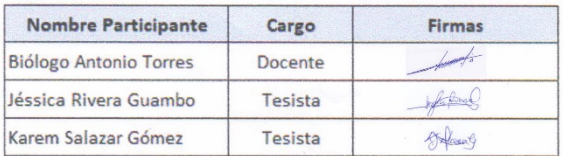

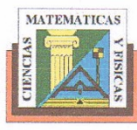

Universidad de Guayaquil<br>Facultad de Ciencias Matemáticas y Físicas<br>Carrera de Ingeniería en Sistemas Computacionales

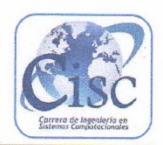

#### Acta: No. 7

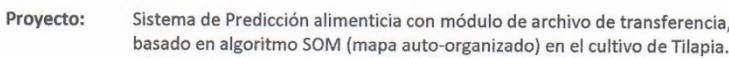

Fecha: Agosto 6 de 2019

Actividad: Acta de entrega final

Participantes:

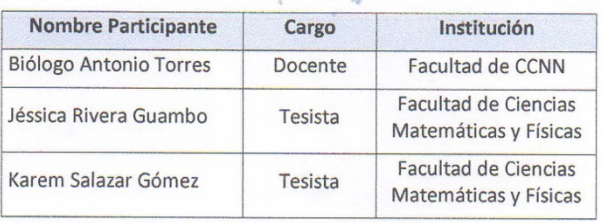

Objetivos:

#### Finalizar los requerimientos

#### Actividades ejecutadas:

- $\checkmark$  Revisión de lista de cotejos
- ← Revisar formato de certificado final
- $\checkmark$  Concretar fecha para presentación del proyecto

#### Compromisos:

 $\overline{\mathcal{X}}$ 

 $\ddag$  Firmar documentos finales

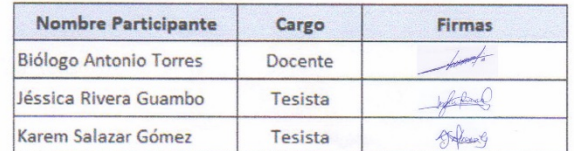

### ANEXO 12 CARTA DE ACEPTACIÓN DEL PROYECTO

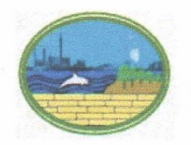

Universidad de Guavaquil Facultad de Ciencias Naturales Escuela de Biología

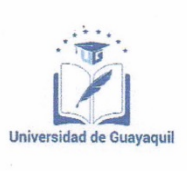

Guayaquil, Agosto de 2019

#### CARTA DE ACEPTACIÓN DEL PROYECTO

Por este documento, me permito informar que las Srtas. Jéssica Angélica Rivera Guambo con cédula de identidad No. 0917158404 y Karem Paulina Salazar Gómez con cédula de identidad No. 0923979546 como estudiantes de la Universidad de Guayaquil, Facultad de Ciencias Matemáticas y Físicas de la Carrera de Ingeniería en Sistemas Computacionales, han realizado la demostración de los resultados de su proyecto de tesis "SISTEMA DE PREDICCIÓN ALIMENTICIA CON MÓDULO DE ARCHIVO DE TRANSFERENCIA BASADO EN ALGORITMO SOM (MAPAS AUTO-ORGANIZADOS) EN EL **CULTIVO DE TILAPIAS"** 

Atentamente,

**António Torres** Biólogo

Escuela de Biología

Dirección: P. Icaza 434 entre Córdova y Baquerizo Moreno

### **ANEXO 13 JUICIO DE EXPERTOS**

### **JUICIO DE EXPERTO**

### **EXPERTO**

#### NOMBRE DE EXPERTO: ING. JIMMY SORNOZA

#### FORMATO N.1

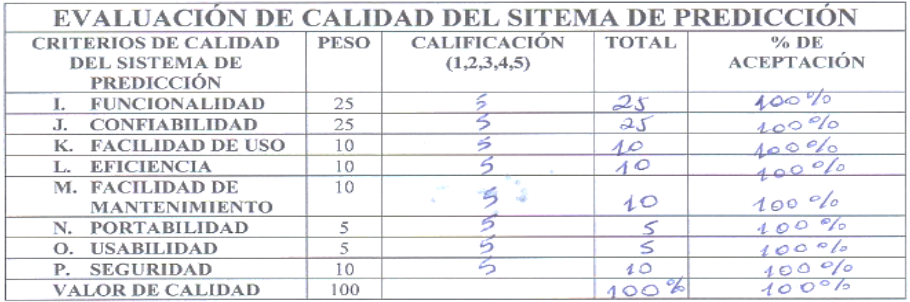

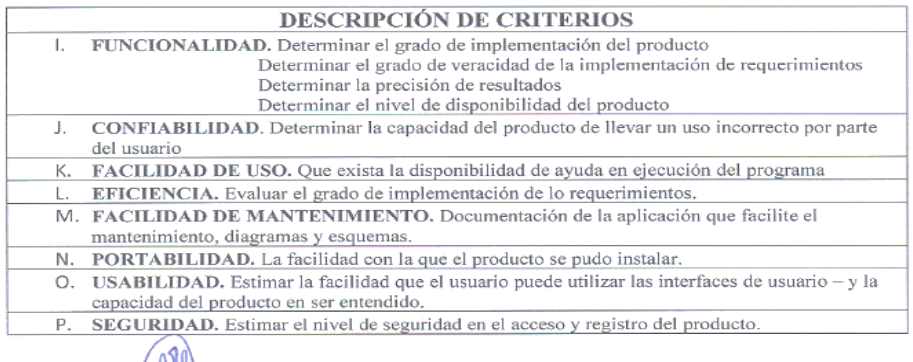

ING. JIMMY SORNOZA

#### **JÉSSICA RIVERA GUAMBO**

KAREM SALAZAR GÓMEZ

 $\sim 10^{-11}$ 

×.

### **JUICIO DE EXPERTO**

### **EXPERTO**

### NOMBRE DE EXPERTO: ING. FABRICIO SÁNCHEZ

### **FORMATO N.1**

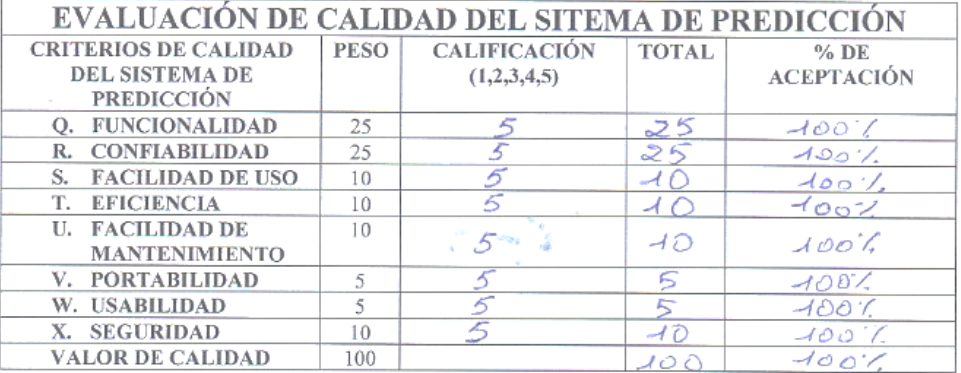

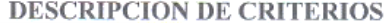

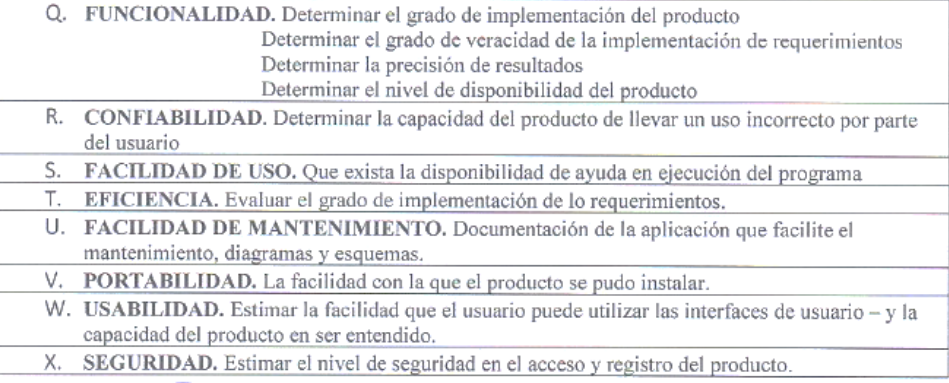

**-ING. FABRICIO SÁNCHEZ** 

 $\mu$ 

JÉSSICA RIVERA GUAMBO

KAREM SALAZAR GÓMEZ

### **JUICIO DE EXPERTO**

### **EXPERTO**

### NOMBRE DE EXPERTO: ING. FABRICIO MEDINA PALACIOS

### **FORMATO N.1**

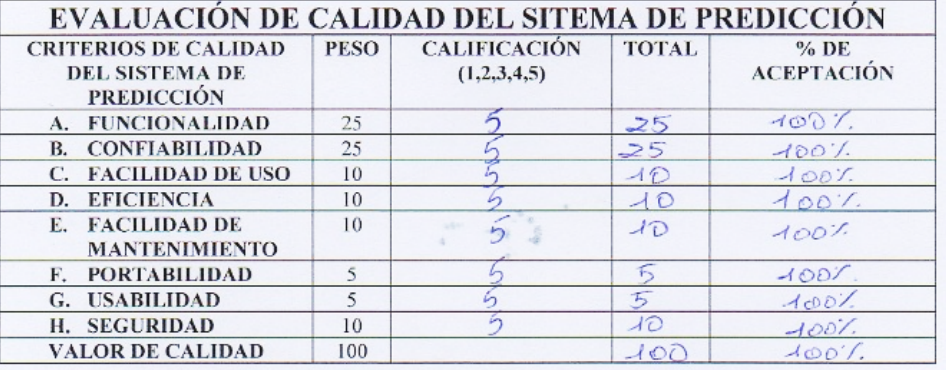

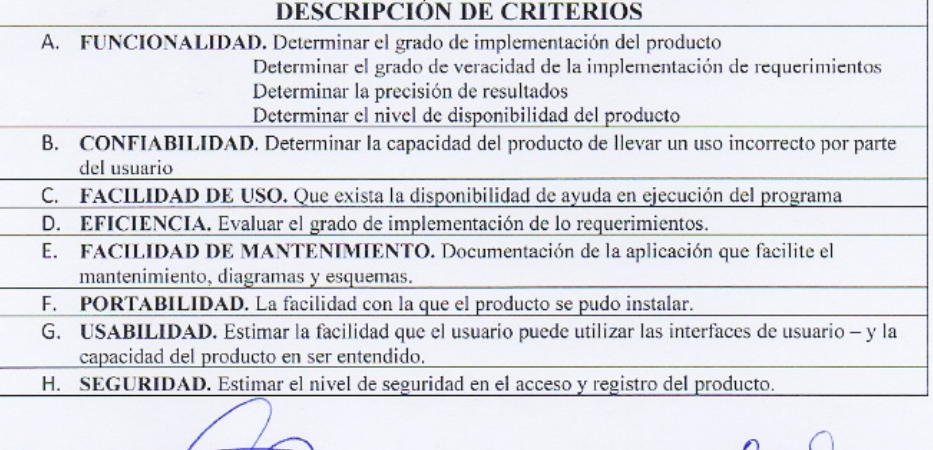

G. FARRICIO MEDINA PALACIOS

Ima

JÉSSICA RIVERA GUAMBO

KAREM SALAZAR GÓMEZ

### **ANEXO 14 DESGLOSE DE LOS ENTREGABLES DEL PROYECTO DE TITULACIÓN**

## **DISEÑO DE DISPOSITIVOS ACUÁTICOS IOT ARDUINO**

### **CONFIGURACIÓN DE SENSORES DE PH Y TEMPERATURA**

```
#include <OneWire.h> 
#include <DallasTemperature.h>
int pinTemp=2;//pin del sensor temperarura
float temp;
float pH;
String tempe= String(temp);
String ph=String(pH);
const byte pHpin = A0; //pin sensor ph
OneWire busdatostemp(pinTemp); 
DallasTemperature sensorTemp(&busdatostemp); 
float obtener_ph(){
pH = (1023 - analogRead(pHpin)) / 110.00; 
return pH;
}
float obtener_temp()
{
   sensorTemp.begin();
    sensorTemp.requestTemperatures(); 
    temp= sensorTemp.getTempCByIndex(0); 
   return temp;
}
void setup() {
  Serial.begin(115200); //Configura velocidad del puerto serie del Arduino
  delay(1000);
}
void loop() {
  obtener_temp();
  obtener_ph();
 String sPH = (String)pH;String sTemp = (String)temp;
  Serial.println(sTemp+"T"+sPH+"P");
 delay(500);
}
```
### **CONFIGURACIÓN DE DATOS RECOLECTADOS AL SERVIDOR AWS**

#include <Time.h> #include <TimeLib.h> #include <ESP8266WiFi.h> #include <ThingerESP8266.h>

#define USERNAME "KSG" #define DEVICE\_ID "NodeMcuEsp" #define DEVICE\_CREDENTIAL "tesis2019"

#define SSID "Karem SPC" #define SSID\_PASSWORD "Karem2307"

#define led D2 const int httpPort =  $80$ ;

```
String strhost = "gprstilapia.net";
String url = "/tilapia/graba_data.php";
float temperatura = 0;
float ph = 0;
String temp,ph1;
unsigned long anteriorMillis = 0;
const unsigned int tiempoEncendido = 15000; //diez segundos on
const unsigned int tiempoApagado = 20000; //veinte segundo off
ThingerESP8266 thing(USERNAME, DEVICE_ID, DEVICE_CREDENTIAL);
void envio aws()
{
WiFiClient client;
    if (!client.connect(strhost, httpPort)) {
      Serial.println("conexion fallida");
      return;
 }
          Serial.print("connectando al Servidor: ");
          Serial.println(strhost);
          String url = "/tilapia/graba\ data.php";String dato1 = "?ph="+ph1;
          String dato2 = "\&temperatura=";
          String data3 = temp;
           Serial.print("Requesting URL: ");
          Serial.println(url);
          client.print(String("GET") + url + dato1 + dato2 + dato3 + " HTTP/1.1\r\n" +
          "Host: " + strhost + "\nr\ln" +
           "Connection: close\r\n\r\n"); 
         unsigned long timeout = millis();
         while (client.available() == 0) {
              if (millis() - timeout > 5000) {
               Serial.println(">>> Client Timeout !");
                client.stop();
                 return;
 }
 }
          while (client.available()) {
           String line = client.readStringUntil('\r');
           Serial.print(line);
 }
             Serial.println();
             Serial.println("closing connection");
            delay(30000);
}
void ConectarWiFi()
{
\hat{U} WiFi.mode(WIFI_STA);
  Serial.print("Conectando a la red: ");
  Serial.println(SSID);
  WiFi.begin(SSID, SSID_PASSWORD);
 while (WiFi.status() != WL_CONNECTED) {
   delay(500);
   Serial.print(".");
 }
  Serial.println("");
  Serial.print("Conectado a ");
  Serial.println(SSID);
  Serial.print("Direccion IP: ");
  Serial.println(WiFi.localIP());
}
void ConectaServidorNTP()
```

```
{
 configTime(
-5 * 3600, 0, "pool.ntp.org", "time.nist.gov");
 Serial.println("");
 Serial.println("Esperando servidor NTP");
 while (!time(nullptr))
 {
   Serial.print(".");
  delay(1000);}
  Serial.println("");
  Serial.println("Conectado a servidor NTP"); }
void setup() {
 \arctan\left(\frac{1}{1} \right) = \frac{1}{1} Serial.begin(115200);
 delay(1000); pinMode(led,OUTPUT);
  digitalWrite(D2,LOW);
 ConectarWiFi();
  //ConectaServidorNTP();
 thing.add_wifi(SSID, SSID_PASSWORD);
   thing["Obtiene_Sensores"] >> [](pson& out)
 {
    out["Temperatura"] = temperatura;
   out['PH''] = ph; }; }
String ObtieneHoraActual() {
 //time t = time(nullptr);
 time \overline{t} t = now();
  String fecha;
  String hora;
  String minuto;
  String segundo;
  String aaaa;
  String mm;
  String dd;
   hora = (String)hour(t);minuto=(String)minute(t);
 segundo=(String)second(t);
 aaaa=(String)year(t);
 mm=(String)month(t);
  dd=(String)day(t);
fecha= aaaa+"
-"+mm+"
-"+dd+" "+hora+":"+minuto+":"+segundo; 
  return fecha; }
void Cargar_Datos() {
  if(Serial.available()>0)
 {
   Serial.println(Serial.readString());
  String STEMP = Serial.readStringUntil(T'); String sPH = Serial.readStringUntil('P');
   Serial.println(sTEMP);
   Serial.println(sPH);
   ph = sPH.toFloat();
  temperature = sTEMP.toFloat(); temp=sTEMP;
   ph1=ph; 
 }
}
void loop() {
```
String horaActual = ObtieneHoraActual(); Serial.println(""); Serial.print("Hora actual: "); Serial.println(horaActual); envio aws(); digitalWrite(D2,HIGH); Cargar\_Datos(); digitalWrite(D2,LOW); thing.handle(); delay(30000); }

### **PROGRAMACIÓN EN ARDUINO**

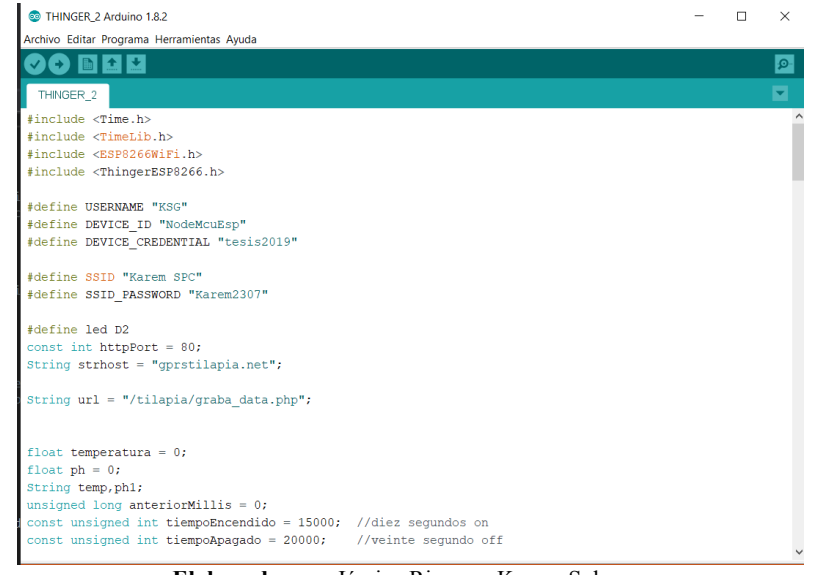

**Elaborado por:** Jéssica Rivera – Karem Salazar **Fuente:** Proyecto de Titulación

### **MENÚ DE ENTRADA EN A2 HOSTING**

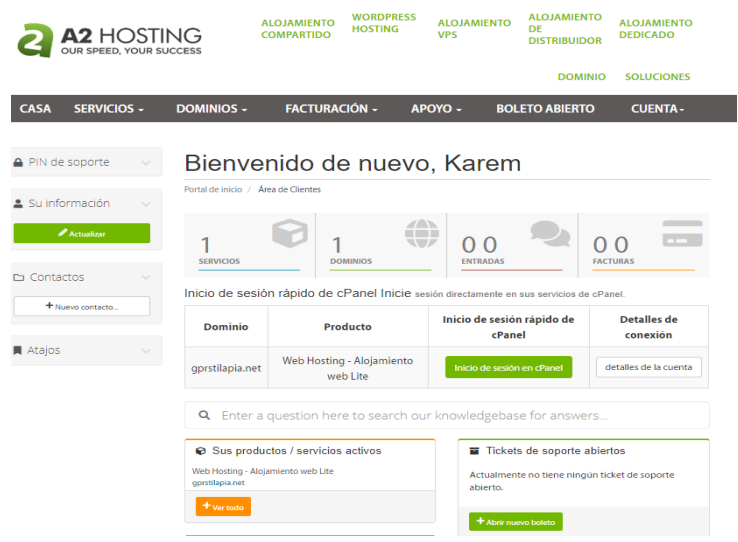

### **CONTENIDO DEL CPANEL**

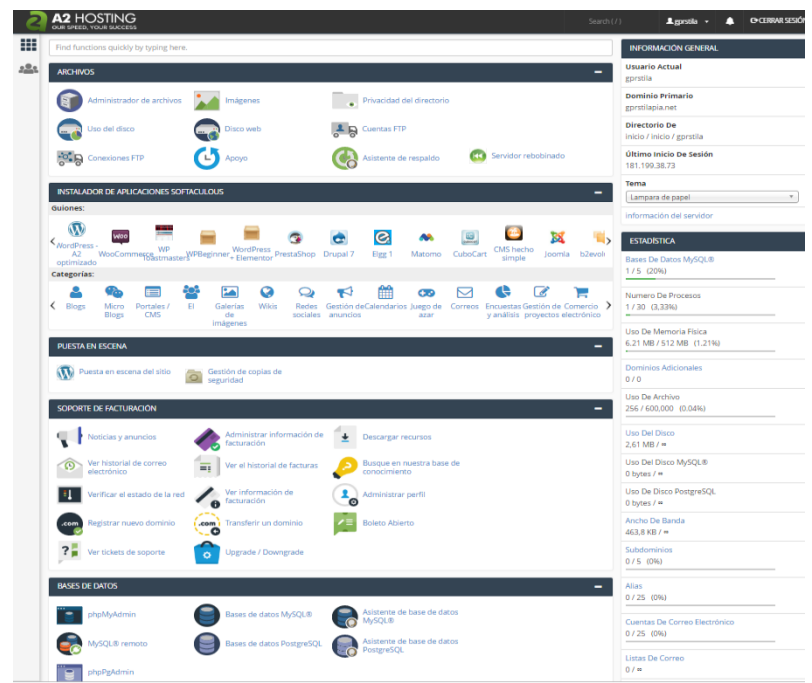

**Elaborado por:** Jéssica Rivera – Karem Salazar **Fuente:** Proyecto de Titulación

### **COMPLETO.PHP**

```
\langle?php
include("funciones.php"); 
\text{Sconn} = \text{conexion}();
$filename = "sensors" . date('Y-m-d').".csv";date_default_timezone_set("America/Guayaquil");
\text{Show} = \text{date}("Y-m-d");$sql = "SELECT * FROM datos_tilapia ";
\ [sql .= "WHERE substring(hora_fecha,1,10) = '$hoy'";
$resultado = mysql_query($sql,$conn) or die("Error en la Consulta SQL");
$numReg = mysql_num_rows($resultado);
if($numReg>0){
$file = fopen($filename,"w"); 
s = "."while(\text{Gregistro} = \text{mysql} fetch array(\text{Sresultado}) {
  $fila = $registro['hora_fecha'].$s.$registro['ph'].$s. $registro['temperatura']."\n";
   fwrite($file,$fila);
}
fclose($file);
echo "Archivo CSV creado..>". $filename ;
echo "<br/>>br>";
}
include("funciones_postgress.php"); 
\text{Sconn2} = \text{conexion2}();
$dbname = "rutas_gps";
\text{Short} = "34.212.68.167";
$fp = fopen($filename, "r");while($datos = fgetcsv ($fp, 1000, ",")){
query = "INSERT INTO datos_tilapia ( hora_fecha,ph,temperatura) VALUES ( " ;
                                         $query.= "'$datos[0]', '$datos[1]','$datos[2]')";
     pg_query($conn2, $query);
    }
```

```
pg_close($conn2);
echo "PostgreSQL actualizado con CSV..> ". $filename;
echo "<br/>br>";
$to = 'jessica.riverag@ug.edu.ec, karem.salazarg@ug.edu.ec';
$filename = "sensors". date('Y-m-d') . ".csv";
$from = 'info@gprstilapia.net';$fromName = 'GPRSTILAPIA.NET';
$subject = 'Notificacion de actualizacion AWS'; 
$htmlContent = '<h1>Aviso de envio de informacion a la base datos PostgreSQL, ademas se adjunta el archivo
con los datos agregados</h1>';
$heads = "De: $fromName". " < "$from."$semi_rand = md5(time());
$mime_boundary = "==Multipart_Boundary_x{$semi_rand}x";<br>$headers = "\nMIME-Version: 1.0\text{°n}" Con
$headers = "\nMIME-Version: 1.0\nu" . "Content-Type: multipart/mixed;\n"
boundary=\"{$mime_boundary}\""; 
$message = "--{$mime_boundary}\n" . "Content-Type: text/html; charset=\"UTF-8\"\n" .
"Content-Transfer-Encoding: 7bit\n\n" . $htmlContent . "\n\n"; 
if(!empty($filename) > 0){
  if(is_file($filename)){
     \overline{\text{smessage}} = \text{``--}\ \text{simine} \text{ boundary}\$fp = \overline{(a)}fopen($filename,"rb");
     \text{Sdata} = \text{@fred}(\text{Sfp}, \text{filesize}(\text{$filename})); @fclose($fp);
     \delta_{\text{data}} = \text{chunk} \text{ split}(\text{base64} \text{ encode}(\text{data})); $message .= "Content-Type: application/octet-stream; name=\"".basename($filename)."\"\n" . 
      "Content-Description: ".basename($files[$i])."\n" .
     "Content-Disposition: attachment;\ln" . " filename=\ln".basename($filename)."\ln"
size=".filesize($filename).";\n".
      "Content-Transfer-Encoding: base64\n\n" . $data . "\n\n";
   }
}
\text{Smessage} = \text{``--}\ \smime_boundary \--";
$return path = " - f" . $from;$mail = @mail($to, $subject, $message, $heads, $return path);echo $mail?"Correos enviados":"El env�o de correos fall�";
?>
```
### **CÓDIGO EN PHP FUNCIONES**

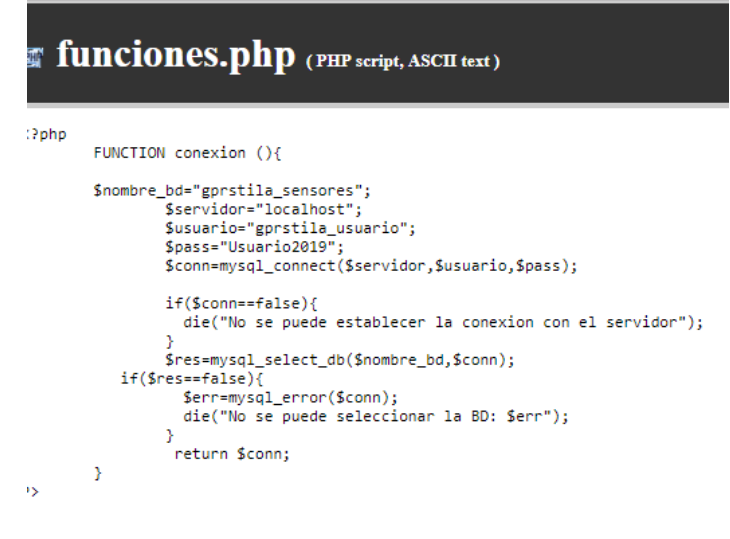

**Elaborado por:** Jéssica Rivera – Karem Salazar **Fuente:** Proyecto de Titulación

### **CÓDIGO EN PHP GRABAR DATOS**

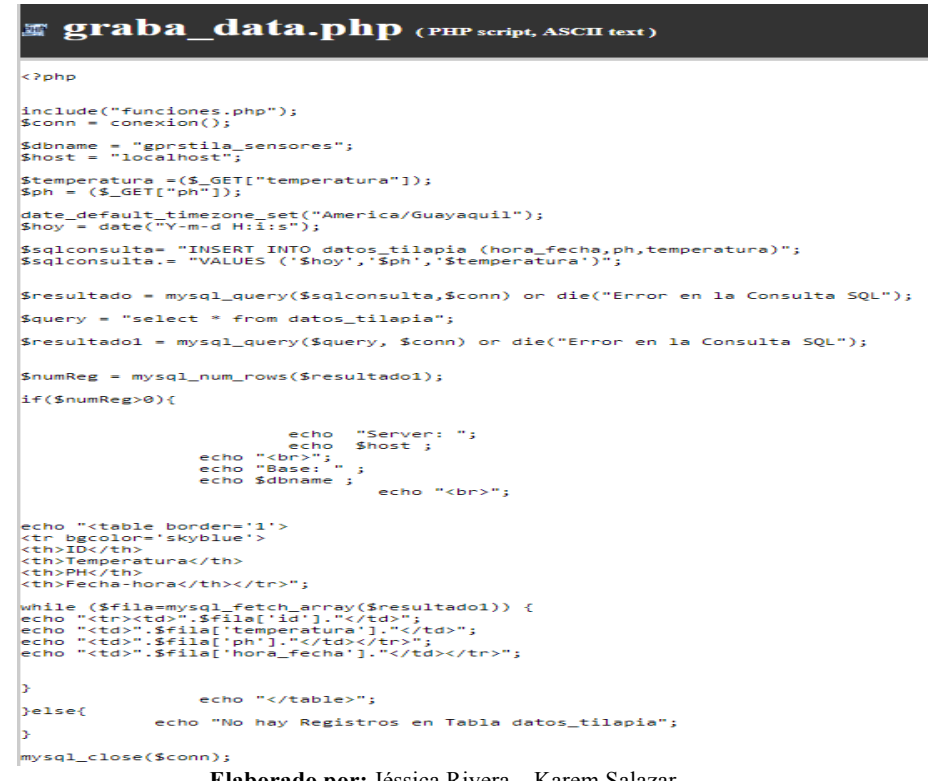

**Elaborado por:** Jéssica Rivera – Karem Salazar **Fuente:** Proyecto de Titulación

## **CÓDIGO PHP CONECTAR BD**

aatamd b

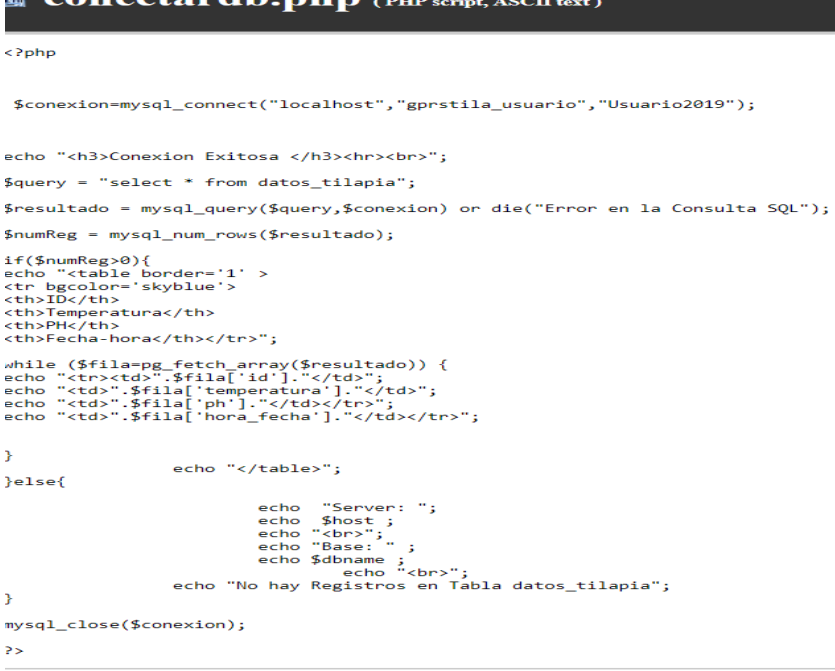

### **SERVICIOS DEL HOSTING**

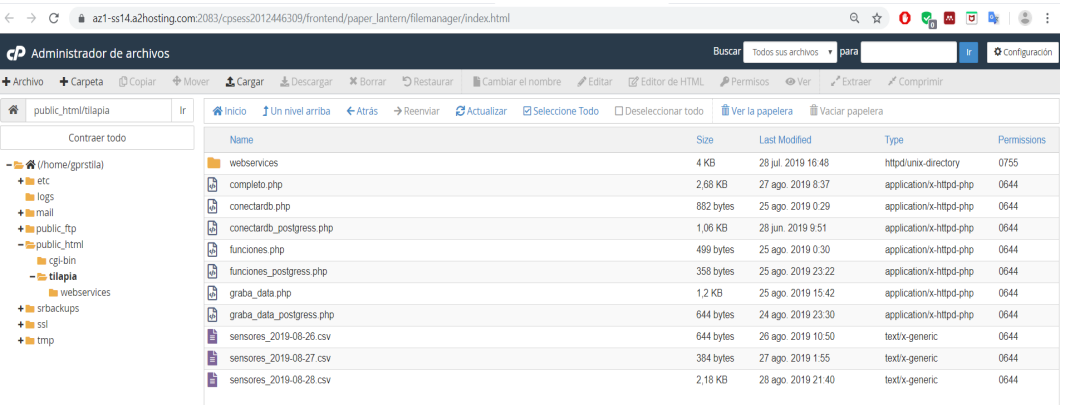

**Elaborado por:** Jéssica Rivera – Karem Salazar **Fuente:** Proyecto de Titulación

## **CÓDIGO PHP CONEXIÓN**

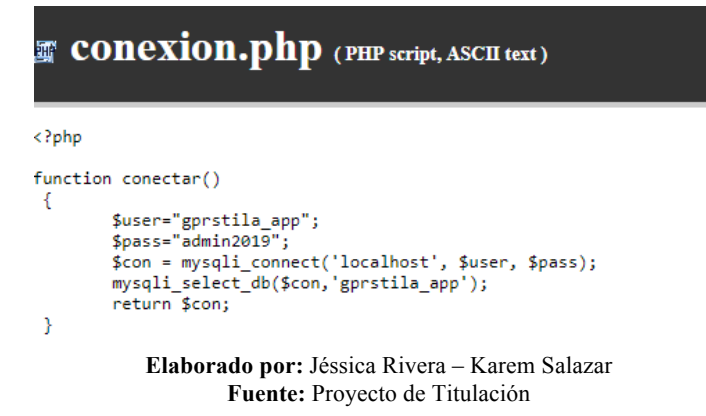

### **CÓDIGO PHP INSERTAR**

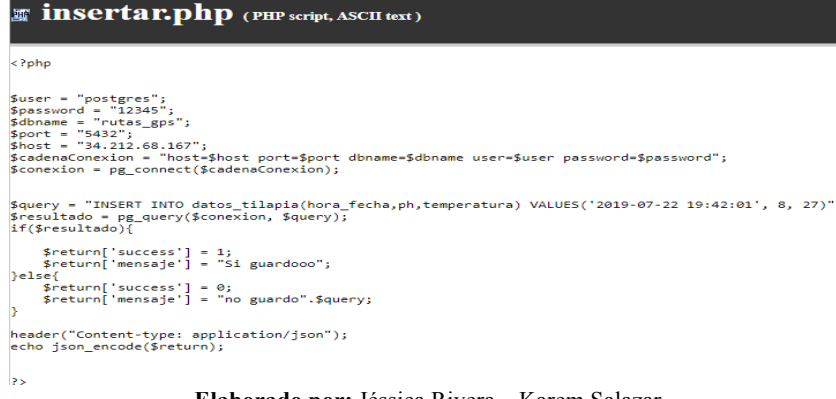

### **CÓDIGO PHP LOGIN**

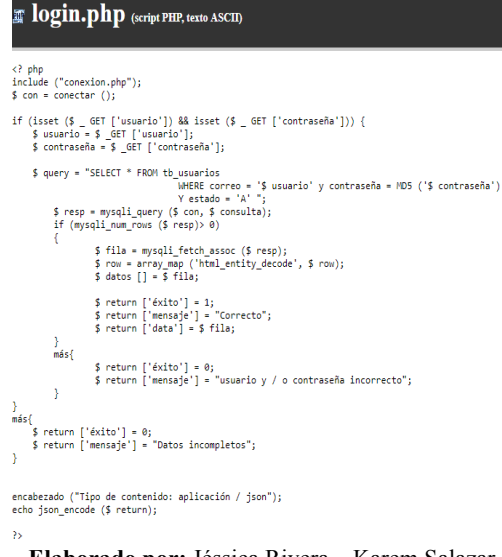

**Elaborado por:** Jéssica Rivera – Karem Salazar **Fuente:** Proyecto de Titulación

### **CÓDIGO PHP REGISTRO**

# T registro.php (PHP script, ASCII text) <?php<br>include("conexion.php");<br>\$con = conectar();  $\begin{array}{rl} \texttt{if}(\texttt{isset}(\texttt{S\_GET} \backslash \texttt{nonbre}^* |) \texttt{ 88 } \texttt{isset}(\texttt{S\_GET} \backslash \texttt{correo}^* |) \texttt{ 88 } \texttt{isset}(\texttt{S\_GET} \backslash \texttt{password}^* |))\{ \texttt{Somehere} = \texttt{S\_GET} \backslash \texttt{nonbre}^* \} \texttt{Score} = \texttt{S\_GET} \backslash \texttt{correo}^* \texttt{]}; \ \texttt{Spassword} = \texttt{S\_GET} \backslash \texttt{password}^* \} \texttt{,} \$  $\text{Squery} = \text{"SELECT * FROM tb_usuarios}$ ery = "SELECT \* FROM tb\_usuarios<br>\$resp = mysqli\_query(\$con, \$query);<br>if(mysqli\_num\_rows(\$resp)==0)<br>if(mysqli\_num\_rows(\$resp)==0)<br>{ {<br>squery = "INSERT INTO tb\_usuarios(nombres, correo, password,estado) ";<br>squery.= "VALUES('\$nombre','\$correo',MD5('\$password'),'A')";<br>if(\$resp){<br>if(\$resp){scorreo',\$correo',\DS('\$password'),'A')";<br>if(\$resp){<br>\$return['succe %>>>>>> }= "Correcto";<br>%>+2xeturn['success'] = 0;<br>%>+2xeturn['success'] = 0;<br>%+2xeturn['mensaje'] = "Error al registrar el usuario, por favor intentelo nuevamente";<br>}  $else{$ \$return['success'] = 0;<br>\$return['mensaje'] = "Correo ya se encuentra registrado";  $\overline{ }$ }<br>else{<br>\$return['success'] = 0;<br>\$return['mensaje'] = "Datos incompletos";<br>} header("Content-Type: application/json");<br>echo json\_encode(\$return);

 $\overline{\mathcal{D}}$ 

### **CÓDIGO PHP SINCRONIZAR**

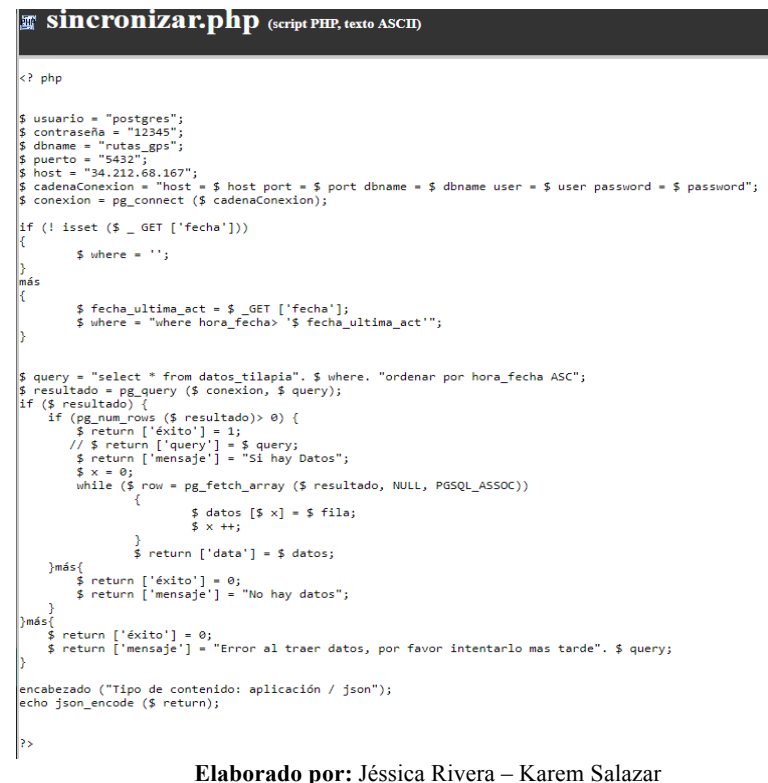

**Fuente:** Proyecto de Titulación

### **PHPMYADMIN - USUARIOS**

| phpMyAdmin                        | Servidor: localhost:3306 » Base de datos: qprstila app » B. Tabla: tb usuarios                                                                                                    |                                                                                  | 作<br>╶⊼                         |
|-----------------------------------|----------------------------------------------------------------------------------------------------|----------------------------------------------------------------------------------|---------------------------------|
| $\Omega$ $\Theta$ $\oplus$ $\Phi$ | SQL<br><b>Estructura</b><br>$\mathbb{L}$<br>Examinar                                                                                                    | <b>3-c</b> Insertar<br><b>Buscar</b><br>旱<br>Exportar<br><b>The Contract</b>     | $\triangledown$ Más<br>Importar |
| Reciente Favoritas                |                                                                                                    |                                                                                  |                                 |
| $\Box$ GD                         | Mostrando filas 0 - 4 (total de 5, La consulta tardó 0.0009 segundos.)                                                                                                    |                                                                                  |                                 |
| gprstila app<br>Nueva             | SELECT * FROM "tb_usuarios"                                                                                                    |                                                                                  |                                 |
| $H1$ tb usuarios                  | D Perfilando [Editar en línea] [ Editar ] [ Explicar SQL ] [ Crear código PHP ] [ Actualizar ]                                                                                                    |                                                                                  |                                 |
| information schema                | Número de filas:<br>25<br>Mostrar todo                                                                                                    | Filtrar filas:   Buscar en esta tabla<br>$\overline{\mathbf{v}}$                 | Ordenar según la clave:         |
|                                   | + Opciones<br>$\leftarrow$ T $\rightarrow$<br>cod usuario                                                                                                    | nombres<br>correo                                                                | password                        |
|                                   | Editar Si Copiar O Borrar<br>□                                                                                                    | Juan<br>jbastidas@digitalmindtec.com 827ccb0eea8a706c4c34a168<br><b>Bastidas</b> |                                 |
|                                   | Editar 3 à Copiar Borrar                                                                                                    | <b>Delia</b><br>3<br>drecalde@prueba.com<br>recalde                              | 827ccb0eea8a706c4c34a168        |
|                                   | Editar 3-i Copiar O Borrar<br>$\Box$                                                                                                    | Karem<br>4<br>karem.salazarg@ug.edu.ec<br><b>Salazar</b>                         | 832c8d64c2ec7397eba862b3        |
|                                   | Editar 3 : Copiar O Borrar                                                                                                    | jessica.riverag@ug.edu.ec<br>Jessica<br>5.                                       | e10adc3949ba59abbe56e05         |
|                                   | Editar Si Copiar Borrar                                                                                                    | Jessica<br>jessica.riverag@ug.edu<br>7                                           | e10adc3949ba59abbe56e05         |
|                                   | Para los elementos que están marcados: Peditar Fi Copiar<br>Seleccionar todo<br><b>&amp;</b> Borrar<br>Exportar<br>Ordenar según la clave:<br>Número de filas:<br>Mostrar todo<br>$25 \times$<br>Filtrar filas: Buscar en esta tabla<br>Operaciones sobre los resultados de la consulta<br>Imprimir 3: Copiar al portapapeles Exportar il Mostrar gráfico R Crear vista |                                                                                  |                                 |

**Elaborado por:** Jéssica Rivera – Karem Salazar **Fuente:** Proyecto de Titulación

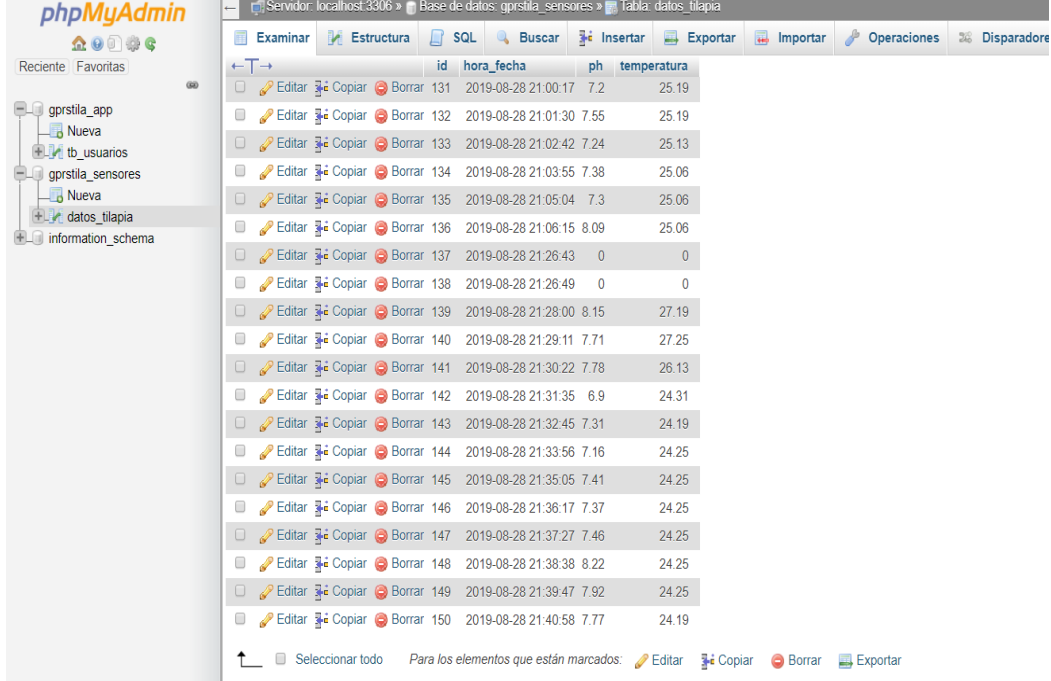

### **PHPMYADMIN – DATOS TILAPIA**

**Elaborado por:** Jéssica Rivera – Karem Salazar **Fuente:** Proyecto de Titulación

### **BASIC4ANDROID**

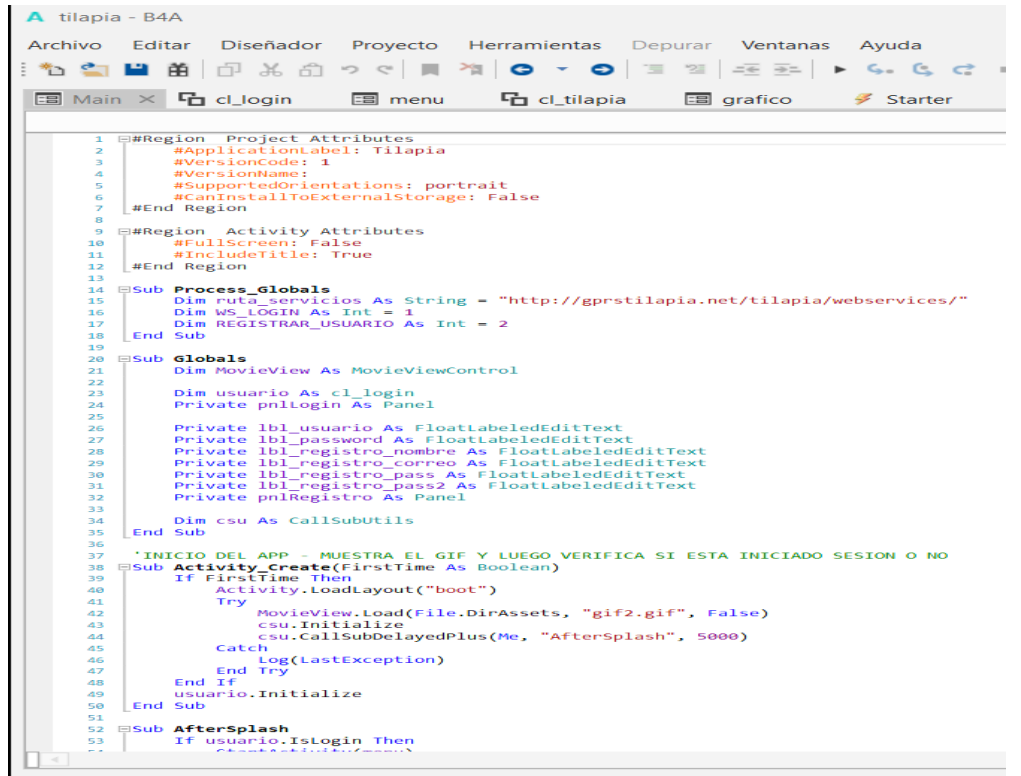

**Elaborado por:** Jéssica Rivera – Karem Salazar **Fuente:** Proyecto de Titulación

#### **Código fuente**

#Region Project Attributes #ApplicationLabel: Tilapia #VersionCode: 1 #VersionName: #SupportedOrientations: portrait #CanInstallToExternalStorage: False

#End Region

#Region Activity Attributes #FullScreen: False #IncludeTitle: True

### #End Region

Sub Process\_Globals Dim ruta\_servicios As String = "http://gprstilapia.net/tilapia/webservices/" Dim WS LOGIN As  $Int = 1$ Dim REGISTRAR\_USUARIO As  $Int = 2$ 

End Sub

#### Sub Globals

Dim MovieView As MovieViewControl

Dim usuario As cl\_login Private pnlLogin As Panel

Private lbl\_usuario As FloatLabeledEditText Private lbl\_password As FloatLabeledEditText Private lbl\_registro\_nombre As FloatLabeledEditText Private lbl\_registro\_correo As FloatLabeledEditText Private lbl\_registro\_pass As FloatLabeledEditText Private lbl\_registro\_pass2 As FloatLabeledEditText Private pnlRegistro As Panel

Dim csu As CallSubUtils

#### End Sub

```
'INICIO DEL APP - MUESTRA EL GIF Y LUEGO VERIFICA SI ESTA INICIADO SESION O NO
Sub Activity Create(FirstTime As Boolean)
        If FirstTime Then
                 Activity.LoadLayout("boot")
                 Try
                           MovieView.Load(File.DirAssets, "gif2.gif", False)
                           csu.Initialize
                          csu.CallSubDelayedPlus(Me, "AfterSplash", 5000)
                 Catch
                           Log(LastException)
                 End Try
        End If
        usuario.Initialize
End Sub
Sub AfterSplash
        If usuario.IsLogin Then
                 StartActivity(menu)
        Else
                  Activity.LoadLayout("login")
                 lbl_password.EditText.PasswordMode = True
                 lbl_registro_pass.EditText.PasswordMode = True
                 lbl_registro_pass2.EditText.PasswordMode = True
```
End If

#### End Sub

Sub MovieView\_Load (Frames As Int)

MovieView.Visible = True End Sub Sub MovieView\_Frame (Frame As Int, Total As Int) End Sub Sub MovieView\_Pause End Sub Sub MovieView\_Stop End Sub Sub MovieView\_Play End Sub Sub Activity\_Resume End Sub Sub Activity Pause (UserClosed As Boolean) End Sub Sub btn\_login\_Click If lbl\_usuario.Text.Trim  $\leq$  "" And lbl\_password.Text.Trim  $\leq$  "" Then ProgressDialogShow2("Ingresando...",False) ExecuteRemoteQuery(WS\_LOGIN) Else Msgbox("Debe llenar usuario y contraseña","Tilapia") End If End Sub Sub btn\_registro\_Click pnlLogin.Visible = False pnlRegistro.Visible = True End Sub Sub btn\_registrar\_Click If lbl<sup>r</sup>egistro\_nombre.Text.Trim == "" Or lbl registro\_correo.Text.Trim == "" Or lbl registro pass.Text.Trim == "" Or lbl registro pass2.Text.Trim == "" Then Msgbox("Debe llenar todos los campos","Tilapia") Else If lbl\_registro\_pass.Text == lbl\_registro\_pass2.Text Then ProgressDialogShow2("Registrando usuario...",False) ExecuteRemoteQuery(REGISTRAR\_USUARIO) Else Msgbox("No coinciden las contraseñas, por favor corregir","Tilapia") End If End If End Sub Sub Activity\_KeyPress (KeyCode As Int) As Boolean If KeyCode = KeyCodes.KEYCODE\_BACK Then If pnlRegistro.Visible = True Then pnlRegistro.Visible = False pnlLogin.BringToFront pnlLogin.Visible = True Else Dim resp As Int = Msgbox2("Deseas cerrar la aplicación?", "Tilapia", "Aceptar", "", "Cancelar", Null) If resp = DialogResponse.POSITIVE Then CloseActivities Return False Else Return True End If Return True End If Return True End If
Return False End Sub 'FUNCION QUE REALIZA LAS PETICIONES O SOLICITUDES HTTP Sub ExecuteRemoteQuery(TaskId As Int) Try Dim URL1 As String Select TaskId Case WS\_LOGIN URL1 = ruta\_servicios&"login.php?usuario="& lbl\_usuario.Text.Trim & "&password=" & lbl\_password.Text.Trim URL1= URL1.Replace(" ","%20") Case REGISTRAR\_USUARIO<br>URL1 =  $\pi$ URL1 = ruta\_servicios&"registro.php?password=" & "&correo=" & lbl registro correo.Text.Trim & "&nombre=" & lbl registro pass.Text.Trim & "&correo=" & lbl registro correo.Text.Trim & "&nombre=" & lbl\_registro\_nombre.Text.Trim URL1= URL1.Replace(" ","%20") End Select Log (URL1) Dim j As HttpJob j.Initialize("",Me) j.Download(URL1) Wait For (j) JobDone(j As HttpJob) If j.Success Then ResponseSuccess(j,TaskId) Else ResponseError(j, TaskId) End If Catch ToastMessageShow("Error:"&LastException, False) Log(LastException) End Try End Sub 'RESPUESTA POR SUCCESS - SE USA JSON PARSER PARA PODER DESCOMPONER EL JSON Sub ResponseSuccess (Response As HttpJob, TaskId As Int) Try Dim res As String Dim mensaje As String Dim Valida As Int res = Response.GetString Log("Response from server: " & res) Dim parser As JSONParser parser.Initialize(res) Select TaskId Case WS\_LOGIN Dim a As Map a = parser.NextObject  $measq = a.Get("mensqie")$  $Valida = a.Get("success")$ 

```
If Valida= 1 Then
```
Dim data As Map = a.Get("data")

usuario.cod\_usuario = data.Get("cod\_usuario") usuario.nombre = data.Get("nombres") usuario.correo = data.Get("correo") usuario.usuario = data.Get("correo")

```
If usuario.Crear Then
```

```
StartActivity(menu)
```

```
Else
```
Msgbox("Login Incorrecto, por favor intentelo mas

tarde","Tilapia")

End If Else ProgressDialogHide ToastMessageShow (mensaje,True) End If Case REGISTRAR\_USUARIO Dim a As Map a = parser.NextObject mensaje = a.Get("mensaje")  $Valida = a.Get("success")$ If Valida= 1 Then Msgbox("Registro Exitoso, Inicia Sesión para poder continuar.","Tilapia") pnlRegistro.Visible = False pnlLogin.BringToFront pnlLogin.Visible = True ' lbl\_usuario.Text = lbl\_registro\_correo.Text.Trim ' lbl\_password.Text = lbl\_registro\_pass.Text.Trim ' btn\_login\_Click Else ToastMessageShow (mensaje,True) End If End Select ProgressDialogHide Response.Release Catch Select TaskId Case WS\_LOGIN ToastMessageShow("Error al loguearse, Intentelo mas tarde..",False) Case REGISTRAR\_USUARIO ToastMessageShow("Error al registrar, Intentelo mas tarde..",False) End Select Log(LastException) End Try End Sub Sub ResponseError (Response As HttpJob, TaskId As Int) Log("Error: " & Response.ErrorMessage) If Response  $\Diamond$  Null Then Response.Release End If ProgressDialogHide Msgbox("Sin conección a Internet, Intentelo más tarde ","Aviso") End Sub Sub SetBackgroundTintList(View As View,Active As Int, Enabled As Int) Dim States(2,1) As Int States $(0,0) = 16842908$  'Active States( $1,0$ ) = 16842910 'Enabled  $Dim \text{Color}(2)$  As Int = Array As Int(Active, Enabled) Dim CSL As JavaObject CSL.InitializeNewInstance("android.content.res.ColorStateList",Array As Object(States,Color)) Dim jo As JavaObject jo.InitializeStatic("android.support.v4.view.ViewCompat") jo.RunMethod("setBackgroundTintList", Array(View, CSL)) End Sub Sub CloseActivities Try Dim jo As JavaObject

jo.InitializeContext

jo.RunMethod("finishAffinity", Null)

ToastMessageShow("Ocurrio un error al cerrar la aplicacion",False) Log(LastException)

End Try

Catch

End Sub

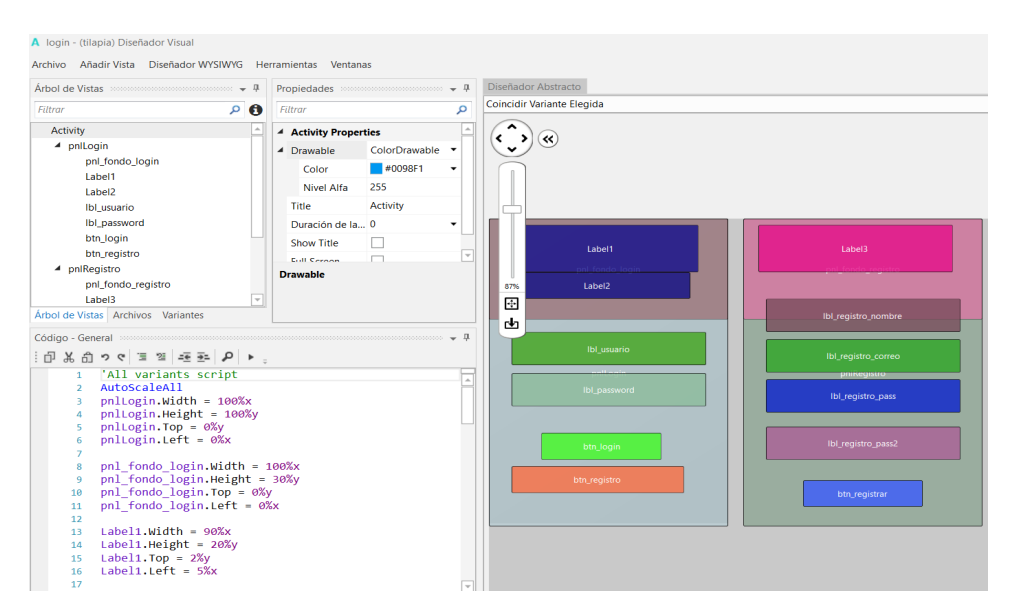

**B4A – DISEÑADOR VISUAL**

**Elaborado por:** Jéssica Rivera – Karem Salazar **Fuente:** Proyecto de Titulación

### **ALGORITMO SOM**

#### **INSTALACIÓN PAQUETE DBI**

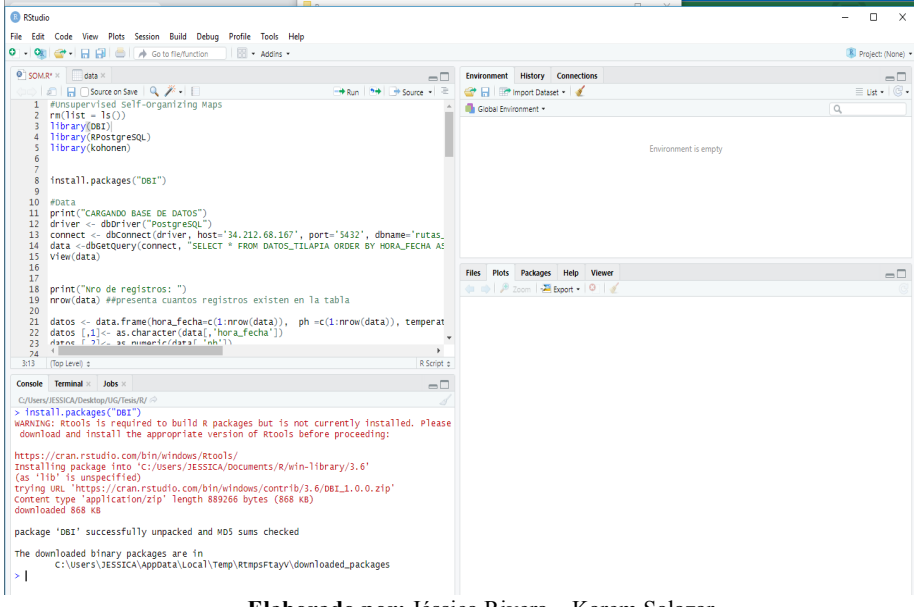

**Elaborado por:** Jéssica Rivera – Karem Salazar **Fuente:** Proyecto de Titulación

### **INSTALACIÓN PAQUETE RPOSTGRESQL**

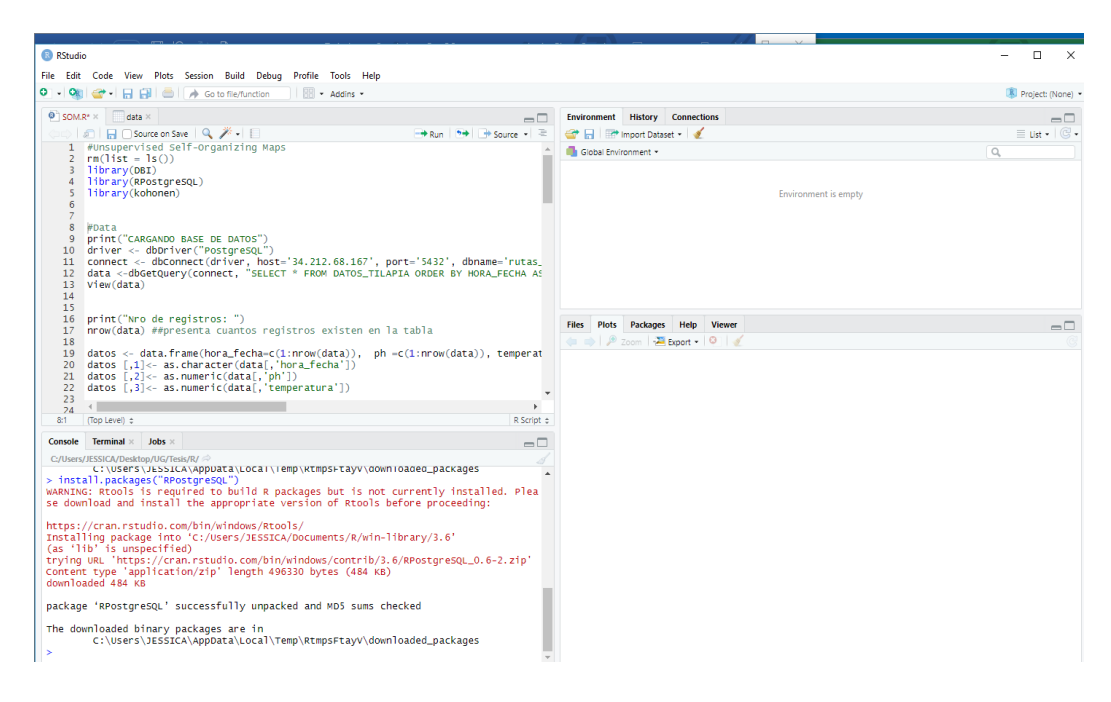

**Elaborado por:** Jéssica Rivera – Karem Salazar **Fuente:** Proyecto de Titulación

#### Paquetes:

- ü **Kohonen**
- $\checkmark$  ggplot2
- ü **factoextra**

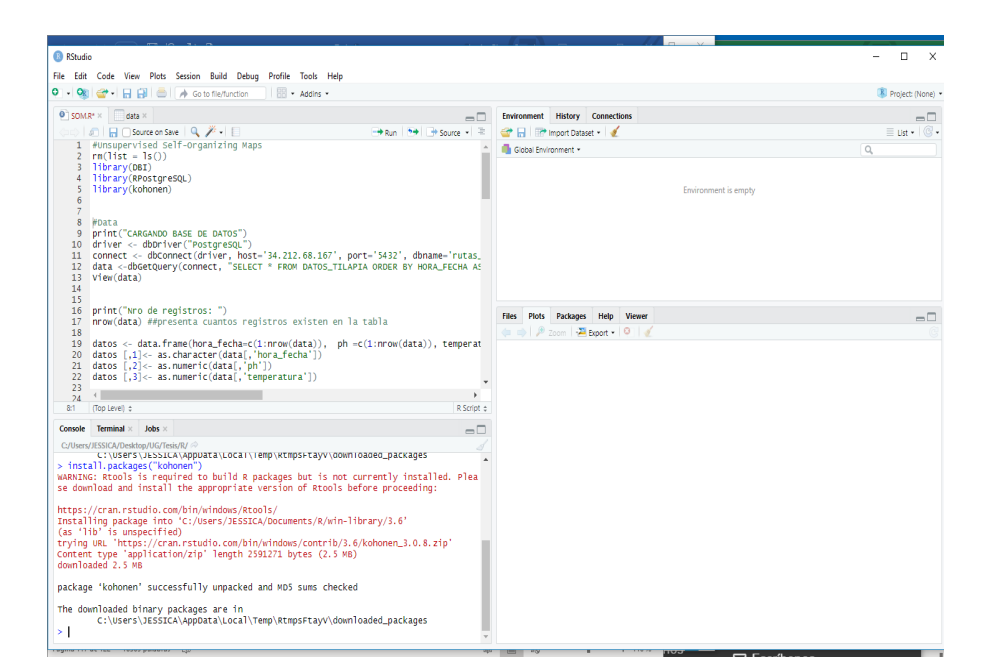

**Elaborado por:** Jéssica Rivera – Karem Salazar **Fuente:** Proyecto de Titulación

Conexión con la BD alojada en el AWS, mediante las siguientes líneas de comando:

```
#Data
       print("CARGANDO BASE DE DATOS")
       driver <- dbDriver("PostgreSQL")
       connect <- dbConnect(driver, host='34.212.68.167', port='5432', 
       dbname='rutas_gps',user='postgres', 
                pass='')## apunten a la bd restaurada.
       data <- dbGetQuery(connect, "SELECT * FROM DATOS TILAPIA ORDER BY
HORA_FECHA ASC")
       View(data)
```
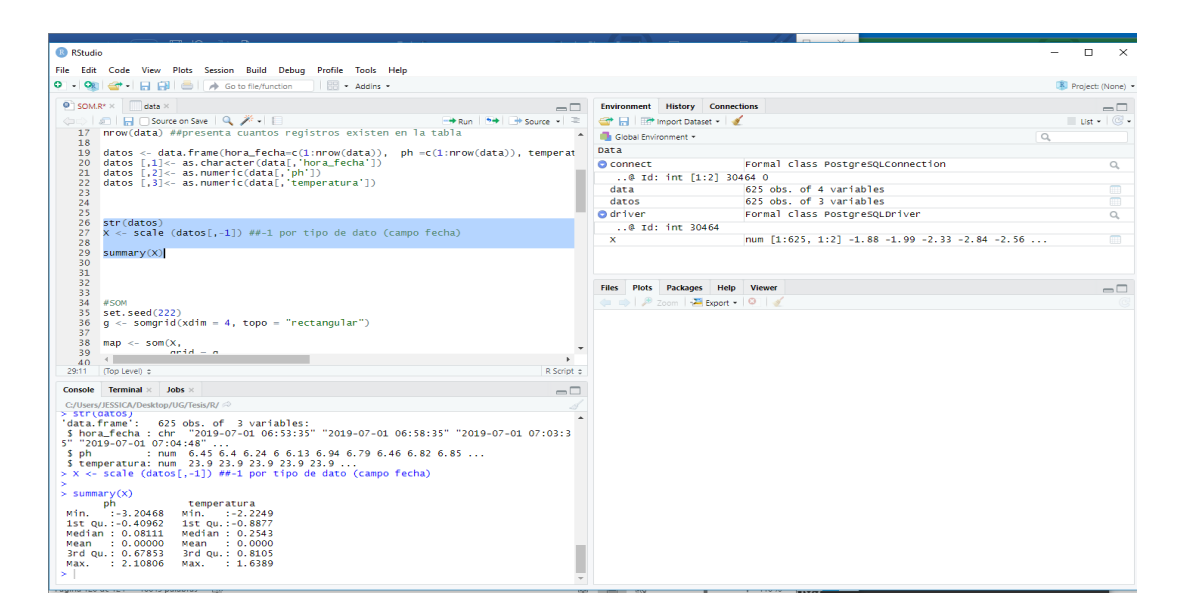

**Elaborado por:** Jéssica Rivera – Karem Salazar **Fuente:** Proyecto de Titulación

### **ANEXO 15 MANUAL TÉCNICO**

#### **Introducción**

El siguiente manual técnico tiene como propósito señalar cuales son los requerimientos necesarios para que pueda presentarse tal cual deseamos el sistema de predicción alimenticia con módulo de transferencia de archivos y basado en algoritmo de SOM en el cultivo de tilapias.

#### **Arquitectura**

El sistema de predicción alimenticia funciona gracias a una arquitectura de aplicaciones web, para lo cual hacemos conexión con un servidor privado en AWS y este por medio de una aplicación móvil se podrá visualizar en tiempo real los datos ingresados de los sensores de ph y temperatura.

#### **Requerimientos de Hardware y Software**

#### **Requerimientos de Hardware**

Se muestra las características que vamos a tener para que el equipo soporte las aplicaciones web que usamos.

- Desktop o laptop
- Procesador:2.2 GHz
- Memoria Ram: min. 4 Gb.
- Disco duro(espacio disponible): min. 10Gb.

#### **Requerimientos de Software**

-

Se va a especificar los componentes que necesitamos para cumplir las necesidades y funcionalidades de nuestro sistema de predicción alimenticia.

- Sistema operativo Windows 7
	- Windows 8 Windows 10
- Base de Datos

pgAdmin III (PostgreSQL)

phpMyAdmin

- Navegadores: Google Chrome Firefox Internet Explorer
- Programas utilizados Arduino pgAdmin III Basic4Android RStudio Php

### **PGADMIN III**

Paso 1: Ejecutamos con clic derecho el pgadmin en instalar

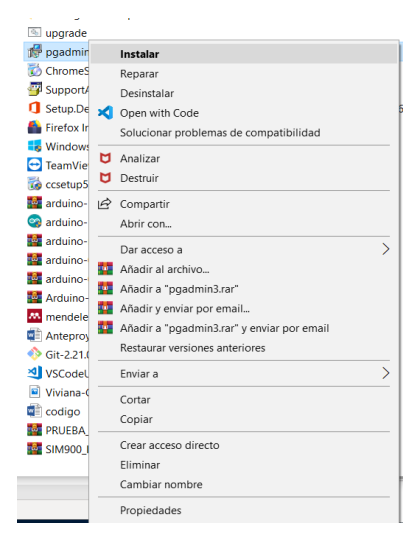

**GRÁFICO 1 INSTALACIÓN DE PGADMIN III**

**Elaborado por:** Jéssica Rivera – Karem Salazar **Fuente:** pgAdminIII

**Paso 2:** Al abrirlo vamos a proceder a realizar la conexión con el servidor AWS con las credenciales que tenemos. Damos clic derecho al servidor tesis.

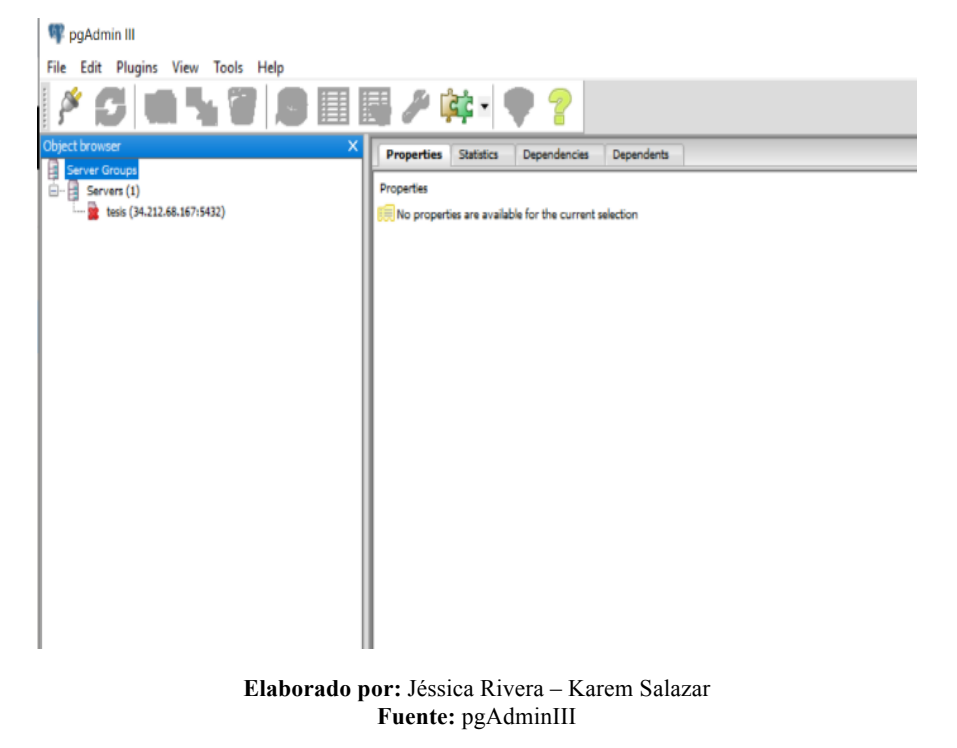

**GRÁFICO 2 CONEXIÓN A LA BASE DE DATOS**

Paso 3: En nombre colocamos tesis, con el servidor: 34.212.68.167, el puerto: 5432, con el id y nombre de usuario postgres con grupo servidores y aceptamos.

#### Propiedades Estadísticas Dependencias Dependentes Nueva Registración de Servidor  $\times$ ades disponibles para la No hay on es SSL Tunel SSH Avanzadi Propied Nombre 34.212.68.167 Servidor 5432 Puerto .<br>Servicis RD de Me postgres postgres Nombre de Usu  $\overline{\phantom{a}}$ ContraseÑa  $\overline{\mathbf{v}}$ Almacenar Co. Color  $\overline{C}$ Servidores Grupo Panel SO Ayuda OK Cancelar

**GRÁFICO 3 CONEXIÓN AL AWS**

**Elaborado por:** Jéssica Rivera – Karem Salazar **Fuente:** pgAdminIII

### **ARDUINO**

Paso 1: Procedemos con la instalación de Arduino dando clic derecho en el ejecutable y ejecutándolo como Administrador

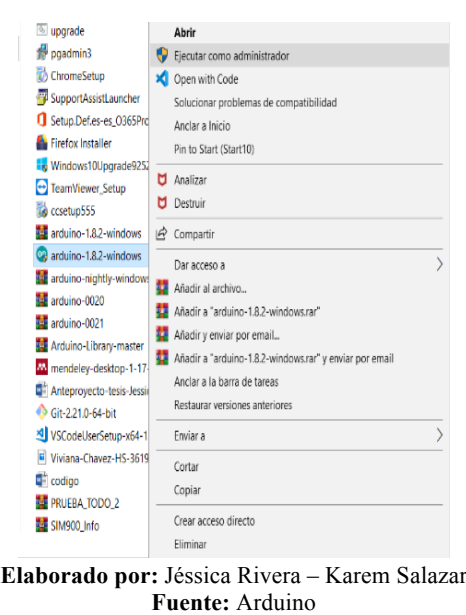

**GRÁFICO 4 INSTALACIÓN DE ARDUINO**

Paso 2: Procedemos a indicar la carpeta de destino para su instalación en el disco

C del computador.

**GRÁFICO 5 ASIGNACIÓN DE CARPETA DESTINO**

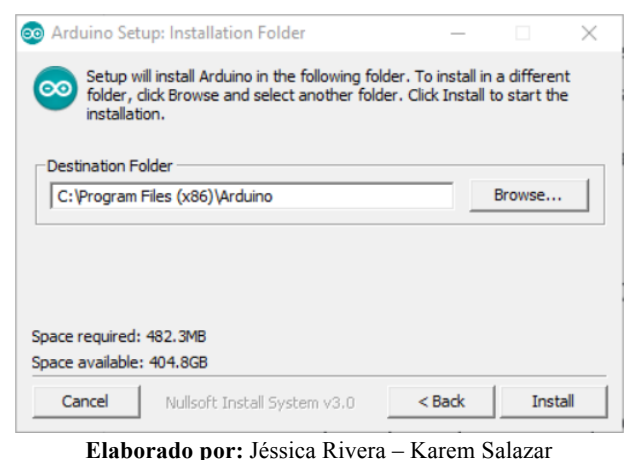

**Fuente:** Arduino

Paso 3: Procedemos a abrir el programa y comenzamos con su programación.

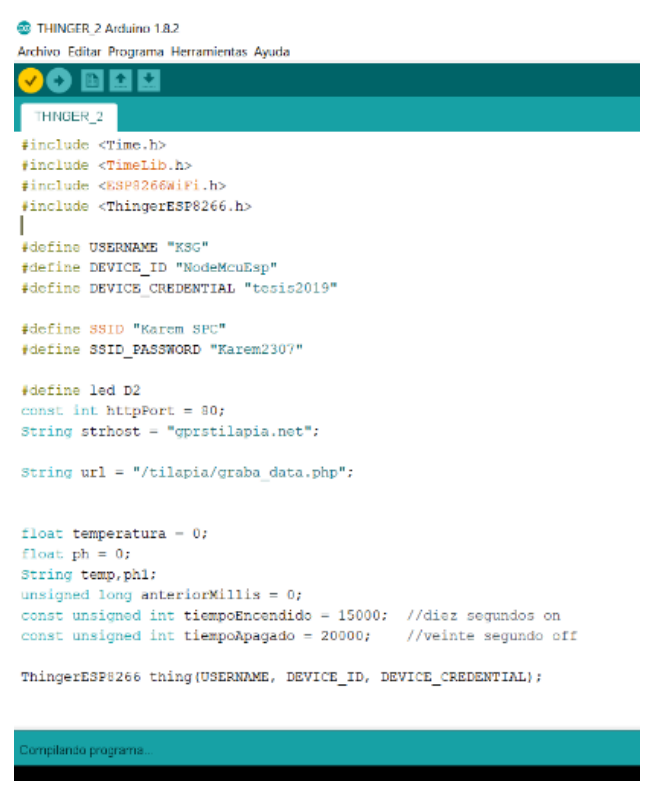

**GRÁFICO 6 SCRIPT**

**Elaborado por:** Jéssica Rivera – Karem Salazar **Fuente:** Arduino

#### **BASIC4ANDROID**

**Paso 1:** Procedemos con la instalación de Basic4Android dando clic derecho en el

ejecutable y ejecutándolo como Administrador

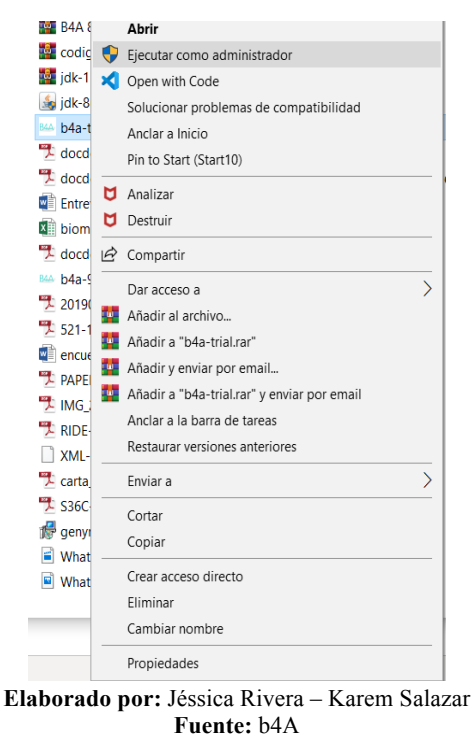

### **GRÁFICO 7 INSTALACIÓN DE BASIC4ANDROID**

**Paso 1:** Indicamos la carpeta de destino para instalar b4android en el disco C

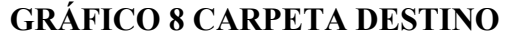

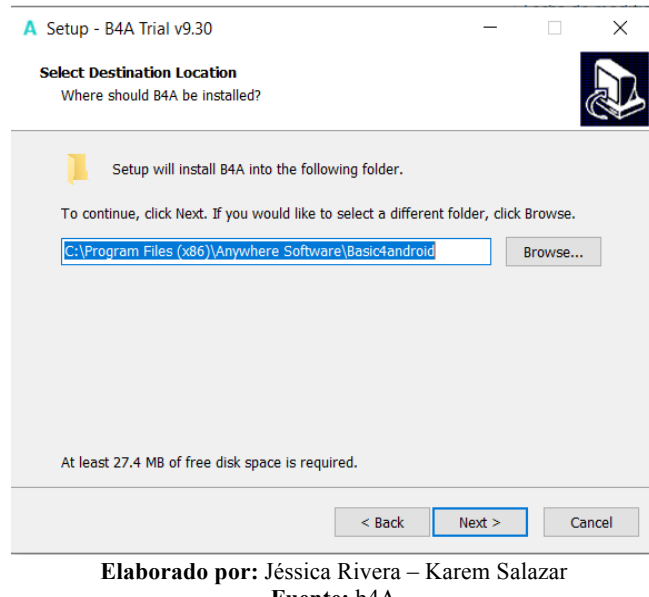

**Fuente:** b4A

Paso 3: Una vez instalado, procedemos a abrir el programa y comenzamos creando

un nuevo proyecto

### **GRÁFICO 9 SCRIPT**

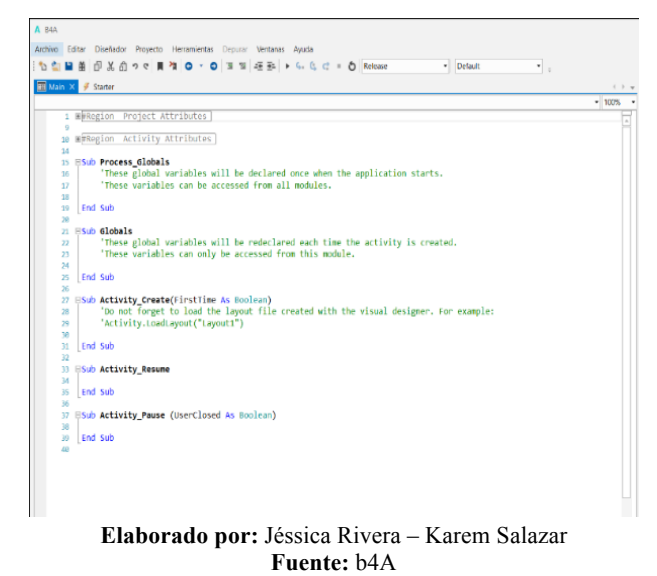

# **LENGUAJE RSTUDIO**

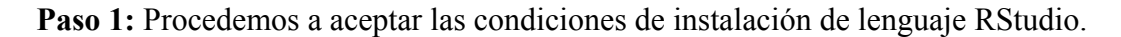

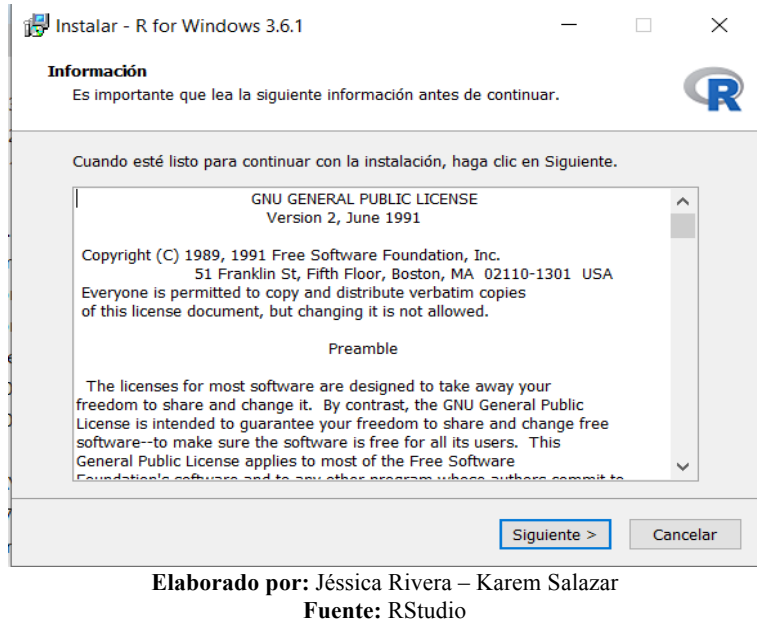

**GRÁFICO 10 INSTALACIÓN DE RSTUDIO**

Paso 2: Indicamos donde vamos a tener la carpeta destino de RStudio y damos siguientes hasta que este quedé completamente instalado.

### **GRÁFICO 11 CARPETA DESTINO**

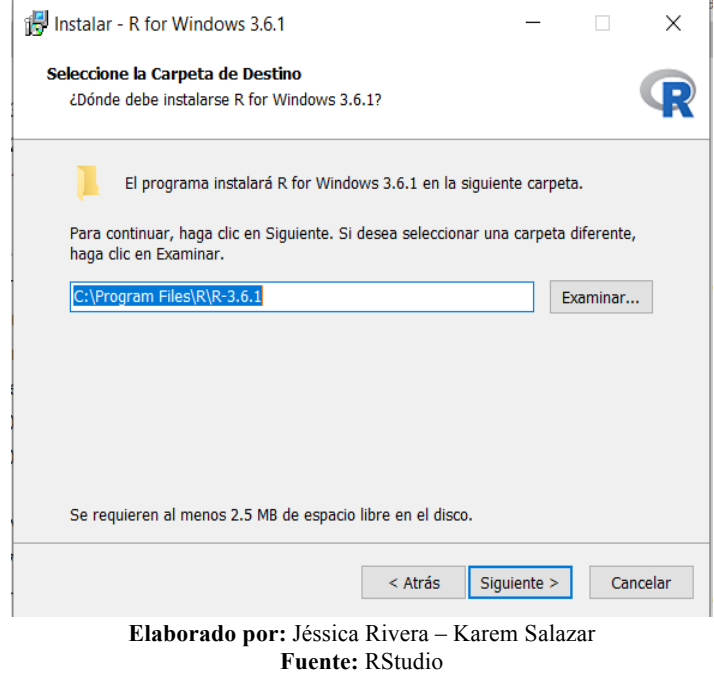

Paso 3: Procedemos a abrir RStudio y comenzamos con la conexión con la bases del algoritmo SOM y la interacción con el AWS.

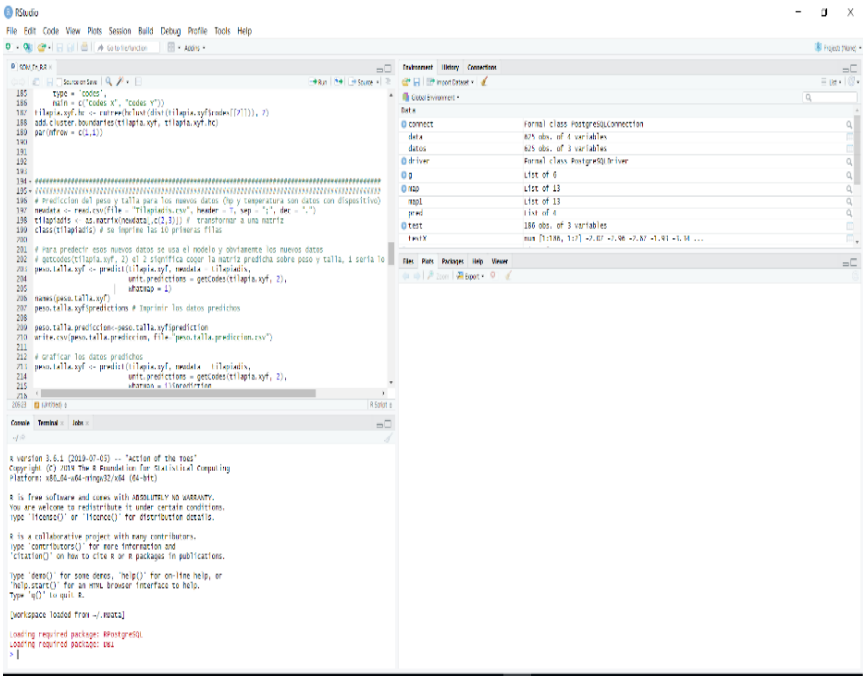

### **GRÁFICO 12 SCRIPT**

**Elaborado por:** Jéssica Rivera – Karem Salazar **Fuente:** RStudio

### **ANEXO 16 MANUAL DE USUARIO**

### **Introducción**

El presente documento servirá de apoyo al usuario para poder ver como es el correcto funcionamiento de la aplicación móvil en nuestro Sistema de Predicción Alimenticia con módulo de transferencia de archivo con algoritmo SOM en los cultivos de tilapia, el mismo que está dirigido para estudiantes, profesionales de la Escuela de Biología de la Facultad de Ciencias Naturales o todo aquel que posea piscinas acuícolas de tilapia.

### **Aplicación**

Nuestra aplicación la denominamos Tilapia

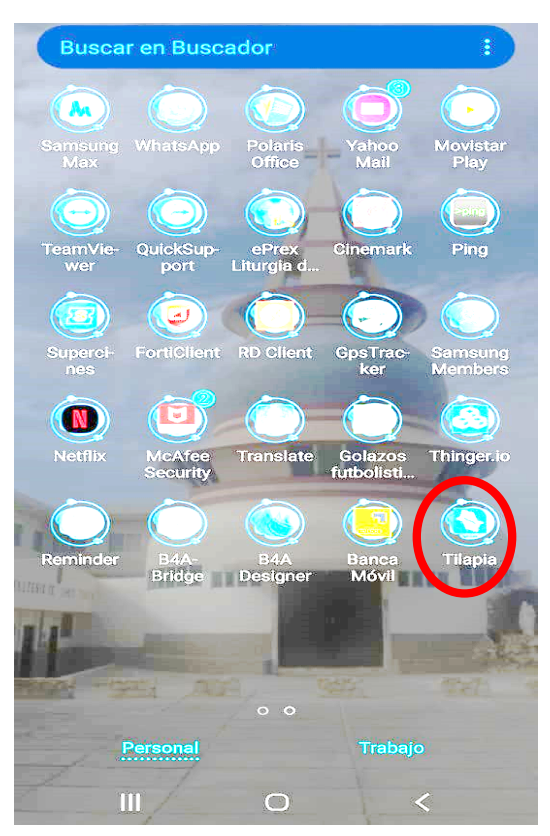

### **GRÁFICO 1 APLICACIÓN TILAPIA**

**Elaborado por:** Jéssica Rivera – Karem Salazar **Fuente:** Proyecto de Titulación

Al ingresar a la aplicación Tilapia tendremos como imagen de entrada una tilapia moviéndose por unos segundos antes que salga nuestra primera pantalla.

### **GRÁFICO 2 PANTALLA DE INICIO**

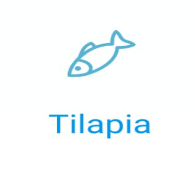

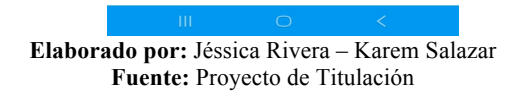

Vamos a tener dos opciones para ingresar, Registrarnos por primera vez o si ya tenemos cuenta hacerlo por medio del correo electrónico y la contraseña ya ingresada anteriormente.

### **GRÁFICO 3 INICIO DE SESIÓN**

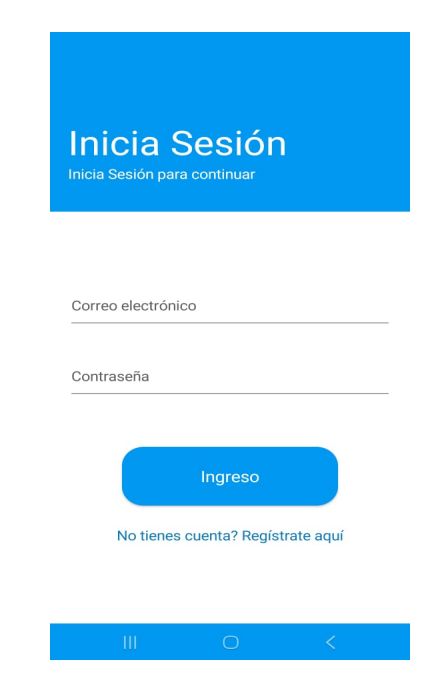

**Elaborado por:** Jéssica Rivera – Karem Salazar **Fuente:** Proyecto de Titulación

Si es la primera vez que nos registramos, tendremos que ingresar nuestro Nombre completo, correo electrónico, contraseña para que quede registrada en una base de datos en el hosting A2Hosting.

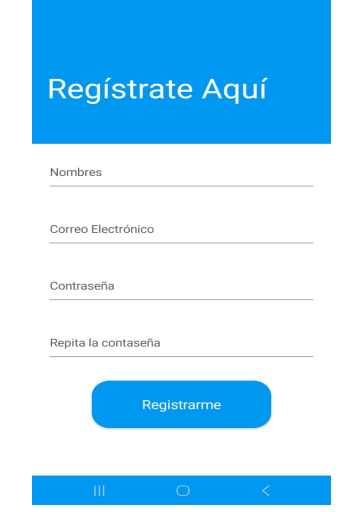

### **GRÁFICO 4 REGISTRO NUEVO USUARIO**

**Elaborado por:** Jéssica Rivera – Karem Salazar **Fuente:** Proyecto de Titulación

Así ya podremos ingresar a nuestra cuenta nueva y podremos acceder al menú, que contiene tablas (incluye descarga archivo .csv) y gráficos estadísticos

### **GRÁFICO 5 MENÚ PRINCIPAL**

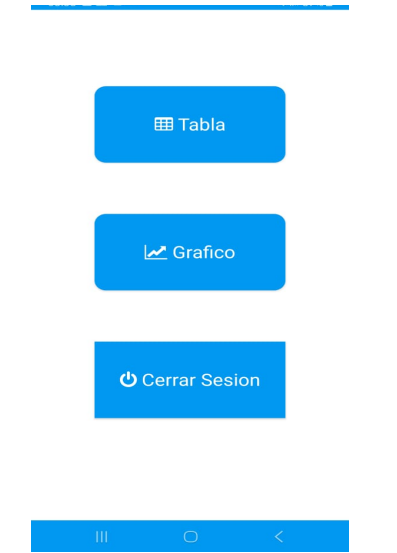

**Elaborado por:** Jéssica Rivera – Karem Salazar **Fuente:** Proyecto de Titulación

Si escogemos la opción tabla nos aparecerá la misma tomada del servidor AWS con los datos tomados desde los sensores de ph y temperatura completa, pero podemos ver los datos desde una fecha inicio y fin y pulsando la lupa; y si deseamos descargar un archivo .csv a nuestro dispositivo móvil para tener dicha información, lo podemos realizar dando clic al ícono descargar que se encuentra en la parte superior derecha.

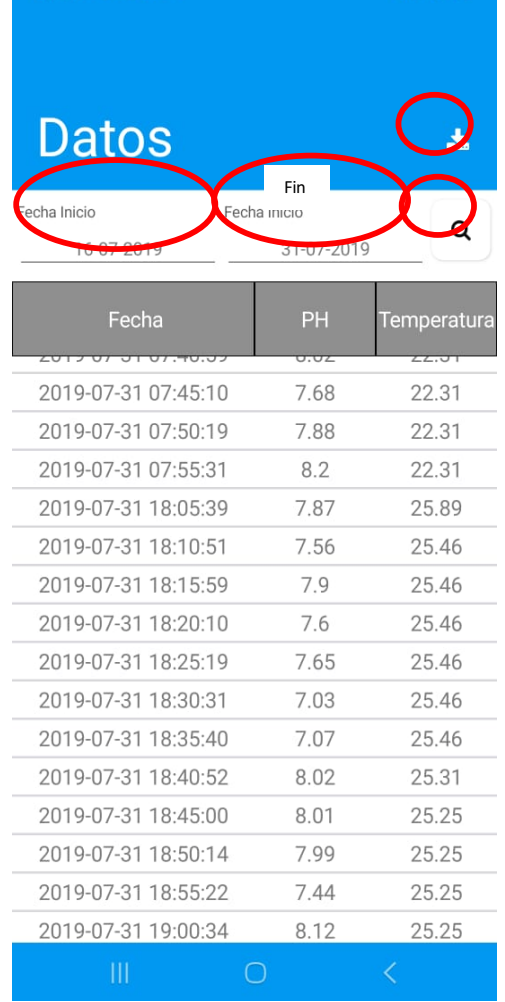

### **GRÁFICO 6 OPCIÓN TABLA**

**Elaborado por:** Jéssica Rivera – Karem Salazar **Fuente:** Proyecto de Titulación

Al descargar un archivo .csv. nos preguntará en que lugar del dispositivo lo realizará, en este caso lo descargamos en Documentos

### **GRÁFICO 7 DESCARGAR ARCHIVO .CSV**

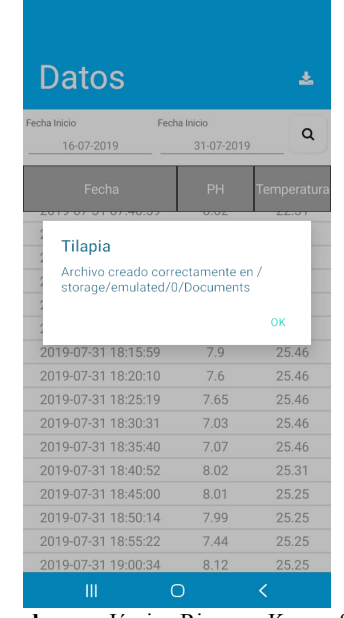

**Elaborado por:** Jéssica Rivera – Karem Salazar **Fuente:** Proyecto de Titulación

Al escoger Gráficos podremos escoger ver los mismos desde una fecha inicio y una final y escoger que sensor queremos observar: Ph o Temperatura y presionamos la lupa.

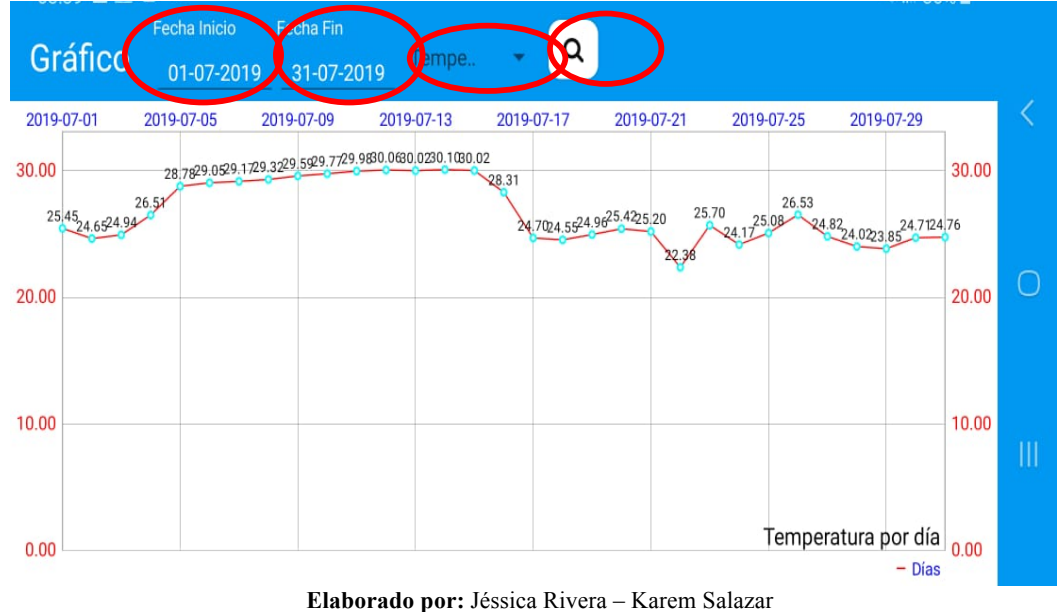

### **GRÁFICO 8 OPCION GRÁFICOS - TEMPERATURA**

**Fuente:** Proyecto de Titulación

Y podremos observar los gráficos diarios también desde el sensor de Ph.

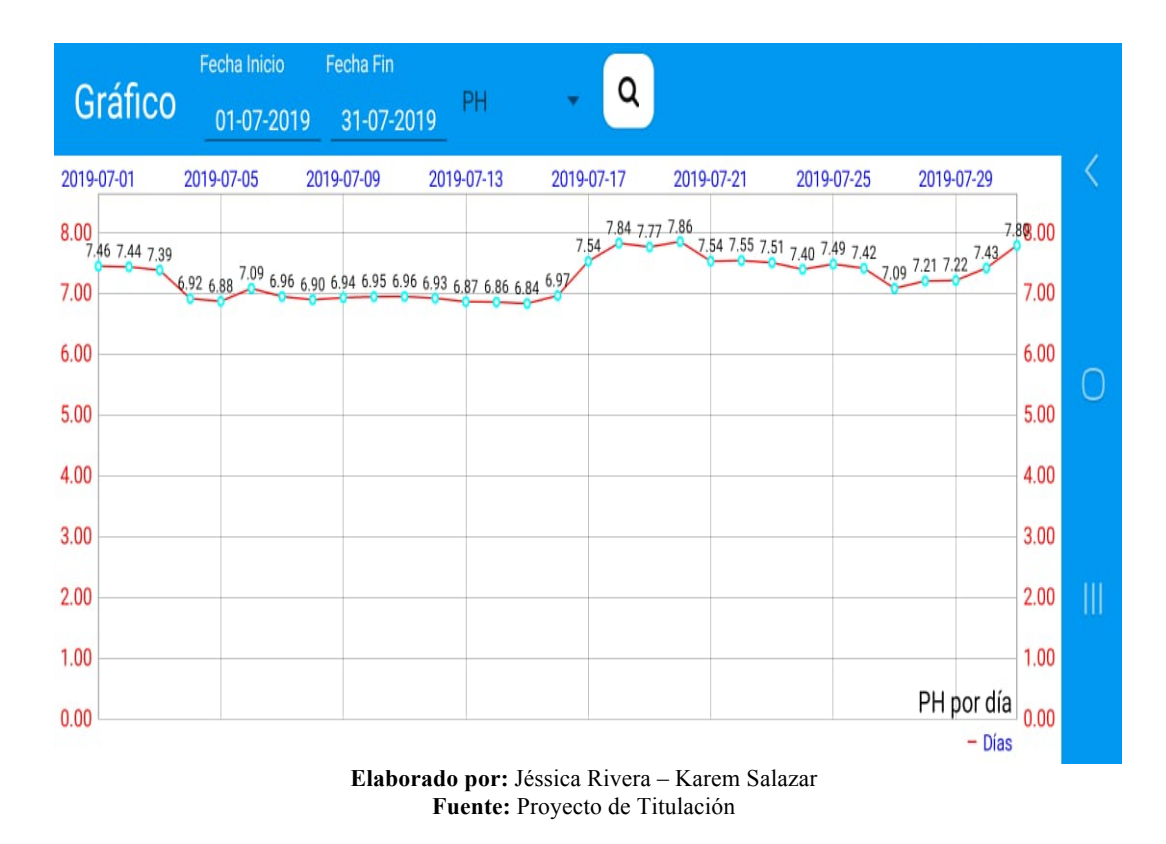

**GRÁFICO 9 OPCION GRÁFICOS - PH**

Y como última opción tenemos la de Cerrar Sesión.

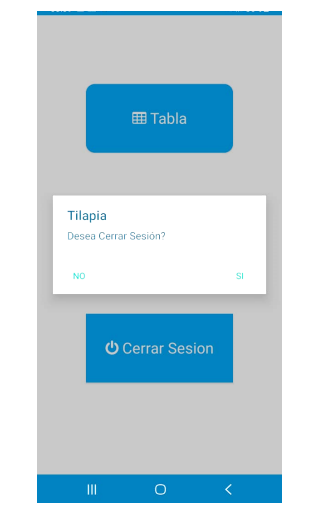

## **GRÁFICO 10 CERRAR SESIÓN**

**Elaborado por:** Jéssica Rivera – Karem Salazar **Fuente:** Proyecto de Titulación